# **ΠΟΛΥΤΕΧΝΕΙΟ ΚΡΗΤΗΣ**

## **ΤΜΗΜΑ ΗΛΕΚΤΡΟΝΙΚΩΝ ΜΗΧΑΝΙΚΩΝ ΚΑΙ ΜΗΧΑΝΙΚΩΝ ΗΛΕΚΤΡΟΝΙΚΩΝ ΥΠΟΛΟΓΙΣΤΩΝ**

# *∆ΙΠΛΩΜΑΤΙΚΗ ΕΡΓΑΣΙΑ*

## *´ΑΝΑΠΤΥΞΗ ΣΤΑΤΙΣΤΙΚΩΝ ΓΛΩΣΣΙΚΩΝ ΜΟΝΤΕΛΩΝ ΓΙΑ ΤΑ ΕΛΛΗΝΙΚΑ ΜΕ ΧΡΗΣΗ ΡΙΖΑΣ ΚΑΙ ΜΕΡΟΥΣ ΤΟΥ ΛΟΓΟΥª*

### **∆ΙΠΛΑΡΗΣ ΣΩΤΗΡΗΣ ΠΡΑΤΣΟΛΗΣ ∆ΗΜΗΤΡΗΣ**

**Επιβλέπων: Καθηγητής ∆ιγαλάκης Βασίλης**

 **Εξεταστική Επιτροπή: Καθηγητής Πατεράκης Μιχάλης Καθηγητής Κουµπαράκης Μανώλης**

**Χανιά, Ιούνιος 2001**

# *ΕΥΧΑΡΙΣΤΙΕΣ*

*Θα θέλαµε να εκφράσουµε τις ειλικρινείς µας ευχαριστίες στον καθηγητή κ. Βασίλη ∆ιγαλάκη, που µας εµπιστεύτηκε το θέµα, και κυρίως για την καθοδήγησή του και τις πολύτιµες συµβουλές του, που βοήθησαν σηµαντικά στην ολοκλήρωση της διπλωµατικής αυτής εργασίας. Επιπλέον, για την ευκαιρία που µας έδωσε να* αποκτήσουμε σημαντικές εμπειρίες πάνω σε έναν συνεχώς αναπτυσσόμενο τομέα, όπως *αυτός της αναγνώρισης φωνής.* 

*Επίσης, θα θέλαµε να ευχαριστήσουµε τους αναγνώστες της εργασίας µας, καθηγητές κ. Μιχάλη Πατεράκη και κ. Μανώλη Κουµπαράκη για τον χρόνο που διέθεσαν για να κάνουν τις παρατηρήσεις τους.* 

*Ευχαριστούµε τους συναδέλφους µας στο Εργαστήριο Τηλεπικοινωνιών για την κατανόησή τους κάθε φορά που βρεθήκαµε αντιµέτωποι µε κάποιο πρόβληµα. Ιδιαίτερα ευχαριστούµε τον ∆ηµήτρη Οικονοµίδη για τις πολύτιµες υποδείξεις του πάνω σε γλωσσικά µοντέλα.* 

*Τέλος, χρωστάµε ευγνωµοσύνη στις οικογένειές µας, χωρίς την υλική και ηθική συµπαράσταση των οποίων,δε θα ήταν δυνατή η ολοκλήρωση των σπουδών µας, καθώς* και σε όλους τους φίλους μας, εδώ στα Χανιά, από τους οποίους αντλούσαμε δύναμη *για να συνεχίσουµε την προσπάθειά µας.* 

> *Σωτήρης ∆ιπλάρης ∆ηµήτρης Πρατσόλης*

*Πολυτεχνείο Κρήτης Ιούνιος 2001*

*´Αφιερώνεται στους γονείς µου. Στους δύο ανθρώπους που , µε τις θυσίες τους, µου έχουν δώσει το δικαίωµα να κάνω όνειρα για τη ζωή µου...ª* 

*∆ηµήτρης Πρατσόλης*

*´Αφιερώνεται στην οικογένειά µουª* 

*Σωτήρης ∆ιπλάρης*

# *ΠΕΡΙΕΧΟΜΕΝΑ*

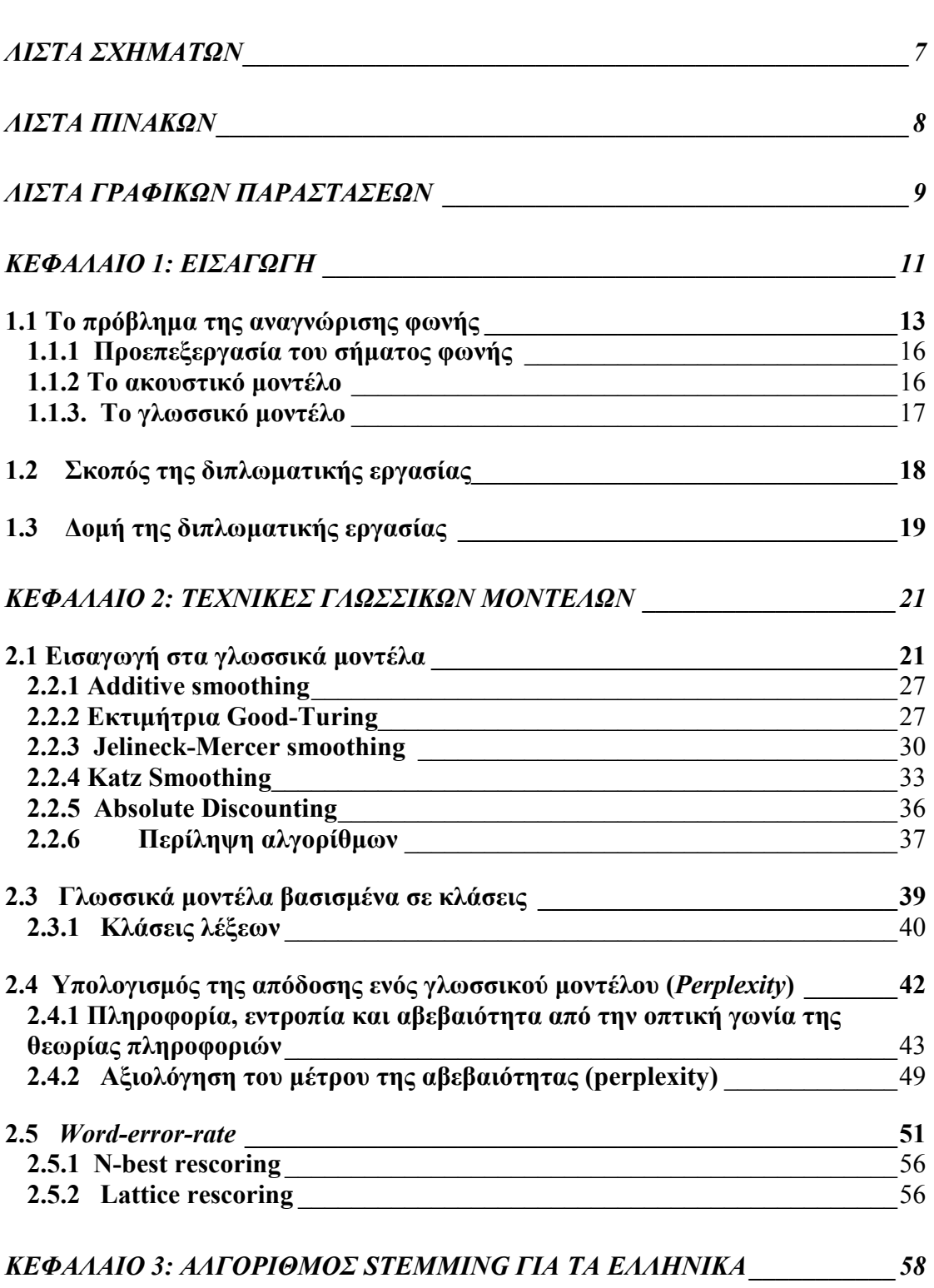

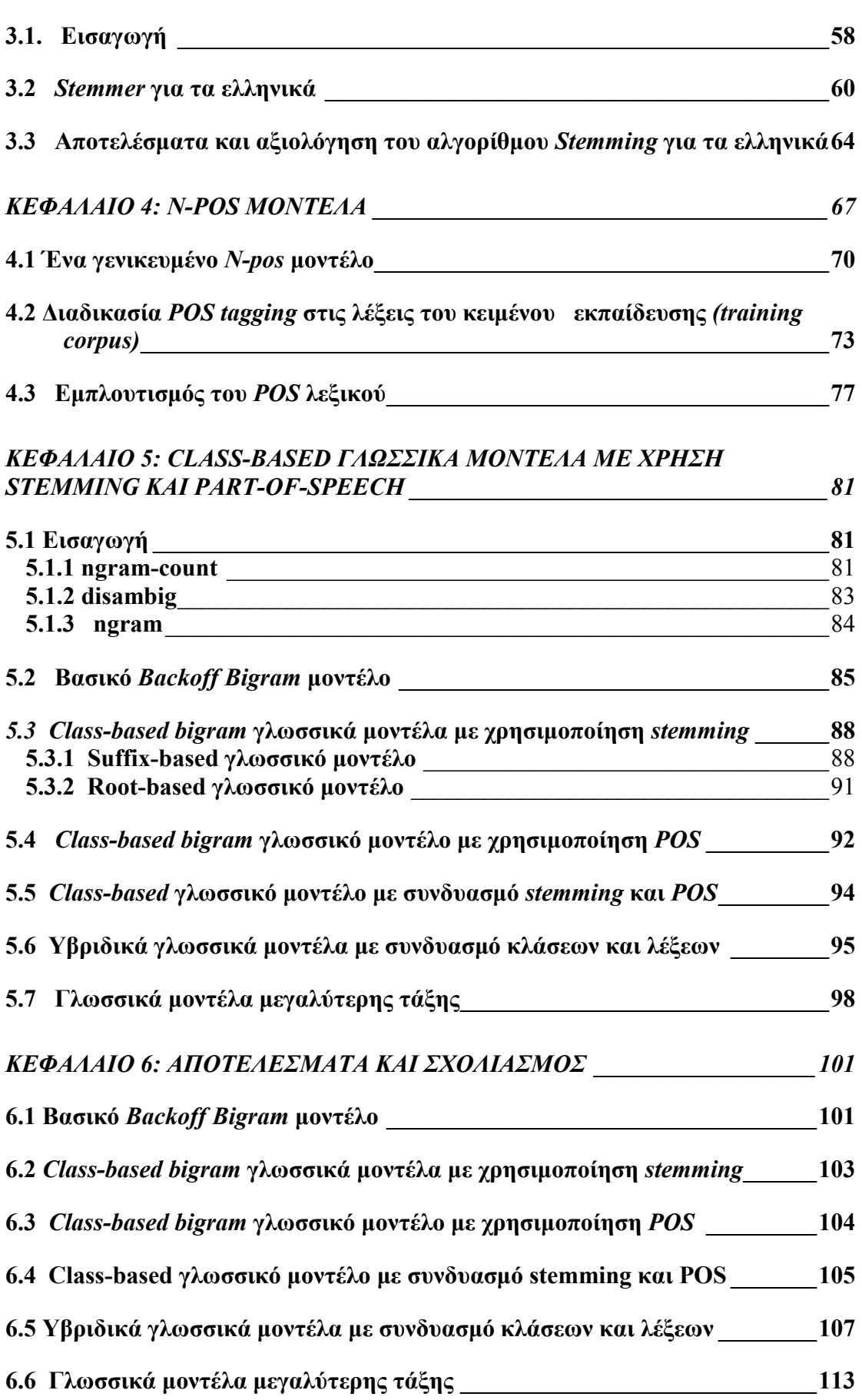

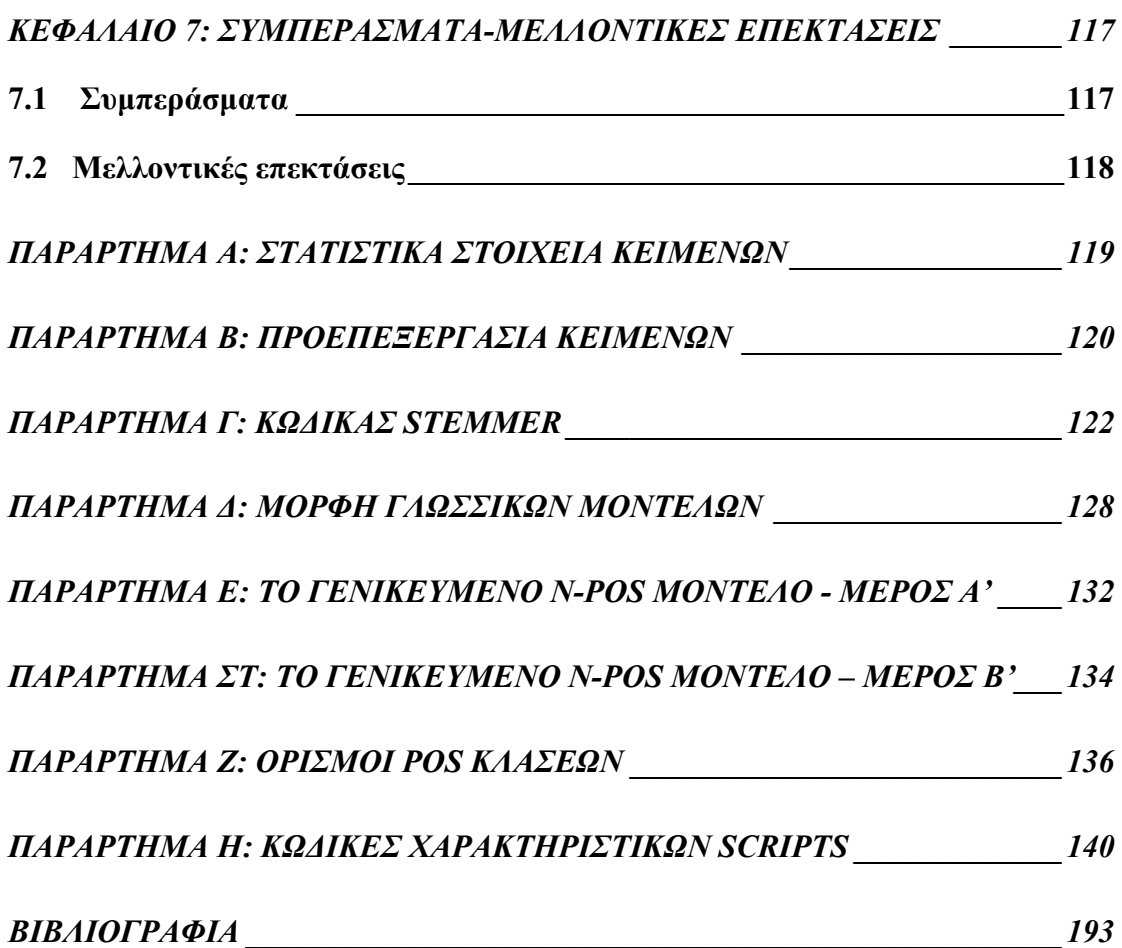

# *Λίστα Σχηµάτων*

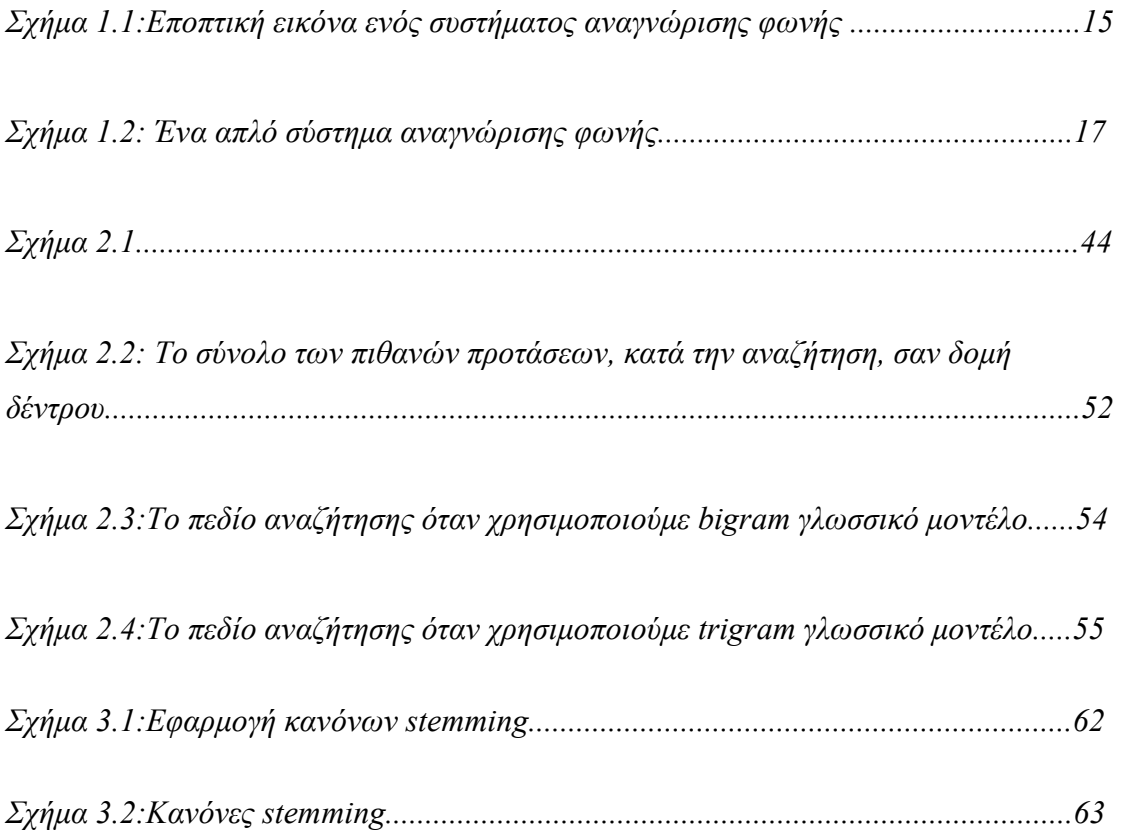

# *Λίστα Πινάκων*

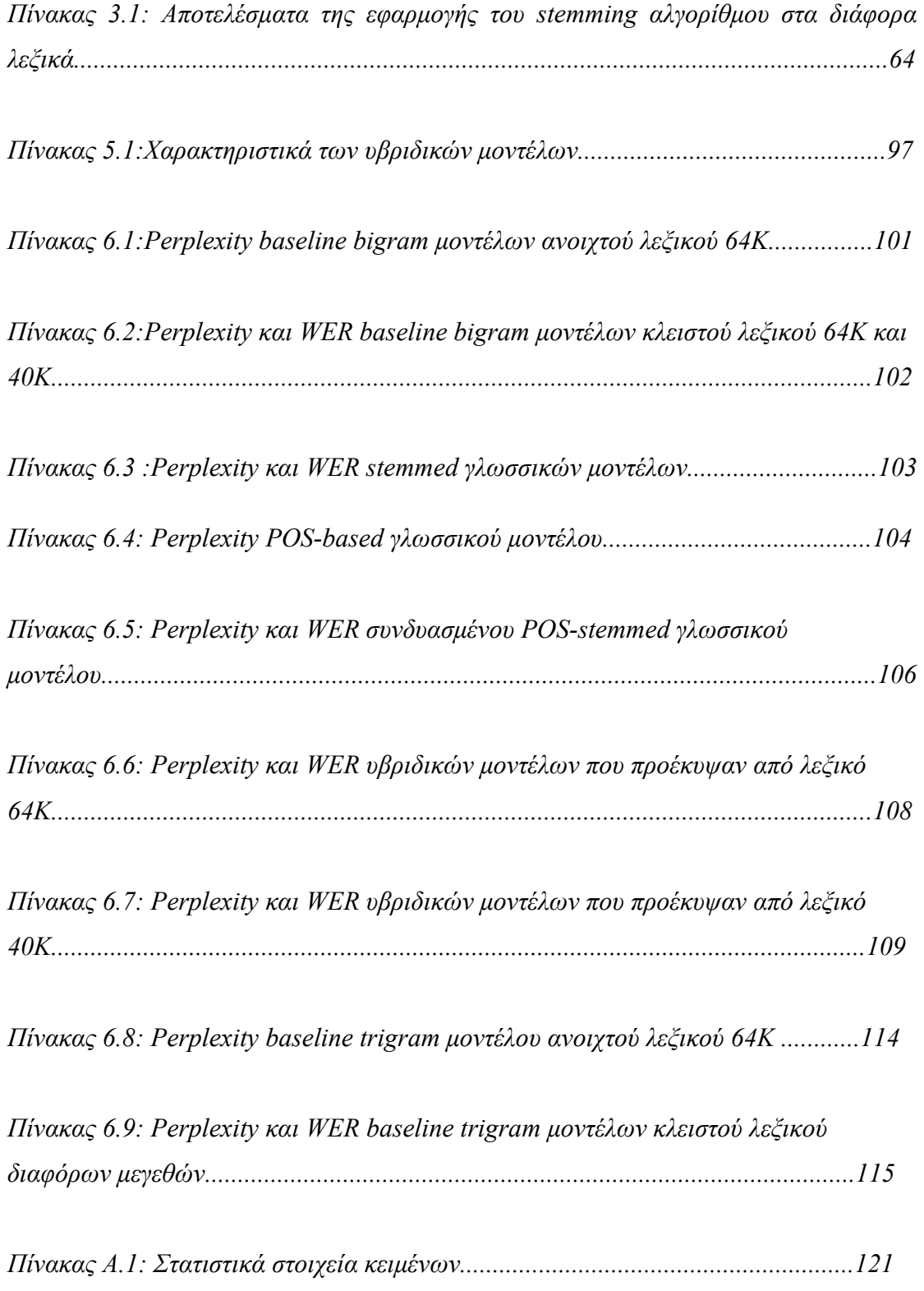

# *Λίστα Γραφικών Παραστάσεων*

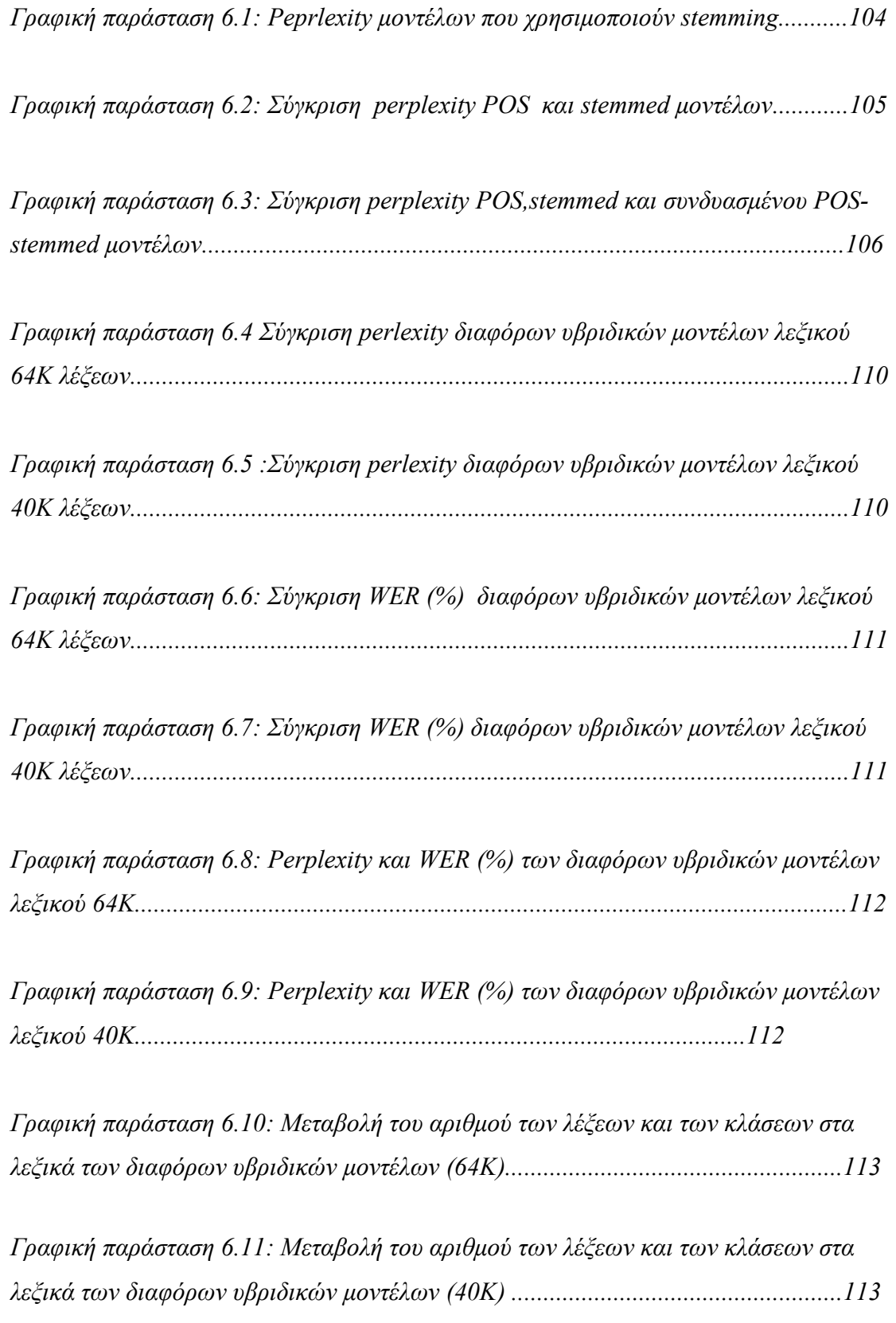

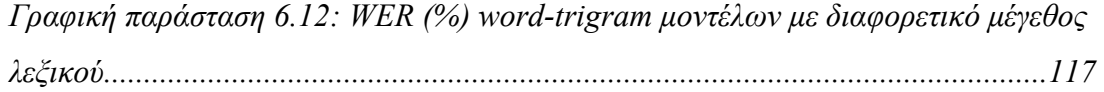

# *Κεφάλαιο 1*

# *Εισαγωγή*

Η έρευνα που γίνεται πάνω στα γλωσσικά µοντέλα έχει ως σκοπό την ανάπτυξη υπολογιστικών τεχνικών και δοµών που περιγράφουν ακολουθίες λέξεων όπως αυτές παράγονται από τους ανθρώπους. Τέτοια µοντέλα µπορούν να δηµιουργηθούν για να παρέχουν εκτιµήσεις της ορθότητας και της αληθοφάνειας δεδοµένων δειγµάτων κειµένου και έχουν γίνει απαραίτητα εργαλεία για διάφορα ερευνητικά πεδία. Η διπλωµατική αυτή εργασία αναφέρεται στην εφαρµογή των µοντέλων αυτών στην επεξεργασία φωνής, η οποία έχει εξελιχθεί σε ένα κύριο ερευνητικό πεδίο τα 30 τελευταία χρόνια. Ο βασικός στόχος αυτή τη στιγµή είναι είναι η ανάπτυξη αναγνωριστών µε µεγάλο µέγεθος λεξικού (large-vocabulary recognisers) για φυσικό, αυθόρµητο και συνεχή λόγο. Παρά τη σταθερή πρόοδο, όµως, η βελτίωση κάποιων παραγόντων είναι ακόµα απαραίτητη πριν γίνει εφικτή η εκτεταµένη βιοµηχανική χρήση των αναγνωριστών. Αλλά το πολύ ευρύ φάσµα των δυνατών εφαρµογών µπορεί να εγγυηθεί ότι η τεχνολογία αυτή θα κερδίσει πολύ έδαφος, όταν ωριµάσει.

∆ύο βασικές προσεγγίσεις της µοντελοποίησης της ανθρώπινης γλώσσας µπορούν να προσδιοριστούν. Η πρώτη βασίζεται στην συντακτική και σηµασιολογική ανάλυση του κειµένου για να καθορίσει την ιεραρχική δοµή των προτάσεων. Μια τέτοια ανάλυση χρησιµοποιεί µια σειρά κανόνων για να διαπιστωθεί το αν µια πρόταση είναι επιτρεπτή ή όχι. Αν και η προσέγγιση αυτή είναι δυνατόν να περιγράψει ένα σηµαντικό ποσοστό µιας γλώσσας, η πλήρης κάλυψη της είναι σχεδόν αδύνατη, κυρίως λόγω των συνεχών αλλαγών που συµβαίνουν σε µια γλώσσα. Επιπλέον, κάποιες *φραστικές διατυπώσεις (utterances)* που παρατηρούνται σε µια γλώσσα και δεν είναι σωστές γραµµατικά, δεν µπορούν να περιγραφούν από µια τέτοια ανάλυση.

Σελίδα 12

Από την άλλη µεριά, µια δεύτερη προσέγγιση βασιζόµενη σε στατιστικές τεχνικές έχει µεγαλύτερη ευρωστία σε γραµµατικές ανωµαλίες . Τέτοια *στατιστικά γλωσσικά µοντέλα (statistical language models)* αντιστοιχούν σε κάθε λέξη µιας φραστικής διατύπωσης µια τιµή πιθανότητας σύµφωνα µε την εκτιµώµενη πιθανοφάνεια της ανάµεσα στα συµφραζόµενα της ακολουθίας λέξεων που περιβάλλει την συγκεκριµένη λέξη. Αυτές οι πιθανότητες συνάγονται από ένα κείµενο µεγάλου µεγέθους, στο οποίο αναφερόµαστε ως *κείµενο εκπαίδευσης (training text).* Με τον τρόπο αυτό το γλωσσικό µοντέλο µπορεί να αντικατοπτρίζει τη χρήση της γλώσσας όπως αυτή χρησιµοποιείται στην πράξη, και όχι µόνο την γραµµατική της εξειδανίκευση. Ένα µεγάλο πλεονέκτηµα είναι το ότι το µέγεθος των διαθέσιµων κειµένων εκπαίδευσης στις µέρες µας κυµαίνεται πια σε εκατοντάδες εκατοµµύρια λέξεις.

Ένα σύστηµα αναγνώρισης φωνής πρέπει να βρίσκει την πιο πιθανή *υπόθεση πρότασης (sentence hypothesis)* για κάθε φραστική διατύπωση. Στο συνεχή λόγο, όχι µόνο κάποιες λέξεις θα είναι άγνωστες, αλλά επίσης και τα όριά τους στο χρόνο. Για µεγάλα λεξικά αυτό συνεπάγεται ένα εξαιρετικά υψηλό αριθµό πιθανών εναλλακτικών κατατµήσεων του ακουστικού σήµατος σε λέξεις. Σε αυτό το σηµείο, το γλωσσικό µοντέλο υπολογίζει την γλωσσική ορθότητα και αληθοφάνεια µέρους ή ολόκληρων των υποθέσεων. Σε συνδυασµό µε το υπόλοιπο σύστηµα αναγνώρισης, η εκτίµηση αυτή βοηθά στο να βρεθούν εκείνες οι υποθέσεις που είναι πιο πιθανό να οδηγήσουν στο σωστό αποτέλεσµα, όπως επίσης και εκείνες οι υποθέσεις που µπορούν να απορριφθούν µε στόχο τον περιορισµό του αριθµού των υποθέσεων σε πρακτικά επίπεδα.

Αν και η συγκεκριµένη διπλωµατική εργασία εστιάζει στην εφαρµογή των γλωσσικών µοντέλων σε συστήµατα αναγνώρισης φωνής, τα γλωσσικά µοντέλα είναι σηµαντική παράµετρος και σε άλλες εφαρµογές όπως η αναγνώριση γραφικού χαρακτήρα, ορθογραφική διόρθωση, part-of-speech tagging.

Οι επόµενες παράγραφοι περιγράφουν τα κύρια µέρη στα οποία µπορεί να διαιρεθεί ένα σύστηµα αναγνώρισης φωνής, αναδεικνύουν το ρόλο των γλωσσικών µοντέλων και σκιαγραφούν το πεδίο της διπλωµατικής αυτής εργασίας.

## <span id="page-13-0"></span>**1.1 Το πρόβληµα της αναγνώρισης φωνής**

Στην αναγνώριση φωνής, ο σκοπός είναι να βρεθεί η περισσότερο πιθανή ακολουθία λέξεων *w***,** δεδοµένων των ακουστικών δεδοµένων *x* που έχουν παρατηρηθεί. Αυτό επιτυγχάνεται βρίσκοντας την κατάλληλη ακολουθία λέξεων *w* που µεγιστοποιεί την υπό συνθήκη πιθανότητα *P(w|x)*. Από τον *κανόνα του Bayes*  έχουµε,

$$
P(w \mid x) = \frac{P(x \mid w) \cdot P(w)}{P(x)}\tag{1.1}
$$

αλλά καθώς το *P(x)* είναι σταθερό για ένα δεδοµένο ακουστικό σήµα, µία ισοδύναµη στρατηγική είναι να υπολογίσουµε την ποσότητα :

$$
\arg \max_{\forall w} \{ P(x \mid w) \cdot P(w) \},\tag{1.2}
$$

όπου *argmax* συµβολίζει το όρισµα που µεγιστοποιεί την αντίστοιχη ποσότητα. Η ποσότητα που πρέπει να µεγιστοποιηθεί είναι το γινόµενο των πιθανοτήτων *P(w)* και *P(x|w).* Το *P(x|w)* αναπαριστά την πιθανότητα εµφάνισης µιας ακολουθίας ακουστικών διανυσµάτων *x*, δεδοµένης µιας ακολουθίας λέξεων *w.* Η πιθανότητα αυτή υπολογίζεται από το ακουστικό µέρος του αναγνωριστή και είναι γνωστή ως *ακουστικό µοντέλο* (*acoustic model*). Ο όρος *P(w)* αναπαριστά την εκτίµηση της εκ των προτέρων (*a-priori*) πιθανότητας µιας δεδοµένης ακολουθίας λέξεων *w*, ανεξάρτητα από το ακουστικό σήµα που παρατηρήθηκε. Η εκτίµηση γίνεται µε βάση κάποιο στατιστικό µοντέλο και η πιθανότητα είναι γνωστή ως *γλωσσικό µοντέλο* (*language model*).

Ας θεωρήσουµε την ακολουθία λέξεων *w=* ´*το καλοκαίρι κάνει πολλή ζέστηª.*  Τότε ένα γλωσσικό µοντέλο θα υπολόγιζε την *P(w)* ως εξής:

*P*(*ω*) = *P*(«το καλοκαίρι κάνει πολλή ζέστη») =

*= P(«το»)* · *P(«καλοκαίρι»* | *«το»)* · *P(«κάνει»* | *«το καλοκαίρι»*)

⋅ *P(´πολλήª | ´το καλοκαίρι κάνειª)* ⋅ *P(´ζέστηª | ´το καλοκαίρι κάνει πολλήª)* 

Η γλωσσική µονάδα που µοντελοποιείται είναι συνήθως η λέξη. Για να υπάρχει η δυνατότητα γενίκευσης και να µοντελοποιούνται λέξεις που δεν παρατηρήθηκαν στα δεδοµένα εκπαίδευσης, χρησιµοποιούνται µικρότερες γλωσσικές µονάδες όπως το *φώνηµα (phoneme)* ή η *συλλαβή*. Η όλη διαδικασία ονοµάζεται σχεδίαση του ακουστικού µοντέλου. Στην παρούσα εφαρµογή κάθε λέξη µετατρέπεται σε µία ακολουθία βασικών ήχων, τα φωνήµατα, χρησιµοποιώντας ένα *λεξικό προφορών (dictionary*). Το λεξικό προφορών είναι ένα αρχείο που περιέχει τις ηχητικές αποδόσεις όλων των λέξεων που περιέχονται στη γραµµατική και πρέπει να συνταχθεί ώστε να περιγράφει ακριβώς τις προφορές των λέξεων ακόµη και µε περισσότερους του ενός τρόπους. Η δοµή ενός τέτοιου λεξικού φαίνεται µε το εξής παράδειγµα:

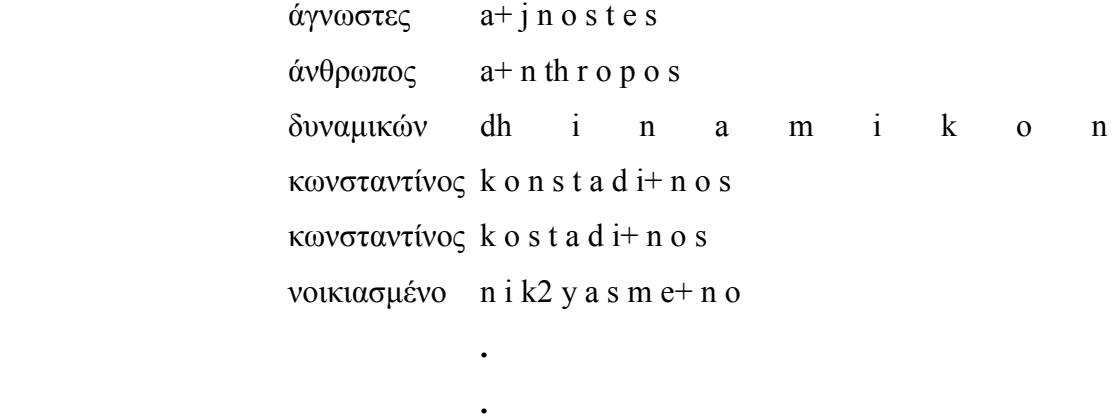

Όλα τα παραπάνω φαίνονται στο *Σχήµα 1.1,* όπου περιγράφεται η διαδικασία υπολογισµού της πιθανότητας *P(x|w)* µιας ακολουθίας λέξεων *w* δεδοµένου ενός παραµετροποιηµένου ακουστικού σήµατος *x*.

 **.**

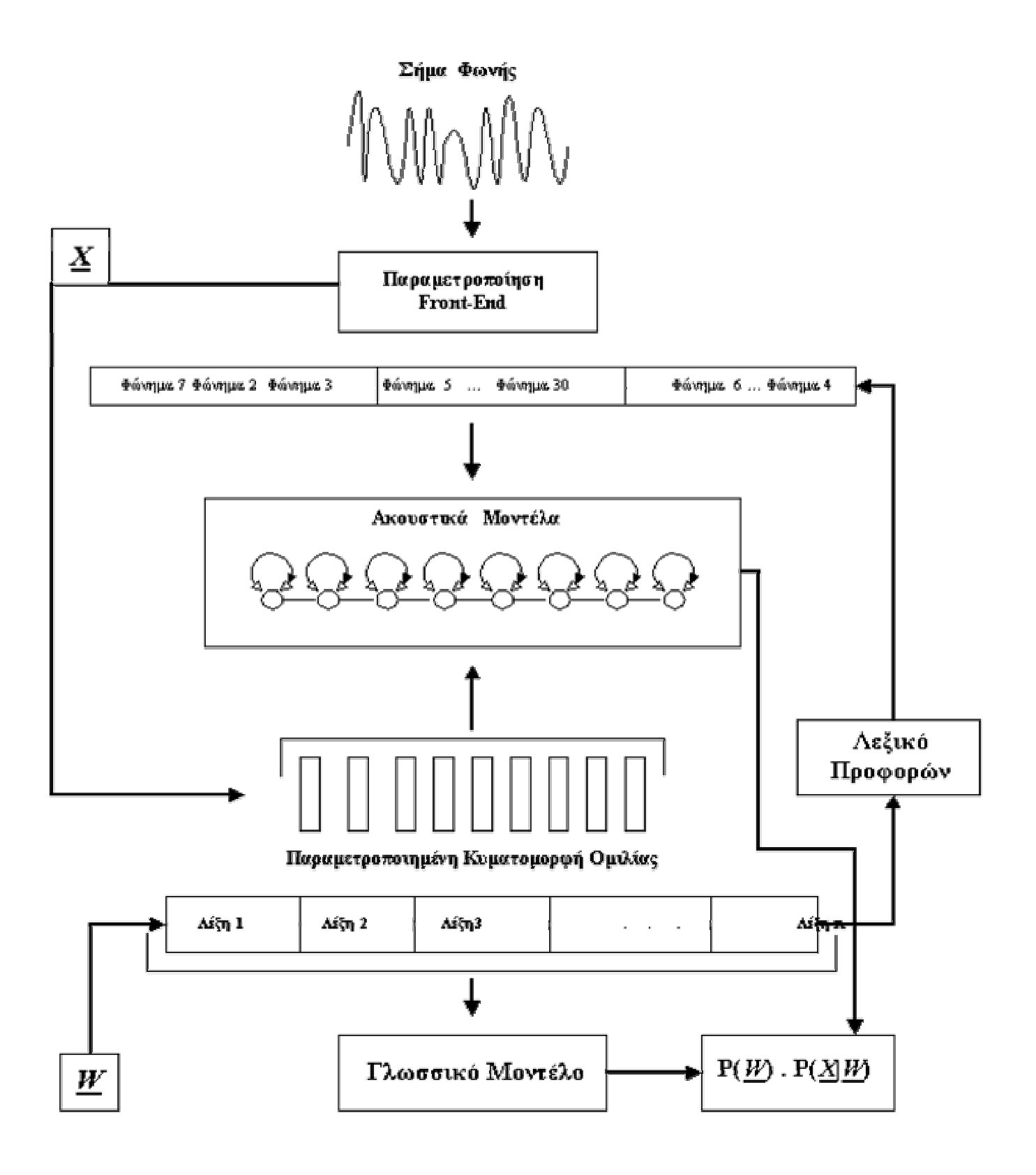

### *Σχήµα 1.1*

### <span id="page-16-0"></span> **1.1.1 Προεπεξεργασία του σήµατος φωνής**

Το σήµα φωνής που παράγεται από ένα µικρόφωνο ή µια συσκευή εγγραφής είναι στη µορφή ενός αναλογικού ηλεκτρικού σήµατος. Το σήµα αυτό επεξεργάζεται σε µια µορφή κατάλληλη για χρήση από το σύστηµα αναγνώρισης φωνής, από µια σειρά λειτουργιών στην οποία αναφερόµαστε *ως προεπεξεργασία σήµατος (front-end).* Συνήθως αυτά τα βήµατα περιλαµβάνουν *περιορισµό του εύρους του σήµατος (band limiting), δειγµατοληψία του* και στη συνέχεια εφαρµογή κάποιων *φασµατικών µετασχηµατισµών* για να κωδικοποιηθούν τα χαρακτηριστικά της συχνότητας του σήµατος. Το τελευταίο αυτό βήµα περιλαµβάνει τον *διακριτό µετασχηµατισµό Fourier βραχέως χρόνου (short-time discrete Fourier transform)*, και µια συγκεκριµένη δηµοφιλής επιλογή είναι να κωδικοποιηθεί το σήµα σαν *συντελεστές Cepstrum [1].* Το αποτέλεσµα είναι µια διακριτού χρόνου σειρά από διανύσµατα παρατηρήσεως (observation vectors), η οποία είναι και η έξοδος του front-end. Η έξοδος του front-end περνάει στη συνέχεια στον αλγόριθµο αναγνώρισης.

#### **1.1.2 Το ακουστικό µοντέλο**

Το ακουστικό µοντέλο είναι κεντρική έννοια σε κάθε σύστηµα αναγνώρισης φωνής και είναι ένας τρόπος κωδικοποίησης των ήχων που εµπεριέχονται στην ανθρώπινη φωνή. Η πιο επιτυχής µέθοδος κωδικοποίησης των ήχων της φωνής είναι η χρήση των *κρυφών µαρκοβιανών µοντέλων (Hidden Markov Models).* Περιγράφοντας τα διανύσµατα παρατήρησης σαν µια πιθανοτική χρονική σειρά, τα ΗΜΜs λαµβάνουν υπόψη την έµφυτη φυσική µεταβλητότητα των χαρακτηριστικών της ανθρώπινης φωνής. ∆εδοµένου ενός αριθµού παραδειγµάτων ενός συγκεκριµένου ήχου στη µορφή των αντίστοιχων σειρών διανυσµάτων παρατήρησης *X*, οι παράµετροι του µοντέλου *M* µπορούν να ρυθµιστούν έτσι ώστε να αναπαριστούν µε τον καλύτερο τρόπο αυτά τα δεδοµένα µε µια πιθανοτική σηµασία, η οποία συχνά συµβολίζεται ως *P(X | M).* Το µοντέλο µπορεί εποµένως να χρησιµοποιηθεί για τον υπολογισµό της πιθανότητας µιας νέας σειράς διανυσµάτων παρατήρησης αναφορικά µε τις παραµέτρους του, κι εποµένως να δώσει µια ένδειξη του πόσο όµοια είναι η <span id="page-17-0"></span>νέα µέτρηση µε αυτές που αρχικά χρησιµοποιήθηκαν για να καθορίσουν τις παραµέτρους του µοντέλου. Η πιθανότητα αυτή χρησιµοποιείται για την εξαγωγή µιας στατιστικής απόφασης σχετικά µε την φραστική διατύπωση που πρόκειται να αναγνωριστεί όπως φαίνεται στο σχήµα που ακολουθεί. *(Σχήµα 1.2)*.

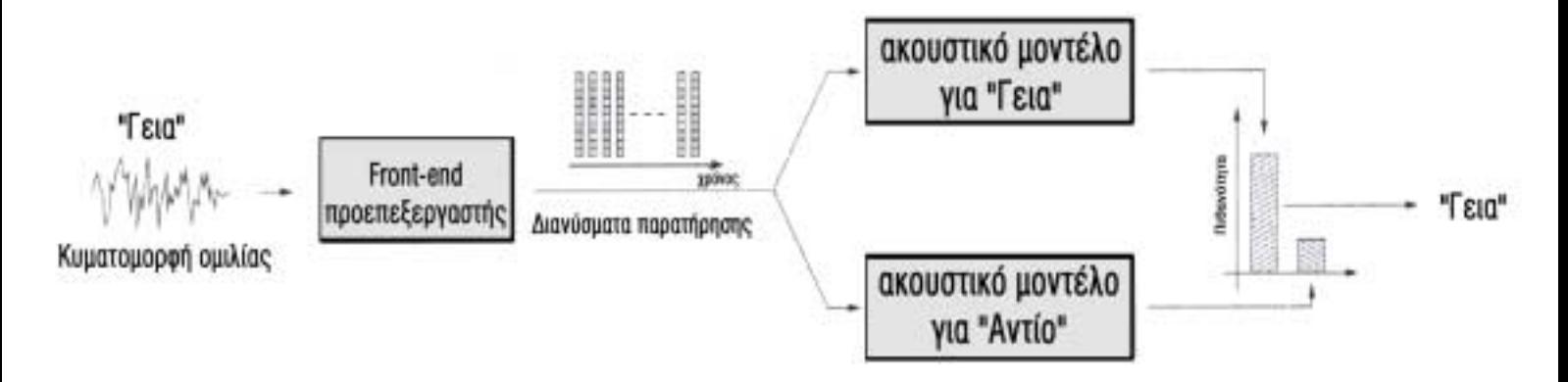

*Σχήµα 1.2* 

Τα ΗΜΜs µπορούν να εκπαιδευτούν είτε για να µοντελοποιήσουν απíευθείας ολόκληρες λέξεις, είτε για να µοντελοποιήσουν µικρότερες µονάδες λέξεων (φωνήµατα), οι οποίες συνδέονται για να σχηµατίσουν λέξεις. Αυτή η τελευταία προσέγγιση είναι αυτή που συνήθως επιλέγεται, καθώς ακόµα και για µικρού µεγέθους λεξικά, είναι πιθανό να µην υπάρχει επαρκές υλικό εκπαίδευσης για να καθοριστούν αξιόπιστα µοντέλα ολόκληρων λέξεων.

#### **1.1.3. Το γλωσσικό µοντέλο**

Ενώ το ακουστικό µοντέλο δείχνει πόσο πιθανό είναι µία ακολουθία λέξεων να ταιριάζει µε τα ακουστικά δεδοµένα, το γλωσσικό µοντέλο εκτιµά την *a-priori*  πιθανότητα της ακολουθίας λέξεων αυτής καθεαυτής, π.χ. :

$$
\hat{P}(w(0,K-1))\tag{1.3}
$$

,όπου *w(0,K-1)= w(0),w(1),...,w(K-1)* είναι η ακολουθία *K* ζητούμενων λέξεων, και η περισπωµένη δηλώνει εκτιµήτρια συνάρτηση. Η πιθανότητα αυτή µπορεί να βοηθήσει το σύστηµα αναγνώρισης φωνής να αποφασίσει σχετικά µε τους διάφορους <span id="page-18-0"></span>πιθανούς, όµοια ακουστικούς, ανταγωνιζόµενους τρόπους κατάτµησης των διανυσµάτων παρατηρήσης σε λέξεις σύµφωνα µε την ακουστική τους πιθανότητα. Από τον ορισµό των υπό συνθήκη πιθανοτήτων, µπορούµε να αναλύσουµε την από κοινού πιθανότητα της ποσότητας *(1.3)* σε ένα γινόµενο από υπό συνθήκη πιθανότητες.

$$
\hat{P}(w(0, K - 1)) = \prod_{i=0}^{K-1} \hat{P}(w(i) | w(0, i - 1))
$$
\n(1.4)

,όπου πρακτικά το *w*(0,-1) υποδεικνύει το σύµβολο της αρχής της πρότασης (*start of sentence symbol*). Εφόσον η χρήση ενός γλωσσικού µοντέλου στη διαδικασία της αναγνώρισης φωνής συνήθως απαιτεί υπολογισµό των υπό συνθήκη πιθανοτήτων που εµφανίζονται στο δεξιό µέλος της εξίσωσης *(1.4)*, αυτές κανονικά υπολογίζονται κατευθείαν. Αναπτύσσοντας ένα γλωσσικό µοντέλο, ο κύριος σκοπός είναι να βρεθούν κατάλληλες δοµές που θα µοντελοποιήσουν τις πιθανοτικές εξαρτήσεις µεταξύ των λέξεων στη φυσική γλώσσα, και στη συνέχεια να χρησιµοποιηθούν αυτές οι δοµές για τον υπολογισµό είτε των υπό συνθήκη είτε των από κοινού πιθανοτήτων των ακολουθιών λέξεων.

### **1.2 Σκοπός της διπλωµατικής εργασίας**

Στη διπλωµατική αυτή εργασία σκοπός µας είναι να κατασκευάσουµε γλωσσικά µοντέλα µεγάλου λεξιλογίου για τα ελληνικά. Τα γλωσσικά αυτά µοντέλα χρησιµοποιούνται για αναγνώριση οµιλίας και πιο συγκεκριµένα για υπαγόρευση ελληνικού κειµένου, στα πλαίσια του έργου *´Λογοτυπογραφία ñ Βελτίωση της ροής στο δηµοσιογραφικό χώρο µε σύστηµα αυτόµατης υπαγόρευσης ελληνικού κειµένουª*. Τα βασισµένα σε λέξεις γλωσσικά µοντέλα (*word-based language models*) µοντελοποιούν τη γλώσσα µε βάση τη σχέση µίας λέξης µε τις προηγούµενές της. Το µειονέκτηµά τους είναι ότι µε τον τρόπο αυτό δε λαµβάνονται υπόψη συντακτικά και γραµµατικά πρότυπα της γλώσσας. Ταυτόχρονα, σε σχετικά µικρά λεξικά όπου υπάρχει σποραδικότητα δεδοµένων, τα *word-based* γλωσσικά µοντέλα αποτυγχάνουν

<span id="page-19-0"></span>να αναπαραστήσουν µε ευρωστία (*robustness*) τη γλώσσα. Για το λόγο αυτό, για µια γλώσσα µε πλούσια µορφολογία όπως τα ελληνικά, χρησιµοποιούµε οµαδοποίηση λέξεων σε κλάσεις µε σκοπό την καλύτερη αναπαράστασή της, τουλάχιστον στις περιπτώσεις όπου υπάρχει σποραδικότητα δεδοµένων, δηλαδή όταν υπάρχει ανάγκη για µικρό σε µέγεθος λεξικό. Το αποτέλεσµα είναι η δηµιουργία πιο γενικευµένων γλωσσικών µοντέλων, που µπορούν να καλύψουν και *bigrams* λέξεων που δεν έχουν παρατηρηθεί στα κείµενα εκπαίδευσης. Υλοποιούµε και µελετούµε την απόδοση *word-bigram backoff* γλωσσικών µοντέλων, µοντέλων βασισµένων σε κλάσεις λέξεων (*class-based language models*), υβριδικών µοντέλων που περιέχουν συνδυασµό λέξεων και κλάσεων, καθώς και *word-based* µοντέλων µεγαλύτερης τάξης. Για την οµαδοποίηση των λέξεων σε κλάσεις χρησιµοποιούµε δύο προσεγγίσεις, καθώς και το συνδυασµό τους. Οι δύο αυτοί τρόποι οµαδοποίησης λέξεων είναι το *stemming*, δηλαδή η οµαδοποίηση λέξεων µε βάση την οµοιότητα της ρίζας ή της κατάληξής τους, και το *part-of-speech tagging*, δηλαδή η οµαδοποίηση λέξεων µε βάση το µέρος του λόγου ή τη γραµµατική ιδιότητά τους. Για την υλοποίηση του *stemming* αναπτύσσουµε έναν απλό αλγόριθµο *stemming* για τα ελληνικά που χωρίζει κάθε λέξη σε ρίζα και κατάληξη, ενώ για την υλοποίηση του *part-of-speech tagging* βασιζόµαστε σε *part-of-speech* αγγλοελληνικό λεξικό καθώς και σε κανόνες της ελληνικής γραµµατικής για τον εµπλουτισµό των κλάσεων.

## **1.3 ∆οµή της διπλωµατικής εργασίας**

Στο δεύτερο κεφάλαιο περιγράφονται οι βασικές τεχνικές κατασκευής *n-gram*  γλωσσικών µοντέλων, οι περιπτώσεις *word-based* και *class-based* γλωσσικών µοντέλων, οι τρόποι µέτρησης της απόδοσης των γλωσσικών µοντέλων, καθώς και θέµατα υλοποίησής τους. Στο τρίτο κεφάλαιο παρουσιάζεται ο αλγόριθµος *stemming* για τα ελληνικά που αναπτύξαµε και τα αποτελέσµατα που έδωσε για διάφορες περιπτώσεις λεξικών. Η θεωρία στην οποία βασίζεται το *part-of-speech tagging*, καθώς και ο τρόπος που υλοποιήθηκε περιγράφεται στο τέταρτο κεφάλαιο. Στο πέµπτο κεφάλαιο παρουσιάζονται όλα τα γλωσσικά µοντέλα που αναπτύχθηκαν στα πλαίσια αυτής της διπλωµατικής, ο τρόπος που υλοποιήθηκαν, και τα χαρακτηριστικά

τους. Τα αποτελέσµατα των πειραµάτων αυτών, καθώς και η ανάλυσή τους δίνονται στο έκτο κεφάλαιο, ενώ στο έβδοµο κεφάλαιο παρουσιάζονται τα συµπεράσµατα της διπλωµατικής εργασίας και οι πιθανές µελλοντικές επεκτάσεις.

## <span id="page-21-0"></span>*Κεφάλαιο 2*

# *Τεχνικές γλωσσικών µοντέλων*

### **2.1 Εισαγωγή στα γλωσσικά µοντέλα**

Τα γλωσσικά µοντέλα είναι ένας πρωτεύων παράγοντας σε πολλά πεδία, τα οποία περιλαµβάνουν την αναγνώριση φωνής, την αναγνώριση γραφικού χαρακτήρα, την ορθογραφική διόρθωση και άλλα. Η κυρίαρχη τεχνολογία στα γλωσσικά µοντέλα είναι τα *n-gram* µοντέλα. Ένα γλωσσικό µοντέλο, συνήθως, διατυπώνεται σαν µια κατανοµή πιθανότητας *P(s)* πάνω σε συµβολοσειρές *s* που προσπαθεί να αναπαραστήσει πόσο συχνά µια συµβολοσειρά *s* συµβαίνει σε µια πρόταση. Για παράδειγµα για ένα γλωσσικό µοντέλο που περιγράφει την ελληνική γλώσσα, µπορεί να έχουµε *P(´γειαª)* ≈ *0,01* αφού, ίσως, µία από κάθε εκατό προτάσεις που ένας άνθρωπος λέει είναι «γεια». Από την άλλη μεριά, μπορεί να είχαμε *P(«εγώ φασόλια τον φύλακαª)* ≈ *0* και *P(´ο αετός κολυµπάει θετικάª)* ≈ *0* αφού είναι εξαιρετικά απίθανο κάποιος να πει κάποια από αυτές τις δύο συµβολοσειρές. Βλέπουµε ότι σε αντίθεση µε τη γλωσσολογία, η γραµµατική ορθότητα δεν έχει σχέση µε τη µοντελοποίηση της γλώσσας. Ακόµα κι αν η συµβολοσειρά *´ο αετός κολυµπάει θετικάª* είναι γραµµατικά σωστή, το µοντέλο αντιστοιχεί σí αυτή µία πιθανότητα κοντά στο µηδέν.

Τα πιο ευρέως χρησιµοποιούµενα γλωσσικά µοντέλα είναι, µακράν τα *n-gram* γλωσσικά µοντέλα. Ας πάρουµε την περίπτωση των συγκεκριµένων µοντέλων όταν *n=2*. Τα µοντέλα αυτά ονοµάζονται *bigram* µοντέλα. Αρχικά για µια πρόταση *s* η οποία αποτελείται από τις λέξεις *w1,..,wl ,* χωρίς απώλεια της γενικότητας µπορούµε να εκφράσουµε την πιθανότητα *P(s)* ως:

$$
P(s) = P(w_1)P(w_2 \mid w_1)P(w_3 \mid w_1w_2)...P(w_l \mid w_{l}...w_{l-1}) = \prod_{i=1}^{l} P(w_i \mid w_{l}...w_{i-1})
$$
\n(2.1)

Στα *bigram* µοντέλα κάνουµε την προσέγγιση ότι η πιθανότητα µιας λέξης εξαρτάται µόνο από την ταυτότητα της αµέσως προηγούµενης λέξης και έτσι µπορύµε να εκφράσουµε την σχέση *(2.1)* ως εξής :

$$
P(s) = \prod_{i=1}^{l} P(w_i \mid w_{1...} w_{i-1}) \cong \prod_{i=1}^{l} P(w_i \mid w_{i-1})
$$
 (2.2)

Για να έχει νόηµα η πιθανότητα *P(wi|wi-1)* για *ι=1* µπορούµε να εισάγουµε στην αρχή της πρότασης το σύµβολο *<s>* . Με αυτό τον τρόπο υποθέτουµε ότι το *w0* είναι το *<s>*. Επιπρόσθετα, για να ισούται το άθροισµα των πιθανοτήτων όλων των συμβολοσειρών  $\sum\limits_{s} P(s)$  με 1 είναι απαραίτητο να τοποθετήσουμε και ένα σύμβολο *</s>* στο τέλος των προτάσεων και να το συµπεριλάβουµε στο γινόµενο της εξίσωσης *(2.2)*. Για παράδειγµα, για να υπολογίσουµε την πιθανότητα *P(´αυτός διαβάζει ένα βιβλίοª)* θα έχουµε

*P*(«αυτός διαβάζει ένα βιβλίο») = P(«αυτός»|<s>)  $\cdot$  P(«διαβάζει»|«αυτός») · *P*(«ένα»|«διαβάζει»)  $\cdot$  *P*(«βιβλίο»|«ένα»)  $\cdot$  *P*(</s>|«βιβλίο»)

Για να εκτιμήσουμε την πιθανότητα  $P(w_i|w_{i-1})$ , δηλαδή την συχνότητα με την οποία η λέξη w<sub>i</sub> εμφανίζεται με δεδομένο ότι η τελευταία λέξη είναι η w<sub>i-1</sub> μπορούμε απλά να µετρήσουµε πόσο συχνά το bigram wi-1wi εµφανίζεται σε κάποιο κέιµενο και να κανονικοποιήσουμε. Έστω c(w<sub>i-1</sub>w<sub>i</sub>) ο αριθμός των φορών που το bigram w<sub>i-1</sub>w<sub>i</sub> εµφανίζεται στο δοσµένο κείµενο. Έτσι έχουµε:

$$
P(w_i | w_{i-1}) = \frac{c(w_{i-1}w_i)}{\sum_{W_j} c(w_{i-1}w_j)}
$$
(2.3)

Το διαθέσιµο κείµενο για τη δηµιουργία ενός µοντέλου ονοµάζεται *κείµενο εκπαίδευσης (training text).* Για n-gram µοντέλα, το µέγεθος των δεδοµένων εκπαίδευσης είναι τυπικά πολλά εκατοµµύρια λέξεις. Η εκτίµηση της πιθανότητας *P(wi|wi-1)* που δίνεται από τον τύπο *(2.3)* ονοµάζεται *εκτίµηση µεγίστης πιθανοφάνειας (maximum likelihood estimation ML)* της πιθανότητας *P(wi|wi-1),* επειδή η ισότητα αυτή παράγει το bigram µοντέλο που προσδίδει την µέγιστη πιθανότητα στο κείµενο εκπαίδευσης, από όλα τα πιθανά bigram µοντέλα.

Για n-gram µοντέλα όπου *n > 2* αντί να συνθηκοποιούµε την πιθανότητα µιας λέξης µε την ταυτότητα της αµέσως προηγούµενης λέξης, συνθηκοποιούµε αυτή την πιθανότητα µε την ταυτότητα των *n ñ 1* προηγούµενων λέξεων. Γενικεύοντας την εξίσωση *(2.3)* για *n > 2* έχουµε:

$$
P(s) = \prod_{i=1}^{l+1} P(w_i \mid w_{i-n+1}^{i-1})
$$
 (2.4)

όπου το *<sup>j</sup> wi* συµβολίζει τις λέξεις *wi ,...,wj .* Επίσης θεωρούµε ότι το *w-n+2* , µέσω του *w0*, είναι το *<s>* και το *wl+<sup>1</sup>* το *</s>.* Για να εκτιµήσουµε τις πιθανότητες *P(wi|* 1 1 −  $-n+$ *i wi <sup>n</sup>* ) , η ανάλογη ισότητα στην *(2.4)* είναι:

$$
P(w_i \mid w_{i-n+1}^{i-1}) = \frac{c(w_{i-n+1}^i)}{\sum_{w_i} c(w_{i-n+1}^i)}
$$
(2.5)

Στην πράξη, το µεγαλύτερο *n* που χρησιµοποιείται είναι το *n=3*. Ένα τέτοιο μοντέλο ονομάζεται *trigram μοντέλο*. Οι λέξεις  $w_{i-n+1}^{i-1}$ −  $-n+$ *i wi <sup>n</sup>* πριν την τωρινή λέξη *wi,* ονοµάζoνται συχνά *ιστορία (history).* Επίσης, συχνά αναφερόµαστε στην τιµή του *n* ενός n-gram µοντέλου σαν *τάξη (order)* του µοντέλου.

Ας θεωρήσουµε ένα µικρό παράδειγµα. Έστω ότι τα δεδοµένα εκπαίδευσης *S*  αποτελούνται από τις εξής τρεις προτάσεις:

#### *´αυτός διαβάζει ουµπέρτο έκοª,*

*´αυτή διαβαζει ένα διαφορετικό βιβλίοª, ´εκείνη διαβάζει ένα βιβλίο που της έδωσε ο νίκοςª* 

και ας υπολογίσουµε την πιθανότητα *P(´αυτός διαβάζει ένα βιβλίοª)* για το bigram µοντέλο µεγίστης πιθανοφάνειας. Έχουµε λοιπόν:

$$
P(\alpha \nu \tau \acute{o} \varsigma \mid < s>) = \frac{c(< s > \alpha \nu \tau \acute{o} \varsigma)}{\sum_{w} c(< s > w)} = \frac{1}{3}
$$

$$
P(\delta a \beta \acute{\alpha} \zeta \varepsilon \iota \mid \alpha \nu \dot{\tau} \dot{\sigma} \zeta) = \frac{c(\alpha \nu \dot{\tau} \dot{\sigma} \zeta \delta a \beta \dot{\alpha} \zeta \varepsilon \iota)}{\sum_{w} c(\alpha \nu \dot{\tau} \dot{\sigma} \zeta w)} = \frac{1}{1}
$$

$$
P(\acute{\varepsilon}\nu\alpha \mid \delta\iota\alpha\beta\acute{\alpha}\zeta\epsilon\iota) = \frac{c(\delta\iota\alpha\beta\acute{\alpha}\zeta\epsilon\iota \;\acute{\epsilon}\nu\alpha)}{\sum_{w}c(\delta\iota\alpha\beta\acute{\alpha}\zeta\epsilon\iota \;w)} = \frac{2}{3}
$$

$$
P(\beta t \beta \lambda i \circ \mid \dot{\varepsilon} \nu \alpha) = \frac{c(\dot{\varepsilon} \nu \alpha \beta t \beta \lambda i \circ)}{\sum_{w} c(\dot{\varepsilon} \nu \alpha w)} = \frac{1}{2}
$$

$$
P(<\searrow s \gt | \beta t \beta \lambda i \phi) = \frac{c(\beta t \beta \lambda i \phi < \searrow s \gt)}{\sum_{w} c(\beta t \beta \lambda i \phi w)} = \frac{1}{2}
$$

και τελικά:

P(«αυτός διαβάζει ένα βιβλίο»)=  
\n
$$
P(\alpha \nu \tau \delta \varsigma \mid < s>) \cdot P(\delta \iota \alpha \beta \acute{\alpha} \zeta \varepsilon \mid \alpha \nu \tau \delta \varsigma) \cdot P(\acute{\varepsilon} \nu \alpha \mid \delta \iota \alpha \beta \acute{\alpha} \zeta \varepsilon \iota) \cdot P(\beta \iota \beta \lambda \acute{\iota} \omicron \mid \acute{\varepsilon} \nu \alpha) \cdot P(< s > \beta \iota \beta \lambda \acute{\iota} \omicron) = \frac{1}{3} \cdot 1 \cdot \frac{2}{3} \cdot \frac{1}{2} \cdot \frac{1}{2} \approx 0.06
$$

#### **2.2. Smoothing**

Ας θεωρήσουμε τώρα την πρόταση «ο νίκος διαβάζει ένα βιβλίο». Έχουμε:

$$
P(\delta t \alpha \beta \dot{\alpha} \zeta \varepsilon t | \nu \dot{\kappa} \alpha \zeta) = \frac{c(\nu \dot{\kappa} \alpha \zeta \delta t \alpha \beta \dot{\alpha} \zeta \varepsilon t)}{\sum_{w} c(\nu \dot{\kappa} \alpha \zeta w)} = \frac{0}{1}
$$

που μας δίνει *P*(«ο νίκος διαβάζει ένα βιβλίο») = 0. Προφανώς αυτό είναι μια υποεκτίµηση της πιθανότητας της πρότασης *´ο νίκος διαβάζει ένα βιβλίοª*, αφού υπάρχει κάποια πιθανότητα να εµφανιστεί η συγκεκριµένη πρόταση. Για να δείξουµε γιατί είναι σηµαντικό να δωθεί στην πιθανότητα αυτή µια µη µηδενική τιµή, ας αναλογιστούµε την πρωταρχική εφαρµογή των γλωσσικών µοντέλων, την αναγνώριση φωνής. Στην αναγνώριση φωνής προσπαθούµε να βρούµε µια πρόταση *s*  που µεγιστοποιεί την ποσότητα:

$$
P(s | A) = \frac{P(A | s) \cdot P(s)}{P(A)}
$$
 (2.6)

για ένα δεδοµένο ακουστικό σήµα *Α.* Εάν η πιθανότητα *P(s)* είναι ίση µε το µηδέν, τότε και η πιθανότητα *P(s|A)* θα είναι µηδέν και η συµβολοσειρά *s* δεν θα θεωρηθεί ποτέ σαν πιθανή πρόταση. Έτσι, οποτεδήποτε µια συµβολοσειρά *s,* τέτοια ώστε *P(s)=0,* εµφανίζεται κατά την διάρκεια µιας εφαρµογής αναγνώρισης φωνής, θα συµβαίνει λάθος. Αντιστοιχίζοντας όλες τις συµβολοσειρές µε µια µη µηδενική πιθανότητα, αποφεύγουµε λάθη στην αναγνώριση φωνής.

Η τεχνική που χρησιµοποιούµε για το σκοπό αυτό ονοµάζεται *smoothing.* Ο όρος smoothing περιγράφει τεχνικές παραγωγής περισσότερο ακριβών πιθανοτήτων από την εκτίµηση µέγιστης πιθανοφάνειας των πιθανοτήτων (όπως στους τύπους *2.3 ,2.5*). Η λέξη smoothing προέρχεται από το γεγονός ότι αυτές οι τεχνικές χρησιµοποιούνται για να κάνουν τις κατανοµές πιθανοτήτων πιο οµοιόµορφες, αυξάνοντας τις χαµηλές πιθανότητες, όπως οι µηδενικές, και µειώνοντας τις υψηλές πιθανότητες. Οι µέθοδοι smoothing όχι µόνο αποτρέπουν τις µηδενικές πιθανότητες αλλά προσπαθούν επίσης να βελτιώσουν την ακρίβεια του γλωσσικού µοντέλου στο σύνολο του. Όταν µια πιθανότητα έχει εκτιµηθεί από µη επαρκή δεδοµένα εκπαίδευσης, οι τεχνικές smoothing µπορουν να βελτιώσουν σηµαντικά την εκτίµηση.

Για να δώσουµε ένα παράδειγµα, µια απλή τεχνική smoothing είναι να θεωρήσουμε ότι κάθε bigram εμφανίζεται μια φορά περισσότερο απ'ότι στην πραγµατικότητα. Έτσι θα έχουµε:

$$
P(w_i | w_{i-1}) = \frac{1 + c(w_{i-1}w_i)}{\sum_{w_i} [1 + c(w_{i-1}w_i)]} = \frac{1 + c(w_{i-1}w_i)}{|V| + \sum_{w_i} c(w_{i-1}w_i)},
$$
(2.7)

όπου *V* είναι το λεξικό, δηλαδή το σύνολο όλων των επιτρεπτών λέξεων. Ας θεωρήσουµε τώρα το παράδειγµα της προηγούµενης παραγράφου χρησιµοποιώντας τη νέα αυτή κατανοµή πιθανοτήτων και θεωρώντας ότι το λεξικό *V* αποτελείται από όλες τις λέξεις που εµφανίζονται στα δεδοµένα εκπαίδευσης *S.* Εποµένως θα είναι |V|  $= 18.$ 

Για την πρόταση «αυτός διαβάζει ένα βιβλίο», έχουμε τώρα:

P(«αυτός διαβάζει ένα βιβλίο»)=  
\nP(αυτός |*s* >) · P(διαβάζει | αυτός) · P(ένα | διαβάζει) · P(βιβλίο | ένα) ·  
\nP(
$$
\langle s \rangle
$$
| βιβλίο) =  $\frac{2}{14} \cdot \frac{2}{12} \cdot \frac{3}{14} \cdot \frac{2}{13} \cdot \frac{2}{13} \approx 0.0001$ 

Με άλλα λόγια, εκτιμήσαμε ότι η πρόταση «αύτος διαβάζει ένα βιβλίο» εμφανίζεται περίπου µια φορά σε κάθε δέκα χιλιάδες προτάσεις. Η εκτίµηση αυτή είναι περισσότερο λογική από την εκτίµηση µεγίστης πιθανοφάνειας (≈0.06). Για την πρόταση «ο νίκος διαβάζει ένα βιβλίο» έχουμε:

*P*(«ο νίκος διαβάζει ένα βιβλίο») = *P*(*o* |< *s* >)⋅ *P*(ν*ί*κος |ο) ⋅ *P*(διαβ*ά*ζει |ν*ί*κος ) ⋅ *P*(*έ*να | διαβ*ά*ζει) ⋅ *P*(βιβλ*ί*<sup>ο</sup> | *έ*να)⋅ *P*(< \*s* >| βιβλίο) =  $\frac{1}{14} \cdot \frac{2}{13} \cdot \frac{1}{12} \cdot \frac{3}{14} \cdot \frac{2}{13} \cdot \frac{2}{13}$ 13 2 14 3 12 1 13 2 14  $\frac{1}{1} \cdot \frac{2}{10} \cdot \frac{1}{10} \cdot \frac{3}{10} \cdot \frac{2}{10} \cdot \frac{2}{10} \approx 0.00004$ 

<span id="page-27-0"></span>Πάλι βλέπουµε ότι η εκτίµηση αυτή είναι πιο λογική από την µηδενική πιθανότητα του µοντέλου µεγίστης πιθανοφάνειας.

Όπως είδαµε το smoothing είναι µια τεχνική αντιµετώπισης προβληµάτων που προκύπτουν από την έλλειψη επαρκών δεδοµένων εκπαίδευσης. Υπάρχουν και άλλες µέθοδοι αντιµετώπισης τέτοιων προβληµάτων όπως είναι η *οµαδοποίηση των λέξεων (word classing).* 

#### **2.2.1** *Additive smoothing*

Ένας από τους πιο απλούς τρόπους για *smoothing* που χρησιµοποιούνται στην πράξη είναι το *additive smoothing [2],[3],[4]*, που είναι απλώς µια γενικευµένη έκφραση της µεθόδου που περιγράφηκε στη σχέση *(2.7)*. Αντί να υποθέσουµε ότι κάθε *n-gram* εµφανίζεται µία παραπάνω φορά από όσες πραγµατικά εµφανίζεται, υποθέτουµε ότι εµφανίζεται *δ* φορές παραπάνω, όπου τυπικά ισχύει *0 < δ* <sup>≤</sup> *1* :

$$
P_{add}(w_i | w_{i-n+1}^{i-1}) = \frac{\delta + c(w_{i-n+1}^i)}{\delta |V| + \sum_{w_i} c(w_{i-n+1}^i)}
$$
(2.8)

Οι *Lidstone* και *Jeffreys* χρησιµοποιούν για το *δ* την τιµή *δ=1*. Οι *Gale* και *Church [5],[6]* υποστήριξαν ότι η µέθοδος αυτή έχει φτωχή απόδοση.

#### **2.2.2 Εκτιµήτρια** *Good-Turing*

Η εκτιµήτρια *Good-Turing [7]* αποτελεί τη βάση για πολλές τεχνικές *smoothing*. Η εκτιµήτρια *Good-Turing* δηλώνει ότι για οποιοδήποτε *n-gram* που εµφανίζεται *r* φορές, πρέπει να υποθέτουµε ότι εµφανίζεται *r \** φορές όπου :

$$
r^* = (r+1)\frac{n_{r+1}}{n_r},\tag{2.9}
$$

και όπου *nr* είναι ο αριθµός των *n-grams* που εµφανίζονται ακριβώς *r* φορές στα δεδοµένα εκπαίδευσης. Για να µετατρέψουµε τον αριθµό εµφανίσεων σε πιθανότητα, απλά κανονικοποιούµε . Για ένα *n-gram α* µε *r* εµφανίσεις, έχουµε :

$$
P_{GT}(\alpha) = \frac{r^*}{N} \tag{2.10}
$$

όπου  $N = \sum^{\infty}$ = = 0 \* *r*  $N = \sum n_r r^*$  . Παρατηρούμε ότι :

$$
N = \sum_{r=0}^{\infty} n_r r^* = \sum_{r=0}^{\infty} (r+1)n_{r+1} = \sum_{r=1}^{\infty} r n_r , \qquad (2.11)
$$

δηλαδή το *Ν* είναι ίσο µε το πραγµατικό σύνολο των αριθµών εµφάνισης των *ngrams* στην κατανοµή.

Για να παράγουµε αυτή την εκτιµήτρια, ας υποθέσουµε ότι υπάρχει ένα σύνολο από *s* διαφορετικά *n-grams α1,...,α<sup>s</sup>* και ότι οι πραγµατικές τους πιθανότητες ή συχνότητες εµφάνισης είναι *P1,Ö,Ps* , αντίστοιχα. Ας εκτιµήσουµε τώρα την αληθινή πιθανότητα ενός *n-gram α<sup>i</sup>* που εµφανίζεται *r* φορές σε κάποια δεδοµένα, δεδοµένου ότι δεν ξέρουµε την ταυτότητα του *n-gram αi ,*αλλά ξέρουµε τις υποψήφιες πιθανότητες  $P_1, ..., P_s$ . Ισοδύναμα μπορούμε να υπολογίσουμε την τιμή *Ε(Pi|c(αi)=r)*, όπου *Ε* είναι η αναµενόµενη τιµή και όπου *c(αi)* είναι ο αριθµός των φορών που το *n-gram αi* εµφανίζεται στα δεδοµένα. Η ποσότητα αυτή αναλύεται ως εξής :

$$
E(P_i | c(\alpha_i) = r) = \sum_{j=1}^{s} P(i=j | c(\alpha_i) = r) P_j
$$
 (2.12)

Η πιθανότητα *P(i=j|c(αi)=r)* είναι η πιθανότητα ενός άγνωστου *n-gram α<sup>i</sup>* µε *r* εµφανίσεις να είναι πραγµατικά το *j*-οστό *n-gram αi* (µε αντίστοιχη συχνότητα εµφάνισης *pj*). Αυτή η πιθανότητα µπορεί να γραφεί και ως εξής :

$$
P(i=j \mid c(\alpha_i) = r) = \frac{P(c(\alpha_j) = r)}{\sum_{j=1}^{s} P(c(\alpha_j) = r)} = \frac{\binom{N}{r} P_j^r (1 - P_j)^{N-r}}{\sum_{j=1}^{s} \binom{N}{r} P_j^r (1 - P_j)^{N-r}} = \frac{P_j^r (1 - P_j)^{N-r}}{\sum_{j=1}^{s} P_j^r (1 - P_j)^{N-r}}
$$
\n(2.13)

όπου  $N = \sum_{j=1}^{\infty}$ *s j*  $N = \sum c(\alpha_j)$ 1 (<sup>α</sup> ) είναι το σύνολο των αριθµών εµφάνισης των *ngrams.*  Αντικαθιστώντας αυτό στην εξίσωση *(2.12)*, παίρνουµε

$$
E(P_i \mid c(\alpha_i) = r) = \frac{\sum_{j=1}^{s} P_j^{r+1} (1 - P_j)^{N-r}}{\sum_{j=1}^{s} P_j^{r} (1 - P_j)^{N-r}}
$$
(2.14)

Ας θεωρήσουµε τώρα την ποσότητα *ΕΝ(nr)* ως τον αναµενόµενο αριθµό *ngrams* που έχουν ακριβώς *r* αριθµούς εµφάνισης, δεδοµένου ότι το σύνολο των αριθµών εµφάνισης των *n-grams* είναι *Ν*. Η ποσότητα αυτή είναι ίση µε το άθροισµα της πιθανότητας για κάθε *n-gram* να έχει ακριβώς *r* αριθµούς εµφάνισης :

$$
E_N(n_r) = \sum_{j=1}^s P(c(\alpha_j) = r) = \sum_{j=1}^s {N \choose r} P_j^r (1 - P_j)^{N-r}
$$
 (2.15)

Αντικαθιστώντας την παράσταση αυτή στην εξίσωση *(2.14)* παίρνουµε :

$$
E(P_i \mid c(\alpha_i) = r) = \frac{r+1}{N+1} \cdot \frac{E_{N+1}(n_{r+1})}{E_N(n_r)}
$$
(2.16)

Αυτή είναι µια εκτιµήτρια για την αναµενόµενη πιθανότητα ενός *n-gram ai* µε αριθµό εµφάνισης *r* . Για να την εκφράσουµε µε τους όρους του διορθωµένου αριθµού εµφάνισης *r \** , χρησιµοποιώντας τη σχέση *(2.9)* εξάγουµε

$$
r^* = N \cdot E(P_i \mid c(\alpha_i) = r) = N \frac{r+1}{N+1} \cdot \frac{E_{N+1}(n_{r+1})}{E_N(n_r)} \approx (r+1) \frac{n_{r+1}}{n_r}
$$
\n(2.17)

<span id="page-30-0"></span>Σηµειώνουµε ότι στην παραπάνω εξίσωση χρησιµοποιούνται οι προσεγγίσεις *ΕΝ(nr)*<sup>≈</sup>  $n_r$  και  $E_{N+1}(n_{r+1})$ ≈  $n_{r+1}$ . Με άλλα λόγια χρησιμοποιούμε τις εμπειρικές τιμές του  $n_r$ για να εκτιµήσουµε τις αναµενόµενες τιµές του.

Η εκτιµήτρια *Good-Turing* δεν µπορεί να χρησιµοποιηθεί όταν *nr=0*. Γενικά είναι απαραίτητο να «εξομαλύνουμε» τα  $n_r$ , για παράδειγμα να προσαρμόσουμε τα  $n_r$ ώστε να είναι όλα µεγαλύτερα του µηδέν. Σχετικά πρόσφατα οι *Gale* και *Sampson [8]*  πρότειναν έναν απλό και αποδοτικό αλγόριθµο για την εξοµάλυνση αυτών των τιµών.

Στην πράξη, η εκτιµήτρια *Good-Turing* δε χρησιµοποιείται αυτούσια για *ngram smoothing*, επειδή δεν υποστηρίζει το συνδυασµό µοντέλων µεγαλύτερης τάξης µε µοντέλα µικρότερης τάξης, συνδυασµό απαραίτητο για καλή απόδοση, όπως επεξηγείται στις επόµενες παραγράφους. Ωστόσο, χρησιµοποιείται σαν εργαλείο σε διάφορες άλλες τεχνικές *smoothing.* 

#### **2.2.3** *Jelineck-Mercer smoothing*

Ας θεωρήσουµε την περίπτωση κατασκευής ενός *bigram* µοντέλου πάνω σε δεδοµένα εκπαίδευσης από τα οποία παίρνουµε :

> *c*(«παρατηρώ το») = 0  *c(´παρατηρώ καταβεβληµένοςª) = 0*

Τότε, σύµφωνα µε το *additive smoothing*, αλλά και σύµφωνα µε την εκτιµήτρια *Good-Turing*, θα έχουµε :

$$
P(\langle \langle \tau \sigma \rangle \rangle | \langle \langle \pi \alpha \rho \alpha \tau \eta \rho \omega \rangle) = P(\langle \langle \kappa \alpha \tau \alpha \beta \varepsilon \beta \lambda \eta \mu \varepsilon \nu \sigma \varsigma \rangle | \langle \pi \alpha \rho \alpha \tau \eta \rho \omega \rangle)
$$

Ωστόσο, διαισθητικά θα έπρεπε να ισχύει :

$$
P(\langle \langle \tau \alpha \rangle \rangle | \langle \langle \pi \alpha \rho \alpha \tau \eta \rho \omega \rangle \rangle) > P(\langle \langle \kappa \alpha \tau \alpha \beta \varepsilon \beta \lambda \eta \mu \varepsilon \nu \alpha \varsigma \rangle | \langle \pi \alpha \rho \alpha \tau \eta \rho \omega \rangle \rangle)
$$

καθώς η λέξη *´τοª* είναι πολύ πιο κοινή από όσο η λέξη *´καταβεβληµένοςª*. Για να εντάξουµε στο µοντέλο αυτή τη συµπεριφορά, µπορούµε να παρεµβάλουµε (*interpolate)* το *bigram* µοντέλο µε ένα *unigram* µοντέλο. Το *unigram* µοντέλο δεν εξαρτά την πιθανότητα µιας λέξης από καµία άλλη λέξη, και έτσι απλώς αντανακλά τη συχνότητα των λέξεων στο κείµενο. Για παράδειγµα, το *unigram* µοντέλο µέγιστης πιθανοφάνειας *(maximum-likelihood unigram model)* είναι :

$$
P_{ML}(w_i) = \frac{c(w_i)}{\sum_{w_i} c(w_i)}
$$
 (2.18)

Μπορούµε να παρεµβάλουµε γραµµικά ένα *bigram* µοντέλο µε ένα *unigram*  µοντέλο ως εξής :

$$
P_{\text{interp}}(w_i|w_{i-1}) = \lambda P_{ML}(w_i|w_{i-1}) + (1-\lambda)P_{ML}(w_i)
$$
\n(2.19)

Όπου *0* <sup>≤</sup> *λ* <sup>≤</sup> *1*. Επειδή :

$$
P(\langle \langle \tau \alpha \rangle \rangle | \langle \langle \pi \alpha \rho \alpha \tau \eta \rho \omega \rangle) = P(\langle \langle \kappa \alpha \tau \alpha \beta \varepsilon \beta \lambda \eta \mu \varepsilon \nu \sigma \zeta \rangle | \langle \pi \alpha \rho \alpha \tau \eta \rho \omega \rangle) = 0
$$

ενώ *PML(´τοª)* >> *PML(´καταβεβληµένοςª)*, θα έχουµε ότι :

$$
P_{interp}(\langle \langle \tau \alpha \rangle \rangle | \langle \langle \tau \alpha \rho \alpha \tau \eta \rho \omega \rangle) \rangle \geq P_{interp}(\langle \langle \kappa \alpha \tau \alpha \beta \varepsilon \beta \lambda \eta \mu \varepsilon \nu \alpha \varsigma \rangle | \langle \langle \tau \alpha \rho \alpha \tau \eta \rho \omega \rangle \rangle)
$$

όπως ακριβώς το επιθυµούµε.

Γενικά, είναι χρήσιµο να παρεµβάλουµε µεγαλύτερης τάξης *n-gram* µοντέλα µε µικρότερης τάξης µοντέλα επειδή όταν υπάρχουν ανεπαρκή δεδοµένα για να εκτιµηθεί µια πιθανότητα στο µεγαλύτερης τάξης µοντέλο, το µικρότερης τάξης µοντέλο µπορεί συχνά να προσφέρει χρήσιµη πληροφορία. Μια γενική κλάση παρεµβαλλόµενων µοντέλων περιγράφεται από τους *Jelinek* και *Mercer [9]*. Ένας

κοµψός τρόπος υλοποίησης αυτής της παρεµβολής δίνεται από τους *Brown κ.ά. [10]*  ως εξής :

$$
P_{\text{interp}}(w_i \mid w_{i-n+1}^{i-1}) = \lambda_{w_{i-n+1}^{i-1}} P_{ML}(w_i \mid w_{i-n+1}^{i-1}) + (1 - \lambda_{w_{i-n+1}^{i-1}}) P_{\text{interp}}(w_i \mid w_{i-n+2}^{i-1}) \tag{2.20}
$$

Αυτό σηµαίνει ότι το *n*-τάξης *smoothed* µοντέλο ορίζεται αναδροµικά σαν µία γραµµική παρεµβολή ανάµεσα στο *n*-τάξης µέγιστης πιθανοφάνειας µοντέλο και το (*n*-1)-τάξης *smoothed* µοντέλο. Για να τελειώσει η αναδροµή, µπορούµε να θεωρήσουµε το *smoothed* πρώτης τάξης µοντέλο ως την µεγίστης πιθανοφάνειας κατανοµή, ή να θεωρήσουµε το *smoothed* 0-τάξης µοντέλο ως την οµοιόµορφη κατανοµή

$$
P_{unif}(w_i) = \frac{1}{|V|}
$$
 (2.21)

Για ένα σταθερό Ρ<sub>ML</sub> είναι δυνατό να ψάξουμε αποτελεσματικά για το λαμ<sub>ή-π+1</sub> που µεγιστοποιεί την πιθανότητα µερικών δεδοµένων, χρησιµοποιώντας τον αλγόριθµο *Baum-Welch [11]*. Για να εξάγουµε αποτελέσµατα που έχουν νόηµα, τα δεδομένα που χρησιμοποιούμε για εκτιμήσουμε το λ<sub>wi-n+1</sub> πρέπει να είναι διαφορετικά από τα δεδοµένα που χρησιµοποιούµε για να υπολογίσουµε το *PML* . Στη *held-out* παρεµβολή, κρατάµε ένα τµήµα των δεδοµένων εκπαίδευσης για το λόγο αυτό, όπου αυτά τα «κρατημένα απ' έξω» δεδομένα δεν χρησιμοποιούνται στον υπολογισµό του *PML* . Εναλλακτικά, οι *Jelinek* και *Mercer* περιγράφουν µία τεχνική, γνωστή ως *deleted interpolation* ή *deleted estimation* όπου τα διαφορετικά µέρη των δεδοµένων εκπαίδευσης εναλλάσσονται στην εκπαίδευση είτε του *PML* είτε του <sup>1</sup> <sup>1</sup> <sup>−</sup> <sup>−</sup> <sup>+</sup> *<sup>i</sup> wi <sup>n</sup>* λ . Το τελικό αποτέλεσµα είναι ο µέσος όρος των επί µέρους αποτελεσµάτων.

Παρατηρούμε ότι το βέλτιστο λ<sub>w{-n+1</sub> είναι διαφορετικό για διαφορετικά ιστορικά  $w_{i-n+1}^{i-1}$ −  $-n+$ *i wi <sup>n</sup>* . Για παράδειγµα, για κάποια συµφραζόµενα που έχουν παρατηρηθεί χιλιάδες φορές, θα είναι κατάλληλο ένα υψηλό *λ* καθώς η κατανοµή µεγαλύτερης τάξης θα είναι πολύ αξιόπιστη. Αντίθετα, για ένα ιστορικό που έχει παρατηρηθεί µόνο µία φορά, θα είναι κατάλληλο ένα µικρό *λ*. Το να εκπαιδεύσουµε κάθε

<span id="page-33-0"></span>παράμετρο *λ <sub>wi-n+1</sub> α*νεξάρτητα , γενικά δεν είναι εύστοχο. Θα χρειαζόμαστε ένα τεράστιο ποσό δεδοµένων για να εκπαιδεύσουµε µε ακρίβεια τόσες πολλές ανεξάρτητες παραµέτρους. Έτσι, αντί γιí αυτό, οι *Jelinek* και *Mercer* προτείνουν τη διαίρεση των *λ <sub>wi-n+1</sub>* σε έναν λογικό αριθμό τμημάτων *(buckets),* και τον καθορισμό ίδιας τιμής για όλα τα *λ <sub>wi-n+1</sub> π*ου ανήκουν στο ίδιο τμήμα, μειώνοντας με τον τρόπο αυτό τον αριθµό των ανεξάρτητων παραµέτρων που πρέπει να εκτιµηθούν. Στην ιδανική περίπτωση, θα έπρεπε να τοποθετήσουμε μαζί στο ίδιο τμήμα τα *λ <sub>wi-n+1</sub>* αυτά για τα οποία έχουµε έναν εκ των προτέρων λόγο να πιστεύουµε ότι θα έχουν όµοιες τιµές. Οι *Bahl, Jelinek* και *Mercer [12]* προτείνουν την επιλογή αυτών των οµάδων *λ* <sub>wi−n+1</sub> σύμφωνα με το ∑ $c(w_{i-n+1}^i)$ *wi i wi <sup>n</sup> c*( )<sup>1</sup> , δηλαδή το συνολικό άθροισµα των αριθµών

εµφάνισης που παρεµβάλλονται στην µεγαλύτερης τάξης κατανοµή (το οποίο ισούται µε το αριθµό φορών εµφάνισης στο αντίστοιχο ιστορικό). Όπως αναφέρθηκε πιο πάνω, αυτός ο συνολικός αριθµός φορών εµφάνισης θα πρέπει να συσχετίζεται µε το πόσο πολύ θα πρέπει να βαρύνει η κατανοµή µεγαλύτερης τάξης. Όσο µεγαλύτερος αυτός ο αριθμός φορών, τόσο υψηλότερη τιμή θα πρέπει να έχει το λ<sub>wi−n+1</sub>. Πιο συγκεκριµένα, οι *Bahl κ.ά.* προτείνουν το διαµερισµό *(partitioning)* της κλίµακας των δυνατών τιµών του συνολικού αριθµού φορών εµφάνισης και την τοποθέτηση στο ίδιο τµήµα *(bucket)* όλων των <sup>1</sup> <sup>1</sup> <sup>−</sup> <sup>−</sup> <sup>+</sup> *<sup>i</sup> wi <sup>n</sup>* λ που σχετίζονται µε το ίδιο κοµµάτι *(partition)*. Ο *Chen [13]* έδειξε ότι η διαίρεση *(bucketing)* σύµφωνα µε το µέσο αριθµό φορών

εμφάνισης ανά μη μηδενικό στοιχείο σε μια κατανομή  $\frac{w_i}{\mid W_i : c(w_{i-n+1}^i) > 0 \mid}$  $(w_{i-n+1}^{i})$ 1 1  $_{-n+1}) >$  $\sum c(w_{i-n+}^i)$ *i*  $i \cdot \mathbf{c}(w_{i-n})$ *w i i n*  $w_i : c(w)$ *c w <sup>i</sup>* εξάγει καλύτερη απόδοση από τη χρησιμοποίηση της τιμής  $\sum c(w_{i-n+1}^i)$ *wi*  $c(w_{i-n+1}^i)$  .

#### **2.2.4** *Katz Smoothing*

Η µέθοδος *Katz smoothing [14]* είναι µια προέκταση της µεθόδου *Good-Turing,* εισάγοντας το συνδυασµό *µοντέλων µεγαλύτερης τάξης (higher-order models)* µε µοντέλα *µικρότερης τάξης (lower-order models)*. Αρχικά θα περιγράψουµε το Katz

smoothing για bigram μοντέλα. Για ένα bigram  $w_{i-1}^i$  με αριθμό εμφάνισης  $r = c(w_{i-1}^i)$ υπολογίζουµε τον διορθωµένο αριθµό εµφάνισης του χρησιµοποιώντας την εξίσωση:

$$
C_{\text{Katz}}(w_{i-1}^i) = \begin{cases} d_r \cdot r & \text{if } r > 0 \\ a(w_{i-1}) \cdot P_{ML}(w_i) & \text{if } r = 0 \end{cases}
$$
 (2.22)

Αυτό σηµαίνει ότι σε όλα τα bigrams µε ένα µη µηδενικό αριθµό εµφάνισης *r*  έχουµε *µείωση (discount)* αυτού του αριθµού *σύµφωνα* µε ένα συντελεστή *dr (discounting ratio)*. Ο συντελεστής *dr* είναι περίπου ίσος µε *r r* \* , δηλαδή ίσος µε την µείωση που προβλέπεται από την εκτίµηση *Good-Turing,* και θα καθοριστεί αµέσως µετά. Οι αριθµοί εµφάνισης, που αφαιρούνται από bigrams µε µη µηδενικό r, κατανέµονται στη συνέχεια στα bigrams µε µηδενικό αριθµό εµφάνισης σύµφωνα µε την επόµενη χαµηλότερης τάξης κατανοµή, δηλαδή το unigram µοντέλο. Η τιµή *α(wi-<sup>1</sup>)* επιλέγεται έτσι ώστε το σύνολο των αριθµών εµφάνισης στην κατανοµή  $\sum_{\mathcal{W}_i}$ ckatz $(w_{i-1}^i)$  να μένει αναλλοίωτο, δηλαδή να ισχύει:

$$
\sum_{Wi} C_{katz}(w_{i-1}^{i}) = \sum_{Wi} c(w_{i-1}^{i}).
$$
 (2.23)

Η κατάλληλη τιµή για το *α(wi-1)* είναι:

$$
\alpha(w_{i-1}) = \frac{1 - \sum_{Wic(w_{i-1}^i) > 0} P_{katz}(w_i|w_{i-1})}{\sum_{Wic(w_{i-1}^i) = 0} P_{ML}(w_i)} = \frac{1 - \sum_{Wic(w_{i-1}^i) > 0} P_{katz}(w_i|w_{i-1})}{1 - \sum_{Wic(w_{i-1}^i) > 0} P_{ML}(w_i)} \tag{2.24}
$$

Για να υπολογίσουµε την πιθανότητα *Pkatz(wi|wi-1)* από τον διορθωµένο αριθµό εµφάνισης, κανονικοποιούµε:

$$
P_{katz}(w_i \mid w_{i-1}) = \frac{c_{katz}(w_{i-1}^i)}{\sum_{W_i} c_{katz}(w_{i-1}^i)}
$$
(2.25)

Η ποσότητα *dr* υπολογίζεται µε τον ακόλουθο τρόπο: οι µεγάλοι αριθµοί εµφάνισης θεωρούνται σωστοί, και εποµένως δεν µειώνονται. Ειδικότερα, η µέθοδος Katz παίρνει *dr=1* για όλα τα *r* για τα οποία ισχύει *r>k* για κάποιο *k*. Συνήθως στη µέθοδο

Katz είναι *k=5.* Οι συντελεστές µείωσης για τους χαµηλότερους αριθµούς εµφάνισης *r<=k* υπολογίζονται από την εφαρµογή του αλγορίθµου εκτίµησης Good-Turing στο σύνολο της κατανοµής των bigrams. ∆ηλαδή το *nr* στην εξίσωση *(2.9)* υποδηλώνει τους συνολικούς αριθµούς των bigrams που εµφανίζονται ακριβώς *r* φορές στα δεδοµένα εκπαίδευσης. Αυτά τα *dr* επιλέγονται έτσι ώστε οι τελικές µειώσεις στους αριθµούς εµφάνισης να είναι ανάλογες µε τις µειώσεις που προβλέπονται από την εκτίµηση Good-Turing, και τέτοια ώστε το σύνολο των αριθµών εµφάνισης στο σύνολο της κατανοµής των bigrams να είναι ίσο µε τον σύνολο των αριθµών εµφάνισης που πρέπει να αποδωθούν στα bigrams µε µηδενικούς αριθµούς εµφάνισης σύµφωνα µε τον αλγόριθµο Good-Turing. Αυτός ο περιορισµός εκφράζεται από τις εξισώσεις:

$$
1 - d_r = \mu(1 - \frac{r^*}{r})
$$
 (2.26)

για *r*∈*{1, . . .,k}* για κάποια σταθερά *µ.*

Ο αλγόριθµος Good-Turing προβλέπει ότι το σύνολο των αριθµών εµφάνισης που πρέπει να αποδωθεί στα bigrams µε µηδενικό αριθµό εµφάνισης είναι

$$
n_0 \cdot 0^* = n_0 \cdot \frac{n_1}{n_0} = n_1 \tag{2.27}
$$

Έτσι ο δεύτερος περιρισµός αντιστοιχεί στην εξίσωση:

$$
\sum_{r=1}^{k} n_r \cdot (1 - d_r) \cdot r = n_1 \tag{2.28}
$$

Η µοναδική λύση των εξισώσεων είναι η:

$$
d_r = \frac{\frac{r^*}{r} - \frac{(k+1) \cdot n_{k+1}}{n_1}}{1 - \frac{(k+1) \cdot n_{k+1}}{n_1}}
$$
(2.29)

Η µέθοδος Katz smoothing για µοντέλα υψηλότερης τάξης καθορίζεται µε ανάλογο τρόπο. Όπως µπορούµε να δούµε στην εξίσωση *(2.22)*, το bigram µοντέλο καθορίζεται σε σχέση µε το unigram µοντέλο. Γενικά το *Katz n-gram µοντέλο*
καθορίζεται σε σχέση µε το *Katz (n-1)-gram µοντέλο,* µε παρόµοιο τρόπο όπως και στο *Jelinek-Mercer smoothing.* Για να τελειώσει η αναδροµή, το Katz unigram µοντέλο θεωρείται ότι είναι το unigram µοντέλο *µεγίστης πιθανοφάνειας (maximum likelihood).* 

Όπως αναφέρθηκε και στην παράγραφο *(ß2.2.2)*, είναι συχνά απαραίτητο να γίνει smoothing στην ποσότητα *nr* όταν χρησιµοποιούµε την εκτίµηση Good-Turing, για εκείνα τα *nr* που είναι πολύ χαµηλά. Όµως, στο Katz smoothing αυτό δεν είναι απαραίτητο επειδή η εκτίµηση Good-Turing χρησιµοποιείται µόνο για µικρούς αριθµούς εµφάνισης *r<=k* και το *nr* είναι γενικά πολύ υψηλό για αυτές τις τιµές του *r.*

#### **2.2.5** *Absolute Discounting*

Η τεχνική *absolute discounting [15],* όπως και η τεχνική *Jelinek-Mercer,* εµπλέκει την *παρεµβολή (interpolation)* υψηλότερης και χαµηλότερης τάξης µοντέλων. Όµως, αντί να πολλαπλασιάζει την κατανοµή µεγίστης πιθανοφάνειας του μοντέλου υψηλότερης τάξης με ένα συντελεστή  $\lambda\omega^{i-1}_{i-n+1}$ , η κατανομή υψηλότερης τάξης δηµιουργείται από την αφαίρεση ενός συντελεστή *D<=1* από κάθε µη µηδενικό αριθµό εµφάνισης. Έτσι από την εξίσωση *(2.20)*:

$$
P_{\text{int }erp}(w_i \mid w_{i-n+1}^{i-1}) = \lambda_{W_{i-n+1}^{i-1}} P(w_i \mid w_{i-n+1}^{i-1}) + (1 - \lambda_{W_{i-n+1}^{i-1}}) P_{\text{int }erp}(w_i \mid w_{i-n+2}^{i-1}) \qquad (2.30)
$$

έχουµε:

$$
P_{abs}(w_i | w_{i-n+1}^{i-1}) = \frac{\max\{c(w_{i-n+1}^i) - D, 0\}}{\sum_{w_i} c(w_{i-n+1}^i)} + (1 - \lambda_{w_{i-n+1}^{i-1}}) P_{abs}(w_i | w_{i-n+2}^{i-1})
$$
(2.31)

Για να αθροίζει αυτή η κατανοµή στο 1 παίρνουµε:

$$
1 - \lambda_{W_{i-n+1}^{i-1}} = \frac{D}{\sum_{W_i} c(w_{i-n+1}^i)} N_{1+}(w_{i-n+1}^{i-1} \bullet)
$$
 (2.32)

όπου το  $N_1$  +  $(w_{i-n+1}^{i-1} \bullet)$  είναι:

$$
N_{1}+(w_{i-n+1}^{i-1}\bullet)=|\{w_i: c(w_{i-n+1}^{i-1}w_i)>0\}|
$$

και θεωρώντας ότι *0<=D<=1.* Έχει βρεθεί ότι η καταλληλότερη τιµή για το *D* είναι η:

$$
D = \frac{n_1}{n_1 + 2n_2} \tag{2.33}
$$

όπου τα *n1,n2* είναι ο συνολικός αριθµός από n-grams που έχουν ακριβώς µία ή δύο εµφανίσεις στα δεδοµένα εκπαίδευσης.

#### **2.2.6 Περίληψη αλγορίθµων**

Όπως σηµείωσαν οι *Kneser* και *Ney [16]*, οι περισσότεροι αλγόριθµοι *smoothing* που υπάρχουν µπορούν να περιγραφούν µε την ακόλουθη εξίσωση:

$$
P_{\text{smooth}}(w_i | w_{i-n+1}^{i-1}) = \begin{cases} \alpha(w_i | w_{i-n+1}^{i-1}) & \alpha v c(w_{i-n+1}^{i-1}) > 0\\ \gamma(w_{i-n+1}^{i-1}) p_{\text{smooth}}(w_i | w_{i-n+2}^{i-1}) & \alpha v c(w_{i-n+1}^{i-1}) = 0 \end{cases}
$$
(2.34)

Αυτό σηµαίνει ότι, αν ένα *n-gram* έχει µη µηδενικό αριθµό εµφάνισης τότε χρησιμοποιούμε την κατανομή  $\,\alpha(w_{i}\,|\, w_{i-n+1}^{i-1})\,$ −  $\alpha(w_i \mid w_{i-n+1}^{i-1})$  Aλλιώς, «οπισθοχωρούμε» *(backoff)* στη μικρότερης τάξης κατανομή  $\left\vert p_{_{smooth}}(\overline{w}_{_{i}}\left\vert \overline{w}_{_{i-n+2}}^{_{i-1}}\right. \right)$ −  $-n+$  $p_{\mathit{smooth}}(w_{i} \mid w_{i-n+2}^{i-1})$ , όπου ο συντελεστής  $\gamma$  (  $w_{i-n+1}^{\ i-1})$ επιλέγεται έτσι ώστε η υπό συνθήκη κατανοµή να αθροίζει στη µονάδα. Αναφερόµαστε στους αλγορίθµους που εµπίπτουν σε αυτή την κατηγορία ως *backoff* µοντέλα. Η µέθοδος *Katz smoothing* είναι το τυπικό παράδειγµα *backoff smoothing*.

∆ιάφοροι άλλοι αλγόριθµοι *smoothing* εκφράζονται ως γραµµική παρεµβολή µεγαλύτερης µε µικρότερης τάξης *n-gram* µοντέλων, όπως είδαµε για παράδειγµα στην εξίσωση *(2.20)* που την υπενθυµίζουµε κι εδώ :

$$
P_{smooth}(w_i \mid w_{i-n+1}^{i-1}) = \lambda_{w_{i-n+1}^{i-1}} P_{ML}(w_i \mid w_{i-n+1}^{i-1}) + (1 - \lambda_{w_{i-n+1}^{i-1}}) P_{smooth}(w_i \mid w_{i-n+2}^{i-1})
$$

Η σχέση αυτή µπορεί να ξαναγραφεί ως εξής :

$$
P_{\text{smooth}}(w_i \mid w_{i-n+1}^{i-1}) = \alpha' (w_i \mid w_{i-n+1}^{i-1}) + \gamma (w_{i-n+1}^{i-1}) P_{\text{smooth}}(w_i \mid w_{i-n+2}^{i-1}) \tag{2.35}
$$

όπου :

$$
\alpha'(w_i \mid w_{i-n+1}^{i-1}) = \lambda_{w_{i-n+1}^{i-1}} P_{ML}(w_i \mid w_{i-n+1}^{i-1})
$$
\n(2.36)

$$
\kappa \alpha \iota \qquad \gamma(w_{i-n+1}^{i-1}) = (1 - \lambda_{w_{i-n+1}^{i-1}}) \tag{2.37}
$$

Στη συνέχεια, ορίζοντας :

$$
\alpha(w_i \mid w_{i-n+1}^{i-1}) = \alpha'(w_i \mid w_{i-n+1}^{i-1}) + \gamma(w_{i-n+1}^{i-1}) P_{\mathit{smooth}}(w_{i-n+2}^{i-1}) \qquad (2.38)
$$

παρατηρούµε ότι αυτά τα µοντέλα µπορούν να γραφούν στη µορφή της εξίσωσης *(2.35)*. Αναφερόµαστε στα µοντέλα αυτού του τύπου ως *παρεµβαλλόµενα (interpolated) µοντέλα*.

Η ειδοποιός διαφορά ανάµεσα σε *backoff* και *interpolated* µοντέλα είναι ότι στον καθορισµό της πιθανότητας των *n-grams* που έχουν µη µηδενικό αριθµό εµφάνισης, τα *interpolated* µοντέλα χρησιµοποιούν πληροφορία από µικρότερης τάξης κατανοµές, ενώ τα *backoff* µοντέλα όχι. Και στις δύο περιπτώσεις χρησιµοποιούνται µικρότερης τάξης κατανοµές για τον καθορισµό της πιθανότητας των *n-grams* µε µηδενικό αριθµό εµφάνισης.

Σηµειώνουµε ότι είναι εύκολο να δηµιουργήσουµε µία *backoff* έκδοση ενός αλγορίθµου παρεµβολής. Αντί να χρησιµοποιήσουµε την εξίσωση *(2.38)*, µπορούµε απλώς να θέσουµε :

$$
\alpha(w_i \mid w_{i-n+1}^{i-1}) = \alpha'(w_i \mid w_{i-n+1}^{i-1}) \tag{2.39}
$$

και στη συνέχεια να ρυθμίσουμε κατάλληλα την τιμή του  $\gamma(w_{i-n+1}^{i-1})$ −  $-n+$  $\gamma(w_{i-n+1}^{i-1})$ , ώστε οι πιθανότητες να αθροίζουν στη µονάδα.

### **2.3 Γλωσσικά µοντέλα βασισµένα σε κλάσεις**

Μέχρι στιγµής είδαµε ότι ένα γλωσσικό µοντέλο µπορεί να βρίσκει σχέσεις µεταξύ ξεχωριστών λέξεων. Είναι ξεκάθαρο, όµως, ότι µερικές λέξεις µοιάζουν πολύ µε κάποιες άλλες, τόσο από σηµασιολογικής, όσο και από συντακτικής άποψης. Για παράδειγµα, θα ήταν αναµενόµενο να παρατηρήσουµε παρόµοια πιθανότητα κατανοµής λέξεων γύρω από τη λέξη *´καθαρήª*, µε αυτή που θα παρατηρούσαµε γύρω από τη λέξη *´καθαρότερηª*. Φυσικά οι κατανοµές αυτές δε θα είναι πανοµοιότυπες, καθώς είναι σπάνιο να ακούσουµε κάποιον να λέει *´η καθαρότερη ∆ευτέραª*. Αν λοιπόν µπορέσουµε, µε επιτυχηµένο τρόπο, να χωρίσουµε τις λέξεις σε *κατηγορίες (κλάσεις),* είναι δυνατό να σχεδιαστεί ένα γλωσσικό µοντέλο που να ανακαλύπτει σχέσεις ανάµεσα σε κλάσεις. Η προσέγγιση αυτή έχει τα ακόλουθα πλεονεκτήµατα :

- Στα *βασισµένα σε κλάσεις γλωσσικά µοντέλα (class-based language models)* οι λέξεις που ανήκουν σε µια κλάση έχουν από κοινού κάποια στατιστικά στοιχεία και κατά συνέπεια γίνεται δυνατό να γενικευθεί το γλωσσικό µοντέλο, αναθέτοντας υψηλότερης τάξης πιθανότητες συνδυασµούς λέξεων που δεν εµφανίστηκαν ποτέ στο κείµενο εκπαίδευσης. Η ικανότητα αυτή του µοντέλου να επεξεργάζεται µε κάποια λογική γεγονότα που δεν έχουν παρατηρηθεί ονοµάζεται *ευρωστία (robustness)* του γλωσσικού µοντέλου.
- Η κατηγοριοποίηση των λέξεων µπορεί να µειώσει την ποικιλία των συµφραζοµένων σε ένα µοντέλο, αντιµετωπίζοντας έτσι το πρόβληµα της *σποραδικότητας (sparseness)* των δεδοµένων στο κείµενο εκπαίδευσης.
- Η µείωση της ποικιλίας των συµφραζοµένων οδηγεί σε ένα πιο συµπαγές *(compact)* γλωσσικό µοντέλο µε λιγότερες παραµέτρους. Σαν αποτέλεσµα, οι απαιτήσεις σε χώρο για την αποθήκευσή του µειώνονται, πράγµα που µπορεί να είναι σηµαντικό από πρακτική σκοπιά.

Στη συνέχεια, θα εισάγουµε τους µαθηµατικούς συµβολισµούς για το χειρισµό των κλάσεων λέξεων και θα περιγράψουµε πως αυτές εφαρµόζονται στην ανάπτυξη γλωσσικών µοντέλων.

#### **2.3.1 Κλάσεις λέξεων**

Ως *κλάση* θα θεωρούµε οποιαδήποτε οµαδοποίηση λέξεων. Έστω ότι υπάρχουν *Ν<sup>c</sup>* τέτοιες κλάσεις που δηλώνονται ως εξής :

$$
\mathbf{C} = \{c_0, c_1, ..., c_{Nc}\}\tag{2.40}
$$

Ας ορίσουµε µια συνάρτηση *C(*⋅*)* που αντιστοιχίζει κάθε λέξη *wi : i* ∈ *{0,1,Ö,Nw}* σε μία ή περισσότερες κλάσεις  $c_i$  *: j ∈ {0,1, ...,N<sub>c</sub>}*, π.χ. :

$$
c_j = C(w_i) \qquad j \in \{0, 1, ..., N_c - 1\} \qquad \text{kat} \qquad i \in \{0, 1, ..., N_w - 1\} \qquad (2.41)
$$

όπου *cj* είναι η κλάση στην οποία η συνάρτηση *C(*⋅*)* αντιστοιχίζει το *wi*. Αν αυτή η αντιστοίχιση είναι *´πολλά προς έναª (many-to-one)*, τότε µιλάµε για ντετερµινιστική σχέση µεταξύ µελών και κλάσης *(deterministic membership)* , ενώ αν είναι *´πολλά προς πολλάª (many-to-many)* αναφερόµαστε σε στοχαστική σχέση *(stochastic membership)*.

Υποθέτουµε τώρα ότι η πιθανότητα να παρατηρήσουµε µια λέξη *w(i)* ορίζεται απολύτως από τη γνώση της κλάσης στην οποία ανήκει, ώστε να µπορούµε να γράψουµε:

$$
P(w_i | w_0^{i-1}) = P(w_i | c_i) \cdot P(c_i | w_0^{i-1})
$$
\n(2.42)

όπου <sup>1</sup> 0 *<sup>i</sup>*<sup>−</sup> *w* είναι το *ιστορικό (history)* της λέξης *wi* .

Στην περίπτωση του *stochastic membership*, µας επιτρέπεται να αναλύσουµε τις εκτιµήτριες της υπό συνθήκη πιθανότητας ως εξής :

$$
P(w_i | w_0^{i-1}) = \sum_{\forall c: c \in C(w(i))} P(w_i | c) \cdot P(c | w_0^{i-1})
$$
\n(2.43)

Στη συνέχεια, οµαδοποιώντας το ιστορικό σε ισοδύναµες κλάσεις προκύπτει :

$$
P(c_j \mid w_0^{i-1}) = \sum_{\forall h: h \in H(w(i))} P(c_j \mid h) \cdot P(h \mid w_0^{i-1})
$$
\n(2.44)

Σαν αντιστοίχιση του ιστορικού µιας λέξης µε ισοδύναµες κλάσεις µπορούµε να επιλέξουµε τις *n-1* πιο πρόσφατες κλάσεις που παρατηρήθηκαν :

$$
\mathbf{H}(w_i) = \{c_{i-n+1}, c_{i-n+2}, ..., c_{i-1}\}\tag{2.45}
$$

Από την παραπάνω αντιστοίχιση παίρνουµε ένα *class-based* γλωσσικό µοντέλο. Παρατηρούµε ότι όταν η συνάρτηση *C(*⋅*)* είναι *one-to-many,* η εξίσωση *(2.45)*  αναπαριστά µια *many-to-many* αντιστοίχιση.

Όταν η αντιστοίχιση του ιστορικού µε ισοδύναµες κλάσεις είναι *many-to-one*, η εξίσωση *(2.44)* απλοποιείται ως εξής :

$$
P(c(i) | w_0^{i-1}) \approx P(c_j | H(w_i))
$$
 (2.46)

Έτσι, µπορούµε να ξαναγράψουµε την σχέση *(2.43)* ως εξής :

$$
P(w(i) | w_0^{i-1}) \approx \sum_{\forall c: c \in C(w(i))} P(w_i | C(w_i)) \cdot P(C(w_i) | H(w_i))
$$
 (2.47)

Η παραπάνω εξίσωση χρησιµοποιήθηκε για την κατασκευή *class-based bigram* γλωσσικών µοντέλων, όπου οι κλάσεις ήταν είτε τα *µέρη του λόγου (part-ofspeech based model),* είτε οι *ρίζες των λέξεων (stem based model)*, είτε ο συνδυασµός τους. Στα *part-of-speech* µοντέλα εκµεταλλευόµαστε τη γραµµατική λειτουργία κάθε λέξης, ενώ τα *stemmed* µοντέλα αντιµετωπίζουν τον πολυµορφισµό της ελληνικής γλώσσας. Τα µοντέλα αυτά έχουν ανταγωνιστική απόδοση σε σχέση µε τα αντίστοιχα *word-based* µοντέλα όταν τα δεδοµένα εκπαίδευσης χαρακτηρίζονται από σποραδικότητα. Αντίθετα, αποδίδουν λιγότερο καλά όταν το ποσό του κειµένου εκπαίδευσης αυξάνει. Προκειµένου να καλυφθεί αυτό το χάσµα, χρησιµοποιήσαµε το συνδυασµό των δύο αυτών τεχνικών, καθώς και *υβριδικά µοντέλα (hybrid word- and class-based models)* µε µίξη κλάσεων και λέξεων. Τα *stemmed* και *part-of-speech*  µοντέλα περιγράφονται αναλυτικότερα στα κεφάλαια 3 και 4.

## **2.4 Υπολογισµός της απόδοσης ενός γλωσσικού µοντέλου (***Perplexity***)**

Με δεδομένο ότι ο σκοπός ενός γλωσσικού μοντέλου είναι να «μαντέυει» λέξεις, ακούγεται φυσικό να υπολογίσουµε την απόδοση του µοντέλου µέσω των πιθανοτήτων, που το συγκεκριµένο µοντέλο δίνει στις λέξεις ενός δείγµατος κειµένου (sample text). Το κείµενο αυτό ονοµάζεται *testing text.* Ο γεωµετρικός µέσος όρος αυτών των πιθανοτήτων δείχνει να είναι ένα καλό µέτρο της ικανότητας του μοντέλου να «μαντεύει» λέξεις. Η αβεβαιότητα *(perplexity)*, το πρότυπο μέγεθος για συγκρίσεις αποδόσεων µεταξύ γλωσσικών µοντέλων, είναι απλά ο αντίστροφος αριθµός του γεωµετρικού µέσου όρου που αναφέραµε παραπάνω.

Ας δούµε, λοιπόν, το µέτρο της αβεβαιότητας πιο αναλυτικά. Έστω ότι *W*=*w*<sub>*I*</sub>, ...,*w*<sub>*i*</sub>, ...,*w*<sub>*n*</sub>, μια ακολουθία λέξεων στο testing text και  $c_{k(i)}$  το context που το µοντέλο ´µαντεύειª για την λέξη *wi.* Επιπλέον, έστω *P(wi=wl(i)|ck(i))* η πιθανότητα που αντιστοιχίζεται στη λέξη *wi* από το µοντέλο. Η συνολική πιθανότητα *ΤP* για την ακολουθία των λέξεων θα είναι:

$$
TP = P(W) = P(w[1:n]) = \prod_{i=1}^{i=n} P(w_i | c_i)
$$
 (2.48)

Η *αβεβαιότητα (perplexity) PP* που περιγράψαµε διαισθητικά ως το γεωµετρικό µέσο όρο των πιθανοτήτων θα είναι:

$$
PP = (TP)^{-\frac{1}{n}} \tag{2.49}
$$

Για ένα µεγάλο δείγµα κειµένου η συνολική πιθανότητα TP µπορεί να είναι εξαιρετικά µικρή. Εποµένως, είναι πρακτικά καλύτερη η χρησιµοποίηση του *λογαρίθµου της συνολικής πιθανότητας LTP*:

$$
LTP = \log_2(TP) = \sum_{i=1}^{i=n} \log_2(P(w_i \mid c_i))
$$
\n(2.50)

και του *λογαρίθµου της αβεβαιότητας LPP:* 

$$
LPP = \log_2(PP) = -\frac{1}{n}\log_2(TP) = -\frac{1}{n}LTP
$$
\n(2.51)

## **2.4.1 Πληροφορία, εντροπία και αβεβαιότητα από την οπτική γωνία της θεωρίας πληροφοριών**

Στο κεφάλαιο αυτό θα εξάγουµε το λογάριθµο της πιθανότητας LP και της αβεβαιότητας PP, για τη µέτρηση της ποιότητας ενός µοντέλου, µέσω της θεωρίας πληροφοριών. Επίσης, θα εισάγουµε και την έννοια της εντροπίας, η οποία έχει άµεση σχέση µε τις δύο προηγούµενες έννοιες.

Η θεωρία πληροφοριών ασχολείται µε πηγές πληροφορίας. Με απλά λόγια, µπορούµε να φανταστούµε µια πηγή πληροφορίας σαν µια συσκευή που παράγει στην έξοδο της σύµβολα, τα οποία επιλέγονται µέσα από ένα πεπερασµένο σύνολο *V={x1, ... ,xl},* γνωστό στον παρατηρητή.Τα σύµβολα επιλέγονται µε βάση έναν στατιστικό κανόνα, που χαρακτηρίζει τη συσκευή. Συµβολίζουµε την πιθανότητα του συµβόλου *xi* που παρατηρείται µε *P(xi).* Όταν µια πηγή πληροφορίας παράγει στην

έξοδο της ένα σύµβολο, παρέχει πληροφορία µε το να εξαλείφει την αβεβαιότητα για την ταυτότητα του συγκεκριµένου συµβόλου. ∆ηλαδή, µια πηγή παράγει περισσότερη πληροφορία, εάν η αβεβαιότητα για το επόµενο σύµβολο είναι µεγαλύτερη. Πώς µπορούµε, όµως, να µετρήσουµε την αβεβαιότητα για το επόµενο σύµβολο; Αν υπάρχει κάποιο µέτρο, έστω *H(P(x1, Ö ,xl)),* θα πρέπει να έχει τις παρακάτω ιδιότητες:

- 1) Το  $H(P(x_1, ..., x_l))$  πρέπει να είναι συνεχές για τις πιθανότητες  $P(x_i)$ ,
- **2)** Αν όλα τα  $P(x_i)$  είναι ίσα (  $P(x_i) = \frac{1}{l}$  ), τότε το  $H(P(x_l, ..., x_l))$  πρέπει να είναι µονοτονική αύξουσα συνάρτηση για τα *l.* Με άλλα λόγια, αν όλα τα σύµβολα είναι ισοπίθανα, υπάρχει µεγαλύτερη αβεβαιότητα όσο αυξάνει ο αριθµός των συµβόλων.
- **3)** Εάν η επιλογή του επόµενου συµβόλου αναλυθεί σε δύο επιτυχηµένες επιλογές, τότε το αρχικό  $H(P(x_1, ..., x_l))$  πρέπει να είναι το *σταθμικό άθροισμα (weighted sum)* των *Η* τιµών από κάθε επιλογή. Αυτό παριστάνεται στο *Σχήµα (2.1).* Στην πρώτη περίπτωση έχουµε τρεις δυνατότητες µε πιθανότητες

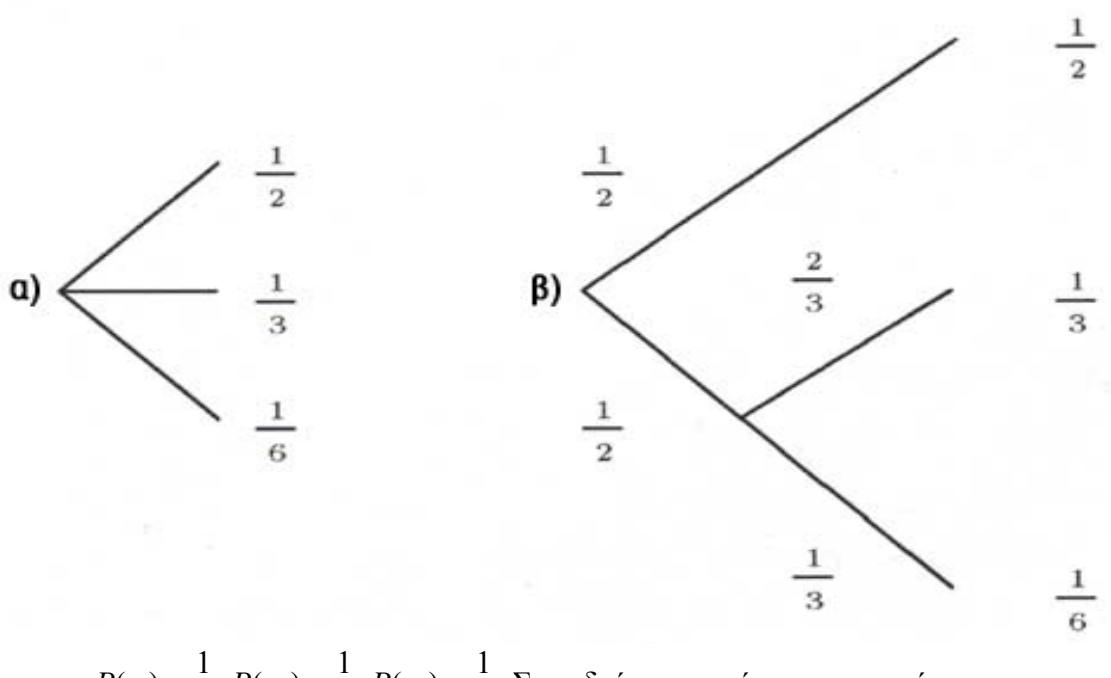

$$
P(xi) = \frac{1}{2}, P(x2) = \frac{1}{3}, P(x3) = \frac{1}{6}.
$$
 Στην δεύτερη περίπτωση αρχικά

#### *Σχήµα 2.1*

επιλέγουµε ανάµεσα σε δύο δυνατότητες καθεµιά από τις οποίες έχει πιθανότητα 2  $\frac{1}{\epsilon}$ , και αν εμείς επιλέξουμε την δεύτερη δυνατότητα θα κάνουμε ακόμα μία επιλογή μεταξύ δύο δυνατοτήτων με πιθανότητες  $\frac{2}{3}$ και 3  $\frac{1}{2}$ . Απαιτούμε, λοιπόν, να ισχύει:

$$
H(\frac{1}{2},\frac{1}{3},\frac{1}{6})=H(\frac{1}{2},\frac{1}{2})+\frac{1}{2}\cdot H(\frac{2}{3},\frac{1}{3}).
$$

Έχει αποδειχθεί *[17]* ότι το μόνο  $H(P(x_1, ..., x_l))$  που ικανοποιεί τους τρεις αυτούς περιορισµούς είναι της µορφής:

$$
H = -k \cdot \sum P(x_i) \cdot \log(P(x_i)) \tag{2.52}
$$

Η σταθερά *k* καθορίζει µερικώς την επιλογή µιας µονάδας µέτρησης. Ποσότητες της µορφής

$$
H = -\sum P(x_i) \cdot \log(P(x_i)) \tag{2.53}
$$

παίζουν κεντρικό ρόλο στην θεωρία πληροφορίας σαν µονάδα µέτρησης της πληροφορίας, της επιλογής και της αβεβαιότητας. *[18]*

Ένας τρόπος για να καταλάβουµε διαισθητικά γιατί χρησιµοποιείται ο λογάριθµος είναι να κοιτάξουµε στην πληροφορία που παρέχεται από µια πηγή µε *l*  ισοπίθανα σύµβολα. Σύµφωνα µε τον τύπο *(2.53)* το περιεχόµενο πληροφορίας µιας τέτοιας πηγής είναι:

$$
H(X) = \sum_{i=1}^{i=l} \frac{1}{l} \cdot \log(l) = \frac{1}{l} \cdot l \cdot \log(l) = \log(l)
$$
 (2.54)

Αν η πηγή βγάλει στην έξοδο της δυο σύµβολα στη σειρά, θα πάρουµε δύο φορές µια τέτοια πληροφορία. Όµως, η εµφάνιση δύο συµβόλων στη έξοδο της πηγής είναι ισοδύναµη µε την εµφάνιση στην έξοδο δύο ανεξάρτητων πηγών πληροφορίας ενός από τα *l*<sup>2</sup> σύμβολα, με την ίδια πιθανότητα. Η ποσότητα πληροφορίας της δεύτερης

πηγής θα είναι,εποµένως , διπλάσια από την ποσότητα πληροφορίας της πρώτης. Πράγµατι,όµως , επειδή χρησιµοποιούµε λογάριθµο έχουµε:

$$
log(l^2) = 2 \cdot log(l) \tag{2.55}
$$

Εποµένως, ο λογάριθµος συµφωνεί µε την διαίσθησή µας για τις ποσότητες πληροφορίας.

Ένας άλλος τρόπος για να καταλάβουµε την ισότητα *(2.53)* είναι το να ξαναγράψουµε την ισότητα ως εξής:

$$
H = -\sum P(x_i) \cdot \log(P(x_i)) = H = \sum P(x_i) \cdot \log(\frac{1}{P(x_i)})
$$
(2.56)

Aν *X* είναι μια τυχαία μεταβλητή (η πηγή) για ένα σύνολο  $V = \{x_i, ..., x_l\}$ , τότε το *H* είναι <sup>η</sup> *αναµενόµενη τιµή (expected value)* του ) ( ) <sup>1</sup> log(*<sup>P</sup> xi* , όπου  $(x_i)$ 1  $P(x_i)$ είναι η αβεβαιότητα που σχετίζεται µε το σύµβολο *xi*. Αν το *xi* δεν είναι πολύ πιθανό τότε το  $(x_i)$ 1  $P(x_i)$ είναι πολύ µεγάλο, κάτι που συµφωνεί και µε τη διαίσθηση ότι συµβάντα µικρής πιθανότητας µεταφέρουν ένα µεγάλο ποσό αβεβαιότητας.

Σαν ένα παράδειγµα αυτού του ορισµού, ας θεωρήσουµε την εντροπία µιας µεταβλητής που µπορεί να πάρει µόνο µια τιµή, φυσικά µε πιθανότητα 1:

$$
H(X) = 1 \cdot \log \frac{1}{1} = 0
$$

Οι λογάριθµοι στην εξίσωση *(2.53)* συνήθως χρησιµοποιούνται µε βάση το 2 και σε αυτήν την περίπτωση, η µονάδα µέτρησης της πληροφορίας είναι το *bit.* Για παράδειγµα, η πληροφορία που παρέχεται από µια οµοιόµορφη πηγή µε δύο σύµβολα είναι ένα bit:

$$
I = log_2 2 = 1 bit
$$

Σύµφωνα µε τη θεωρία πληροφορίας, κατά µέσο όρο, χρειάζονται *Η bits* για να αναπαρασταθεί ένα σύµβολο από µια πηγή µε εντροπία *H*.Επιπλέον, µια πηγή µε

εντροπία *Η* παρέχει τόση πληροφορία, όση µια πηγή που επιλέγει τα σύµβολά της ανεξάρτητα και µε ίσες πιθανότητες, από ένα λεξικό µεγέθους

$$
l = 2^H \tag{2.57}
$$

Αυτό συµβαίνει γιατί, σύµφωνα µε την εξίσωση *(2.54)* η εντροπία της δεύτερης πηγής είναι:

$$
log 2^H = H \tag{2.58}
$$

Τί γίνεται, όµως, µε τις πηγές πληροφορίας που δεν επιλέγουν τα σύµβολά τους ανεξάρτητα από προηγούµενα σύµβολα; Έστω ότι *xi* είναι το *i th* σύµβολο στην έξοδο της πηγής και  $x_i^j$ , *i*<=j μια συντομογραφία της ακολουθίας  $x_i x_{i+1},...,x_j$ . Γιíαυτήν την πιο γενική περίπτωση η εντροπία ορίζεται ως εξής:

$$
H = -\lim_{n \to \infty} \frac{1}{n} \cdot \sum_{\substack{x[1:n] \in V}} P(x_i^j \cdot \log(P(x_i^j)) \tag{2.59}
$$

Υπάρχει μια κατηγορία πηγών πληροφορίας για την οποία μπορούμε να απλοποιήσουµε τη σχέση *(2.59)*. Αυτή η κατηγορία πηγών ονοµάζονται *εργοδικές πηγές (ergodic sources).* Αν και ένας ακριβής ορισµός της εργοδικότητας είναι πολύπλοκος, η γενική ιδέα είναι απλή.

*´Σε µια εργοδική διαδικασία κάθε ακολουθία που παράγεται από τη διαδικασία είναι η ίδια από πλευράς στατιστικής. ∆ηλαδή η συχνότητα γραµµάτων, η συχνότητα ζευγών γραµµάτων κλπ. που παράγεται από συγκεκριµένες ακολουθίες, όσο τα µήκη των ακολουθιών αυξάνουν, θα προσεγγίζει το άπειρο ανεξάρτητα από την ακολουθία. Στην πραγµατικότητα αυτό δεν είναι αληθινό για όλες τις ακολουθίες, αλλά το σύνολο των ακολουθιών για τις οποίες δεν ισχύει έχει σχεδόν µηδενική πιθανότητα. Με άλλα λόγια η ιδιότητα της εργοδικότητας σηµαίνει στατιστική οµοιογένεια.ª [17, σελ.45,46]* 

Στη περίπτωση των εργοδικών πηγών πληροφορίας ο τύπος *(2.59)* γίνεται:

$$
H = -\lim_{n \to \infty} \frac{1}{n} \log(P(x_i^j))
$$
\n(2.60)

∆ηλαδή, µπορούµε να υπολογίσουµε την εντροπία *Η* από µεγάλου µήκους ακολουθίες συµβόλων που παράγονται από την πηγή.

Πώς µπορούµε να εφαρµόσουµε την θεωρία πληροφοριών στα γλωσσικά µοντέλα; Η γλώσσα µπορεί να θεωρηθεί σαν µια πηγή πληροφορίας της οποίας τα σύµβολα εξόδου είναι λέξεις από το λεξικό *V={w1, Ö,wm}*. Μπορούµε να χρησιµοποιήσουµε τον τύπο *(2.60)* για να υπολογίσουµε την πληροφορία που περιέχεται ανά λέξη σε ένα κείµενο πολύ µεγάλου µεγέθους.

$$
H = \frac{1}{n} \cdot \log(P(w_i^j)) \tag{2.61}
$$

Αλλά πώς μπορούμε να υπολογίσουμε τις πιθανότητες των ακολουθιών των λέξεων *<sup>j</sup> wi* της γλώσσας , που χρειάζονται στη σχέση *(2.61)*; Μπορούµε να τις προσεγγίσουμε με τις πιθανότητες  $P(w_i^j)$  που δίνονται από το γλωσσικό μοντέλο. Αν αντικαταστήσουµε τις πραγµατικές πιθανότητες της σχέσης *(2.61)* µε τις προσεγγίσεις τους ( ) ^ *<sup>j</sup> <sup>P</sup> wi* που δίνονται από το γλωσσικό µοντέλο, έχουµ<sup>ε</sup> το λογάριθµο της αβεβαιότητας *LPP* που είδαµε στο κεφάλαιο *(ß2.4).*

$$
H = -\frac{1}{n} \log(\hat{P}(w_i^j))
$$
 (2.62)

∆ιαισθητικά το *LPP* είναι ένα µέτρο της εντροπίας του µοντέλου της γλώσσας. Μπορούµε να δείξουµε *[19 σελ.474]* ότι *LPP>=H,* αν θεωρήσουµε ότι η πηγή που παράγει το κείµενο έχει εργοδική συµπεριφορά. Αυτό είναι καθαρά διαισθητικό, επειδή το µοντέλο της γλώσσας µπορεί να είναι, στην καλύτερη περίπτωση, τόσο καλό όσο και η ίδια η γλώσσα. Από την πλευρά του αναγνωριστή φωνής η ποσότητα *LPP* µετρά την δυσκολία στην αναγνώριση λόγου, που προέρχεται από την ίδια πηγή που παρήγαγε και το κείµενο. Άρα, η ποσότητα *LPP* είναι ένα πολύ κατάλληλο µέτρο της για την ποιότητα ενός γλωσσικού µοντέλου.

Όµοια µε την εξίσωση *(2.59)*, η δυσκολία σε µια εφαρµογή αναγνώρισης φωνής δίνεται, επίσης, από την αβεβαιότητα (perplexity):

$$
PP = 2^{LPP} = P(w_i^j)
$$
 (2.63)

 $\lambda$ 

Συµπερασµατικά, µια εφαρµογή αναγνώρισης φωνής µε ένα γλωσσικό µοντέλο, που έχει πιθανότητα λογάριθµου *LPP,* µπορεί να θεωρηθεί ότι είναι τόσο δύσκολη όσο η αναγνώριση µιας γλώσσας µε *PP* ισοπίθανες λέξεις.

#### *2.4.2* **Αξιολόγηση του µέτρου της αβεβαιότητας (***perplexity***)**

Η θεµελιώδης µετρική για την απόδοση ενός συστήµατος αναγνώρισης φωνής είναι η ακρίβεια της αναγνώρισης. Γιατί τότε µας ενδιαφέρει η ξεχωριστή µέτρηση της ποιότητας του γλωσσικού µοντέλου; Πρώτον, επειδή µας επιτρέπει να µετρήσουµε την ποιότητα ενός συστατικού του αναγνωριστή, του γλωσσικού µοντέλου, ανεξάρτητα από τα χαρακτηριστικά των άλλων συστατικών του υπό εξεταζόµενου συστήµατος αναγνώρισης. Με τον τρόπο αυτό είναι δυνατό να συγκριθούν γλωσσικά µοντέλα που χρησιµοποιούνται σε διαφορετικά συστήµατα αναγνώρισης, και ταυτόχρονα δίνεται στους ερευνητές η δυνατότητα να δουλέψουν ξεχωριστά πάνω στα δύο υποσυστήµατα, ακολουθώντας έτσι την τακτική του «διαίρει και βασίλευε». Κατά δεύτερον, μπορούμε να μετρήσουμε την ποιότητα γλωσσικών µοντέλων που έχουν κατασκευαστεί για διαφορετικούς σκοπούς, π.χ. για *αποσαφήνιση (disambiguation) λέξεων* και *διόρθωση ορθογραφίας* ή *κωδικοποίηση κειµένου*.

Τι περιµένουµε από µια µετρική της ποιότητας ενός γλωσσικού µοντέλου, ειδικά σε συνάρτηση µε την αναγνώριση φωνής; Ας υποθέσουµε ότι έχουµε δύο γλωσσικά µοντέλα *LM1* και *LM2*, και σύµφωνα µε το µέτρο απόδοσης που χρησιµοποιούµε, το *LM1* είναι καλύτερο από το *LM2*. Περιµένουµε ότι, στη γενική περίπτωση, η ακρίβεια της αναγνώρισης ενός αναγνωριστή φωνής που χρησιµοποιεί το *LM1* θα µειωθεί αν στη θέση του *LM1* χρησιµοποιήσουµε το *LM2*. Με άλλα λόγια, η µετρική της ποιότητας του γλωσσικού µοντέλου θα έπρεπε να συσχετίζεται σε µεγάλο βαθµό µε την ακρίβεια οποιουδήποτε συστήµατος αναγνώρισης φωνής.

Η µετρική του *perplexity*, όπως φάνηκε στις προηγούµενες παραγράφους, έδειξε αρκετές φορές να συσχετίζεται ικανοποιητικά µε την ακρίβεια της αναγνώρισης. Επιπλέον, είναι µία θεωρητικά έγκυρη µετρική σε ό,τι αφορά τα περιθώρια της επιλογής σε ένα κείµενο που έχει παραχθεί από γλωσσικό µοντέλο. Είναι έτσι µια πολύ κατάλληλη µετρική για την αξιολόγηση γλωσσικών µοντέλων. Παρí όλα αυτά, έχει επίσης και µερικά µειονεκτήµατα :

- Η µετρική του perplexity δεν παίρνει υπόψη της την ακουστική οµοιότητα που πιθανόν να έχουν δύο λέξεις. Έτσι, δεν υπάρχει τέλεια συσχέτιση µεταξύ του *perplexity* και της ακρίβειας της αναγνώρισης. Υπάρχουν παραδείγµατα στη βιβλιογραφία *[20]*, όπου ένα γλωσσικό µοντέλο *LM1* µε µεγαλύτερο *perplexity* από ένα άλλο µοντέλο *LM2*  οδηγεί σε µεγαλύτερη ακρίβεια αναγνώρισης.
- Ηεπίδοση του γλωσσικού µοντέλου εξαρτάται από το κείµενο δοκιµής *(test set)*. Αν επιλέξουµε ένα *test set* που είναι πολύ διαφορετικό από το κείµενο που χρησιµοποιήθηκε για την εκπαίδευση *(training set)*, το µοντέλο θα αποδίδει πολύ φτωχά. Ωστόσο, αυτό δε σηµαίνει ότι στην πραγµατικότητα το µοντέλο είναι κακό, αλλά ότι το *test set* είναι πολύ διαφορετικό από το *training set*. Στην πραγµατικότητα, το γλωσσικό µοντέλο µπορεί να έχει µάθει πολύ καλά τις στατιστικές ιδιότητες του *training set*.
- Το γλωσσικό µοντέλο, στην τελική περίπτωση, θα χρησιµοποιηθεί για τη διάκριση των λέξεων ανάµεσα σε πιθανές και µη πιθανές. Φαίνεται ότι γιí αυτό το σκοπό είναι σηµαντικότερη η *διαφορά* ανάµεσα στις πιθανότητες πιθανών και µη πιθανών λέξεων, παρά η απόλυτη *τιµή* αυτών των πιθανοτήτων. Γενικά, η «αρνητική» πληροφορία είναι χρήσιµη σε ζητήµατα µάθησης γλωσσών *[21][22]*. Κατά συνέπεια, φαίνεται κατάλληλο να χρησιμοποιηθεί ένα «ψεύτικο» κείμενο σαν *test set* σε ένα γλωσσικό µοντέλο (π.χ. µια τυχαία ακολουθία λέξεων επιλεγµένων από το λεξικό ή η αντιµετάθεση των λέξεων ενός κειµένου). Στη συνέχεια, θα µπορούσαµε για παράδειγµα να

µετρήσουµε τη διαφορά στην τιµή του *perplexity* ανάµεσα στα δύο κείµενα.

Αν και υπάρχουν προβλήµατα µε τη µετρική του *perplexity*, επιλέγουµε να το χρησιµοποιήσουµε στη δουλειά µας για τους ακόλουθους λόγους. Πρώτον, το πρώτο πρόβληµα που περιγράφηκε είναι πολύ σπάνιο και στη µεγάλη πλειοψηφία των περιπτώσεων η συσχέτιση ανάµεσα στο *perplexity* και στην ακρίβεια της αναγνώρισης είναι πολύ µεγάλη. Κατά δεύτερον, το δεύτερο πρόβληµα που περιγράφηκε είναι λιγότερο σοβαρό αν επιλέξουµε ως *test set* ένα κείµενο που να είναι αρκετά όµοιο µε το κείµενο εκπαίδευσης, και σχετικό µε το σκοπό για τον οποίο σχεδιάζεται ο αναγνωριστής. Τρίτον, η ποσότητα της εργασίας που απαιτείται για τη διερεύνηση του τρίτου προβλήµατος είναι δυσανάλογη µε τους σκοπούς της εργασίας µας. Τέλος, είναι σηµαντικό να σηµειώσουµε ότι το *perplexity* είναι η µόνη ευρέως αποδεκτή µετρική για την ποιότητα ενός γλωσσικού µοντέλου.

### **2.5** *Word-error-rate*

Όπως ειπώθηκε και στην προηγούµενη παράγραφο, το *perplexity* είναι µία δηµοφιλής µετρική της απόδοσης ενός γλωσσικού µοντέλου λόγω των µειωµένων υπολογιστικών απαιτήσεων σε σύγκριση µε ένα πλήρες πείραµα αναγνώρισης. Ωστόσο, η µείωση στο *perplexity* δεν εγγυάται και µείωση του ποσοστού λάθους αναγνώρισης *(word-error-rate)*, το οποίο παραµένει το απόλυτο µέτρο της ποιότητας του γλωσσικού µοντέλου. Παρακάτω παρουσιάζουµε κάποιες µεθόδους µε τις οποίες µπορούµε να ενσωµατώσουµε τα γλωσσικά µοντέλα στην διαδικασία αναζήτησης *(search)* προκειµένου να γίνει η αναγνώριση.

Θεωρητικά ένας αναγνωριστής συνεχούς οµιλίας θα έπρεπε να αναζητεί στο πεδίο όλων των δυνατών αλληλουχιών µεταξύ λέξεων, τον πιο πιθανό συνδυασµό σε σχέση µε τα ακουστικά δεδοµένα. Ωστόσο, ακόµα και για µικρά λεξικά, αυτή η εξαντλητική *(exhaustive)* προσέγγιση είναι ανέφικτη, και έτσι είναι απαραίτητο να χρησιµοποιηθούν πιο εκλεπτυσµένες µέθοδοι. Είναι σηµαντικό, από πρακτικής σκοπιάς, να καταλάβουµε τον µηχανισµό της διαδικασίας αποκωδικοποίησης, καθώς η φύση του γλωσσικού µοντέλου µπορεί να επηρεάσει σηµαντικά την πολυπλοκότητα του προβλήµατος αναζήτησης. Συγκεκριµένα, είναι δυνατό να χρησιµοποιήσουµε διάφορους τρόπους εφαρµογής των γλωσσικών µοντέλων, µερικοί από τους οποίους παρουσιάζονται στη συνέχεια. Ας θεωρήσουµε, σαν παράδειγµα, έναν αναγνωριστή που πρέπει να αναγνωρίσει οποιαδήποτε πρόταση που αποτελείται από τρεις λέξεις και περιέχει τις λέξεις «το», «παιδί», «παίζει». Το σύνολο των πιθανών προτάσεων µπορεί να παρασταθεί σαν δοµή δέντρου, όπως απεικονίζεται στο σχήµα *(2.2)*

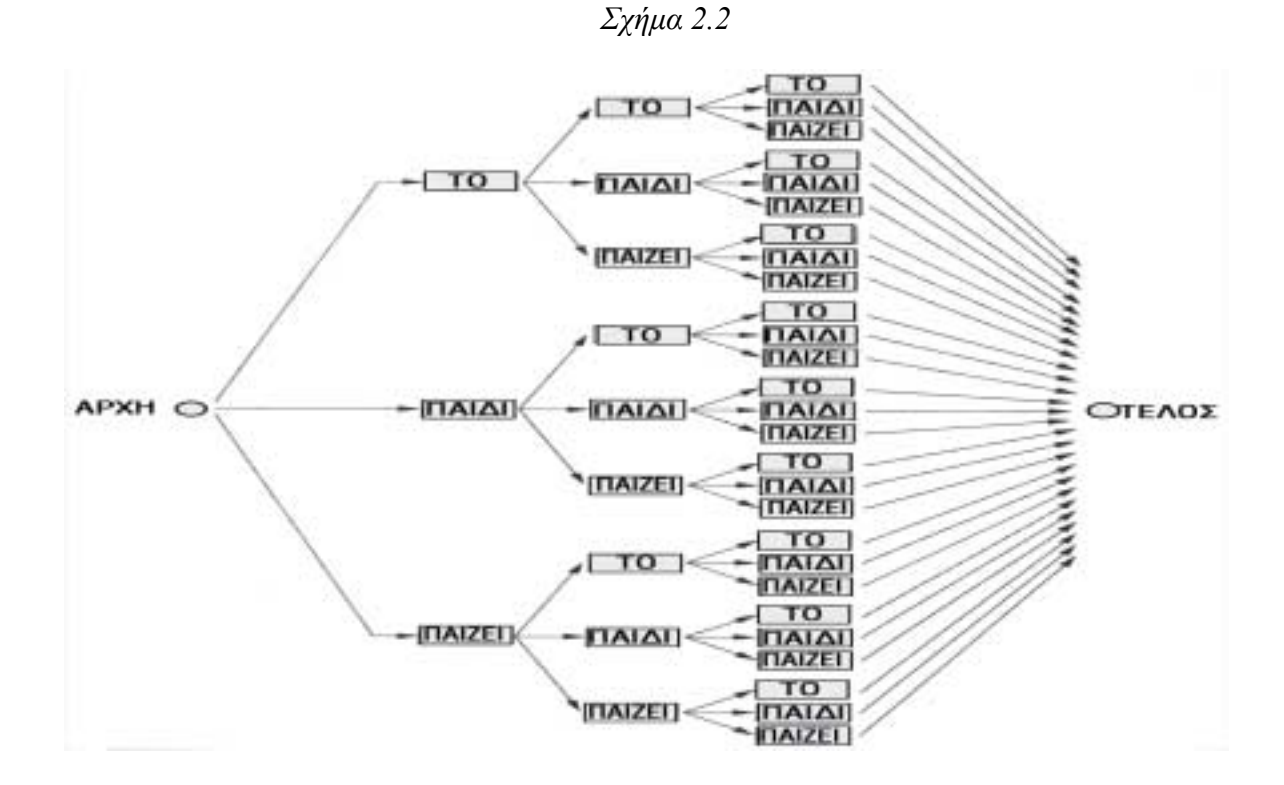

Στη συνεχή οµιλία, οι στιγµές στις οποίες γίνονται οι µεταβάσεις µεταξύ των λέξεων δεν είναι γνωστές. Καθώς αυτές επηρεάζουν τις πιθανότητες που παίρνουµε από τα ακουστικά µοντέλα, προσδιορίζοντας ποια τµήµατα από την ακολουθία παρατήρησης αναθέτονται σε ποιο µοντέλο, κάθε πιθανή επιλογή ορίων µεταξύ

∆ιπλωµατική εργασία, ∆ιπλάρης Σωτήρης, Πρατσόλης ∆ηµήτρης, Πολυτεχνείο Κρήτης, Ιούνιος 2001

λέξεων πρέπει να θεωρείται ως ξεχωριστή υπόθεση από τον αναγνωριστή. Έτσι, ο συνολικός αριθµός των διαφορετικών υποθέσεων που λαµβάνονται υπόψη στην αναζήτηση είναι πολύ µεγαλύτερος από τον αριθµό των προτάσεων που φαίνονται στο δένδρο του σχήµατος *(2.2).* Κατά συνέπεια δεν µας κάνει εντύπωση ότι, ακόµα και για µικρά λεξικά, το πεδίο αναζήτησης είναι στην πράξη πολύ ευρύ για να αντιµετωπιστεί µε *exhaustive* αλγόριθµο. Το µέγεθος του πεδίου αναζήτησης περιορίζεται από πρακτικούς περιορισµούς, όπως ο χρόνος επεξεργασίας και ο διαθέσιµος χώρος αποθήκευσης, γιí αυτό οι δύο τεχνικές που ακολουθούν είναι χρήσιµες στο να γίνει εφαρµόσιµη η αναγνώριση φωνής.

- 1. Αποκλεισµός µονοπατιών *(path-pruning)* : Καθώς η αναζήτηση προχωράει, κάποιες υποθέσεις γίνονται πολύ απίθανες, και µπορούν να απορριφθούν, έτσι ώστε να εξοικονοµηθεί τόσο χώρος, όσο και υπολογιστική ισχύς. Επειδή, όµως, δεν είναι δυνατό να µας εγγυηθεί ότι κάποιο από αυτά τα µονοπάτια δεν δίνει πράγµατι το σωστό αποτέλεσµα (µπορεί αργότερα το µονοπάτι να γίνει πιο πιθανό), η µέθοδος *path-pruning* µπορεί να οδηγήσει σε λάθη αναζήτησης *(search errors)*.
- 2. Συγχώνευση µονοπατιών *(path merging)*: Όταν δύο ή περισσότερα µονοπάτια συναντώνται, µπορεί να είναι πιθανό να συγχωνευθούν και να θεωρηθεί ότι έχουν µόνο µία κοινή συνέχεια. Ωστόσο, το αν αυτό είναι επιτρεπτό, εξαρτάται από το κατά πόσο η έκταση, στην οποία µεγαλώνει ο αριθµός των υπολογισµών για την επέκταση κάθε µονοπατιού, εξαρτάται από το ιστορικό. Συγκεκριµένα, µονοπάτια µπορούν να συγχωνευθούν µόνο όταν τα ιστορικά τους θεωρηθούν ισοδύναµα από υπολογιστικής άποψης. Καθώς τα γλωσσικά µοντέλα χρησιµοποιούν περισσότερο τα συµφραζόµενα από όσο τα ακουστικά µοντέλα, συχνά υπαγορεύουν τα σηµεία στα οποία είναι δυνατό να υπάρξει συγχώνευση. Οι συγχωνεύσεις, µάλιστα, µπορούν να συµβούν όταν προκύψει ισοδυναµία από το γεγονός ότι δύο λέξεις κατατάσσονται στην ίδια κλάση *[23].* Ας θεωρήσουµε ξανά το παράδειγµα του σχήµατος *(2.2)*. Οι πιθανότητες του γλωσσικού µοντέλου υπολογίζονται στα όρια

µεταξύ των λέξεων, έτσι αν χρησιµοποιήσουµε *bigrams*, το πεδίο αναζήτησης που καταδεικνύεται στο σχήµα *(2.2)* µειώνεται σε αυτό που φαίνεται στο σχήµα *(2.3)*.

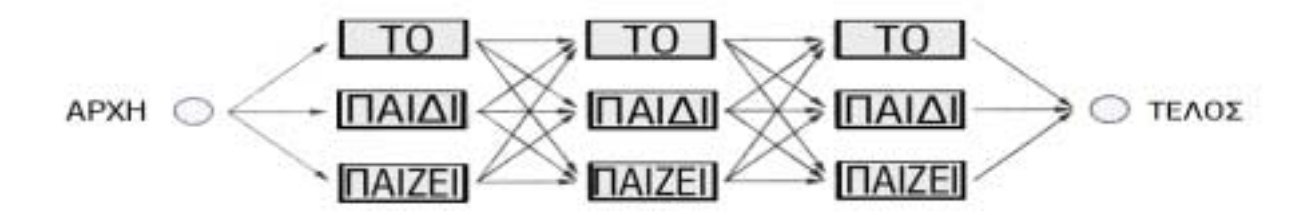

*Σχήµα 2.3* 

 Αν χρησιµοποιήσουµε *trigram*, ωστόσο, ο υπολογισµός της πιθανότητας του γλωσσικού µοντέλου βασίζεται στο πιο πρόσφατο ζεύγος λέξεων, και έτσι τα µονοπάτια µπορεί να συγχωνευθούν µόνο όταν καταλήγουν στην ίδια λέξη, όπως καταδεικνύεται στο σχήµα *(2.4)*. Η συγχώνευση µονοπατιών επιτρέπει πολύ ουσιώδεις µειώσεις στον αριθµό των διαφορετικών µονοπατιών που λαµβάνονται υπόψη σε κάθε στιγµή.

Για τα *trigram* και τα µεγαλύτερης τάξης γλωσσικά µοντέλα, ο αριθµός των µονοπατιών µπορεί να γίνει µη αντιµετωπίσιµα µεγάλος, ακόµα και µε τη χρησιµοποίηση του αποδοτικού *path merging*. Για τον περιορισµό του εύρους αναζήτησης θα απαιτούνταν µεγάλης κλίµακας *pruning*, το οποίο µπορεί να αύξανε τον αριθµό των *search errors* σε µη επιτρεπτό βαθµό. Σε τέτοιες περιπτώσεις μπορούμε να υιοθετήσουμε τον ακόλουθο αλγόριθμο «διπλής προσπέλασης» (two*pass)* :

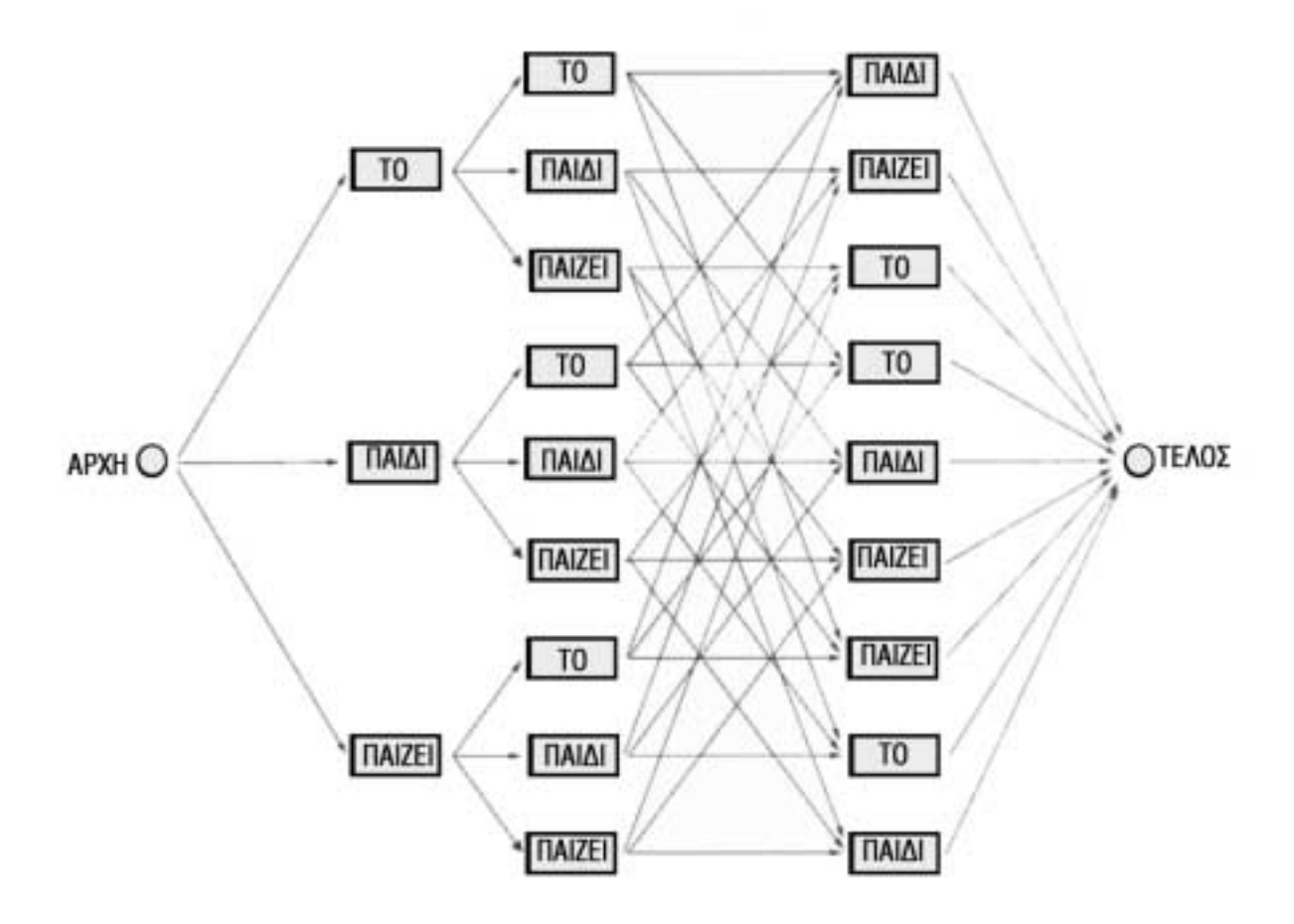

*Σχήµα 2.4* 

- 1. Εφαρµόζουµε ένα πιο απλό (π.χ. *bigram*) γλωσσικό µοντέλο κατά τη διάρκεια της αναζήτησης στην αναγνώριση, και εξάγουµε ένα υποσύνολο του πεδίου αναζήτησης, που περιέχει κάποια από τα πιο πιθανά µονοπάτια. Τα µονοπάτια αυτά ονοµάζονται ´ενδιάµεσες υποθέσειςª *(intermediate hypotheses)*.
- 2. Επεξεργαζόµαστε εκ των υστέρων *(rescore)* τις ενδιάµεσες υποθέσεις (*intermediate hypotheses)* εφαρµόζοντας το πιο πολύπλοκο γλωσσικό µοντέλο, και διαλέγοντας το πιο πιθανό µονοπάτι ως το τελικό αποτέλσµα αναγνώρισης.

Εφόσον το αποτέλεσµα που παίρνουµε µετά την αναζήτηση χρησιµοποιώντας το πιο πολύπλοκο γλωσσικό µοντέλο περιλαµβάνεται στις ενδιάµεσες υποθέσεις, το τελικό αποτέλεσµα θα παραµείνει ανεπηρέαστο από τη διαίρεση της διαδικασίας αναγνώρισης σε δύο στάδια. Ωστόσο, αν η πρώτη προσπέλαση εξαλείψει αυτή την υπόθεση, προκύπτει λάθος αναζήτησης που η δεύτερη προσπέλαση δεν µπορεί να επανορθώσει. Η ορθότητα *(accuracy)* των ενδιάµεσων υποθέσεων επηρεάζεται από την ακρίβεια της πρώτης προσπέλασης, αλλά και από τον αριθµό των εναλλακτικών µονοπατιών στις ενδιάµεσες υποθέσεις. Η ορθότητα είναι ένα σηµαντικό θέµα όταν προσεγγίζουµε το πρόβληµα της αναζήτησης µε τη µέθοδο *two-pass*.

Στη συνέχεια περιγράφονται δύο τύποι *intermediate hypotheses*, οι «λίστες νκαλύτερωνª *(n-best lists)* και τα ´πλέγµαταª *(lattices)*.

#### **2.5.1** *N-best rescoring*

Η µέθοδος *N-best [24]* καθορίζει, κατά τη διάρκεια της αναζήτησης, µία λίστα που περιέχει τις *N* πιο πιθανές υποθέσεις, καθώς και τις πιθανότητες του ακουστικού και του γλωσσικού µοντέλου για κάθε λέξη. Το νέο γλωσσικό µοντέλο χρησιµοποιείται, είτε για να αντικαταστήσει, είτε για να τροποποιήσει τις υπάρχουσες πιθανότητες για κάθε υπόθεση. Στη συνέχεια η συνολική πιθανότητα υπολογίζεται εκ νέου. Το αποτέλεσµα της αναγνώρισης είναι η υπόθεση που καταλαµβάνει την υψηλότερη θέση στη νέα λίστα.

#### **2.5.2** *Lattice rescoring*

Αντί για λίστα, η αναζήτηση µπορεί να εξάγει ένα δίκτυο που περιέχει τα πιο πιθανά µονοπάτια στο πεδίο της αναζήτησης. Ένα πλέγµα *(lattice)* είναι ένας κατευθυνόµενος ακυκλικός γράφος στον οποίο οι κόµβοι αντιστοιχούν στα όρια των λέξεων στο χρόνο, και οι σύνδεσµοι ανάµεσα στους κόµβους αντιστοιχούν σε συγκεκριµένες υποθέσεις λέξεων. Οι πιθανότητες των ακουστικών και των γλωσσικών µοντέλων για κάθε λέξη αποθηκεύονται µέσα στο *lattice*, και κάθε µονοπάτι από τον αρχικό έως τον τελικό κόµβο αναπαριστά µία διακριτή υπόθεση. Το πιο πιθανό µονοπάτι του *lattice* µπορεί να βρεθεί χρησιµοποιώντας έναν κατάλληλο αλγόριθµο αναζήτησης *[25]*. Το *lattice* είναι µία πολύ πιο συµπαγής

αναπαράσταση ενός συνόλου εναλλακτικών µονοπατιών, από όσο η *N-best* λίστα, και σε κάποιες περιπτώσεις η αναζήτηση στο *lattice* µπορεί να γίνει πολύ αποδοτικά. Ωστόσο, στην περίπτωση του *lattice* προαπαιτείται να είναι δυνατός ο ανασυνδυασµός των σηµαντικών µονοπατιών, αλλιώς ο αριθµός των διαφορετικών µονοπατιών που διατηρούνται κατά τη διάρκεια της αναζήτησης του *lattice* µπορεί να γίνει µη αντιµετωπίσιµος. Από την άλλη µεριά, για τις *N-best* λίστες οι απαιτήσεις σε χώρο, αλλά και σε υπολογιστική ισχύ, ορίζονται µε ακρίβεια *a-priori*. Παρατηρούµε ότι οι *N-best* λίστες µπορούν να παραχθούν από *lattices*.

## *Κεφάλαιο 3*

# *Αλγόριθµος Stemming για τα ελληνικά*

#### **3.1. Εισαγωγή**

Όπως είδαµε στην παράγραφο *(ß2.3)* είναι δυνατό να κατασκευάσουµε ένα *class-based* γλωσσικό µοντέλο, όπου κάθε κλάση λέξεων θα περιέχει λέξεις µε την ίδια ρίζα *(stem)*, µε σκοπό την µείωση των παραµέτρων του γλωσσικού µοντέλου και την κατασκευή, έτσι, ενός συµπαγούς και µε καλύτερη εκτίµηση των χαρακτηριστικών της γλώσσας, γλωσσικού µοντέλου. Για την υλοποίηση αυτής της ταξινόµησης είναι απαραίτητο να χρησιµοποιηθούν τεχνικές αφαίρεσης κατάληξης *(stemming)*. Ένας αλγόριθµος *stemming* αναλαµβάνει να αφαιρέσει την κατάληξη µιας λέξης, αφήνοντας µόνο τη ρίζα της. Για παράδειγµα, οι λέξεις :

*µπορώ µπορώντας µπορούσαν µπορεί*

θα περιορίζονταν στην ίδια ρίζα «μπορ-». Εφαρμόζοντας έναν αλγόριθμο *stemming* στο λεξικό που προκύπτει από τα δεδοµένα εκπαίδευσης µπορούµε να πάρουµε την αντιστοιχία κάθε λέξης µε τη ρίζα της. Στη συνέχεια, είναι εύκολο να ταξινοµήσουµε τις λέξεις στις αντίστοιχες κλάσεις και να κατασκευάσουµε ένα γλωσσικό µοντέλο σύµφωνα που περιγράφεται από τη σχέση *(2.47)* :

$$
P(w(i) | w(0, i - 1)) \approx \sum_{\forall c: c \in C(w(i))} P(w(i) | C(w(i))) \cdot P(C(w(i)) | H(w(i))) \tag{3.1}
$$

όπου *C(*⋅*)* η συνάρτηση που αντιστοιχίζει την κάθε λέξη στη ρίζα της, *c* οι κλάσεις των ριζών και *Η(wi)* το ιστορικό κάθε λέξης.

Πολλοί αλγόριθµοι *stemming* έχουν αναπτυχθεί για διάφορες γλώσσες, κυρίως για τα αγγλικά, και αναφέρονται στη βιβλιογραφία *[26],[27],[28],[29],[30],[31]*. Οι αλγόριθµοι αυτοί ήταν αρχικά σχεδιασµένοι για εφαρµογή στο πεδίο της *ανάκτησης πληροφοριών (information retrieval).* Είναι δυνατόν όµως, όπως περιγράψαµε πιο πάνω, να εφαρµοστεί ένας τέτοιος αλγόριθµος και στην ανάπτυξη *class-based*  γλωσσικών µοντέλων. Ο περισσότερο απλός, αποδοτικός και πολυχρησιµοποιηµένος είναι ο αλγόριθµος του *Porter [32]*. Η βασική προσέγγιση στο πρόβληµα του *stemming*, κατά τον αλγόριθµο του *Porter*, είναι ότι δεν εµπλέκει γλωσσολογικά θέµατα *(linguistics)* στη διαδικασία του *stemming*. Πιο συγκεκριµένα, δεν είναι απαραίτητο η ρίζα της λέξης που θα υποστεί *stemming* να είναι και η γραµµατικά σωστή ρίζα της. Αρκεί η ρίζα που θα µείνει να είναι τέτοια που να γίνεται καλύτερη οµαδοποίηση των λέξεων σε κλάσεις, µε σκοπό την βελτίωση της απόδοσης του *information retrieval* συστήµατος. Για την αποµόνωση της ρίζας χρησιµοποιείται µία λίστα καταλήξεων που είναι πιθανό να αφαιρεθούν. Αντίστοιχα, στην περίπτωση της ταξινόµησης σε κλάσεις των λέξεων, µε σκοπό την κατασκευή *class-based* γλωσσικού µοντέλου, µία τέτοια προσέγγιση είναι πολύ βολική. ∆εχόµαστε αυτή την προσέγγιση, καθώς το όνοµα µιας κλάσης λέξεων δεν µας ενδιαφέρει· µας αρκεί φυσικά να είναι διαφορετικό για κάθε κλάση.

Στα πλαίσια της εργασίας µας πάνω στα *class-based* γλωσσικά µοντέλα, αναπτύξαµε έναν απλό αλγόριθµο *stemming* για τα ελληνικά, βασισµένο στις βασικές αρχές του αλγορίθµου του *Porter*. Η µορφολογία της ελληνικής γλώσσας είναι τέτοια που επιτρέπει την εµφάνιση των λέξεων µε πολλές παρόµοιες µορφές *(πολυµορφισµός).* Το γεγονός ότι, αντίθετα π.χ. µε την αγγλική γλώσσα, στην ελληνική υπάρχουν ξεχωριστές καταλήξεις για κάθε πρόσωπο, αριθµό, γένος και κλίση, παράγει αµέσως πολλαπλάσιο σε µέγεθος λεξικό. Ταυτόχρονα, όµως, γίνεται φανερό ότι µία ταξινόµηση των λέξεων σε κλάσεις ίδιων ριζών θα µπορούσε να εξάγει µία µεγαλύτερη οµαδοποίηση των λέξεων σε σχέση µε τα αγγλικά, οδηγώντας έτσι σε µικρότερο, συγκριτικά, αριθµό κλάσεων.

Στις επόµενες παραγράφους περιγράφεται ο αλγόριθµος που αναπτύχθηκε για την υλοποίηση του *stemming* για τα ελληνικά, καθώς και τα αποτελέσµατα που αυτός είχε στη µείωση του λεξικού.

#### **3.2** *Stemmer* **για τα ελληνικά**

Για την παρουσίαση του αλγόριθµου *stemming* που υλοποιήσαµε είναι απαραίτητο να δώσουµε κάποιους ορισµούς:

Ένα *σύµφωνο* µέσα σε µια τυπωµένη λέξη είναι οποιοδήποτε γράµµα εκτός από τα «α», «ε», «η», «ι», «υ», «ο», «ω», «ά», «έ», «ή», «ί», «ΰ», «ΰ», «ΰ», «ΰ», «ΰ», ´όª, ´ώª. Αν ένα γράµµα δεν είναι σύµφωνο, είναι *φωνήεν*.

Ένα σύµφωνο συµβολίζεται µε *c*, ενώ ένα φωνήεν µε *v*. Μία σειρά συµφώνων *cccÖ* µε µήκος µεγαλύτερο του µηδέν συµβολίζεται µε *C*. Αντίστοιχα µία σειρά φωνηέντων *vvvÖ* µε µήκος µεγαλύτερο του µηδέν συµβολίζεται µε *V*. Κατά συνέπεια, οποιαδήποτε λέξη ή µέρος λέξης µπορεί να εκφραστεί µε έναν από τους τέσσερις ακόλουθους τρόπους :

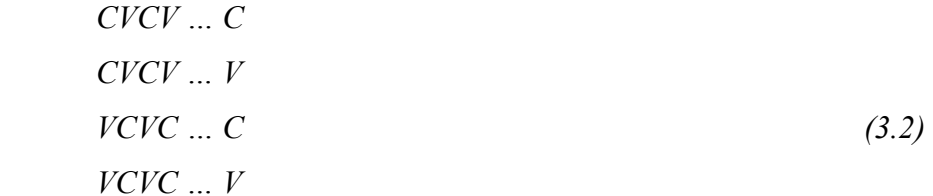

Το σύνολο των παραπάνω παραστάσεων µπορεί να εκφραστεί σε µία µόνο παράσταση, ως εξής :

$$
[C]VCVC \dots [V] \tag{3.3}
$$

όπου ο συµβολισµός *[*⋅*]* αναπαριστά την προαιρετική παρουσία του περιεχοµένου των άγκιστρων.

Χρησιµοποιώντας το συµβολισµό *(VC){m}* για να παραστήσουµε ότι το πρότυπο *VC* επαναλαµβάνεται *m* φορές, η παράσταση *(3.3)* µπορεί να ξαναγραφεί ως εξής :

$$
[C] (VC) \{m\} [V] \tag{3.4}
$$

Ο αριθµός *m* ορίζεται ως το *µέτρο* οποιασδήποτε λέξης ή µέρους λέξης όταν αυτή αναπαρίσταται στην παραπάνω µορφή. Η περίπτωση *m=0* καλύπτει τη µηδενική *(null)* λέξη. Ακολουθούν µερικά παραδείγµατα λέξεων ή µερών λέξεων:

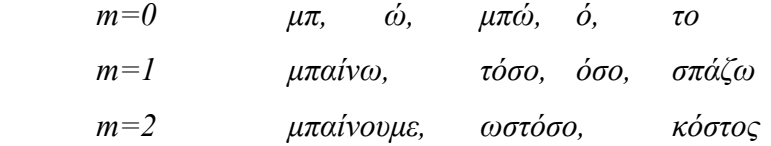

Οι *κανόνες* για να αφαιρεθεί µία κατάληξη δίνονται στη µορφή :

$$
(\nu \pi \phi \theta \varepsilon \sigma \eta) \ \ SI \ \to \ \ S2 \tag{3.5}
$$

Η παραπάνω σχέση σηµαίνει ότι αν µία λέξη τελειώνει µε την κατάληξη *S1*, και ικανοποιεί τη δεδοµένη υπόθεση, η κατάληξη *S1* αντικαθίσταται µε την κατάληξη *S2*. Η υπόθεση, όπως αυτή υλοποιήθηκε για τα ελληνικά, αφορά την τιµή που µπορεί να πάρει το µέτρο *m*, π.χ. :

$$
(m > 2) \ \mu\acute{e}v\acute{o}\varsigma \to NULL \tag{3.6}
$$

Στο παραπάνω παράδειγµα το *S1* είναι η κατάληξη *´-µένοςª* και το *S2* η µηδενική λέξη. Σύµφωνα µε τον παραπάνω κανόνα η λέξη *´χαµένοςª* αντιστοιχίζεται στη ρίζα *´χαª*, καθώς για τη λέξη αυτή ισχύει *m=3*. Αντίθετα η λέξη *´µένοςª* δεν επηρεάζεται από τον κανόνα αυτό, καθώς έχει µέτρο *m=2*.

Σύµφωνα µε τον παραπάνω τρόπο, είναι δυνατόν τώρα να γράψουµε κανόνες που να αφαιρούν την κατάληξη µιας λέξης µε τον τρόπο που επιθυµούµε. Οι άξονες πάνω στους οποίους κινηθήκαµε για την υλοποίηση των κανόνων του *stemming* για τα ελληνικά ήταν δύο. Πρώτον, να χρησιµοποιήσουµε την ελληνική γραµµατική *[33]* για να πάρουµε τις πλέον συνήθεις καταλήξεις που πρέπει να αφαιρεθούν, και δεύτερον, να διατηρήσουµε ολόκληρες µερικές µικρές λέξεις (π.χ. *´τοª, ´οª, ´τουª*  κλπ.).

Όσον αφορά τον πρώτο άξονα, βρήκαµε από τη γραµµατική 174 ξεχωριστές καταλήξεις τις οποίες χρησιµοποιήσαµε για την κατασκευή αντίστοιχου αριθµού κανόνων. Πρέπει να σηµειωθεί ότι για τη σωστή λειτουργία των κανόνων θα πρέπει αυτοί να εκτελούνται µε κάποια προτεραιότητα. Το κριτήριο για το ποιος κανόνας θα δοκιµαστεί πρώτος είναι το µήκος του *string S1*. Ο κανόνας µε το µεγαλύτερο µήκος του *string S1* δοκιµάζεται πρώτος *(Σχήµα 3.1)*. Για παράδειγµα, αν πρέπει να ελεγχθεί µία λέξη για το αν έχει κατάληξη *´-µένοςª* ή *´-οςª*, τότε θα γίνει πρώτα ο έλεγχος για την κατάληξη *´-µένοςª* και αν δεν γίνει *stemming* σε αυτή την περίπτωση, τότε µόνο θα ελεγχθεί και η περίπτωση της κατάληξης *´-οςª*. Έτσι, η λέξη *´χαµένοςª* αντιστοιχίζεται στη ρίζα *´χαª,* ενώ η λέξη *´πόνοςª* στη ρίζα *´πόνª*.

> *1*. *-µένος* <sup>→</sup> *NULL*  2.  $\text{-}o\text{c}$   $\rightarrow$  *NULL*

#### *Σχήµα 3.1*

Το δεύτερο σηµείο που µας ενδιαφέρει είναι η διατήρηση ολόκληρων των µικρών λέξεων, θεωρώντας ότι δεν έχουν κατάληξη. Επιλέγουµε µια τέτοια αντιµετώπιση, καθώς µία οµαδοποίηση στην ίδια ρίζα τέτοιων µικρών και συνηθισµένων λέξεων (π.χ. *´τοª*, *´τουª*, *´ταª*) θα είχε αρνητική επίπτωση στο γλωσσικό µοντέλο, αφού πλέον δε θα περιγραφόταν µε σαφήνεια ένα µεγάλο κοµµάτι του. Για να ικανοποιήσουµε αυτή την απαίτηση, δεχόµαστε ότι οι µονοσύλλαβες λέξεις δεν πρέπει να υφίστανται *stemming*. Ταυτόχρονα, µας ενδιαφέρει να διασαφηνίσουµε το πώς γίνεται το *stemming* σε κάποιες λέξεις που αποτελούν καταλήξεις από µόνες τους (π.χ. *´µένουςª*). Για κάθε υπό εξέταση λέξη, λοιπόν, χρησιµοποιούµε το µέτρο της *m*, το οποίο θεωρούµε ικανοποιητική αναπαράσταση του αριθµού των συλλαβών της, για να αποφασίσουµε αν θα πρέπει να υποστεί τον εκάστοτε κανόνα *stemming*. Συγκεκριµένα, σε κάθε κανόνα, απαιτούµε να υπάρχει

µία τουλάχιστον επιπλέον συλλαβή στη λέξη, εκτός από τον αριθµό των συλλαβών της κατάληξης, ώστε να εφαρµοστεί ο κανόνας. Έτσι, οι λέξεις *´χαµένουςª*, *´µένουςª*, *´τουςª*, σύµφωνα µε το σύνολο κανόνων του *σχήµατος 3.2* , (που αποτελεί και υποσύνολο των κανόνων που τελικά εφαρµόσαµε) αντιστοιχίζονται στις ρίζες *´χαª*, ´*µένª*, *´τουςª*, αντίστοιχα.

> *1.* ( $m > 2$ ) « $u\text{évo}v\text{c}$ »  $\rightarrow$  NULL 2.  $(m>1)$  «ove»  $\rightarrow$  NULL

> > *Σχήµα 3.2*

Στη συνέχεια δίνονται µερικά παραδείγµατα *stemming* σε ελληνικές λέξεις :

χθεσινή χθεσιν ηµέρες ηµέρ γύρω γύρ ακριβώς ακριβ ανακοίνωση ανακοίνωσ συµµετοχή συµµετοχ εβδοµάδα εβδοµάδ βουλής βουλ αυτών αυτ τοµέα τοµ παιχνίδι παιχνίδ αυτής αυτ θεσσαλονίκη θεσσαλονίκ εργασίας εργασί πολλοί πολλ παρουσία παρουσί πρωθυπουργό πρωθυπουργ αρχή αρχ σειρά σειρ σηµίτη σηµίτ κόµµατα κόµµ άλλους άλλ ελληνικό ελληνικ δηµιουργία δηµιουργί σηµίτης σηµίτ γνωστό γνωστ απέναντι απέναντ στόχο στόχ δε δε φυσικά φυσικ καµία καµί οικονοµική οικονοµικ πολιτισµού πολιτισµ εποχή εποχ νέου νέου αθήνας αθήν εικόνα εικόν

```
ηγεσία ηγεσί
σηµαίνει σηµαίν
υγείας υγεί
εξελίξεις εξελίξ
γίνουν γίν
εταιρείας εταιρεί
αθηνών αθην
```
Ο κώδικας του αλγόριθµου που περιγράφηκε παραπάνω γράφτηκε σε *C++* και παρατίθεται στο *Παράρτηµα Γ.* 

## **3.3 Αποτελέσµατα και αξιολόγηση του αλγορίθµου** *Stemming* **για τα ελληνικά**

Ο αλγόριθµος *stemming* που αναπτύξαµε εφαρµόστηκε σε λεξικά που προήλθαν από τα κείµενα εκπαίδευσης των γλωσσικών µοντέλων. Το σύνολο των διαφορετικών λέξεων των κειµένων αυτών ανέρχεται σε 348955 λέξεις. Για την κατασκευή γλωσσικών µοντέλων βασισµένων στα κείµενα αυτά χρησιµοποιήσαµε λεξικά των 100000, 80000 και 64000 πιο συχνών λέξεων. Η εφαρµογή του *stemming* σε αυτά τα λεξικά έδωσε τα αποτελέσµατα που φαίνονται στον *Πίνακα 3.1.*

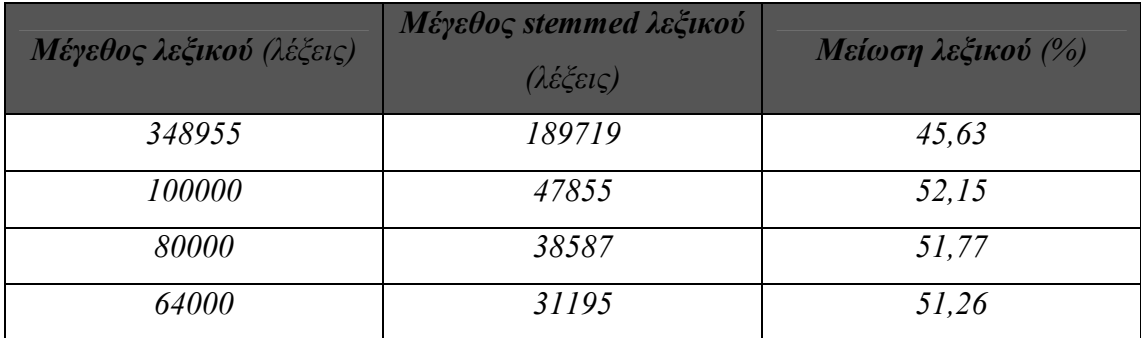

*Πίνακας 3.1*

Σελίδα 65

Θεωρητικά, το κριτήριο για να θεωρηθεί ότι δύο λέξεις *W1* και *W2* ανήκουν στην ίδια κλάση, θα ήταν ο τρόπος που χρησιµοποιούνται σε µία πρόταση να είναι παρόµοιος και το νόηµα να είναι παραπλήσιο. Για παράδειγµα, θα ήταν πολύ λογικό για τις λέξεις *W1*=*´έρθειª* και *W2*=*´έρθετεª* στην πρόταση *´αν δεν έρθει/έρθετε θα φύγουµεª* να συγχωνευθούν στην ίδια ρίζα. Από την άλλη µεριά, αν *W1*=*´πιάνοª* και *W2*=*´πιάνοµαιª*, τότε σε µια πρόταση που αρχίζει µε τη φράση *´παίζω µπάλα και πιάνο/πιάνοµαι Öª* είναι, σύµφωνα µε τη λογική, λάθος να συγχωνευθούν αυτές οι δύο λέξεις. (Θα έπρεπε, ίσως, να αναφερθεί ότι σύµφωνα µε το δικό µας αλγόριθµο οι δύο αυτές λέξεις συγχωνεύονται.) Ανάµεσα σε αυτές τις δύο ακραίες περιπτώσεις υπάρχει µία σειρά διαφορετικών περιπτώσεων, και δεδοµένων δύο λέξεων *W1* και *W2*  υπάρχει οπωσδήποτε µία διχογνωµία για το αν θα έπρεπε να συγχωνευθούν. Γιí αυτό και η αποτίµηση του αποτελέσµατος του *stemming* είναι αντίστοιχα δύσκολη.

Στη διάρκεια της ανάπτυξης των κανόνων του αλγορίθµου φθάνουµε σε ένα σηµείο όπου η πρόσθεση επιπλέον κανόνων για να καλύψουµε κάποιες εξεζητηµένες περιπτώσεις καταλήξεων *(π.χ. ´ψάρ-εµαª)*, θα είχε ως αποτέλεσµα την κακή απόδοση του αλγορίθµου σε άλλες περιπτώσεις *(π.χ. ´ήρ-εµαª)*. Έτσι, χωρίς να δώσουµε εγκαίρως ιδιαίτερη προσοχή στις καταλήξεις που αποφασίζουµε να αφαιρέσουµε, είναι εύκολο να κάνουµε τον αλγόριθµο περισσότερο πολύπλοκο από όσο χρειάζεται. Η προσπάθειά µας ήταν, λοιπόν, να κρατήσουµε απλό και ταυτόχρονα αποδοτικό τον αλγόριθµό µας.

Το κριτήριο που εξετάζεται στην *υπόθεση* ενός κανόνα *stemming* είναι το *µέτρο m* της υπό εξέταση λέξης. Θωρήσαµε πως το µέτρο αυτό είναι µία καλή αναπαράσταση του αριθµού των συλλαβών της λέξης, αν και από γλωσσολογική άποψη δεν στέκει μία τέτοια προσέγγιση. Παρ' όλα αυτά, παρατηρήσαμε ότι το µέγεθος αυτό µπορούσε να χρησιµοποιηθεί πολύ αποδοτικά για να αποφασίσουµε αν θα ήταν σωστό να αφαιρεθεί ή όχι µία κατάληξη, και έτσι προχωρήσαµε στη χρησιµοποίησή του.

Ο αλγόριθµος για τα ελληνικά που αναπτύξαµε είναι µικρός, απλός και, σύµφωνα µε τα αποτελέσµατα που έδωσε, αποδοτικός. Είναι εύκολο να εφαρµοστεί σε οποιοδήποτε ελληνικό λεξικό δίνοντας ως έξοδο την αντιστοιχία κάθε λέξης µε τη

ρίζα της. Παρατηρούµε ότι η συγχώνευση των λέξεων των εκάστοτε λεξικών είναι τόσο µεγάλη, ώστε το λεξικό που παίρνουµε να έχει µέγεθος µικρότερο και από το µισό του αρχικού. Σε σύγκριση µε τα αποτελέσµατα του *stemming* για τα αγγλικά *[32]*, όπου έχουµε µείωση του λεξικού κατά το 1/3 του αρχικού, µπορούµε να ισχυριστούµε ότι ο αλγόριθµος *stemming* για τα ελληνικά µπορεί µε καλύτερο τρόπο να αποδώσει θετικά, τόσο όταν εφαρµόζεται για κατασκευή γλωσσικών µοντέλων, όσο και όταν εφαρµόζεται ως τεχνική στο πεδίο του *information retrieval.*

## *Κεφάλαιο 4*

# *Ν-pos µοντέλα*

Το σηµαντικότερο πρόβληµα των *Ν-gram* µοντέλων είναι το µέγεθος των δεδοµένων που απαιτούνται για την εκπαίδευση του µοντέλου. Επιπλέον, κάποιος μπορεί να υποστηρίξει ότι μερικοί από τους «τοπικούς» περιορισμούς σε μια ακολουθία λέξεων εξαρτώνται λιγότερο από την ταυτότητα των προηγούµενων λέξεων και περισσότερο από τις γραµµατικές τους ιδιότητες. Αυτό οδηγεί στην ιδέα της οµαδοποίησης των λέξεων σε *κλάσεις (classes)* και του υπολογισµού των πιθανοτήτων µε βάση αυτές τις κλάσεις. Μια επιλογή για αυτές τις κλάσεις είναι τα ονοµαζόµενα *µέρη του λόγου (parts of speech ñ pos)* στη γλωσσολογία κάτι που εξηγεί και το όνοµα των *N-pos µοντέλων.* Στις παραγράφους που ακολουθούν θα αναλύσουµε την βασική θεωρία των µοντέλων αυτών.

Έστω ότι  $G = \{g_1, \ldots, g_i, \ldots, g_t\}$  είναι το σύνολο των κλάσεων και έστω ότι *g(w)* είναι η κλάση μιας δοσμένης λέξης *w*. Επίσης ας θεωρήσουμε ότι  $\,g(w_{i_1}^{i_2})\,$  $g(w_{i_1}^{i_2})$  ,

 $1 ≤ i<sub>l</sub> ≤ i<sub>2</sub> ≤ n$  είναι μια συντομογραφία για το  $g(w_{i<sub>1</sub>}) g(w_{i<sub>1</sub>+1}),..., g(w_{i<sub>2</sub>})$ . Στο *N-pos* µοντέλο, οι πιθανότητες εξαρτώνται από τις κλάσεις των *N-1* προηγούµενων λέξεων. Άρα το *context* καθορίζεται από τις *Ν-1* προηγούµενες κλάσεις:

$$
P(w_i = w_l \mid c) = p(w_i = w_l \mid g(w_{i-N+1}^{i-1}))
$$
\n(4.1)

Αυτό το µοντέλο έχει *|G|N-<sup>1</sup>* κατανοµές και απαιτεί τον υπολογισµό *|G|N-<sup>1</sup> \*|V|*  πιθανοτήτων. Για κάποιες ενδεικτικές τιµές *|G|=200, |V|=10000, N=3,* το *Ν-pos* µοντέλο *(tri-pos)* έχει 8\*10<sup>1</sup><sup>0</sup>πιθανότητες. Ο αριθµός αυτός είναι πολύ µικρότερος σε σχέση µε τον αντίστοιχο αριθµό για ένα *tri-gram* µοντέλο.

Επιλέον, κάποιος µπορεί να υποστηρίξει ότι η κλάση της προηγούµενης λέξης περισσότερο περιορίζει την κλάση της επόµενης λέξης παρά την ταυτότητά της. Εποµένως, µπορούµε να παράγουµε τις πιθανότητες µε µια διαδικασία δύο βηµάτων. Καταρχήν, υπολογίζουµε την πιθανότητα της κλάσης της επόµενης λέξης, δεδοµένων των κλάσεων των προηγούµενων *Ν-1* λέξεων. Στη συνέχεια, υπολογίζουµε την πιθανότητα της λέξης δεδοµένης της κλάσης της και ανεξάρτητα από τις κλάσεις των προηγούµενων λέξεων. Αυτό οδηγεί στον επόµενο τύπο:

$$
P(w_i = w_l \mid c) = P(g(w_i) \mid g(w_{i-N+1}^{i-1})) \cdot P(w_i = w_l \mid g(w_i)) \qquad (4.2)
$$

Αυτό το µοντέλο έχει τον ίδιο ορισµό για το *context* αλλά έχει µόνο *|G|N-<sup>1</sup> \*|G|+|G|\*|V|* παραµέτρους. Για τις ίδιες τιµές των *|G|* και *|V|* αυτό αντιστοιχεί σε  $10^8$  πιθανότητες, αριθμό πολύ μικρότερο συγκρινόμενο με αυτόν του προηγούµενου µοντέλου.

Το παραπάνω µοντέλο έχει τον περιορισµό κάθε λέξη να ανήκει σε µία και µόνο κλάση. Όµως, µία λέξη µπορεί να ανήκει σε παραπάνω από µία κλάσεις. Για παράδειγµα, έστω ότι µια λέξη ανήκει στις κλάσεις *C1*,*C2*,*C3*. Η πιθανότητα για να δούµε αυτή τη λέξη είναι ίση µε την πιθανότητα να δούµε την λέξη και να ανήκει στην κλάση *C1* συν την πιθανότητα να δούµε την λέξη και να ανήκει στην κλάση *C2* συν την πιθανότητα να δούµε την λέξη και να ανήκει στην κλάση *C3*. Αυτό οδηγεί στον επόµενο τύπο, όπου οι πιθανότητες αθροίζονται πάνω σε όλες τις κλάσεις του συνόλου *G*:

$$
P(w_i = w_l \mid c) = \sum_{g_j \in G} P(g(w_i) = g_j \mid g(w_{i-N+1}^{i-1})) \cdot P(w_i = w_l \mid g(w_i) = g_j).
$$
\n(4.3)

Αυτό είναι ισοδύναµο µε το να αθροίσουµε πάνω σε όλες τις κλάσεις, στις οποίες η λέξη *wi* ανήκει, αφού το δεύτερο µέλος του παραπάνω τύπου θα είναι µηδέν για τις κλάσεις που δεν περιέχουν την *wi.* 

Για να συσχετίσουµε τα *Ν-pos* µοντέλα µε τα *N-gram* µοντέλα, είναι σηµαντικό να δούµε τις ειδικές περιπτώσεις των *N-pos* µοντέλων, όπως για παράδειγµα ένα µοντέλο µε µόνο µία λέξη και ένα µοντέλο µε µία κλάση ανά λέξη *(Σχ. 4.1)*. Εάν ένα *N-pos* µοντέλο έχει µόνο µία κλάση, τότε το να γνωρίζουµε τις κλάσεις των *N-1* προηγούµενων λέξεων δεν περιέχει καµία πληροφορία για το context επειδή οι *N-1* τελευταίες λέξεις πάντα ανήκουν στην ίδια κλάση µοναδική κλάση. Ομοίως, η «πρόβλεψη» της κλάσης της λέξης δεν περιέχει καμιά πληροφορία για την «πρόβλεψη» της λέξης ή του context, επειδή όλες οι λέξεις ανήκουν σε αυτήν την κλάση. Εποµένως, αφού και οι δύο παράγοντες στην εξίσωση *(4.3)* είναι ανεξάρτητοι του *context*, η πρόβλεψη της επόµενης λέξης θα είναι και αυτή ανεξάρτητη του *context*. Έτσι παράγεται ένα *µοντέλο ανεξάρτητο από το context (context independent model)* µε µόνο µία κατανοµή. Το µοντέλο αυτό είναι ισοδύναµο µε το *unigram µοντέλο των word n-grams.* Στην άλλη ακραία περίπτωση, έχουµε ένα µοντέλο µε µια ξεχωριστή κλάση ανά λέξη. Αν ένα µοντέλο έχει µία κλάση ανά λέξη, τότε η «πρόβλεψη» της λέξης δεδομένης της κλάσης της γίνεται ασήµαντη, αφού κάθε κλάση περιέχει µόνο µία λέξη. Σε αυτήν την περίπτωση, ο καθορισµός του *context* συναρτήσει των κλάσεων των *Ν-1* προηγούµενων λέξεων, είναι ουσιαστικά ο καθορισµός του *context* συναρτήσει της ταυτότητας των *Ν-1* προηγούµενων λέξεων. Αυτό σηµαίνει ότι ο δεύτερος παράγοντας στην εξίσωση *(4.3)* θα είναι πάντα ίσος με ένα και ο πρώτος παράγοντας θα είναι η «πρόβλεψη» της επόµενης λέξης δεδοµένων των *Ν-1* προηγούµενων λέξεων. Με άλλα λόγια, παράγουµε ουσιαστικά ένα καθαρά *word n-gram µοντέλο.* Από τις παρατηρήσεις αυτές συµπεραίνουµε ότι το *Ν-pos* µοντέλο βρίσκεται κάπου µεταξύ του *unigram* και του *N-gram* µοντέλου, ανάλογα µε τον αριθµό των κλάσεων που χρησιµοποιεί.

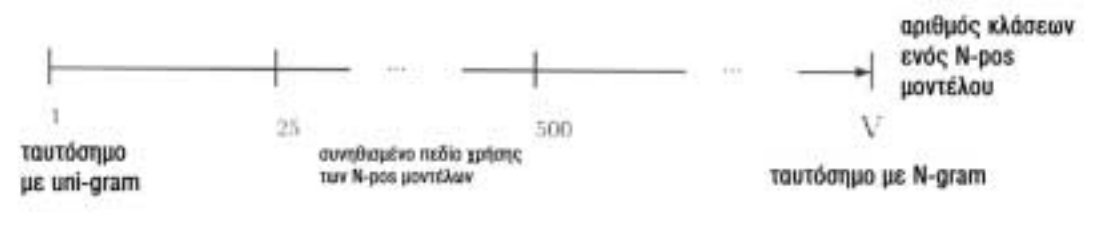

*Σχ. 4.1*

Το πλεονέκτηµα του *Ν-pos* µοντέλου είναι ότι απαιτεί πολύ λιγότερα δεδομένα εκπαίδευσης απ<sup>'</sup> ότι το *N-gram* μοντέλο, ενώ λαμβάνει υπ'όψιν την πληροφορία για τις κλάσεις των *Ν-1* προηγούµενων λέξεων. Το µειονέκτηµά του είναι ότι οι κατανοµές του εξαρτώνται από κλάσεις και όχι από συγκεκριµένες λέξεις. Σαν παράδειγµα, ας θεωρήσουµε ότι η κλάση *´ΑΡΘΡΟª* περιέχει το άρθρο *´τοª* όπως και διάφορα άλλα άρθρα. Στην περίπτωση ενός *bi-pos* µοντέλου, θα έχουµε µία κατανοµή, δεδοµένου ότι η τελευταία λέξη ήταν άρθρο. Αν γνωρίζαµε, όµως, ότι η τελευταία λέξη ήταν το άρθρο *´τοª*, η κατανοµή θα ήταν σηµαντικά διαφοροποιηµένη αφού δεν θα περιείχε ουσιαστικά σε πληθυντικό βαθµό. Γενικά, η απόδοση του *Ν-pos* µοντέλου δεν είναι τόσο καλή όσο η απόδοση ενός *Ν-gram* µοντέλου που έχει εκπαιδευτεί µε επαρκή δεδοµένα, αλλά είναι καλύτερο από ένα *Ν-gram* µοντέλο εκπαιδευµένο µε ανεπαρκή δεδοµένα.

#### **4.1 Ένα γενικευµένο** *N-pos* **µοντέλο**

Στην παράγραφο αυτή θα εισάγουµε ένα πιο γενικευµένο *Ν-pos* γλωσσικό µοντέλο, γενικεύοντας τις δύο επόµενες ιδιότητες των *N-gram* και *N-pos µοντέλων.* Καταρχήν, αντί να έχουµε κατανοµές βασισµένες στην τελευταία λέξη ή στην τελευταία κλάση, µπορούµε να βασίσουµε αυτές τις κατανοµές σε κάθε πληροφορία που έχουµε για τις λέξεις που έχουµε δει µέχρι στιγµής. Θα κωδικοποιήσουµε αυτή την πληροφορία µε µια µεταβλητή *Χ.* Για παράδειγµα, το *Χ* θα µπορούσε να εκφράζει την τελευταία λέξη, στην οποία περίπτωση το πεδίο τιµών του *Χ* θα ήταν όλες οι πιθανές λέξεις του λεξικού. Επίσης, το *Χ* θα µπορούσε να εκφράζει την κατάσταση ενός απλού *αναλυτή (parser)*, και θα µπορούσαµε έτσι να εκφράσουµε τις κατανοµές του µοντέλου σε εξάρτηση µε την πληροφορία αυτή.

Η δεύτερη ιδιότητα που µπορεί να γενικευτεί βασίζεται στο *Ν-pos* µοντέλο, του οποίου η πιθανότητα της επόµενης λέξης εξαρτάται µόνο από την υποτιθέµενη κλάση της λέξης *P(wi| g<sup>ι</sup> )*. Επίσης, διαισθητικά είναι ξεκάθαρο ότι οι συχνότητες των ουσιαστικών ποικίλουν σηµαντικά ανάλογα µε το context της λέξης. Για παράδειγµα, στο context *´Ο Πέτρος µιλάει στον ΟΥΣΙΑΣΤΙΚΟª* τα ουσιαστικά τα οποία τα οποία καταλαβαίνουν οµιλία είναι τα πιο πιθανά να εµφανιστούν. Επιπλέον, η διαίσθησή µας υποδεικνύει ότι το *´άµεσο contextª (immediate context)* του *´ΟΥΣΙΑΣΤΙΚΟª*, δηλαδή το *´στονª*, δεν περιορίζει των αριθµό των δυνατών επιλογών τόσο πολύ όσο

το γεγονός ότι στο *´ΟΥΣΙΑΣΤΙΚΟª* µιλάει ο *´Πέτροςª*. Με άλλα λόγια, ακόµα και αν η αμέσως προηγούμενη λέξη είναι πολύ χρήσιμη στην «πρόβλεψη» της επόμενης κλάσης, φαίνεται πιθανό η χρήσιμη πληροφορία για την «πρόβλεψη» του πραγµατικού ουσιαστικού να είναι πολύ πιο µακριά από την λέξη που θέλουµε να ´προβλέψουµεª. Το γενικευµένο µοντέλο θα πρέπει, εποµένως, να επιτρέπει στην ´πρόβλεψηª της πραγµατικής λέξης να εξαρτάται από *contextual πληροφορία* και θα πρέπει να είναι πιθανό γιí αυτήν την πληροφορία να είναι διαφορετική από εκείνη που χρησιμοποιείται για την «πρόβλεψη» της επόμενης κλάσης.

Τώρα που έχουµε δει την διαισθητική ιδέα πίσω από το γενικευµένο *Ν-pos* µοντέλο, θα το εξετάσουµε µε µεγαλύτερη λεπτοµέρεια. Η πιθανότητα µιας ακολουθίας λέξεων *W* µπορεί να αναλυθεί σε ένα γινόµενο πιθανοτήτων για κάθε λέξη:

$$
P(W) = \prod_{i=1}^{i=n} P(w_i \mid w_1^{i-1})
$$
\n(4.4)

Εποµένως, η πιθανότητα για κάθε λέξη µοντελοποιείται ως εξής:

$$
P(w_i | w_1^{i-1}) = P(w_i | X_1, \dots, X_{r+s}) =
$$
  
\n
$$
\sum_{g_j \in G} P(g(w_i) | X_1, \dots, X_r) \cdot P(w_i | g(w[i]) = g_i, X_{r+1}, \dots, X_{r+s})
$$
\n(4.5)

όπου τα *Χj, 1<=j<=r+s,* υποδηλώνουν µεταβλητές που κωδικοποιούν κάποια πληροφορία διαθέσιµη από τις λέξεις *w1,Ö,wi-<sup>1</sup>* που έχουµε δει µέχρι στιγµής. Είναι σηµαντικό να επιβεβαιώσουµε ότι οι τελικές πιθανότητες αποτελούν µια κατανοµή πιθανότητας. Με άλλα λόγια πρέπει να βεβαιωθούµε ότι:

$$
\sum_{W \in V} P(w_i = w \mid X_1, \dots, X_{r+s}) = 1. \tag{4.6}
$$

Σε ένα συγκεκριµένο σηµείο την πρόταση, όλα τα *Xj* έχουν µια δεδοµένη σταθερή τιµή. Αν οι δύο όροι πιθανοτήτων είναι πραγµατικές κατανοµές πιθανοτήτων για όλους τους συνδυασµούς των τιµών *Xj* (και αυτό επιβεβαιώνεται αν έχουν
δηµιουργηθεί, ως συνήθως, από αριθµούς εµφάνισης των λέξεων στο κείµενο), θα αποδείξουµε στο *Παράρτηµα Ε* ότι το παραπάνω άθροισµα ισούται µε ένα.

Η ποσότητα των δεδοµένων εκπαίδευσης που χρειάζεται για την εκπαίδευση του γενικευµένου *Ν-pos* µοντέλου εξαρτάται από την ´γνώσηª που κωδικοποιείται από τις διάφορες µεταβλητές. Εποµένως, δεν µπορούµε να κάνουµε κάποια γενική αναφορά όσον αφορά την ποσότητα των δεδοµένων εκπαίδευσης που χρειάζεται. Αλλά, όπως θα δούµε, το µοντέλο µπορεί να αναχθεί στο *Ν-gram* µοντέλο ή στο *N-pos* µοντέλο, και το µέγεθος των δεδοµένων εκπαίδευσης σε αυτές τις περιπτώσεις θα είναι παρόµοιο µε αυτό των δεδοµένων που απαιτούνται από τα *Ν-gram* και *N-pos* µοντέλα.

Θα δείξουµε τώρα ότι το γενικευµένο µοντέλο ανάγεται στα *Ν-gram* και *N-pos* µοντέλα για κάποιες συγκεκριµένες επιλογές των τιµών των µεταβλητών *Xj.*  Aν επιλέξουμε  $s = 0$ ,  $r = N-1$  *και*  $X_i = g(w_{i-i})$ ,  $i = 1, ..., N-1$ , τότε το γενικευμένο *N-pos* µοντέλο ανάγεται στο κλασσικό *N-pos* µοντέλο. Όπως θα αποδειχθεί στο *Παράρτηµα ΣΤ* για *r = N-1 και Xr+j=Xj=wi-j , j=1, Ö,N-1,* το γενικευµένο µοντέλο ανάγεται στο *Ν-gram* µοντέλο. Για άλλες επιλογές των τιµών των µεταβλητών, προκύπτουν µοντέλα που µπορούν να κατασκευαστούν από το *Ν-gram* ή το *N-pos* µοντέλο. Αυτό δείχνει ότι πρόκειται πραγµατικά για µια γενίκευση. Επιπλέον, κάποιες από τις µεταβλητές θα µπορούσαν να κωδικοποιήσουν γλωσσικά σχετικά µεταξύ τους γεγονότα που εκτείνονται σε µια µακρύτερη απόσταση µέσα στην πρόταση, για παράδειγµα το υποκείµενο της πρότασης ή το γεγονός αν το ρήµα είναι µεταβατικό. Το γενικευµένο *Ν-pos* µοντέλο είναι, λοιπόν, ένα µοντέλο που επιτρέπει τη σύλληψη περισσότερο γενικής γλωσσολογικής γνώσης.

Παρí όλα αυτά, όµως, από πρακτικής πλευράς, το γενικευµένο µοντέλο είναι χρήσιµο µόνο αν υπάρχουν πηγές πληροφορίας για τις µεταβλητές *Χ<sup>j</sup>* που πραγµατικά βοηθούν στη βελτίωση της ποιότητας του µοντέλου σηµαντικά. Τί πληροφορία θα έπρεπε, πραγµατικά, να κωδικοποιήσουν οι µεταβλητές για να συµβάλλουν στην βελτίωση της ποιότητας του µοντέλου; Η έλλειψη της απάντησης σε αυτήν την ερώτηση αντιστοιχεί στην έλλειψη γνώσης σε αυτό το πεδίο έρευνας. Χρειάζεται αρκετή δουλειά για να βρεθεί τι είδους πληροφορία είναι χρήσιµη για αυτό το σκοπό.

# **4.2 ∆ιαδικασία** *POS tagging* **στις λέξεις του κειµένου εκπαίδευσης** *(training corpus)*

Λόγω έλλειψης ενός ελληνικού *part-of-speech λεξικού* δεν ήταν δυνατή η άµεση αντιστοίχιση *part-of-speech tags* στις λέξεις του κειµένου εκπαίδευσης. ∆ηλαδή η αντιστοίχιση των λέξεων του κειµένου εκπαίδευσης σε ένα αριθµό *part-ofspeech κλάσεων*. Έτσι χρειάστηκε να ακολουθήσουµε µια ιδιαίτερα πολύπλοκη διαδικασία για το σκοπό αυτό.

Έχοντας στη διάθεσή µας τις λέξεις ενός αγγλικού λεξικού (50000 περίπου λέξεις) χρησιµοποιήσαµε ένα *online* αγγλοελληνικό λεξικό ενός ελληνικού web site για να εξάγουµε τελικά το ελληνικό λεξικό µε *part-of-speech tags*. Το ηλεκτρονικό αγγλοελληνικό λεξικό περιείχε στην µετάφραση των αγγλικών λέξεων σε ελληνικές και το µέρος του λόγου των ελληνικών λέξεων.

Χρησιµοποιήσαµε ένα *script κατασκευασµένο σε γλώσσα Perl (Perl script),* η είσοδος του οποίου ήταν το αγγλικό λεξικό που είχαµε στη διάθεσή µας. Το συγκεκριµένο *script*, ουσιαστικά, δηµιουργούσε έναν *εικονικό internet browser (virtual browser).* Για κάθε λέξη του αγγλικού λεξικού, ο *browser* έκανε µια *αίτηση (request)* στο *web site* που περιείχε το αγγλοελληνικό λεξικό και έπαιρνε σαν *απόκριση (respond)* τον κώδικα µιας *ΗTML σελίδας* που περιείχε και την µετάφραση της αγγλικής λέξης, για την οποία ο *browser* έκανε *request* στο αγγλοελληνικό λεξικό. Ο κώδικας της *HTML* σελίδας αποθηκεύονταν σε µια *ειδική δοµή (object)* της γλώσσας *Perl*. Η επεξεργασία της δοµής αυτής έγινε µε κάποιες συναρτήσεις των πακέτων *LWP::UserAgent, HTTP::Request, HTTP::Resposne* της *Perl*.

Η µορφή της απόκρισης που λαµβάναµε για κάθε µία από τις αγγλικές λέξεις είναι αυτή που φαίνεται παρακάτω. Βλέπουµε ότι ανάµεσα στα *HTML tags* υπάρχει και το καθαρό κείµενο που αποτελεί τη µετάφραση για την αγγλική λέξη (στη συγκεκριµένη περίπτωση η λέξη *´arrayª*). Επίσης, µπορούµε να δούµε και το µέρος του λόγου της ελληνικής λέξης :

 $\triangleleft$ 

- **...**
- **... ...**
- <TABLE WIDTH='710' cellpadding=5><TR><TH WIDTH='100%' COLSPAN=3 BGCOLOR=#E6D4C6><FONT FACE='ARIAL'>**Αποτελέσµατα αναζήτησης για 'array':** </FONT></TH></TR><TR BGCOLOR=#CEBCAE><TD WIDTH = '4%' class='Number'>1</TD><td width='20%' class='Word'>array<TD WIDTH = '76%' class='Explanation'><font face="Arial" size="3"><font face="Arial" size="3" color="#0000FF"><b>[erEi]</b></font></p> <font face="Arial" size="3" color="#FF0000"><b><i>**ουσ**</b></i></font**>. παράταξη, διάταξη, τάξη**: <font face="Arial" size="3" color="#800000"> $\langle$ i> in battle array $\langle$ i> $\langle$ font>  $\langle$ font face="Arial" size="3" color="#008080">**σε διάταξη µάχης**</font> <font face="Courier New" size="3" color="#FF0000">#</font> **συλλογή, σύνολο, σειρά, ποικιλία,** <font face="Arial" size="3" color="#FF0000"><b><i>κν</b></i></font>. **τακίµι**: <font face="Arial" size="3" color="#800000"><i> **he showed me an impressive array of fabrics**</i>> $\lt$ /font>  $\lt$  font face="Arial" size="3" color="#008080">**µου έδειξε µια εντυπωσιακή ποικιλία υφασµάτων**</font> <font face="Courier New" size="3" color="#FF0000">ß</font> <font face="Arial"  $size="3" color="#800000">>i> array of tools<\>/*font>* of one$ size="3" color="#008080">**σειρά εργαλείων</**font></font></TD></TR>

<TR BGCOLOR=#B6A496><TD WIDTH = '4%' class='Number'>2</TD><td width='20%' class='Word'>array<TD WIDTH = '76%' class='Explanation'><font face="Arial" size="3"><font face="Arial" size="3" color="#0000FF"><b>[erEi]</b></font></p> <font face="Arial" size="3" color="#FF0000"><b><i>**ρ**</b></i></font**>. (παρα)τάσσω, αραδιάζω, παραθέτω, τακτοποιώ:** <font face="Arial" size="3" color="#800000"><i> **books arrayed on the shelves**</i></font> <font face="Arial" size="3" color="#008080">**βιβλία αραδιασµένα στα ράφια**</font> <font face="Courier New" size="3" color="#FF0000">#</font> **διατάσσω, αναπτύσσω, βάζω σε διάταξη:** <font face="Arial" size="3" color="#800000"><i**> arrayed for battle**</i>></font> <font face="Arial" size="3" color="#008080">**διατεταγµένοι για µάχη**</font> <font face="Courier New" size="3" color="#FF0000">#</font> **ενδύω, ντύνω,** 

**"περιβάλλω":** <font face="Arial" size="3" color="#800000"><i> **arrayed in ceremonial clothes** $\langle i \rangle \langle \langle f \rangle$  cont face="Arial" size="3" color="#008080">**ντυµένος µε τελετουργική περιβολή**</font></font></TD></TR> <TR BGCOLOR=#CEBCAE><TD WIDTH = '4%' class='Number'>3</TD><td width='20%' class='Word'>**array of tools**<TD WIDTH = '76%' class='Explanation'><font face="Arial" size="3">**σειρά εργαλείων. ∆είτε επίσης**: <a href="http://www.in.gr/dictionary/lookup.asp?Word=array">array</a></font></TD>  $<$ /TR $>$ 

<TR BGCOLOR=#B6A496><TD WIDTH = '4%' class='Number'>4</TD><td width='20%' class='Word'>**arrayed for battle**<TD WIDTH = '76%' class='Explanation'><font face="Arial" size="3">**διατεταγµένοι για µάχη. ∆είτε επίσης:**  $\leq$  a

href="http://www.in.gr/dictionary/lookup.asp?Word=array">array</a></font></TD>  $<$ /TR $>$ 

<TR BGCOLOR=#CEBCAE><TD WIDTH = '4%' class='Number'>5</TD><td width='20%' class='Word'>**arrayed in ceremonial clothes**<TD WIDTH = '76%' class='Explanation'><font face="Arial" size="3">**ντυµένος µε τελετουργική περιβολή. ∆είτε επίσης:** <a href="http://www.in.gr/dictionary/lookup.asp?Word=array">array</a>></font></TD>  $<$ /TR $>$ 

 $<$ TABLE>

**... ...**   $\lambda$ 

Είναι ξεκάθαρο πως το επόμενο βήμα ήταν ο «καθαρισμός» της *ΗΤΜL* σελίδας από τα *HTML tags* και η εξαγωγή από αυτήν του ´*καθαρούª κειµένου (plain text),* και στη συνέχεια η εξαγωγή από το «καθαρό» κείμενο της ελληνικής λέξης και του μέρους του λόγου της λέξης αυτής. Το «καθαρό» κείμενο φαίνεται με πιο έντονα γράµµατα στην παραπάνω µορφή.

Ας πάρουµε, όµως, τα βήµατα µε τη σειρά. Το πρώτο βήµα, λοιπόν, από τα δύο, δηλαδή η εξαγωγή όλου του καθαρού κειµένου από τον *HTML* κώδικα,

υλοποιήθηκε µε scripts σε γλώσσα *Perl*. Τα *scripts* αυτά έπαιρναν σαν είσοδο τον *HTML* κώδικα και η έξοδος τους ήταν της µορφής που φαίνεται παρακάτω:

```
\pmb{\ll}... 
... 
Αποτελέσµατα αναζήτησης για 'array': 
ουσ. παράταξη, διάταξη, τάξη
in battle array 
σε διάταξη µάχης
συλλογή, σύνολο, σειρά, ποικιλία, 
τακίµι: 
he showed me an impressive array of fabrics 
µου έδειξε µια εντυπωσιακή ποικιλία υφασµάτων
array of tools 
σειρά εργαλείων
ρ. (παρα)τάσσω, αραδιάζω, παραθέτω, τακτοποιώ: 
books arrayed on the shelves 
βιβλία αραδιασµένα στα ράφια
διατάσσω, αναπτύσσω, βάζω σε διάταξη: 
arrayed for battle 
διατεταγµένοι για µάχη
ενδύω, ντύνω, "περιβάλλω": 
arrayed in ceremonial clothes 
ντυµένος µε τελετουργική περιβολή
array of tools 
σειρά εργαλείων. ∆είτε επίσης
arrayed for battle 
διατεταγµένοι για µάχη. ∆είτε επίσης: 
arrayed in ceremonial clothes 
ντυµένος µε τελετουργική περιβολή. ∆είτε επίσης: 
...
```
 $\mathbf{v}$ 

Από το κείµενο αυτό, λοιπόν, θέλαµε να κρατήσουµε µόνο την ελληνική λέξη (µετάφραση της αγγλικής) και το *POS tag* της λέξης. ∆ηλαδή, η τελική έξοδός µας να είναι απλά της µορφής *´ουσ. παράταξη, διάταξη, τάξηª και ´ρ. παρατάσσω, αραδιάζω, παραθέτω, τακτοποιώª*. Το βήµα αυτό υλοποιήθηκε επίσης µε *Perl scripts*. Οι κώδικες κάποιων από αυτά τα *scripts* φαίνονται στο *Παράρτηµα Ζ*.

Η συνολική διαδικασία που ακολουθήθηκε µέχρι να καταλήξουµε σε µία έξοδο της µορφής *´POS tag ñ λέξηª*, µπορεί να αναπαρασταθεί σχηµατικά ως εξής :

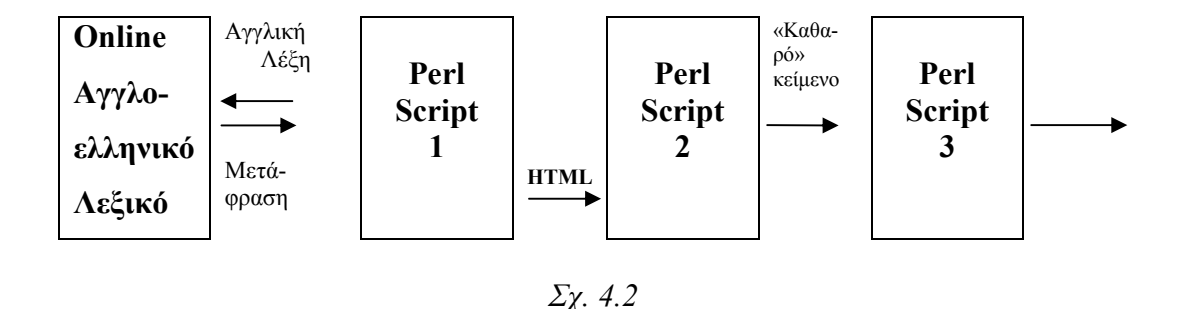

Με τον τρόπο αυτό έγινε δυνατό να περιγραφούν µε *POS tag* γύρω στις 20000 λέξεις. Καθώς όµως οι απαιτήσεις µας για το λεξικό του γλωσσικού µοντέλου ήταν µεγαλύτερες (τουλάχιστον 60000 λέξεις), προχωρήσαµε στο επόµενο βήµα που ήταν ο εµπλουτισµός του *POS* λεξικού, βάσει στοιχείων της γραµµατικής.

### **4.3 Εµπλουτισµός του** *POS* **λεξικού**

Η παραπάνω διαδικασία, όπως αναφέραµε στην προηγούµενη παράγραφο, είχε ως αποτέλεσµα τη δηµιουργία ενός *POS* λεξικού στα ελληνικά συνολικού µεγέθους περίπου 20000 λέξεων και 8 κλάσεων (ρήµα, ουσιαστικό, επίθετο, µετοχή, άρθρο, αντωνυµία, αριθµητικό). Το λεξικό αυτό βέβαια ήταν πολύ µικρό τόσο σε αριθµό λέξεων όσο και σε αριθµό κλάσεων.

Το επόµενό µας βήµα, λοιπόν, ήταν ο εµπλουτισµός του *POS* λεξικού σε λέξεις αλλά και σε κλάσεις. Στο βήµα αυτό εφαρµόσαµε κανόνες της ελληνικής γραµµατικής *[33]* πάνω στις ήδη υπάρχουσες λέξεις του λεξικού. Οι κανόνες αυτοί εφαρµόστηκαν µέσω *Perl scripts* που υλοποιήσαµε.

Ας δούµε ένα παράδειγµα. Θεωρούµε ότι αρχικά στο λεξικό υπήρχε η λέξη *´παίζωª* µε *tag ´ρήµαª*. Μετά την εφαρµογή των *scripts*, τα οποία έκλιναν το ρήµα *´παίζωª* σε όλους τους χρόνους, είχαµε στο λεξικό πολύ περισσότερες λέξεις από ότι αρχικά, όπως :

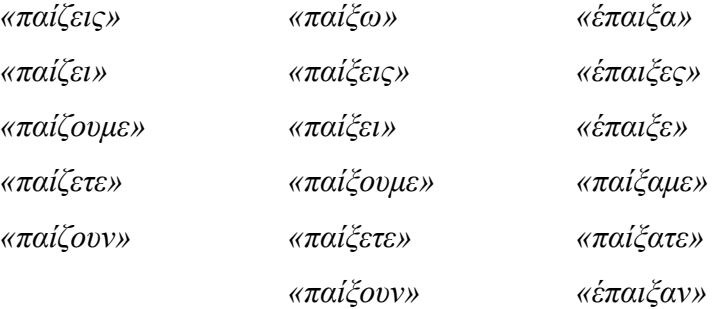

Βλέπουµε, λοιπόν, ότι από µία και µόνο λέξη, εφαρµόζοντας ένα απλό γραµµατικό κανόνα πήραµε κάποιες επιπλέον δεκάδες λέξεων που προήλθαν από την αρχική. Παραδείγµατα κανόνων γραµµατικής που εφαρµόσαµε µέσω των *Perl scripts*  ήταν :

´Tα ισοσύλλαβα αρσενικά ουσιαστικά της πρώτης τάξης, δηλαδή αυτά που τελειώνουν σε -ας -ης -ες -ους, σχηματίζουν την ονομαστική, αιτιατική και κλητική του πληθυντικού σε *ñες: ο ναύτης ñ οι ναύτες.* Τα ανισοσύλλαβα τις σχηµατίζουν σε *ñ δες: ο καναπές – οι καναπέδες.*»

´Τα ρήµατα: *απαντώ, βουτώ, γλεντώ, κεντώ, κολλώ, κυβερνώ, κυλώ, κυνηγώ,*  μελετώ, νικώ, ζενυχτώ, πηδώ, προσδοκώ, ρωτώ, σταματώ, τιμώ κ.ά. κλίνονται κατά το *αγαπώ* ª *[33 σελ.171]*

Οι παραπάνω γραµµατικοί κανόνες είναι δύο από τους πολλούς που εφαρµόσαµε στα *scripts*.

Τελικά, µας προέκυψε ένα ελληνικό *POS* λεξικό συνολικού µεγέθους περίπου 300000 λέξεων, το οποίο χρησιµοποιήσαµε στα µετέπειτα πειράµατά µας. Οι συνολικές κλάσεις του λεξικού ήταν 172. Οι κλάσεις αυτές παρατίθενται αναλυτικά στο *Παράρτηµα Ζ*.

Παρακάτω, µπορούµε να δούµε ένα δείγµα των κλάσεων *´ΜΤΧΕª* (µετοχή ενεργητική) και *´ΡΥΑΑΠΛª* (ρήµα υποτακτική αορίστου α΄ πληθυντικό).

```
\overline{\mathbf{X}}... 
ΜΤΧΕ έχοντας 2091 
ΜΤΧΕ βεβαιώνοντας 15 
ΜΤΧΕ αδειάζοντας 16 
ΜΤΧΕ εγγράφοντας 12 
ΜΤΧΕ βαδίζοντας 19 
ΜΤΧΕ αγγίζοντας 50 
ΜΤΧΕ βγαίνοντας 182 
ΜΤΧΕ εγκαθιστώντας 11 
ΜΤΧΕ αγκαλιάζοντας 14 
ΜΤΧΕ εγκαινιάζοντας 102 
ΜΤΧΕ εγκαταλείποντας 99 
ΜΤΧΕ αδιαφορώντας 194 
ΜΤΧΕ χαζεύοντας 23 
ΜΤΧΕ αγκοµαχώντας 12 
ΜΤΧΕ εγκρίνοντας 17 
ΜΤΧΕ βελτιώνοντας 54 
... 
.ª 
\triangleleft... 
ΡΥΑΑΠΛ έρθουµε 87 
ΡΥΑΑΠΛ βεβαιωθούµε 15 
ΡΥΑΑΠΛ αγαπήσουµε 25 
ΡΥΑΑΠΛ βαδίσουµε 23 
ΡΥΑΑΠΛ εγκαταλείψουµε 62 
ΡΥΑΑΠΛ εγκαταστήσουµε 10 
ΡΥΑΑΠΛ αδικήσουµε 11 
ΡΥΑΑΠΛ βελτιώσουµε 67 
ΡΥΑΑΠΛ γελάσουµε 29 
ΡΥΑΑΠΛ δανειστούµε 16 
ΡΥΑΑΠΛ αγνοήσουµε 42 
ΡΥΑΑΠΛ αγοράσουµε 57 
ΡΥΑΑΠΛ γεµίσουµε 24 
ΡΥΑΑΠΛ γευτούµε 11 
ΡΥΑΑΠΛ δείξουµε 194 
...
```
**ª** 

Θα πρέπει, τέλος, να αναφερθεί ότι δεν ήταν δυνατόν να αντιστοιχήσουµε *POS tags* σε όλες τις λέξεις του κειµένου εκπαίδευσης. Οι λέξεις του κειµένου που δεν είχαν *POS tags* µετά την διαδικασία που περιγράψαµε στις δύο τελευταίες παραγράφους, θεωρήσαµε ότι ανήκουν σε µια κλάση *´ΑΓΝª* (άγνωστη). Οι λέξεις µε *POS tag* κάλυπταν περίπου το 70-75% του συνολικού αριθµού των λέξεων του κειµένου εκπαίδευσης,

# *Κεφάλαιο 5*

# *Class-based Γλωσσικά Μοντέλα µε χρήση Stemming και Part-of-Speech (POS)*

### **5.1 Εισαγωγή**

Στο κεφάλαιο αυτό θα περιγράψουµε την διαδικασία υλοποίησης των γλωσσικών µοντέλων που δηµιουργήσαµε κατά τη διάρκεια της διπλωµατικής µας εργασίας. Για το σκοπό αυτό χρησιµοποιήσαµε την *σειρά εργαλείων SRILM (SRILM Toolkit).* Το *SRILM* είναι µια σειρά εργαλείων για την κατασκευή και την εφαρµογή *στατιστικών γλωσσικών µοντέλων (statistical language models).* Θα περιγράψουµε στις επόµενες παραγράφους τα 3 πιο σηµαντικά σε µας εργαλεία του *SRILM*.

### **5.1.1** *ngram-count*

Το εργαλείο *ngram-count* δηµιουργεί και διαχειρίζεται αριθµούς εµφάνισης των *n-grams* µέσα στο κείµενο εκπαίδευσης και υπολογίζει από αυτούς γλωσσικά μοντέλα. Το πρόγραμμα αρχικά δημιουργεί ένα «εσωτερικό» σύνολο από αριθμούς εµφάνισης *n-grams*, είτε διαβάζοντας τους αριθµούς αυτούς από ένα αρχείο, είτε διαβάζοντας και αναλύοντας ένα κείµενο εισόδου. Στη συνέχεια το πρόγραµµα µπορεί να βγάλει στην έξοδό του τους αριθµούς εµφάνισης ή να τους χρησιµοποιήσει για να παράγει ένα γλωσσικό µοντέλο, ανάλογα µε τις επιλογές που έχουµε κάνει πριν την εκτέλεση του προγράµµατος.

Οι πιο βασικές επιλογές του *ngram-count* είναι οι ακόλουθες:

#### • **-order** *n*

Θέτει τη µεγαλύτερη *τάξη (order)* των *n-grams*, οι αριθµοί εµφάνισης των οποίων θέλουµε να υπολογιστούν. Επίσης, καθορίζει και την τάξη του παραγόµενου γλωσσικού µοντέλου.

• **-vocab** *file*

∆ιαβάζει ένα λεξικό από ένα αρχείο.

• **-text** *textfile*

∆ιαβάζει τους αριθµούς εµφάνισης των *n-grams* από το αρχείο *textfile (training text).* 

• **-lm** *lmfile*

Υπολογίζει ένα *backoff γλωσσικό µοντέλο* από τους συνολικούς αριθµούς εµφάνισης και το αποθηκεύει στο αρχείο *lmfile.* Το γλωσσικό µοντέλο είναι σε µορφή *ngram-format (Παράρτηµα ∆).*

• **-unk** 

∆ηµιουργεί ένα *´ανοιχτού λεξικούª γλωσσικό µοντέλο (open vocabulary language model)* δηλαδή ένα γλωσσικό µοντέλο που περιέχει στο λεξικό του το σύµβολο *´<unk>ª (unknown word)* σαν κανονική λέξη.

• **-gt***n***min** *count*

όπου *n=1,2,3,4,5* ή *6.* Θέτει τον ελάχιστο αριθµό εµφάνισης *n-grams* τάξεως *n* που θα συµπεριληφθούν στο γλωσσικό µοντέλο. Όλα τα *n-grams* µε συχνότητα εµφάνισης µικρότερη από count αντιστοιχούνται σε αριθµό εµφάνισης 0.

• **-gt***n***max** *count*

όπου *n=1,2,3,4,5* ή *6.* Θέτει τον µέγιστο αριθµό εµφάνισης *n-grams* τάξεως *n* των οποίων ο αριθµός εµφάνισης θα µειωθεί µε την µέθοδο *Good-Turing.*

### **5.1.2** *disambig*

Το πρόγραµµα *disambig* µεταφράζει µια *ροή από σύµβολα (stream of tokens)* από ένα λεξικό *V1,* σε µια αντίστοιχη ροή από σύµβολα από ένα λεξικό *V2*, σύµφωνα µε µια πιθανοτική, *1-to-many*, αντιστοίχηση. Οι αµφιβολίες στην αντιστοίχιση επιλύονται βρίσκοντας την ακολουθία από το λεξικό *V2,* µε την µεγαλύτερη *εκ των υστέρων πιθανότητα ( posterior probability)* δεδοµένης της ακολουθίας από το λεξικό *V1*.

Οι πιο βασικές επιλογές του *disambig* είναι οι ακόλουθες:

• **-text** *file*

Καθορίζει το αρχείο που περιέχει τις προτάσεις του *V1*.

• **-map** *file*

Καθορίζει το αρχείο που περιέχει την πληροφορία της *V1*-σε-*V2* αντιστοίχισης. Κάθε γραµµή του αρχείου περιέχει την αντιστοίχιση για µια λέξη του λεξικού *V1*:

```
w1 w21 [p21] w22 [p22] ...
```
όπου *w1* είναι µια λέξη από το λεξικό *V1*, που έχει σαν πιθανές αντιστοιχίσεις τις λέξεις *w21,w22 Ö* από το λεξικό *V2*. Προαιρετικά, κάθε µία από αυτές τις λέξεις µπορεί να ακολουθηθεί από έναν αριθµό για τις πιθανότητες

*p21,p22,...,* οι οποίες έχουν σαν προκαθορισμένη τιμή το 1. Ο αριθμός p21 αντιστοιχεί στην πιθανότητα *P(w21|w1).* 

#### • **-keep-unk**

∆εν αντιστοιχεί τις άγνωστες λέξεις στην είσοδο στο σύµβολο *<unk>*. Αντί γιíαυτό βγάζει στην έξοδο του προγράµµατος την λέξη εισόδου αναλλοίωτη.

### **5.1.3** *ngram*

Η εντολή *ngram* εκτελεί διάφορες λειτουργίες πάνω σε *n-gram-based* και συγγενικά µε *n-gram-based* γλωσσικά µοντέλα. Στις λειτουργίες αυτές εντάσσονται ο υπολογισµός του *perplexity*, η παραγωγή προτάσεων και διάφοροι τύποι παρεµβολής *(interpolation)* γλωσσικών µοντέλων. Τα *n-gram* γλωσσικά µοντέλα διαβάζονται από αρχεία της µορφής *ARPA n-gram-format* (*Παράρτηµα ∆*).

Οι πιο βασικές επιλογές του *ngram* είναι οι ακόλουθες :

• **-order** *n*

Θέτει τη µέγιστη *n-gram* τάξη που χρησιµοποιείται. Η τάξη του µοντέλου δεν τίθεται αυτόµατα όταν διαβάζεται ένα µοντέλο, έτσι το ίδιο αρχείο µπορεί να χρησιµοποιηθεί για διάφορες τάξεις.

• **-lm** *file*

∆ιαβάζει το κύριο *n-gram* µοντέλο από ένα αρχείο *(file)*.

• **-classes** *file*

Ερµηνεύει το γλωσσικό µοντέλο σαν ένα *n-gram* µοντέλο που αποτελείται από κλάσεις. Οι επεκτάσεις των κλάσεων δίνονται στο αρχείο *file* σε µορφή *classes-format (Παράρτηµα ∆)*. Τα σύµβολα του γλωσσικού µοντέλου που δεν ορίζονται σαν κλάσεις στο αρχείο *file* λαµβάνονται ως απλές λέξεις, έτσι που

το γλωσσικό µοντέλο να έχει τη δυνατότητα να περιέχει αναµεµειγµένα *ngrams* λέξεων και κλάσεων λέξεων.

#### • **-mix-lm** *file*

∆ιαβάζει ένα δεύτερο *n-gram* µοντέλο µε σκοπό την παρεµβολή. Το δεύτερο και οποιαδήποτε επιπλέον *interpolated* µοντέλα µπορούν να είναι επίσης *class n-grams* που χρησιµοποιούν τις ίδιες επεκτάσεις κλάσεων.

#### • **-lambda** *weight*

Θέτει το βάρος *(weight)* του κύριου γλωσσικού µοντέλου όταν γίνεται παρεµβολή µε την επιλογή -mix-lm.

#### • **-prune-lowprobs**

Εφαρµόζει *pruning* στις πιθανότητες του *n-gram* που είναι µικρότερες από τις αντίστοιχες *backoff* εκτιµήσεις τους. Έτσι, παράγονται µοντέλα που µπορούν στη συνέχεια να µετασχηµατιστούν σε στοχαστικά πεπερασµένα δίκτυα *(probabilistic finite-state networks)*.

### • **-ppl** *textfile*

Υπολογίζει τα επί µέρους, αλλά και το συνολικό *perplexity* για το µοντέλο, που προκύπτουν από τις προτάσεις του κειµένου δοκιµής *(test set)* που δίνεται στο αρχείο *textfile*.

### **5.2 Βασικό** *Backoff Bigram* **µοντέλο**

Είναι το βασικό µας *word-based* µοντέλο. Περιγράφεται από την σχέση *P(W2|W1),* δηλαδή την πιθανότητα της δεύτερης λέξης σε ένα *bigram* µε δεδοµένη την πρώτη λέξη. Αν για ένα *bigram* το µοντέλο δεν αντιστοιχίζει κάποια πιθανότητα, τότε γίνεται *backoff* στο *unigram* µοντέλο µεγίστης πιθανοφάνειας, *P(W2)*. Τα *backoff βάρη (backoff weights)* υπολογίζονται µε τον αλγόριθµο *Katz smoothing.* 

Υλοποιήσαµε 5 µορφές του συγκεκριµένου µοντέλου, οι οποίες µπορούν να χωριστούν σε δύο κατηγορίες. Στα *µοντέλα ´ανοιχτούª λεξικού (open-vocabulary models)* και στα *µοντέλα ´κλειστούª λεξικού (closed-vocabulary models).* Στα µοντέλα ´ανοιχτούª λεξικού οι λέξεις εκτός λεξικού *(Out-Of-Vocabulary words)*  αντικαθίστανται µε το σύµβολο *<unk>* και λαµβάνονται υπí όψιν στον υπολογισµό των πιθανοτήτων των µοντέλων. Εποµένως, τα µοντέλα αυτά περιλαµβάνουν στο λεξικό τους και το σύμβολο <unk>. Στα μοντέλα «κλειστού» λεξικού οι λέξεις εκτός λεξικού δεν λαμβάνονται υπ' όψιν και δεν συμμετέχουν στον υπολογισμό των πιθανοτήτων των µοντέλων.

Yλοποιήσαμε δύο μοντέλα «ανοιχτού» λεξικού. Το ένα με λεξικό μεγέθους 92000 λέξεων και το δεύτερο µε λεξικό µεγέθους 63000 λέξεων. Στα δύο αυτά µοντέλα εφαρµόσαµε *Good-Turing discount* στα *bigrams* µε *counts* από 1 εώς 7.

Τα δύο αυτά µοντέλα δηµιουργήθηκαν µε την εφαρµογή του προγράµµατος *ngram-count* του *SRILM* στο κείµενο εκπαίδευσης *(Παράρτηµα Α)* και µε τιµές ορισµάτων που φαίνονται παρακάτω:

- ngram-count -order 2 -text train.txt -gt2 discounts2 –unk –lm lm.2gram.GT1117.open.vocab-gt10-92K -vocab vocab-gt10-92K
- ngram-count -order 2 -text train.txt -gt2 discounts2 -unk –lm lm.2gram.GT1117.open.vocab-gt20-63K -vocab vocab-gt20-63K

Τα μοντέλα «κλειστού» λεξικού που υλοποιήσαμε είχαν μέγεθος λεξικού 64000 λέξεις και 40000 λέξεις αντίστοιχα. Στα δύο αυτά µοντέλα, όπως και στα µοντέλα ´κλειστούª λεξικού, εφαρµόσαµε *Good-Turing discount* στα *bigrams* µε *counts* από 1 εώς 7.

Οι εντολές δηµιουργίας των µοντέλων αυτών είναι:

• ngram-count -order 2 -text train.txt -gt2 discounts2 -lm lm.2gram.GT1117.close.vocab-gt19-64K-noEnglish -vocab vocabgt19-64K-noEnglish

• ngram-count -order 2 -text train.txt -gt2 discounts2 –lm lm.2gram.GT1117.close.vocab-gt19-40K -vocab vocab-gt19-40K

Θα πρέπει να αναφερθεί ότι το µοντέλο *lm.2gram.GT1117.close.vocab-gt19-64KnoEnglish*, δεν περιείχε αγγλικές λέξεις.

Όλα τα παραπάνω µοντέλα χρησιµοποιήθηκαν για τον υπολογισµό της *αβεβαιότητας (perplexity)* του *test κειµένου (test text) (Παράρτηµα Α).* Ο υπολογισµός του *perplexity* πραγµατοποιήθηκε µε την εφαρµογή του προγράµµατος *ngram* του *SRILM* στο *test* κείµενο. Για παράδειγµα, για να υπολογίσουµε το *perplexity* του *test* κειµένου µε βάση το γλωσσικό µοντέλο *lm.2gram.GT1117.close.vocab-gt19-64KnoEnglish* χρησιµοποιήσαµε την εντολή:

ngram –lm lm.2gram.GT1117.close.vocab-gt19-64K-noEnglish –ppl test.txt

Θα πρέπει, επίσης, να αναφέρουµε ότι τα γλωσσικά µοντέλα που δηµιουργήσαµε µε τα εργαλεία του *SRILM* έχουν την µορφή *ngram format (Παράρτηµα ∆).* Για να µπορέσουν τα µοντέλα αυτά να χρησιµοποιηθούν στον *αναγνωριστή της Nuance,* και να υπολογιστεί το *Word-Error-Rate (WER)* της αναγνώρισης, έπρεπε να τροποποιηθούν στην µορφή *PFSG (Παράρτηµα ∆).* Η τροποποίηση αυτή έγινε µε ειδικά *Perl scripts*, ο κώδικας των οποίων δίνεται στο *(Παράρτηµα Η*). Όλα τα αποτελέσµατα παρουσιάζονται και αναλύονται στην παράγραφο *ß6.1*.

# *5.3 Class-based bigram* **γλωσσικά µοντέλα µε χρησιµοποίηση** *stemming*

Για την κατασκευή *class-based* γλωσσικών µοντέλων χρησιµοποιήσαµε τον αλγόριθµο *stemming* για τα ελληνικά που περιγράψαµε στο κεφάλαιο 3, οµαδοποιώντας τις λέξεις του λεξικού µε δύο διαφορετικούς τρόπους: Σε κλάσεις καταλήξεων και σε κλάσεις ριζών. Έτσι προέκυψαν δύο διαφορετικά *class-based*  γλωσσικά µοντέλα που περιγράφονται στις επόµενες παραγράφους.

### **5.3.1** *Suffix-based* **γλωσσικό µοντέλο**

Με τη βοήθεια του *stemming* κατασκευάσαµε ένα *backoff bigram* γλωσσικό µοντέλο κλειστού λεξικού µε κλάσεις καταλήξεων *(suffixes).*

Η σχέση από την οποία παίρνουµε τις πιθανότητες των *bigrams* για την κατασκευή ενός *suffix-based bigram* γλωσσικού µοντέλου είναι:

$$
P(w_2 | w_1) = P(w_2 | c_2^{suf}) \cdot P(c_2^{suf} | c_1^{suf})
$$
\n(5.1)

όπου *suf <sup>n</sup> c , n*∈*{1,2}* η κατάληξη της λέξης *wn*. Όπως φαίνεται από την παραπάνω σχέση, θεωρούµε ότι η πιθανότητα κάθε *bigram* εξαρτάται µόνο από τη δεύτερη λέξη, την κατάληξή της και την κατάληξη της προηγούµενης λέξης. Στο µοντέλο αυτό γίνεται µια µεγάλη οµαδοποίηση των λέξεων σε µικρό αριθµό κλάσεων, αφού ο αριθµός των καταλήξεων είναι αρκετά µικρός.

Για την υλοποίηση του συγκεκριµένου µοντέλου, λοιπόν, πρέπει για κάθε *bigram* λέξεων του κειµένου εκπαίδευσης να υπολογιστούν οι δύο παράγοντες του δεύτερου µέλους της εξίσωσης *(5.1).* Ο υπολογισµός των δύο αυτών παραγόντων έγινε µε τον τρόπο που περιγράφεται παρακάτω.

Κατí αρχήν, ήταν αναγκαία η οµαδοποίηση των λέξεων του λεξικού σε κλάσεις. Το γλωσσικό µοντέλο που κατασκευάσαµε εµπεριείχε ένα λεξικό των 64000 πιο συχνών λέξεων που συναντήθηκαν στα κείµενα εκπαίδευσης. Οι λέξεις αυτές οµαδοποιήθηκαν σε 175 κλάσεις καταλήξεων µε τη βοήθεια του αλγόριθµου *stemming.* Έτσι, πήραµε µία αντιστοιχία κάθε λέξης µε την κατάληξή της στο αρχείο *mapfile*. Για την υλοποίηση του δεύτερου παράγοντα του δεύτερου µέλους της σχέσης *(5.1)*, δηλαδή για να πάρουµε την πιθανότητα της κατάληξης κάθε λέξης δεδοµένης της κατάληξης της προηγούµενης λέξης, αντικαταστήσαµε µε τις καταλήξεις τους όλες τις λέξεις του λεξικού στο κείµενο εκπαίδευσης, χρησιµοποιώντας την εντολή *disambig* ως εξής:

disambig –text train.txt –map mapfile > train\_suffix.txt

Στη συνέχεια υπολογίσαµε µε τη βοήθεια του εργαλείου *ngram-count* τις πιθανότητες όλων των *bigrams* καταλήξεων. Το λεξικό µας πλέον ήταν οι 175 καταλήξεις, ενώ χρησιµοποιήσαµε και *Katz smoothing* για να υπολογίσουµε τα *backoff* βάρη τους. Έτσι, πήραµε σε *ARPA n-gram* µορφή τον παράγοντα  $P(c_2^{\textit{suf}} \mid c_1^{\textit{suf}})$  για κάθε *bigram*, καθώς και τις πιθανότητες $P(c_2^{\textit{suf}})$  των *unigrams* με τα αντίστοιχα *backoff* βάρη τους. Η εντολή που εκτελέσαµε για το σκοπό αυτό ήταν η εξής :

ngram-count –text train\_suffix.txt –order 2 –lm lm.suffixes – vocab vocab.suffix

Για τον υπολογισμό του παράγοντα  $\,P(w_{2}\, | \, c_{2}^{\textit{sur}})$  , δηλαδή την πιθανότητα κάθε λέξης µέσα στην κλάση της, σχηµατίσαµε µία αντιστοίχιση κάθε κλάσης µε τις λέξεις της και την πιθανότητα καθεµιάς λέξης µέσα στην κλάση, στη µορφή:

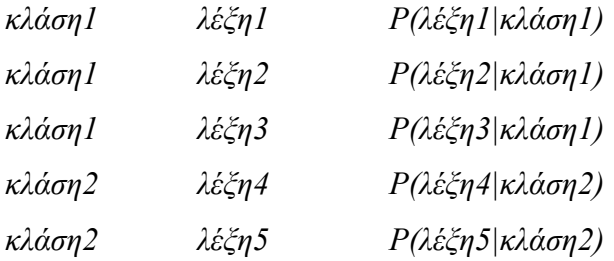

*Ö* 

Η αντιστοίχιση αυτή ονοµάζεται επέκταση των κλάσεων *(class expansion)*. Για την υλοποίηση της αντιστοίχισης αυτής, χρησιµοποιήσαµε τα κείµενα εκπαίδευσης στην αρχική µορφή τους. Από εκεί πήραµε τα *counts* των 64000 λέξεων και, αφού οµαδοποιήσαµε τις λέξεις µε τα *counts* τους σε κλάσεις, µε τη βοήθεια κατάλληλου *script (Παράρτηµα Ζ*), υπολογίσαµε τις πιθανότητες των λέξεων µέσα σε κάθε κλάση, σύµφωνα µε τη σχέση :

$$
P(w_2 \mid c_2^{suf}) = \frac{n_{w_2}}{N_{c_2^{suf}}} \tag{5.2}
$$

όπου  $n_{w_2}$  το *count* της λέξης  $w_2$  και $N_{c_2^{suf}}$ το άθροισμα των *counts* όλων των λέξεων μέσα στην κλάση  $c_2^{suf}$ .

Το σύνολο του *ARPA n-gram* µοντέλου καταλήξεων µε τα *class expansions* τους µας δίνουν ένα ολοκληρωµένο γλωσσικό µοντέλο, για το οποίο είναι δυνατό να µετρήσουµε το *perplexity* του. Για τη µέτρηση του *perplexity* χρησιµοποιήσαµε το εργαλείο *ngram* και τα κείµενα δοκιµής *(test text)*, πάνω στα οποία έγινε η µέτρηση. Η εντολή µε την οποία µετρήσαµε το *perplexity* είναι η εξής :

ngram -lm lm.suffixes –ppl test.txt –classes suffix\_expansions

Λόγω των φτωχών σε απόδοση αποτελεσµάτων στο *perplexity* (βλ. *ß6.2*) αποφασίσαµε να µην προχωρήσουµε σε ενσωµάτωση του µοντέλου στον αναγνωριστή της *Nuance*.

### **5.3.2** *Root-based* **γλωσσικό µοντέλο**

Χρησιµοποιώντας, µε τη βοήθεια του αλγόριθµου *stemming*, την αντιστοιχία των λέξεων µε τις ρίζες τους κατασκευάσαµε ένα κλειστού λεξικού *backoff bigram* γλωσσικό µοντέλο µε κλάσεις ριζών. Τα *backoff* βάρη υπολογίστηκαν µε τον αλγόριθµο *Katz smoothing*.

Η αντίστοιχη µε το *suffix-based bigram* γλωσσικό µοντέλο σχέση που δίνει την πιθανότητα των *bigrams*, είναι για το *root-based* µοντέλο η εξής:

$$
P(w_2 | w_1) = P(w_2 | c_2^{root}) \cdot P(c_2^{root} | c_1^{root})
$$
\n(5.3)

όπου ε<sup>root</sup> η ρίζα της λέξης w<sub>n</sub>. Η πιθανότητα κάθε *bigram*, λοιπόν, εξαρτάται μόνο από τη δεύτερη λέξη, τη ρίζα της και τη ρίζα της προηγούµενης λέξης. Το µοντέλο αυτό, σε σχέση µε το *suffix-based bigram* µοντέλο χρησιµοποιεί µικρότερη οµαδοποίηση των λέξεων, καθώς ο αριθµός των κλάσεων που προκύπτουν, δηλαδή των ριζών, είναι κατά πολύ µεγαλύτερος από αυτό των καταλήξεων.

Για τον υπολογισµό των δύο παραγόντων της σχέσης *(5.3)* εργαστήκαµε όπως και στην περίπτωση του *suffix-based bigram* γλωσσικού µοντέλου. Μετά την οµαδοποίηση των 64000 λέξεων δηµιουργήθηκαν 30754 κλάσεις ριζών που αντικατέστησαν στα κείµενα εκπαίδευσης τις αντίστοιχές τους λέξεις. Στη συνέχεια, µε τη βοήθεια του εργαλείου *ngram-count* υπολογίστηκε το *backoff bigram* µοντέλο των κλάσεων-ριζών που αναπαριστά τον παράγοντα ) ( | <sup>2</sup> <sup>1</sup> *root root P c c* της σχέσης *(5.3)* και τα αντίστοιχα *backoff* βάρη των *unigrams*. Επειδή κάποια *bigrams* ριζών είχαν µικρό αριθµό εµφάνισης στα κείµενα εκπαίδευσης, χρησιµοποιήσαµε *Good-Turing discount* για να τους δώσουµε µεγαλύτερη µάζα πιθανότητας. Έτσι, χρησιµοποιήσαµε *Good-Turing discount* για τα *bigrams* ριζών µε *counts* από 1 έως 7. Η εντολή που τελικά εκτελέσαµε ήταν :

ngram-count –text train\_root.txt –lm lm.root –vocab roots –order 2 – gt1 discounts1 –gt2 discounts2

Με τρόπο αντίστοιχο µε το *suffix-based bigram* γλωσσικό µοντέλο, σχηµατίσαµε τα *class expansions* και προχωρήσαµε στη µέτρηση του *perplexity* του µοντέλου πάνω στο *test text*, χρησιµοποιώντας την εντολή :

ngram -lm lm.roots –ppl test.txt –classes root\_expansions

Στη συνέχεια ενσωµατώσαµε το *root-based bigram* γλωσσικό µοντέλο στον αναγνωριστή της *Nuance.* Για το σκοπό αυτό εφαρµόσαµε *beam-pruning* στο µοντέλο, ώστε να αποκοπούν τα *bigrams* µικρής πιθανότητας και το µοντέλο να µπορεί να αναπαρασταθεί µε τη µορφή *finite-state network*. Έτσι, µετρήσαµε και το *word error rate (WER)* της αναγνώρισης. Τα αποτελέσµατα, τόσο στο *perplexity* όσο και στο *WER* δίνονται στην παράγραφο *ß6.2*.

# **5.4** *Class-based bigram* **γλωσσικό µοντέλο µε χρησιµοποίηση** *POS*

Για την κατασκευή του *POS-based* γλωσσικού µοντέλου χρησιµοποιήσαµε την µέθοδο *POS-tagging* για τα ελληνικά που περιγράψαµε στο κεφάλαιο 4, οµαδοποιώντας τις λέξεις του λεξικού µε βάση το µέρος του λόγου τους.

Η σχέση, η οποία περιγράφει το *POS-based* µοντέλο είναι:

$$
P(w_2 | w_1) = P(w_2 | c_2^{POS}) \cdot P(c_2^{POS} | c_1^{POS})
$$
\n(5.4)

όπου *POS <sup>n</sup> c , n*∈*{1,2}* το µέρος του λόγου της λέξης *wn* . Όπως και στο *suffix-based*  γλωσσικό µοντέλο η πιθανότητα ενός *bigram* εξαρτάται από την δεύτερη λέξη του *bigram*, το µέρος του λόγου της λέξης αυτής και το µέρος του λόγου της πρώτης λέξης του *bigram*. Στο συγκεκριµένο µοντέλο γίνεται οµαδοποίηση των λέξεων σε αριθµό κλάσεων ανάλογο µε τον αριθµό των κλάσεων στο *suffix-based* γλωσσικό µοντέλο. Συγκεκριµένα, ο αριθµός των *POS-κλάσεων* είναι 172.

Ο υπολογισµός των δύο παραγόντων του δεξιού µέλους της εξίσωσης *(5.4)* έγινε µε παρόµοια µέθοδο µε αυτή που περιγράφηκε στην παράγραφο *ß5.3.1*. Οµαδοποιήσαµε, λοιπόν, τις 64000 λέξεις του λεξικού στις 172 *POS*-κλάσεις Έτσι, πήραµε µία αντιστοιχία κάθε λέξης µε το µέρος του λόγου της σε ένα αρχείο *mapfile*. Για τον υπολογισµό της πιθανότητας του µέρους του λόγου κάθε λέξης δεδοµένου του µέρους του λόγου της προηγούµενης λέξης αντικαταστήσαµε όλες τις λέξεις του λεξικού µε το µέρος του λόγου τους στο κείµενο εκπαίδευσης, χρησιµοποιώντας την εντολή *disambig* ως εξής:

disambig –text train.txt –map mapfile > train\_pos.txt

Στη συνέχεια, µε χρήση του προγράµµατος ngram-count του SRILM υπολογίσαµε το *POS-bigram µοντέλο.* Το λεξικό του συγκεκριµένου µοντέλου περιελάµβανε τις 172 κλάσεις των λέξεων. Η εντολή που εκτελέσαµε για το σκοπό αυτό ήταν η εξής :

ngram-count –text train\_pos.txt –order 2 –lm lm.pos –vocab vocab.pos

Υπολογίσαμε, λοιπόν, με την παραπάνω διαδικασία τον παράγοντα  $\textit{P}(c^{\textit{POS}}_{\textit{2}} \, | \, c^{\textit{POS}}_{\textit{1}})$  για κάθε *POS-bigram.* 

Για τον υπολογισμό του παράγοντα  $\,P(w_{_2}\, | \, c_2^{\,POS})$ , δηλαδή την πιθανότητα κάθε λέξης µέσα στην *POS*-κλάση της, σχηµατίσαµε µία αντιστοίχιση κάθε κλάσης µε τις λέξεις της µε µορφή παρόµοια µε εκείνη της παραγράφου *ß5.3.1*:

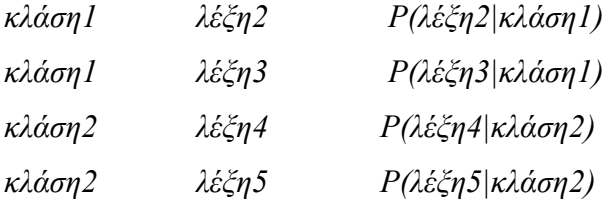

∆ηµιουργήσαµε, δηλαδή, τα *expansions* των POS-κλάσεων.

Για τη µέτρηση του *perplexity* χρησιµοποιήσαµε το πρόγραµµα *ngram* και το κείµενο δοκιµής *(test text).* Η εντολή µε την οποία µετρήσαµε το *perplexity* είναι η εξής :

ngram -lm lm.pos –ppl test.txt –classes pos\_expansions

Λόγω των φτωχών σε απόδοση αποτελεσµάτων στο *perplexity* (βλ. *ß6.3*) αποφασίσαµε να µην προχωρήσουµε σε ενσωµάτωση του µοντέλου στον αναγνωριστή της *Nuance,* όπως έγινε και για το µοντέλο µε τις καταλήξεις των λέξεων.

# **5.5** *Class-based* **γλωσσικό µοντέλο µε συνδυασµό** *stemming* **και** *POS*

Ένα άλλο *class-based* γλωσσικό µοντέλο που υλοποιήσαµε είναι αυτό στο οποίο η οµαδοποίηση σε κλάσεις προκύπτει από το συνδυασµό της ρίζας µε το *POS* της λέξης. Κάθε λέξη του λεξικού, λοιπόν, χαρακτηρίζεται από τη ρίζα της και το µέρος του λόγου στο οποίο ανήκει. Έτσι, για παράδειγµα η λέξη *´διπλωµατικήª*, ως επίθετο µε ρίζα *´διπλωµατικª* εντάσσεται στην κλάση *´Ε\_διπλωµατικª* µαζί µε τις λέξεις *´διπλωµατικόςª, ´διπλωµατικούª* κλπ.

Για το κλειστού λεξικού *backoff bigram* συνδυασµένο µοντέλο που υλοποιήσαµε, η σχέση που δίνει την πιθανότητα των *bigrams* είναι :

$$
P(w_2 | w_1) = P(w_2 | c_2^{comb}) \cdot P(c_2^{comb} | c_1^{comb})
$$
\n(5.5)

όπου *comb <sup>n</sup> c* η κλάση που προκύπτει από το συνδυασµό της ρίζας µε το *POS* της λέξης *wn*. Για την υλοποίηση αυτού του συνδυασµού επιλέξαµε να χρησιµοποιήσουµε, από τα πολλά χαρακτηριστικά που προσδίδει στη λέξη το *POS* (π.χ. µέρος του λόγου, κλίση, πρόσωπο, αριθµός κλπ.), µόνο αυτό που αναφέρεται στο µέρος του λόγου στο οποίο η λέξη ανήκει. Έτσι, δηµιουργήθηκαν 9 κλάσεις *POS*, που σε συνδυασµό µε τη ρίζα κάθε λέξης απέδωσαν 35412 διαφορετικές κλάσεις στις οποίες οµαδοποιήθηκαν οι 64000 λέξεις του λεξικού. Ο λόγος που δε χρησιµοποιήσαµε τα επιπλέον χαρακτηριστικά του *POS tagging* είναι ότι σε µια τέτοια περίπτωση συνδυασµού ρίζας και *POS*, ο αριθµός των παραγόµενων κλάσεων θα προσέγγιζε τον αριθµό των λέξεων του λεξικού και συνεπώς δε θα είχαµε οµαδοποίηση.

Για την υλοποίηση αυτού του µοντέλου αυξηµένων κλάσεων εργαστήκαµε όπως και στις προηγούµενες περιπτώσεις. Χρησιµοποιήσαµε *Good-Turing discount* για τα *bigrams* κλάσεων µε *counts* από 2 έως 7 και *Katz smoothing* για τον υπολογισµό των *backoff* βαρών. Η εντολή για την κατασκευή του *class-ngram*  µοντέλου ήταν :

```
ngram-count –text train_comb.txt –lm lm.POS_roots.GT_1127 
               -vocab roots –order 2 –gt1 discounts1 -gt2 discounts2
```
Στη συνέχεια δηµιουργήσαµε τα *class expansions*, εφαρµόσαµε *pruning* και µετρήσαµε το *perplexity* και το *word error rate* του µοντέλου πάνω στο *test text* και στον αναγνωριστή της *Nuance* αντίστοιχα. Τα αποτελέσµατα που πήραµε δίνονται στην παράγραφο *ß6.4*.

# **5.6 Υβριδικά γλωσσικά µοντέλα µε συνδυασµό κλάσεων και λέξεων**

Στην προσπάθειά µας να µελετήσουµε τη συµπεριφορά των γλωσσικών µοντέλων υλοποιήσαµε µερικά µοντέλα υβριδικής µορφής. Η ιδιαιτερότητα αυτών των µοντέλων είναι ότι δεν αποτελούνται µόνο από κλάσεις ή µόνο από λέξεις, αλλά από το συνδυασµό τους. Έτσι, µέσα σí αυτά υπάρχουν, σαν αυτούσιες λέξεις, οι λέξεις που απαρτίζουν τα πιο συχνά *bigrams* των κειµένων εκπαίδευσης, ενώ οι υπόλοιπες λέξεις του λεξικού οµαδοποιούνται σε κλάσεις. Το κριτήριο για την ένταξη µιας τέτοιας λέξης σε µια κλάση προκύπτει από το συνδυασµό της ρίζας και του *POS* της λέξης. Με τον τρόπο αυτό, δίνουµε ιδιαίτερη σηµασία στην εκπαίδευση των πιο συχνών *bigrams* µε σκοπό τη µείωση του *perplexity* και του *WER* σε σχέση µε τα *class-based* µοντέλα, αφού αναµένεται συχνή εµφάνιση στο κείµενο δοκιµής των

Σελίδα 96

συχνών *bigrams* των κειµένων εκπαίδευσης. Ταυτόχρονα, η πιθανότητα των πιο σπάνιων λέξεων µέσα στην κλάση τους αυξάνει, αφού πλέον η συχνή λέξη που πιθανόν να υπήρχε µέσα στην κλάση, τώρα δεν υπάρχει και η µάζα της πιθανότητάς της µέσα στην κλάση µοιράζεται στις υπόλοιπες λέξεις. Το τελικό αποτέλεσµα αυτού του µοντέλου ήταν η συνύπαρξη *bigram* λέξεων, *bigram* κλάσεων και *bigram* λέξεων και κλάσεων ταυτόχρονα. Για παράδειγµα, στο *bigram ´διπλωµατική εργασίαª*, η συχνή λέξη *´εργασίαª* παραµένει ως έχει, ενώ η σπάνια λέξη *´διπλωµατικήª* εντάσσεται στην κλάση *´Ε\_διπλωµατικª* µαζί µε τις επίσης σπάνιες λέξεις *´διπλωµατικόςª, ´διπλωµατικούª* κλπ. Το αποτέλεσµα είναι να έχουµε ένα µεικτό *bigram* της µορφής *´Ε\_διπλωµατικ εργασίαª*.

Υλοποιήσαµε υβριδικά γλωσσικά *backoff* µοντέλα κλειστού λεξικού για δύο περιπτώσεις λεξικών: 64000 λέξεων και 40000 λέξεων. Για κάθε λεξικό κατασκευάσαµε διάφορα µοντέλα. Στην *περίπτωση* του 64Κ λεξικού κρατήσαµε ως αυτούσιες, σε κάθε περίπτωση, 15Κ, 20Κ, 25Κ, 30Κ και 35Κ λέξεις , δηλαδή αυτές που σχηµατίζουν τα *bigrams* µε *count* µεγαλύτερο του 62, 42, 30, 23 και 18 αντίστοιχα. Στην περίπτωση του 40Κ λεξικού οι «καθαρές» λέξεις ήταν, σε κάθε περίπτωση, 10Κ, 17Κ, 20Κ και 23Κ, και τα κατώφλια στα *counts* των *bigrams* ήταν 100, 51, 41 και 34 αντίστοιχα. Οι υπόλοιπες λέξεις του κάθε λεξικού οµαδοποιήθηκαν, σε κάθε περίπτωση, σε κλάσεις συνδυασµένου *POS* και ρίζας, σχηµατίζοντας έτσι µεικτά λεξικά κλάσεων και λέξεων. Τέλος, χρησιµοποιήθηκε *Katz smoothing* και *Good-Turing discount* στα *bigrams* µε *counts* από 1 έως 7. Στον *πίνακα 5.1* φαίνονται συνοπτικά τα χαρακτηριστικά των µοντέλων που κατασκευάσαµε.

Στη συνέχεια αντικαταστήσαµε στα κείµενα εκπαίδευσης τις λέξεις που ανήκαν σε κλάση µε την αντίστοιχη κλάση τους, και µε τη βοήθεια του εργαλείου *ngramcount* κατασκευάσαµε τα µεικτά µοντέλα λέξεων και κλάσεων. Για παράδειγµα η εντολή που εκτελέσαµε για το µοντέλο *lm.hybrid\_POS\_roots.25Κ* ήταν η εξής:

ngram-count –text train\_hybrid.txt –lm lm.hybrid\_POS\_roots.25Κ -vocab hybrid\_vocab.25Κ –order 2 –gt1 discounts1 -gt2 discounts2

Για τα *expansions* των κλάσεων εργαστήκαµε όπως και στις προηγούµενες περιπτώσεις *class-based* µοντέλων. Στη συνέχεια µετρήσαµε τα *perplexity* των µοντέλων πάνω στα κείµενα δοκιµής και, αφού εφαρµόστηκε *pruning* για τη µετατροπή των µοντέλων σε µορφή *PFSG*, ενσωµατώσαµε τα µοντέλα στον αναγνωριστή της *Nuance* για να µετρήσουµε την απόδοσή τους σε ό,τι αφορά το *word error rate*. Τα αποτελέσµατα για τα µοντέλα δίνονται στην παράγραφο *ß6.5*.

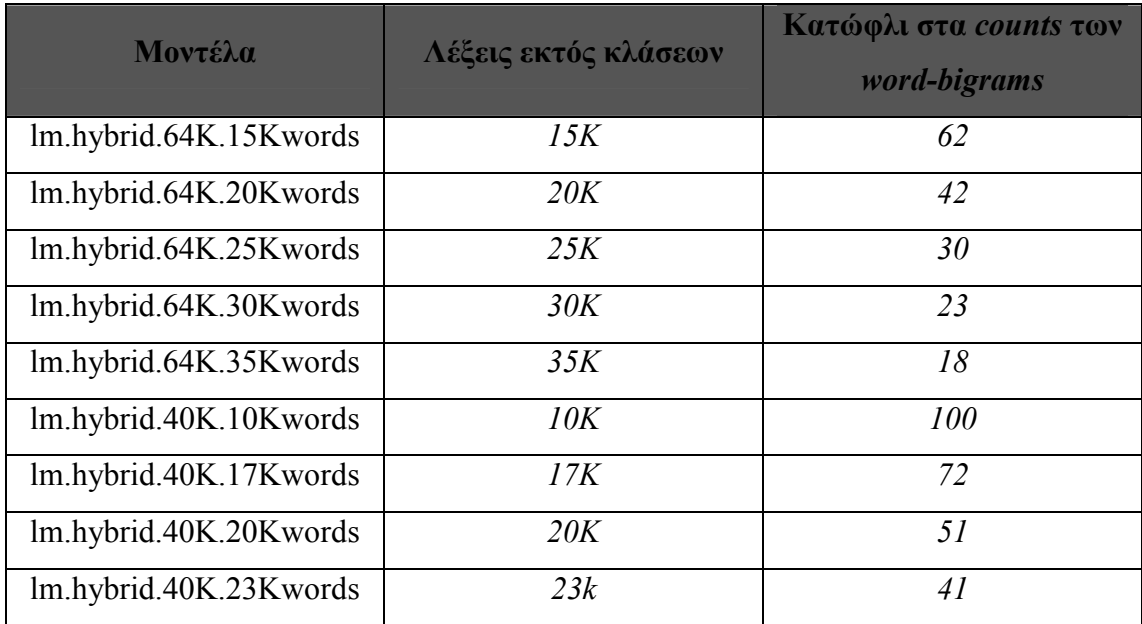

*Πίνακας 5.1*

## **5.7 Γλωσσικά µοντέλα µεγαλύτερης τάξης**

Εκτός από τα *bigram* µοντέλα όλων των προηγουµένων παραγράφων, υλοποιήσαµε και γλωσσικά µοντέλα *µεγαλύτερης τάξης*, και συγκεκριµένα µοντέλα µε *τάξη 3 (order 3).* Ο τύπος που περιγράφει τα µοντέλα αυτά είναι:

$$
P(W_3|W_2,W_1) \tag{5.6}
$$

δηλαδή η πιθανότητα της τρίτης λέξης ενός *trigram* δεδοµένων των δύο προηγούµενων λέξεων. Αν για ένα *trigram* το µοντέλο δεν αντιστοιχίζει κάποια πιθανότητα, τότε γίνεται *backoff* στο *bigram* µοντέλο *P(W2|W1).* Αν το µοντέλο δεν αντιστοιχίζει πιθανότητα ούτε στο *bigram* τότε γίνεται *backoff* στο *unigram* µοντέλο µεγίστης πιθανοφάνειας *P(W3)*. Τα *backoff βάρη (backoff weights)* για τα *unigrams* και τα *bigrams* υπολογίζονται µε τον αλγόριθµο *Katz smoothing.*

Yλοποιήσαμε 6 μορφές του trigram μοντέλου «κλειστού» λεξικού, η καθεµία µε διαφορετικό µέγεθος λεξικού (64Κ,40Κ,35Κ,30Κ,25Κ). Στα µοντέλα αυτά εφαρµόσαµε *Good-Turing discount* στα *trigrams* µε *counts* από 2 έως 7 και στα *bigrams* µε *counts* από 1 έως 7. Επίσης, δηµιουργήσαµε και ένα µοντέλο λεξικού µεγέθους 64Κ λέξεων µε µόνη διαφορά ότι εφαρµόσαµε *Good-Turing discount* στα *trigrams* µε *counts* από 3 έως 7. Τέλος, υλοποιήσαµε και ένα *trigram* µοντέλο ´ανοιχτούª λεξικού µε µέγεθος 64Κ λέξεων και *Good-Turing discount* στα *trigrams* µε counts από 2 έως 7 και στα *bigrams* µε *counts* από 1 έως 7. Τα 7 αυτά µοντέλα δηµιουργήθηκαν µε την εφαρµογή του προγράµµατος *ngram-count* του *SRILM* στο κείµενο εκπαίδευσης (*Παράρτηµα Α*) και µε τιµές ορισµάτων που φαίνονται παρακάτω:

• ngram-count -order 3 -text train.txt -gt1 discounts1 -gt2 discounts2 -gt3 discounts3 -lm lm.3gram.GT111727.close.vocabgt19-64K-noEnglish –vocab vocab-gt19-64K-noEnglish

- ngram-count -order 3 -text train.txt -gt1 discounts1 -gt2 discounts2 -gt3 discounts3 -lm lm.3gram.GT111737.close.vocabgt19-64K-noEnglish –vocab vocab-gt19-64K-noEnglish
- ngram-count -order 3 -text train.txt -gt1 discounts1 -gt2 discounts2 -gt3 discounts3 -lm lm.3gram.GT111727.close.vocabgt40-40K-noEnglish –vocab vocab-gt40-40K-noEnglish
- ngram-count -order 3 -text train.txt -gt1 discounts1 -gt2 discounts2 -gt3 discounts3 -lm lm.3gram.GT111727.close.vocabgt50-35K-noEnglish –vocab vocab-gt50-35K-noEnglish
- ngram-count -order 3 -text train.txt -gt1 discounts1 -gt2 discounts2 -gt3 discounts3 -lm lm.3gram.GT111727.close.vocabgt65-30K-noEnglish –vocab vocab-gt65-30K-noEnglish
- ngram-count -order 3 -text train.txt -gt1 discounts1 -gt2 discounts2 -gt3 discounts3 -lm lm.3gram.GT111727.close.vocabgt85-25K-noEnglish –vocab vocab-gt85-25K-noEnglish
- ngram-count -order 3 -text train.txt -gt1 discounts1 -gt2 discounts2 -gt3 discounts3 -unk –lm lm.3gram.GT111727.open.vocab-gt19-64K-noEnglish -vocab vocab-gt19-64K-noEnglish

Θα πρέπει να αναφερθεί ότι τα *trigram* µοντέλα έχουν το µειονέκτηµα ότι απαιτούν πολύ περισσότερο αποθηκευτικό χώρο από ότι τα *bigram* µοντέλα.

Όλα τα παραπάνω µοντέλα χρησιµοποιήθηκαν για τον υπολογισµό του *perplexity* του *test κειµένου,* µέσω του προγράµµατος *ngram* του *SRILM*. Για παράδειγµα, για να υπολογίσουµε το *perplexity* του *test* κειµένου µε βάση το γλωσσικό µοντέλο *lm.3gram.GT111727.close.vocab-gt19-64K-noEnglish* χρησιµοποιήσαµε την εντολή:

ngram -lm lm.3gram.GT111727.close.vocab-gt19-64K-noEnglish -ppl test.txt

Στη συνέχεια ενσωµατώσαµε τα µοντέλα στον αναγνωριστή της *Nuance* και µετρήσαµε το *word error rate* τους. Τα αποτελέσµατα δίνονται στην παράγραφο *ß6.6*.

# *Kεφάλαιο 6*

# *Αποτελέσµατα και σχολιασµός*

### **6.1 Βασικό** *Backoff Bigram* **µοντέλο**

Όπως αναφέρθηκε στην παράγραφο *ß5.1,* υλοποιήσαµε δύο word-bigram μοντέλα «ανοιχτού» λεξικού μεγέθους 92000 και 63000 λέξεων αντίστοιχα. Τα µοντέλα αυτά χρησιµοποιήθηκαν για τον υπολογισµό του perplexity του test κειµένου. Τα αποτελέσµατα φαίνονται στον παρακάτω πίνακα. Είναι φανερό ότι όσο µειώνεται το µέγεθος του λεξικού µειώνεται και το perplexity του κειµένου.

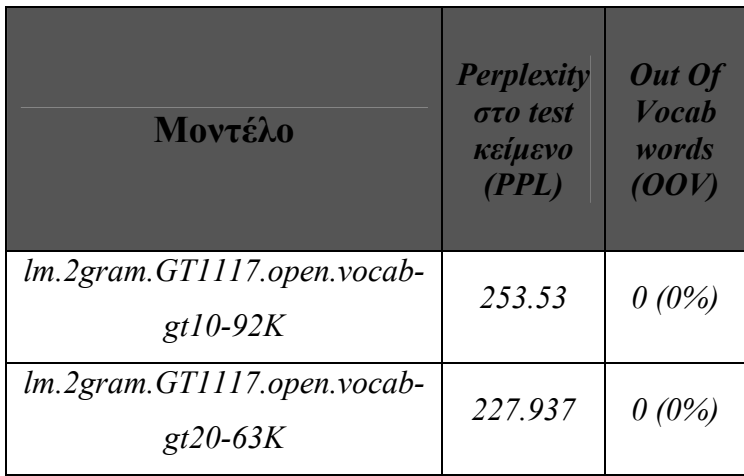

#### *Πίνακας 6.1*

*Επεξηγήσεις για τον πίνακα 6.1:* 

**lm.2gram.GT1117.open.vocab-gt10-92K**: word-bigram μοντέλο «ανοιχτού» λεξικού µεγέθους 92000 λέξεων και Good-Turing discount στα bigrams µε counts από 1 εώς 7.

**lm.2gram.GT1117.open.vocab-gt20-63K:** word-bigram μοντέλο «ανοιχτού» λεξικού µεγέθους 63000 λέξεων και Good-Turing discount στα bigrams µε counts από 1 εώς 7.

Υλοποιήσαμε, ακόμη, δύο μοντέλα «κλειστού» λεξικού μεγέθους 64000 και 40000 λέξεων αντίστοιχα, τα οποία χρησιµοποιήθηκαν για τον υπολογισµό του perplexity του test κειµένου. Επίσης, τα µοντέλα αυτά χρησιµοποιήθηκαν σαν γραµµατική στον αναγνωριστή της Nuance, για τον υπολογισµό του Word-Error-Rate (WER) ενός συνόλου ηχογραφηµένων προτάσεων από 10 διαφορετικούς οµιλητές. Τα αποτελέσµατα συνοψίζονται στον παρακάτω πίνακα.

| Μοντέλο                                               | <b>Perplexity</b><br><b><i><u>GTO</u></i></b> test<br>κείμενο<br>(PPL) | <b>Word Error</b><br><b>Rate (WER)</b> | Out Of<br><b>Vocabulary</b><br>words<br>(OOV)<br><b>στο test</b> |
|-------------------------------------------------------|------------------------------------------------------------------------|----------------------------------------|------------------------------------------------------------------|
| lm.2gram.GT1117.close.vocab-<br>$gt19-64K$ -noEnglish | 242.402                                                                | 22.43%<br>(8.2647xcpuRT)               | 3,7%                                                             |
| lm.2gram.GT1117.close.vocab-<br>$gt19-40K$ -noEnglish | 218.764                                                                | 25.94%<br>(6.15xcpuRT)                 | $5.1\%$                                                          |

*Πίνακας 6.2* 

*Επεξηγήσεις για τον πίνακα 6.2:* 

*lm.2gram.GT1117.close.vocab-gt19-64K-noEnglish:* word-bigram µοντέλο «κλειστού» λεξικού μεγέθους 64000 λέξεων (χωρίς αγγλικές λέξεις) και Good-Turing discount στα bigrams µε *counts* από 1 εώς 7.

*lm.2gram.GT1117.close.vocab-gt19-40K-noEnglish:* word-bigram µοντέλο «κλειστού» λεξικού μεγέθους 40000 λέξεων (χωρίς αγγλικές λέξεις) και Good-Turing discount στα bigrams µε *counts* από 1 εώς 7.

# **6.2** *Class-based bigram* **γλωσσικά µοντέλα µε χρησιµοποίηση** *stemming*

Με τη βοήθεια του αλγορίθµου *stemming* για τα ελληνικά, κατασκευάσαµε τα δύο *class-based* γλωσσικά µοντέλα που περιγράφηκαν στην *παράγραφο ß5.3.* Και µε τα δύο µοντέλα υπολογίσαµε το *perplexity* του *test* κειµένου, ενώ στον αναγνωριστή χρησιµοποιήσαµε µόνο το *root-based* µοντέλο, για τον υπολογισµό του *WER*. Ο λόγος που χρησιµοποιήσαµε µόνο αυτό το µοντέλο στον αναγνωριστή, είναι η πολύ υψηλή τιµή του perplexity του suffix-based µοντέλου, η οποία δεν µας επέτρεπε να περιµένουµε κάποιο ικανοποιητικό αποτέλεσµα στην µέτρηση του WER. Ο πίνακας 6.3 συνοψίζει τα αποτελέσµατα για τα δύο αυτά µοντέλα.

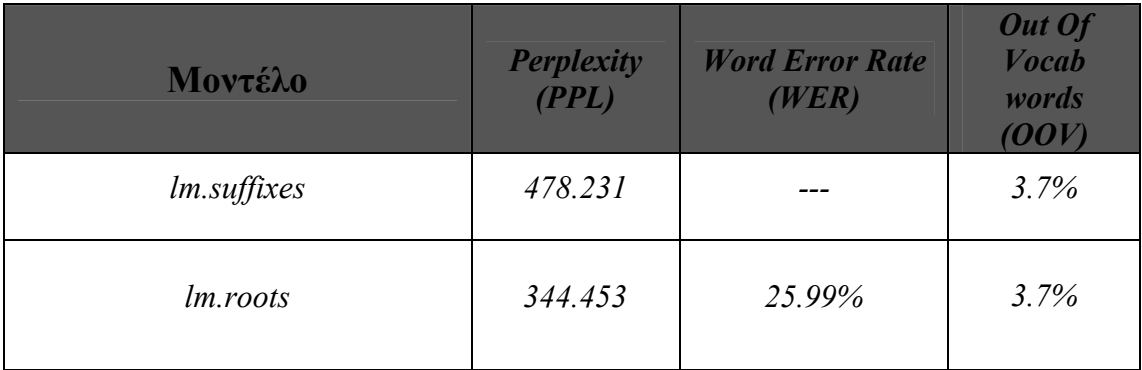

*Πίνακας 6.3* 

*Επεξηγήσεις για τον πίνακα 6.3:* 

*lm.suffixes:* class-bigram µοντέλο 175 κλάσεων-καταλήξεων. Οι συνολικές λέξεις που οµαδοποιήθηκαν στις 175 κλάσεις ήταν 64000.

*lm.roots:* class-bigram µοντέλο 30754 κλάσεων-ριζών. Οι συνολικές λέξεις που οµαδοποιήθηκαν στις 30754 κλάσεις ήταν 64000.

Στην γραφική παράσταση που ακολουθεί φαίνεται και σχηµατικά η διαφορά στο perplexity του test κειµένου µε τη χρήση των δύο µοντέλων.

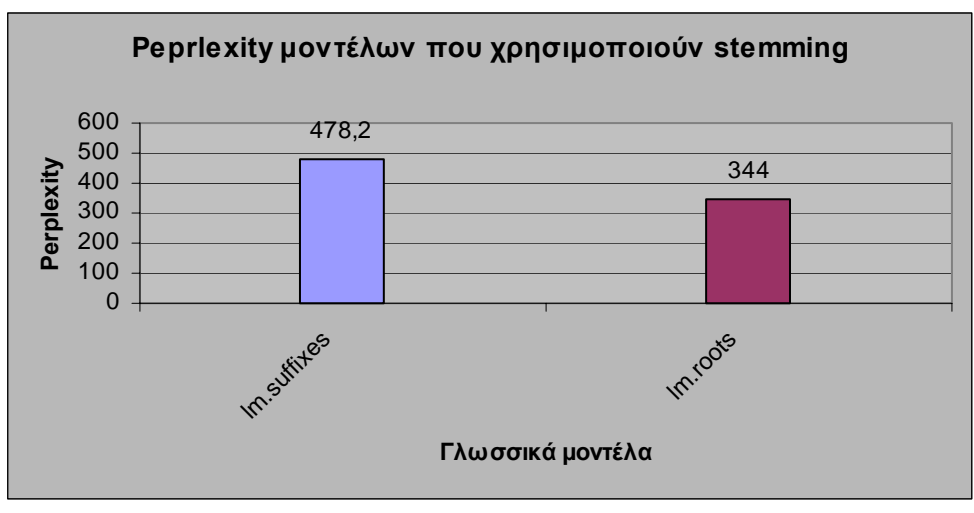

*Γραφική παράσταση 6.1*

Παρατηρούμε ότι η διαφορά στο perplexity των δύο stemmed μοντέλων είναι σηµαντική. Αυτό οφείλεται στην µεγάλη διαφορά του αριθµού των κλάσεων, στις οποίες οµαδοποιήθηκαν οι λέξεις του λεξικού, στα δύο µοντέλα (175 και 30754 κλάσεις).

# **6.3** *Class-based bigram* **γλωσσικό µοντέλο µε χρησιµοποίηση** *POS*

Στην παράγραφο αυτή αναλύονται τα αποτελέσµατα του POS-based γλωσσικού µοντέλου που περιγράφηκε στην παράγραφο ß5.4. Χρησιµοποιήσαµε το µοντέλο για την µέτρηση του perplexity στο test κείµενο, αλλά όχι για να εξάγουµε αποτέλεσµα αναγνώρισης, για τον ίδιο λόγο που περιγράψαµε στην προηγούµενη παράγραφο. ∆ηλαδή, λόγω της πολύ υψηλής τιµής του perplexity του µοντέλου στο test κείµενο.

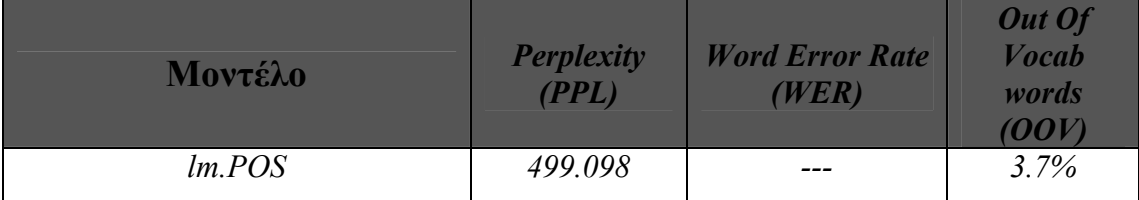

*Πίνακας 6.4* 

*Επεξηγήσεις για τον πίνακα 6.4:* 

*lm.POS:* class-bigram µοντέλο 172 part-of-speech κλάσεων . Οι συνολικές λέξεις που οµαδοποιήθηκαν στις 172 κλάσεις ήταν 64000.

Στη γραφική παράσταση που ακολουθεί έχουµε την σύγκριση των perplexities του συγκεκριµένου µοντέλου και των stemmed µοντέλων της προηγούµενης παραγράφου.

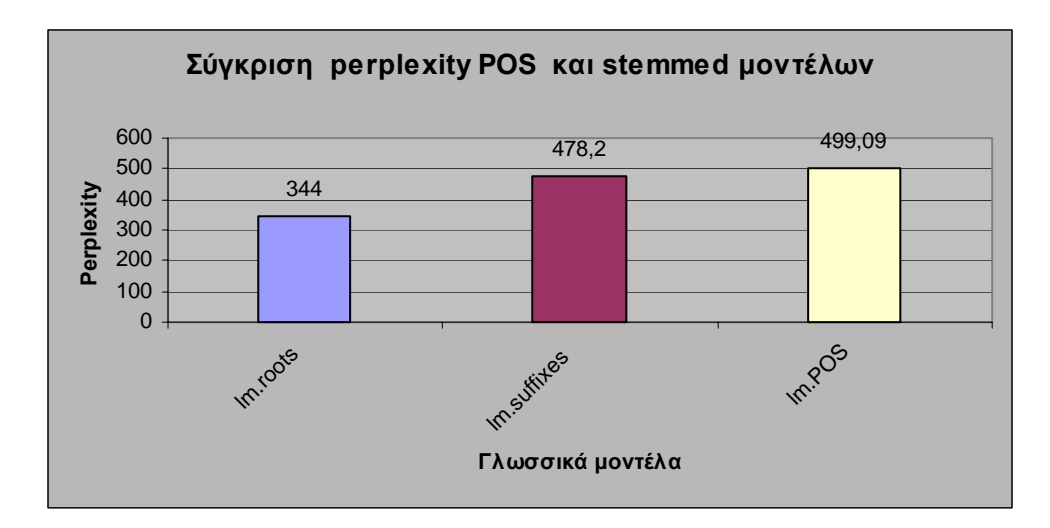

*Γραφική παράσταση 6.2* 

# **6.4****Class-based γλωσσικό µοντέλο µε συνδυασµό stemming και POS**

Ένα µοντέλο, το οποίο χρησιµοποιήσαµε στον υπολογισµό τόσο του perplexity του test κειµένου όσο και στον υπολογισµό του WER, ήταν το class-based µοντέλο µε συνδυασµό POS και stemming. ∆ηλαδή, το µοντέλο, στο οποίο η οµαδοποίηση σε κλάσεις προκύπτει από το συνδυασµό της ρίζας µε το *POS* της λέξης, και το οποίο περιγράψαµε στην παράγραφο *ß5.5.* Οι µετρήσεις για το συγκεκριµένο µοντέλο φαίνονται στον πίνακα που ακολουθεί.

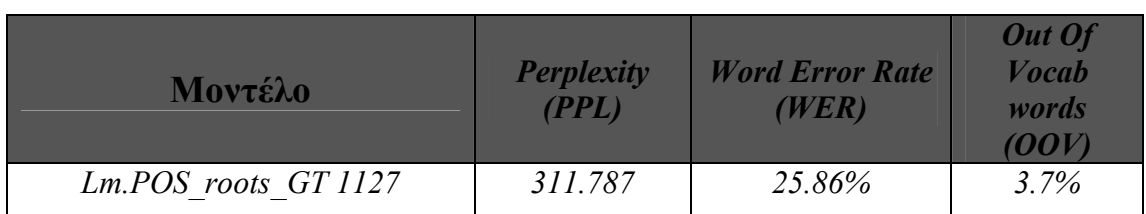

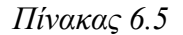

*Επεξηγήσεις για τον πίνακα 6.5:* 

*lm.POS\_roots\_GT 1127:* class-bigram µοντέλο 35412 POS\_root-κλάσεων και Good-Turing discount στα bigrams µε counts από 1 εώς 7. Οι συνολικές λέξεις που οµαδοποιήθηκαν στις 35412 κλάσεις ήταν 64000.

Ακολουθεί µία συγκριτική, ως προς το perplexity, γραφική παραστάση όλων των class-based µοντέλων που έχουµε περιγράψει µέχρι αυτήν την παράγραφο.

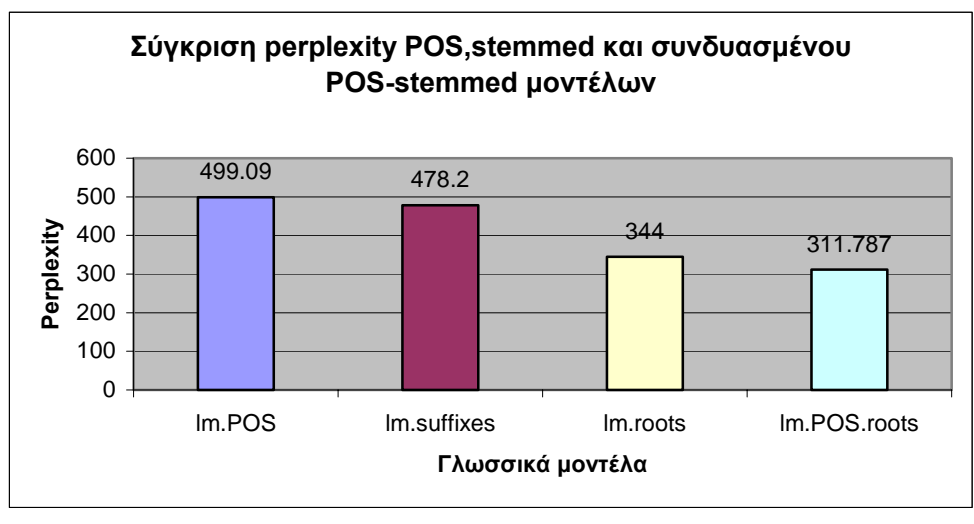

*Γραφική παράσταση 6.3* 

Στις δύο γραφικές παραστάσεις παρατηρούµε ότι καταφέραµε να µειώσουµε µια τιµή του perplexity που προσεγγίζει το 500 (στα µοντέλα lm.POS και lm.suffixes), σε μια τιμή περίπου 300 (311,787 στο συνδυασμένο POS.root μοντέλο). Η διαφορά που παρατηρείται στο perplexity των µοντέλων lm.roots και lm.POS.roots οφείλεται στο ότι ο αριθµός των κλάσεων στο µοντέλο lm.POS.roots είναι µεγαλύτερος από τον αντίστοιχο αριθµό του µοντέλου lm.roots.

# **6.5 Υβριδικά γλωσσικά µοντέλα µε συνδυασµό κλάσεων και λέξεων**

Στους δύο πίνακες που ακολουθούν συνοψίζονται τα αποτελέσµατα που εξάγαµε από την χρήση των υβριδικών γλωσσικών µοντέλων, που περιγράφονται στην παράγραφο *ß5.6,* τόσο στην µέτρηση του perplexity του test κειµένου όσο και στην µέτρηση του WER του αναγνωριστή.

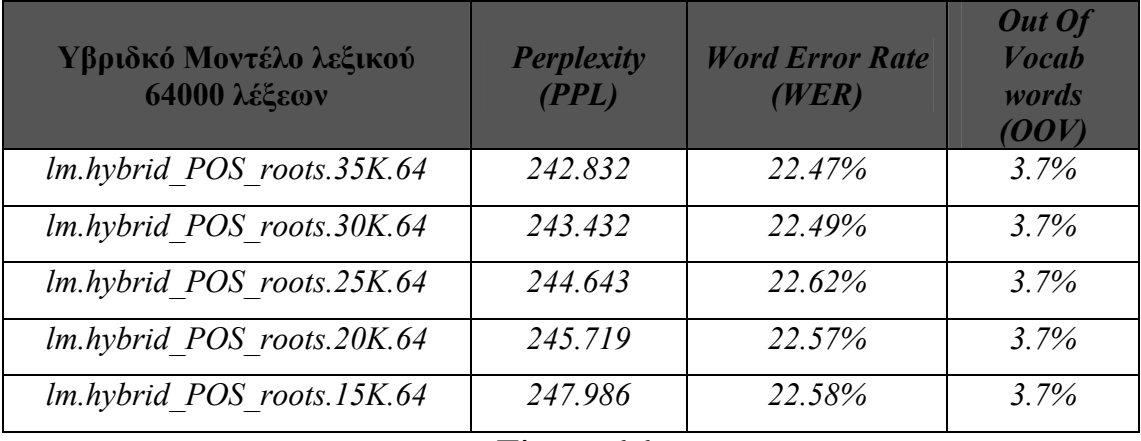

*Πίνακας 6.6* 

*Επεξηγήσεις για τον πίνακα 6.6:* 

*lm.hybrid\_POS\_roots.25Κ.64:* class-bigram µοντέλο 25431 POS\_root-κλάσεων και 25124 λέξεων µε Good-Turing discount στα bigrams µε counts από 1 εώς 7. Οι συνολικές λέξεις που οµαδοποιήθηκαν στις 25431 κλάσεις ήταν 38876.

*lm.hybrid\_POS\_roots.15Κ.64:* class-bigram µοντέλο 30752 POS\_root-κλάσεων και 15007 λέξεων µε Good-Turing discount στα bigrams µε counts από 1 εώς 7. Οι συνολικές λέξεις που οµαδοποιήθηκαν στις 30752 κλάσεις ήταν 48993.

*lm.hybrid\_POS\_roots.20Κ.64:* class-bigram µοντέλο 28607 POS\_root-κλάσεων και 20092 λέξεων µε Good-Turing discount στα bigrams µε counts από 1 έως 7. Οι συνολικές λέξεις που οµαδοποιήθηκαν στις 28607 κλάσεις ήταν 43908.

*lm.hybrid\_POS\_roots.30Κ.64:* class-bigram µοντέλο 23467 POS\_root-κλάσεων και 30418 λέξεων µε Good-Turing discount στα bigrams µε counts από 1 εώς 7. Οι συνολικές λέξεις που οµαδοποιήθηκαν στις 23467 κλάσεις ήταν 33582.
*lm.hybrid\_POS\_roots.35Κ.64:* class-bigram µοντέλο 20479 POS\_root-κλάσεων και 35559 λέξεων µε Good-Turing discount στα bigrams µε counts από 1 έως 7. Οι συνολικές λέξεις που οµαδοποιήθηκαν στις 20479 κλάσεις ήταν 28441.

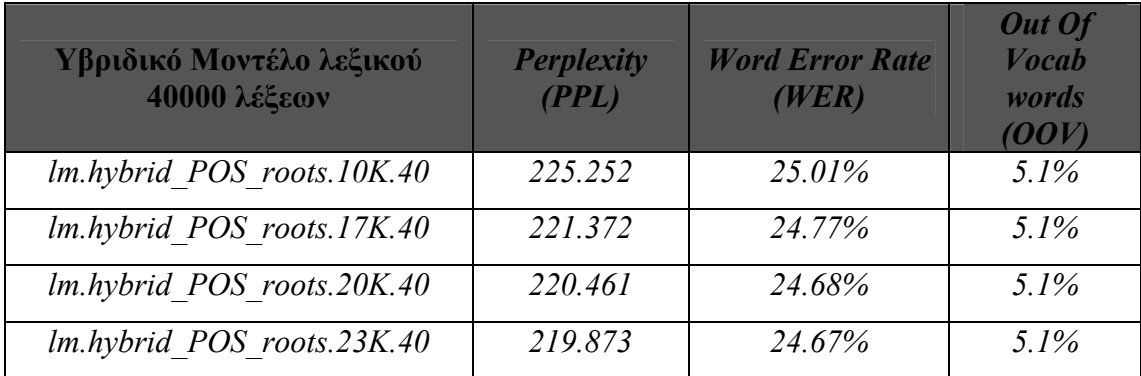

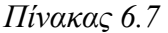

*Επεξηγήσεις για τον πίνακα 6.7:* 

*lm.hybrid\_POS\_roots.10Κ.40:* class-bigram µοντέλο 20061 POS\_root-κλάσεων και 10474 λέξεων µε Good-Turing discount στα bigrams µε counts από 1 έως 7. Οι συνολικές λέξεις που οµαδοποιήθηκαν στις 20061 κλάσεις ήταν 29526.

*lm.hybrid\_POS\_roots.17Κ.40:* class-bigram µοντέλο 16734 POS\_root-κλάσεων και 17420 λέξεων µε Good-Turing discount στα bigrams µε counts από 1 έως 7. Οι συνολικές λέξεις που οµαδοποιήθηκαν στις 16734 κλάσεις ήταν 22580.

*lm.hybrid\_POS\_roots.20Κ.40:* class-bigram µοντέλο 15039 POS\_root-κλάσεων και 20446 λέξεων µε Good-Turing discount στα bigrams µε counts από 1 έως 7. Οι συνολικές λέξεις που οµαδοποιήθηκαν στις 15039 κλάσεις ήταν 19554.

*lm.hybrid\_POS\_roots.23Κ.40:* class-bigram µοντέλο 13321 POS\_root-κλάσεων και 23230 λέξεων µε Good-Turing discount στα bigrams µε counts από 1 έως 7. Οι συνολικές λέξεις που οµαδοποιήθηκαν στις 13321 κλάσεις ήταν 16770.

Παρατηρούµε ότι τα αποτελέσµατα τόσο στις τιµές του perplexity όσο και στις τιµές του WER είναι αισθητά βελτιωµένα σε σχέση µε τις µετρήσεις των

προηγούµενων µοντέλων, ενώ σε κάποιες περιπτώσεις προσεγγίζουν τις αντίστοιχες τιµές του baseline bigram µοντέλου.

Στις δύο γραφικές παραστάσεις που ακολουθούν βλέπουµε σχηµατικά την διαφορά στις τιµές του perplexity των διαφόρων περιπτώσεων υβριδικών µοντέλων ,για λεξικό 64000 και 40000 λέξεων αντίστοιχα.

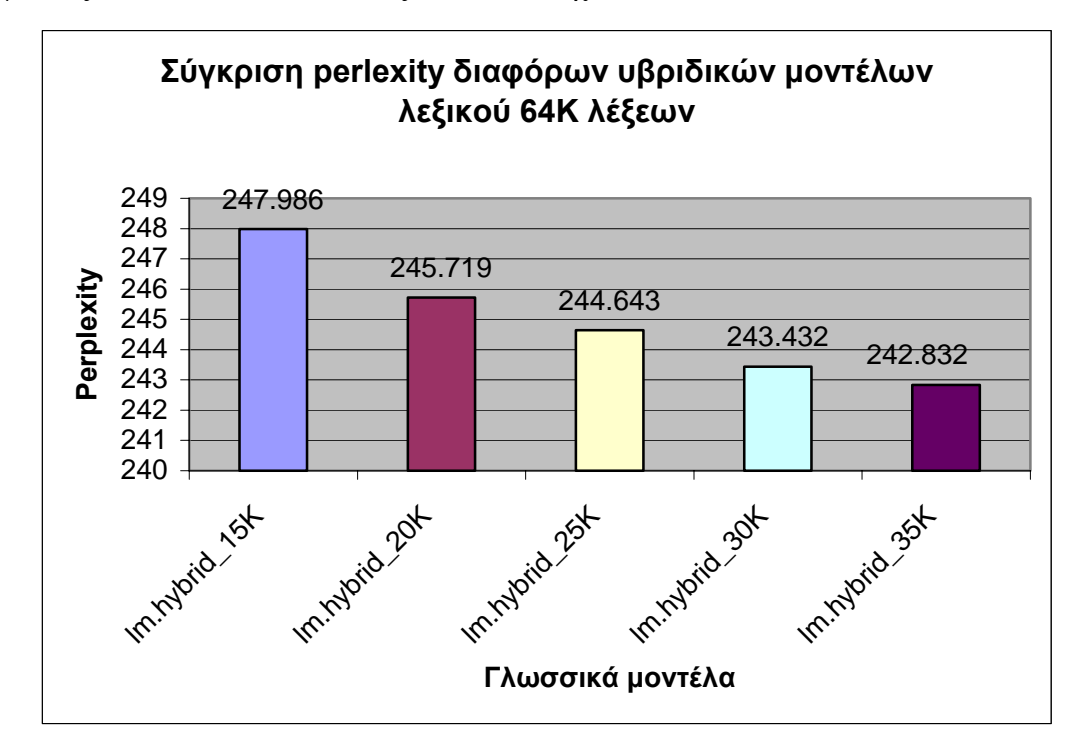

*Γραφική παράσταση 6.4*

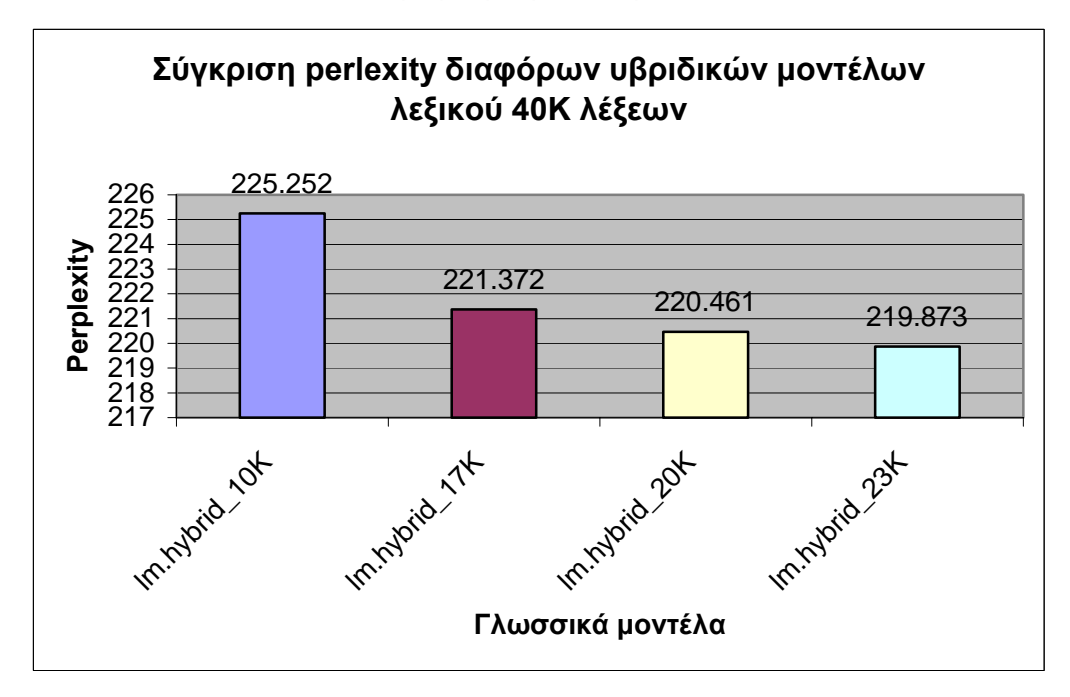

*Γραφική παράσταση 6.5* 

∆ιπλωµατική εργασία, ∆ιπλάρης Σωτήρης, Πρατσόλης ∆ηµήτρης, Πολυτεχνείο Κρήτης, Ιούνιος 2001

Παρατηρούµε ότι στα υβριδικά µοντέλα και των δύο περιπτώσεων, όσο αυξάνεται ο αριθµός των λέξεων και µειώνεται αντίστοιχα ο αριθµός των κλάσεων στο λεξικό, µειώνεται ταυτόχρονα και το perplexity των µοντέλων.

Κάτι αντίστοιχο µπορούµε να παρατηρήσουµε και στις δύο επόµενες γραφικές παραστάσεις, που αφορούν τις τιµές του WER του αναγνωριστή για τα διάφορα µοντέλα.

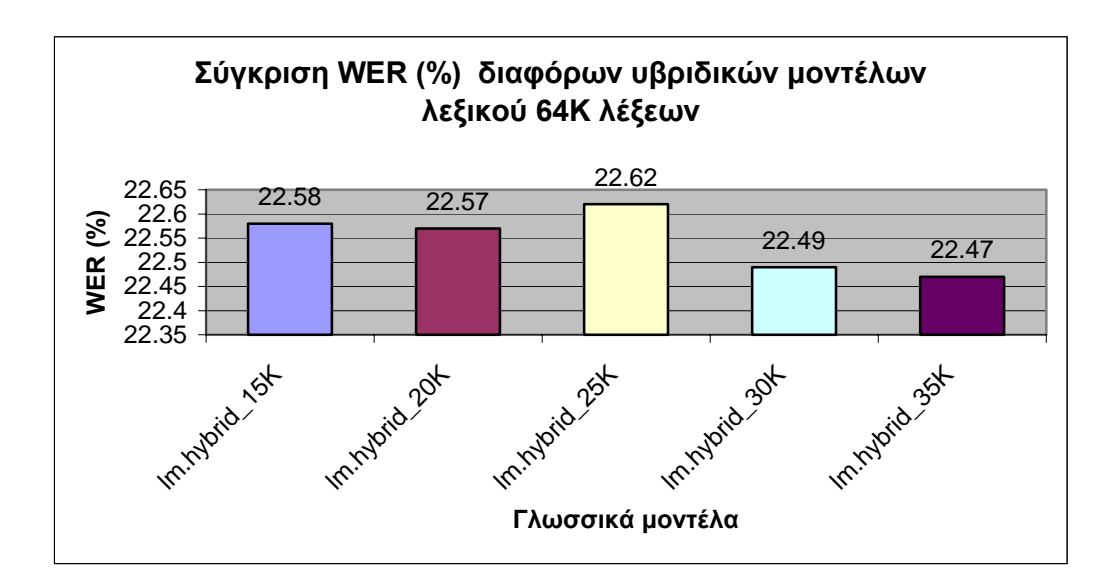

*Γραφική παράσταση 6.6* 

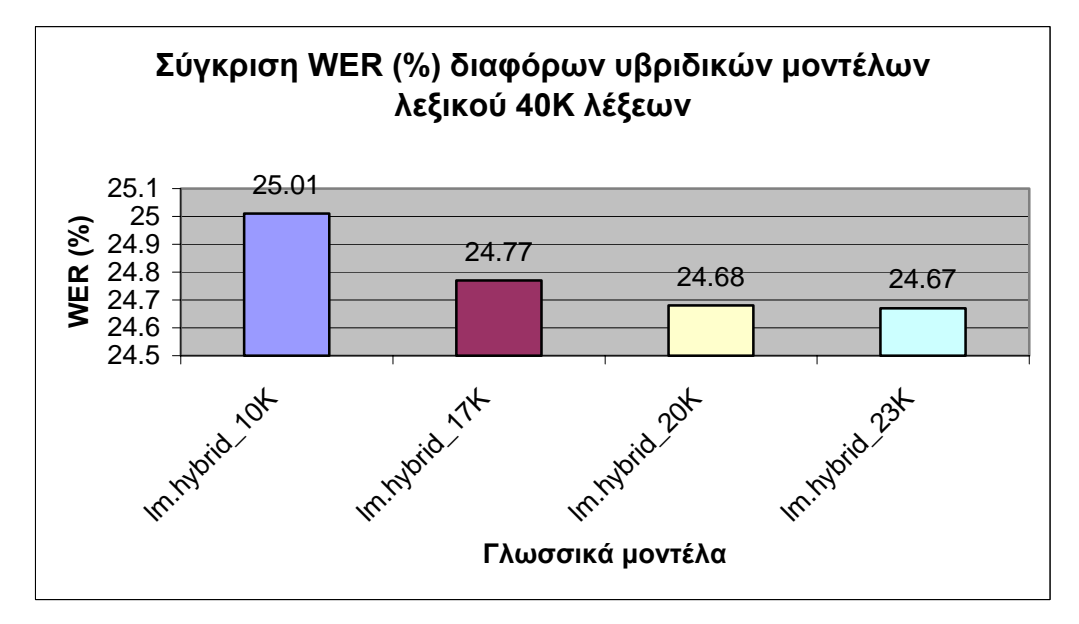

*Γραφική παράσταση 6.7* 

Παρατηρούµε ότι, γενικά, τόσο στην περίπτωση του 64Κ λεξικού όσο και στην περίπτωση του 40Κ λεξικού, όσο αυξάνουµε τον αριθµό των λέξεων και µειώνουµε παράλληλα τον αριθµό των κλάσεων στο λεξικό των µοντέλων, µειώνεται και το WER. Η µόνη εξαίρεση παρατηρείται στην τιµή του WER για το µοντέλο lm.hybrid 25Κ (64Κ λεξικό), η οποία είναι ελάχιστα μεγαλύτερη από την αντίστοιχη τιµή για το µοντέλο lm.hybrid\_20K.

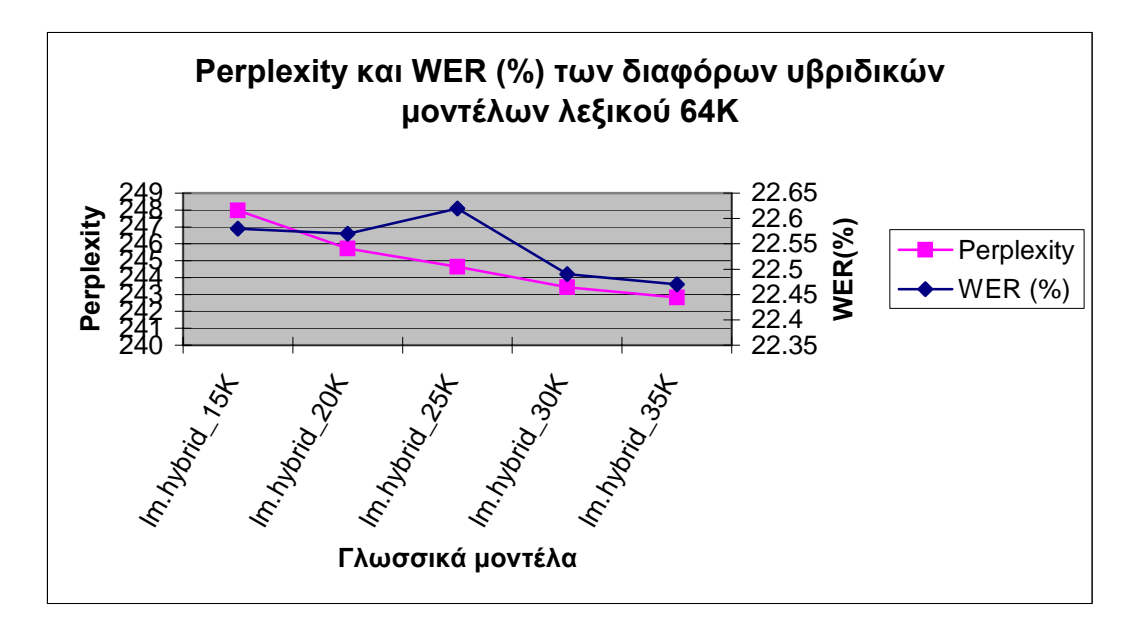

*Γραφική παράσταση 6.8* 

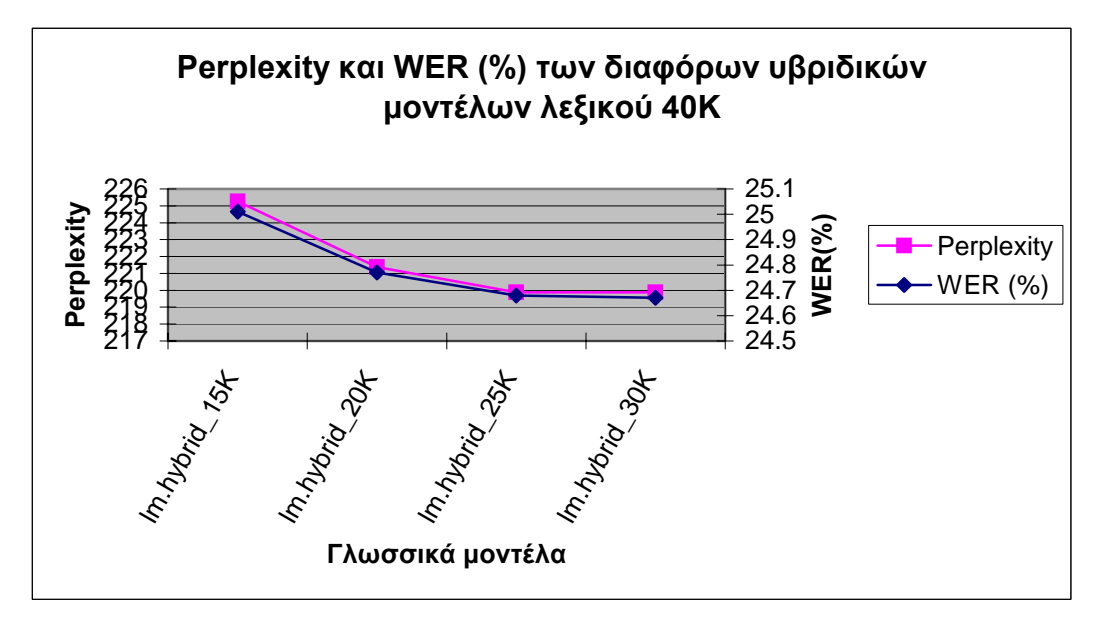

*Γραφική παράσταση 6.9* 

Αυτό που µπορεί να εξαχθεί σαν συµπέρασµα από τις δύο παραπάνω γραφικές παραστάσεις είναι ότι, µε εξαίρεση την περίπτωση του µοντέλου lm.hybrid\_25K στην περίπτωση του 64Κ λεξικού, η µείωση του perplexity των µοντέλων συνεπάγεται και µείωση του WER.

Τέλος, ακολουθούν δύο γραφικές παραστάσεις που δείχνουν την µεταβολή του αριθµού των κλάσεων στο λεξικό, σε συνάρτηση µε την µεταβολή του αριθµού των λέξεων στο αντίστοιχο λεξικό (για λεξικά 64Κ και 40Κ).

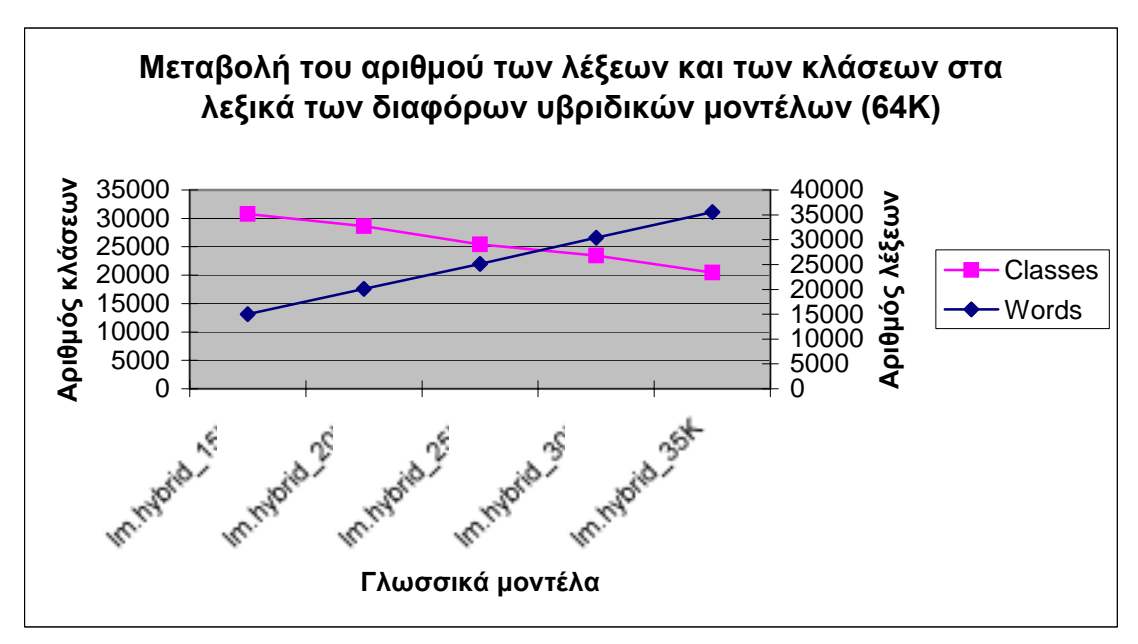

*Γραφική παράσταση 6.10*

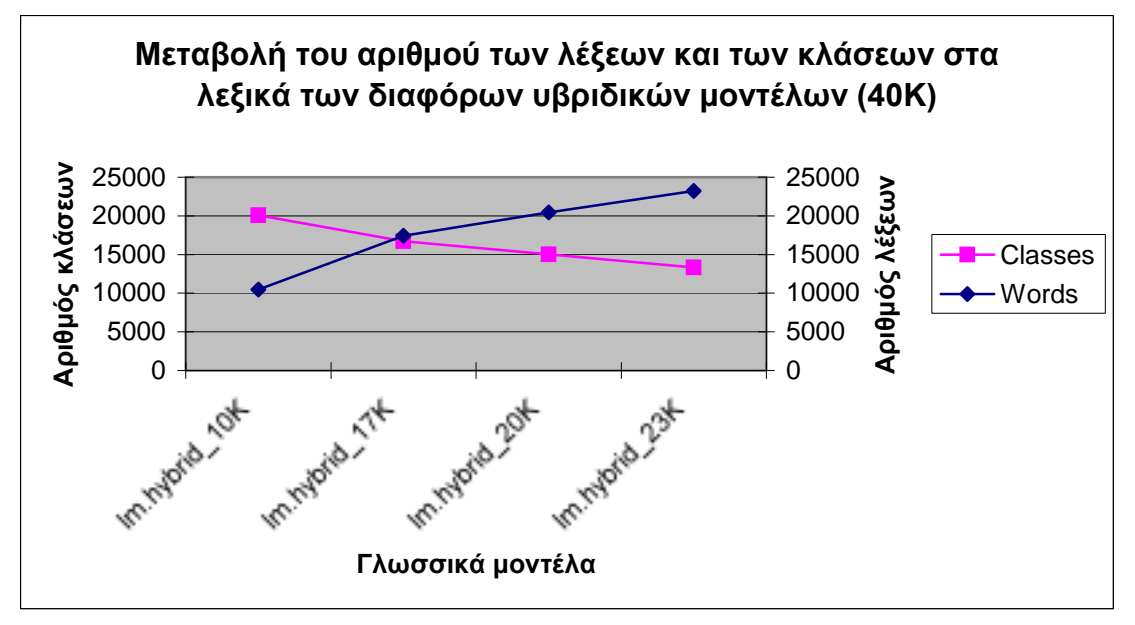

*Γραφική παράσταση 6.11*

#### **6.6 Γλωσσικά µοντέλα µεγαλύτερης τάξης**

Όλα τα προηγούµενα αποτελέσµατα αφορούσαν γλωσσικά µοντέλα µε τάξη 2 (bigram γλωσσικά µοντέλα). Εκτός, όµως, από αυτά, όπως περιγράψαµε στην παράγραφο *ß5.7,* υλοποιήσαµε και γλωσσικά µοντέλα µεγαλύτερης τάξης και συγκεκριμένα τάξης 3. Το ένα από τα μοντέλα αυτά ήταν «ανοιχτού» λεξικού µεγέθους 64000 λέξεων και τα αποτελέσµατα που εξάγαµε γιí αυτό φαίνονται στον παρακάτω πίνακα.

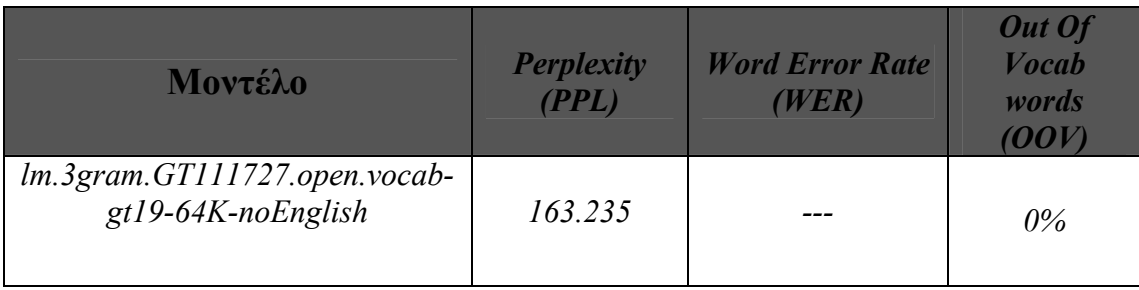

*Πίνακας 6.8* 

*Επεξηγήσεις για τον πίνακα 6.8:* 

*lm.3gram.GT111727.open.vocab-gt19-64K-noEnglish:* word-trigram µοντέλο ´ανοιχτούª λεξικού µεγέθους 64000 λέξεων και Good-Turing discount στα bigrams µε counts από 1 εώς 7 και στα trigrams µε counts από 2 εώς 7. ∆ηλαδή τα trigrams µε count 1 απορρίπτονται.

Τα υπόλοιπα trigram μοντέλα που υλοποιήσαμε ήταν «κλειστού» λεξικού, με µέγεθος διαφορετικό σε κάθε περίπτωση. Τα µεγέθη των λεξικών που χρησιµοποιήσαµε ήταν 64Κ,40Κ,35Κ,30Κ,25Κ λέξεις αντίστοιχα, και τα αποτελέσµατα, τόσο σε perplexity όσο και σε WER συνοψίζονται στον *πίνακα 6.9*.

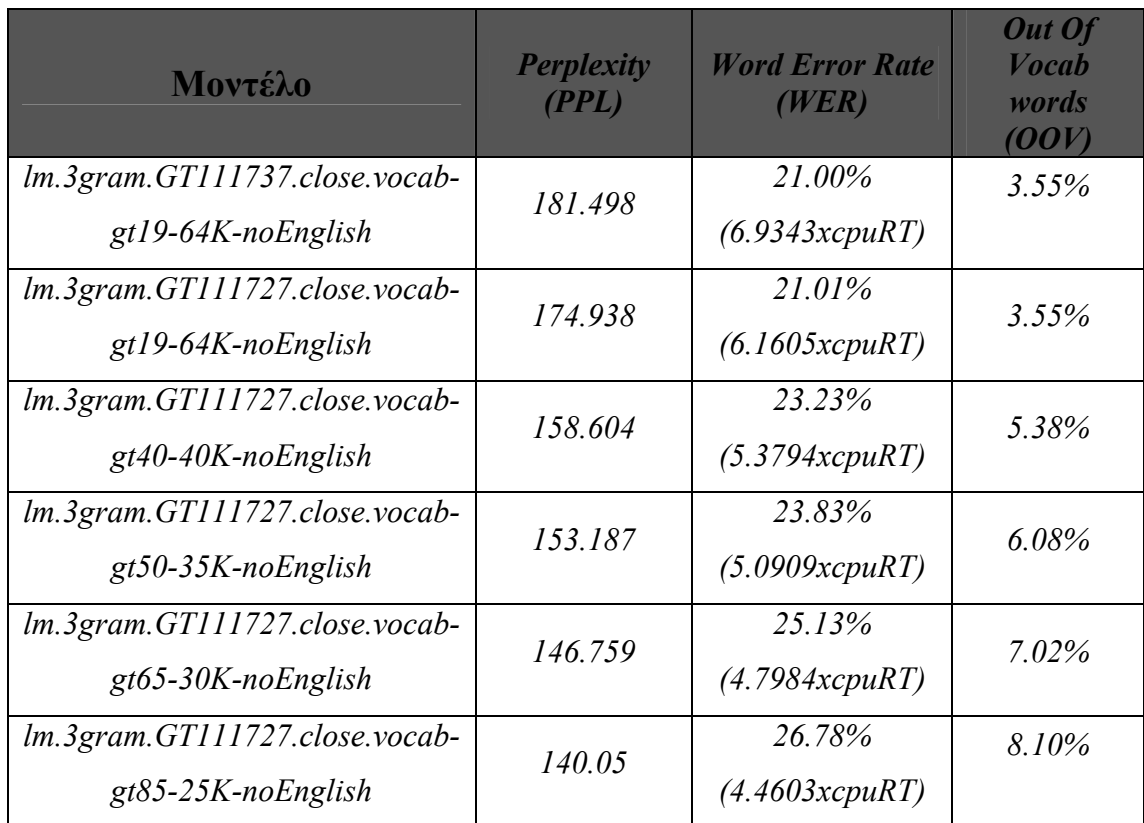

#### *Πίνακας 6.9*

*Επεξηγήσεις για τον πίνακα 6.9:* 

*lm.3gram.GT111737.close.vocab-gt19-64K-noEnglish:* word-trigram µοντέλο «κλειστού» λεξικού μεγέθους 64000 λέξεων και Good-Turing discount στα bigrams µε counts από 1 έως 7 και στα trigrams µε counts από 3 έως 7. Τα trigrams µε count 1 ή 2 απορρίπτονται.

*lm.3gram.GT111727.close.vocab-gt19-64K-noEnglish:* word-trigram µοντέλο «κλειστού» λεξικού μεγέθους 64000 λέξεων και Good-Turing discount στα bigrams µε counts από 1 έως 7 και στα trigrams µε counts από 2 έως 7. ∆ηλαδή τα trigrams µε count 1 απορρίπτονται.

*lm.3gram.GT111727.close.vocab-gt19-40K-noEnglish:* word-trigram µοντέλο ´κλειστούª λεξικού µεγέθους 40000 λέξεων και Good-Turing discount στα bigrams με counts από 1 έως 7 και στα trigrams με counts από 2 έως 7. Τα trigrams με count 1 απορρίπτονται.

*lm.3gram.GT111727.close.vocab-gt19-30K-noEnglish:* word-trigram µοντέλο ´κλειστούª λεξικού µεγέθους 30000 λέξεων και Good-Turing discount στα bigrams µε counts από 1 έως 7 και στα trigrams µε counts από 2 έως 7. Τα trigrams µε count 1 απορρίπτονται.

*lm.3gram.GT111727.close.vocab-gt19-25K-noEnglish:* word-trigram µοντέλο ´κλειστούª λεξικού µεγέθους 25000 λέξεων και Good-Turing discount στα bigrams µε counts από 1 έως 7 και στα trigrams µε counts από 2 έως 7. Τα trigrams µε count 1 απορρίπτονται.

Αυτό που µπορούµε να παρατηρήσουµε από τον πίνακα 6.9 είναι ότι, όσο το µέγεθος του λεξικού των trigram µοντέλων µειώνεται, µειώνεται ταυτόχρονα και το perplexity των µοντέλων και αυξάνεται το WER. Επίσης, όσο µειώνουµε το µέγεθος του λεξικού, αυξάνεται, φυσικά, και το ποσοστό των OOV λέξεων, γεγονός που εξηγεί και την αύξηση στο WER.

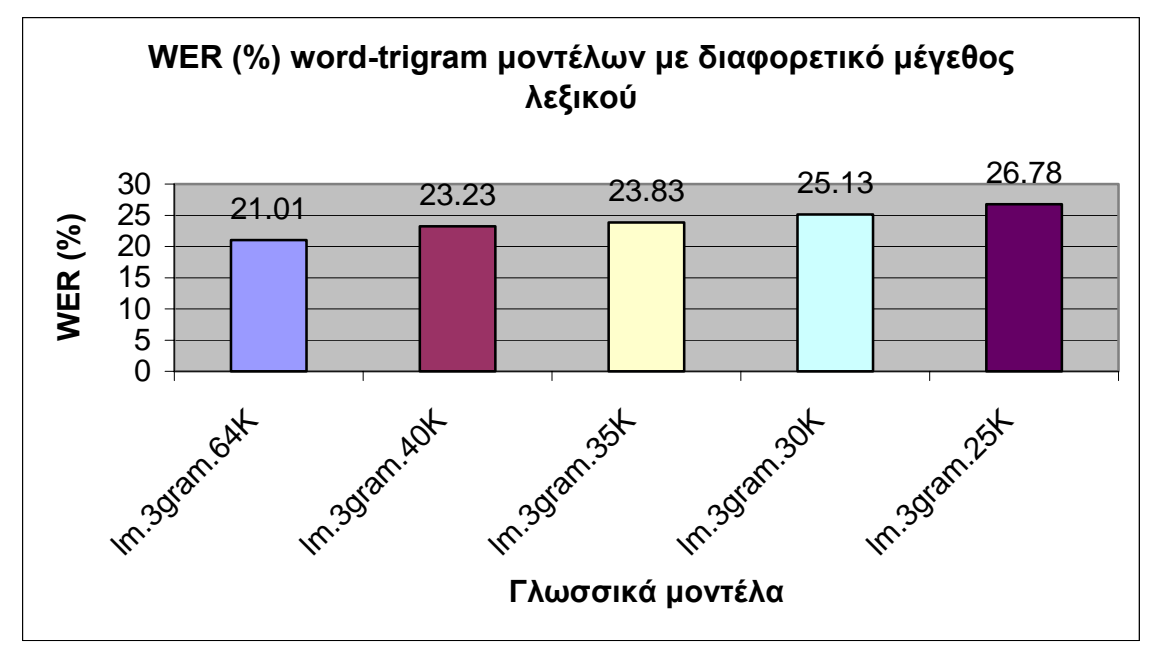

*Γραφική παράσταση 6.12* 

#### *Κεφάλαιο 7*

# **Συµπεράσµατα - Μελλοντικές επεκτάσεις**

#### **7.1 Συµπεράσµατα**

Στη διπλωµατική αυτή εργασία µελετήσαµε διάφορες περιπτώσεις *n-gram backoff* γλωσσικών µοντέλων βασισµένων σε λέξεις, κλάσεις ή το συνδυασµό τους. Παρατηρώντας τα αποτελέσµατα που πήραµε από τις µετρικές απόδοσης (*WER* και *perplexity)* για τα µοντέλα αυτά, µπορούµε να συµπεράνουµε ότι για λεξικά όπου η σποραδικότητα των δεδοµένων είναι µικρή, όπως αυτό των 64000 λέξεων, το *wordbigram* µοντέλο δίνει καλύτερα αποτελέσµατα, τόσο στο *perplexity*, όσο και στο *WER*. Τα *class-based* γλωσσικά µοντέλα έδωσαν µεγαλύτερο *perplexity*, πράγµα αναµενόµενο, καθώς αποτελούν πιο γενικευµένα µοντέλα, αλλά και σε επίπεδο αναγνώρισης η απόδοσή τους δεν ήταν ικανοποιητική σε σχέση µε τα αντίστοιχα *word-bigram* µοντέλα. Η απόδοση του αλγορίθµου *stemming* που αναπτύχθηκε για την οµαδοποίηση των λέξεων σε κλάσεις κρίνεται ικανοποιητική, καθώς παρατηρήθηκε ότι η αύξηση των κλάσεων επιφέρει καλύτερα αποτελέσµατα στο *WER*. Έτσι, δεν ήταν αναγκαία µια περαιτέρω οµαδοποίηση των λέξεων στη ρίζα τους. Ο συνδυασµός δε *stemming* και *POS-tagging* έδωσε ακόµα καλύτερα αποτελέσµατα. Τα υβριδικά µοντέλα κατάφεραν να προσεγγίσουν την απόδοση του *word-bigram* µοντέλου, χωρίς ωστόσο να την ξεπεράσουν. Τα γλωσσικά µοντέλα µεγαλύτερης τάξης έδωσαν καλύτερο *word-error rate* σε σχέση µε το *word-bigram*  µοντέλο, παρí όλα αυτά ο αποθηκευτικός χώρος που αυτά απαιτούν εξακολουθεί να αποτελεί κριτήριο για τη χρησιµοποίησή τους ή µη.

#### **7.2 Μελλοντικές επεκτάσεις**

Σε αυτή τη διπλωµατική εργασία έγινε µια πρώτη προσέγγιση για την κατασκευή γλωσσικών µοντέλων για τα ελληνικά. Ως µελλοντικές επεκτάσεις θα µπορούσαµε να προτείνουµε τις παρακάτω:

- Εµπλουτισµός του περιεχοµένου των κλάσεων συνδυασµένου *part-of-speech*  και *stemming* µε λέξεις εκτός λεξικού, µε σκοπό τη µείωση του *OOV rate*.
- Κατασκευή γλωσσικών µοντέλων βασισµένων στo κριτήριο µέγιστης εντροπίας
- Χρησιµοποίηση των γλωσσικών µοντέλων σε άλλες εφαρµογές, π.χ. *text parsing*, *tagging* κλπ.
- Χρησιµοποίηση των ελληνικών *stemmer* και *POS-tagger* σε εφαρµογές ανάκτησης πληροφορίας, π.χ. σε µηχανές αναζήτησης, βάσεις δεδοµένων, κλπ.

#### *Παράρτηµα Α*

## *Στατιστικά στοιχεία κειµένων*

Ως κείµενα εκπαίδευσης και δοκιµής χρησιµοποιήθηκαν άρθρα της εφημερίδας «Ελευθεροτυπία» από το 1995 έως το 2000. Από το κείμενο που προεπεξεργάστηκε, το 90% χρησιµοποιήθηκε σαν κείµενο εκπαίδευσης *(training text)*, ενώ το υπόλοιπο 10% σαν κείµενο δοκιµής *(test text)*. Οι προτάσεις του κειµένου που χρησιµοποιήθηκαν ως κείµενο δοκιµής προέκυψαν αναθέτοντας κάθε δέκατη πρόταση του συνολικού κειµένου στο κείµενο δοκιµής, ενώ οι υπόλοιπες παρέµειναν ως κείµενο εκπαίδευσης. Στον επόµενο πίνακα φαίνονται περιληπτικά τα στατιστικά στοιχεία του κειµένου.

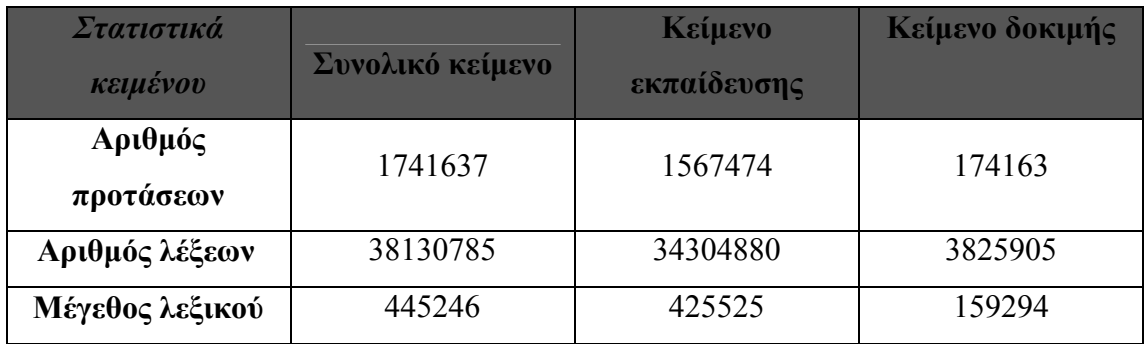

*Πίνακας Α.1*

#### *Παράρτηµα Β*

# *Προεπεξεργασία κειµένων*

Για να βελτιωθεί η ποιότητα των γλωσσικών µοντέλων χρειάστηκε µια προεπεξεργασία των κειµένων, καθώς η αρχική µορφή τους, δηλαδή αυτούσια τα άρθρα της «Ελευθεροτυπίας», περιείχαν αρκετό «θόρυβο». Έτσι, για να φέρουμε τα κείµενα σε µορφή που να µπορούµε να εκµεταλλευτούµε εφαρµόσαµε πάνω τους τις ακόλουθες αλλαγές:

- **Επικεφαλίδες:** Οι επικεφαλίδες των άρθρων αφαιρέθηκαν από τα κείµενα, καθώς, γενικά, δεν περιέχουν γραµµατικά σωστές προτάσεις.
- **Άχρηστο κείµενο:** Αποτελέσµατα αγώνων, ΠΡΟ-ΠΟ, λαχείων, καθώς και ορισµοί σταυρολέξων, σκάκι κλπ. αφαιρέθηκαν από τα κείµενα.
- **Χωρισµός σε προτάσεις:** Τα κείµενα χωρίστηκαν σε προτάσεις, έτσι ώστε να υπάρχει µία πρόταση ανά γραµµή. Μία πρόταση µπορεί να τελειώνει σε τελεία, ερωτηµατικό, θαυµαστικό ή άνω κάτω τελεία.
- **Συντοµογραφίες:** Γράφτηκαν ολογράφως οι περισσότερες συντοµογραφίες των κειµένων και αφαιρέθηκαν τα µικρά ονόµατα ανθρώπων που υποδηλώνονταν µε κεφαλαίο γράµµα, για παράδειγµα :

*´Σ. Κόκκαληςª* → *´Κόκκαληςª ´∆ρ.ª* → *´διδάκτωρª* 

• **Αριθµοί:** Οι αριθµοί που βρέθηκαν στα κείµενα γράφτηκαν ολογράφως, π.χ. το *´349076ª* µετατράπηκε σε *´τριακόσιες σαράντα εννιά χιλιάδες εβδοµήντα έξιª*.

• **Ηµεροµηνίες:** Οι γραµµένες µε αριθµό ηµεροµηνίες που βρέθηκαν στα κείµενα µετατράπηκαν σε κείµενο ως εξής:

*´12/4/96ª* → *´δώδεκα τετάρτου ενενήντα έξιª* 

• **Τόνοι:** Λάθος τονισµένες λέξεις ή λέξεις µε διπλούς τόνους µετατράπηκαν ώστε να είναι γραµµένες µε το σωστό τονισµό, π.χ.:

> *´απόλυτόςª* → *´απόλυτοςª ´κατώª* → *´κάτωª*

- **Κεφαλαία:** Όλα τα κεφαλαία γράµµατα µετατράπηκαν σε µικρά.
- **Στίξη:** Τέλος, αφαιρέθηκε κάθε σηµείο στίξης εκτός από τους τόνους και τις αποστρόφους.

Οι παραπάνω αλλαγές υλοποιήθηκαν µε *Perl scripts*, τα κυριότερα εκ των οποίων παρατίθενται στο *Παράρτηµα Ζ*.

#### *ΠΑΡΑΡΤΗΜΑ Γ*

## *Κώδικας Stemmer*

Ο κώδικας του ελληνικού *stemmer* που αναπτύξαµε γράφτηκε σε *C++* και δίνεται παρακάτω:

```
#include <stdio.h> 
#include <string.h> 
#include <ctype.h> 
#include <locale.h> 
#define FALSE 0 
#define TRUE 1<br>#define EOS '\0'
#define EOS '\0' 
#define IsVowel(c) ('α'==(c) || 'ε'==(c) || 'ι'==(c) || 'η'==(c) ||
'o'==(c) || 'υ'==(c) || 'ω'==(c) || 'ά'==(c) || 'έ'==(c) || 'ί'==(c)
|| 'ή'==(c) || 'ό'==(c) || 'ύ'==(c) || 'ώ'==(c) || 'ϊ'==(c) || 
\vec{U}' = = (c) | | \vec{U}'| = = (c) | \vec{U}'| = = (c)typedef struct 
\left\{ \right. int id; 
       char *old_end; 
       char *new_end; 
       int old_offset; 
       int new_offset; 
       int min_root_size; 
       int (*condition)(); 
} RuleList; 
static char LAMBDA[1]=""; 
static char *end; 
#ifdef __STDC__ 
static int WordSize(char *word); 
static int ContainsVowel(char *word); 
static int ReplaceEnd(char *word, RuleList *rule); 
#else 
static int WordSize();
```

```
static int ContainsVowel(); 
static int ReplaceEnd();
#endif 
static RuleList step1_rules[] = 
\{ 101, "όµασταν", LAMBDA, 6, -1, 0, NULL, 
                        102, "όσασταν", LAMBDA, 6, -1, 0, NULL, 
                          103, "ούµαστε", LAMBDA, 6, -1, 0, NULL, 
                          104, "ούσαστε", LAMBDA, 6, -1, 0, NULL, 
                          105, "µένους", LAMBDA, 5, -1, 0, NULL, 
                          106, "όµαστε", LAMBDA, 5, -1, 0, NULL, 
                          107, "όσαστε", LAMBDA, 5, -1, 0, NULL, 
                          108, "ούσαµε", LAMBDA, 5, -1, 0, NULL, 
                          109, "ούσατε", LAMBDA, 5, -1, 0, NULL, 
                          110, "ούσανε", LAMBDA, 5, -1, 0, NULL, 
                          111, "ήσουµε", LAMBDA, 5, -1, 0, NULL, 
                          112, "ούνται", LAMBDA, 5, -1, 0, NULL, 
                          113, "ούνταν", LAMBDA, 5, -1, 0, NULL, 
                          114, "ούσουν", LAMBDA, 5, -1, 0, NULL, 
                          115, "ούµουν", LAMBDA, 5, -1, 0, NULL, 
                          116, "ούδες", LAMBDA, 4, -1, 0, NULL, 
                          117, "ούδων", LAMBDA, 4, -1, 0, NULL, 
                          118, "οντας", LAMBDA, 4, -1, 0, NULL, 
                          119, "µένος", LAMBDA, 4, -1, -1, NULL, 
                          120, "µένου", LAMBDA, 4, -1, -1, NULL, 
                          121, "µένοι", LAMBDA, 4, -1, -1, NULL, 
                          122, "µένων", LAMBDA, 4, -1, -1, NULL, 
                          123, "µένης", LAMBDA, 4, -1, -1, NULL, 
                          124, "µένες", LAMBDA, 4, -1, -1, NULL, 
                          125, "ονται", LAMBDA, 4, -1, 0, NULL, 
                          126, "όµουν", LAMBDA, 4, -1, 0, NULL, 
                          127, "όσουν", LAMBDA, 4, -1, 0, NULL, 
                          128, "ονταν", LAMBDA, 4, -1, 0, NULL, 
                          129, "ήκαµε", LAMBDA, 4, -1, 0, NULL, 
                          130, "ήκατε", LAMBDA, 4, -1, 0, NULL, 
                          131, "ώντας", LAMBDA, 4, -1, 0, NULL, 
                          132, "ούσες", LAMBDA, 4, -1, 0, NULL, 
                          133, "ούσαν", LAMBDA, 4, -1, 0, NULL, 
                          134, "ήσαµε", LAMBDA, 4, -1, 0, NULL, 
                          135, "ήσατε", LAMBDA, 4, -1, 0, NULL, 
                          136, "ήσεις", LAMBDA, 4, -1, 0, NULL, 
                          137, "ήσοµε", LAMBDA, 4, -1, 0, NULL, 
                          138, "ήσετε", LAMBDA, 4, -1, 0, NULL, 
                          139, "ήσουν", LAMBDA, 4, -1, 0, NULL, 
                          140, "όνταν", LAMBDA, 4, -1, 0, NULL, 
                          141, "ούµαι", LAMBDA, 4, -1, 0, NULL, 
                          142, "είσαι", LAMBDA, 4, -1, 0, NULL, 
                          143, "είται", LAMBDA, 4, -1, 0, NULL, 
                          144, "είστε", LAMBDA, 4, -1, 0, NULL, 
                          145, "ώνται", LAMBDA, 4, -1, 0, NULL, 
                          146, "άδες", LAMBDA, 3, -1, 0, NULL, 
                          147, "άδων", LAMBDA, 3, -1, 0, NULL, 
                          148, "ηδες", LAMBDA, 3, -1, 0, NULL, 
                          149, "ήδες", LAMBDA, 3, -1, 0, NULL, 
                          150, "ήδων", LAMBDA, 3, -1, 0, NULL, 
                          151, "ηδων", LAMBDA, 3, -1, 0, NULL, 
                          152, "έδες", LAMBDA, 3, -1, 0, NULL, 
                          153, "έδων", LAMBDA, 3, -1, 0, NULL,
```
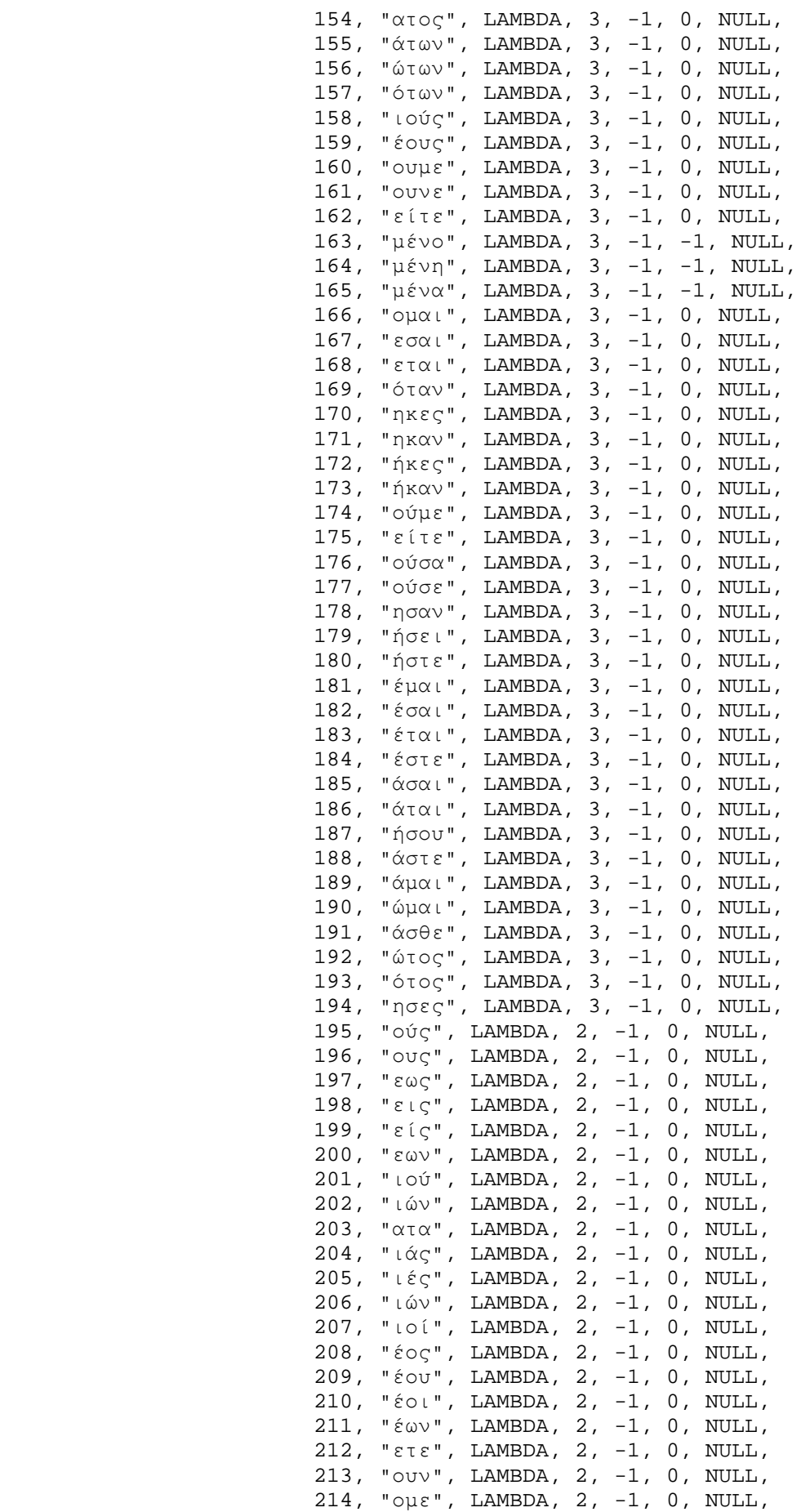

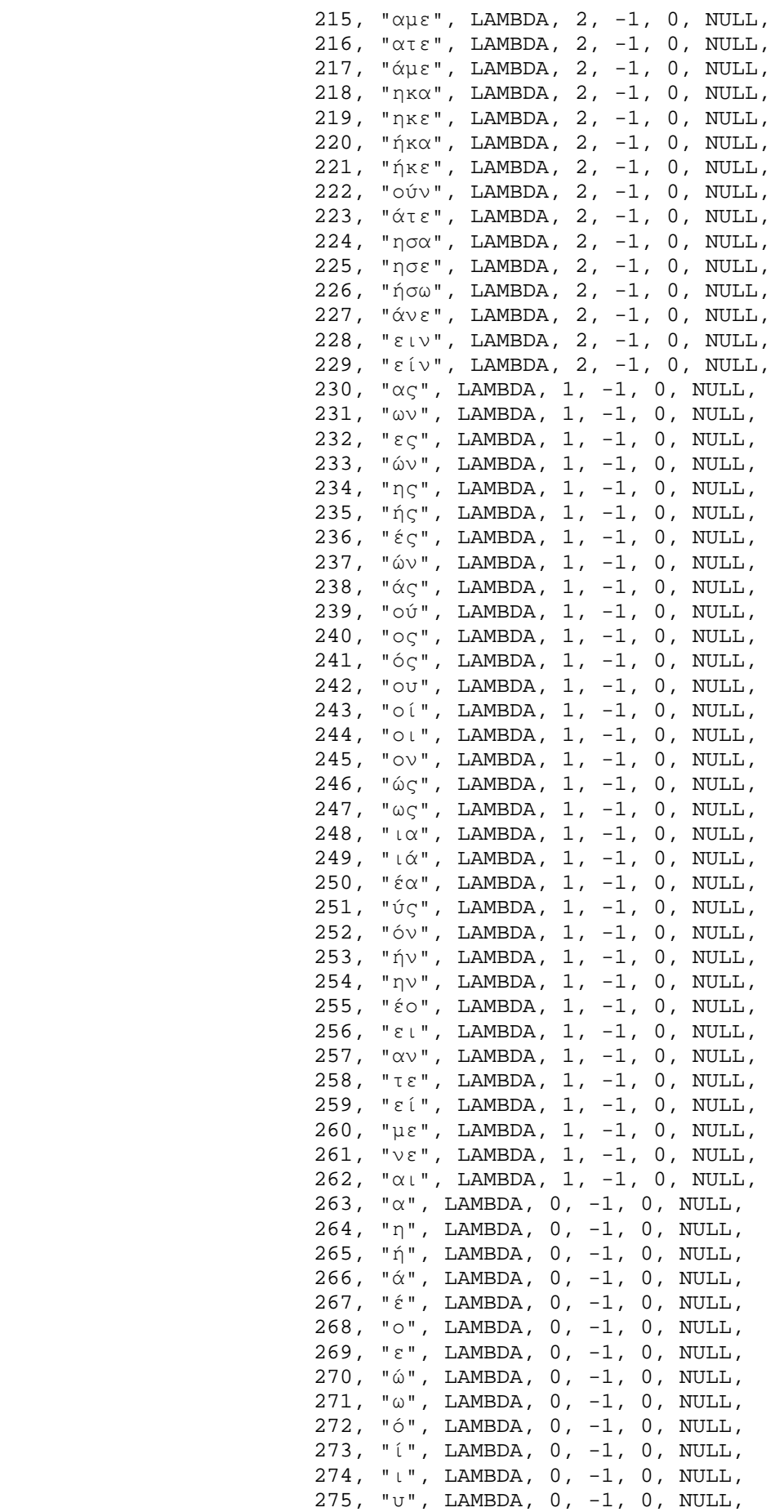

```
 276, "ύ", LAMBDA, 0, -1, 0, NULL, 
                            000, NULL, NULL, 0, 0, 0, NULL, 
 }; 
static int 
WordSize(word) 
   char *word; 
{ 
       register int result; 
       register int state; 
       result=0; 
       state=0; 
       while (EOS!=*word) 
        { 
         switch (state) 
          { 
         case 0: state=(IsVowel(*word)) ? 1 : 2; 
                    break; 
              case 1: state=(IsVowel(*word)) ? 1 : 2; 
                  if (2==state) result++; 
                    break; 
         case 2: state=(IsVowel(*word)) ? 1 : 2; 
                    break; 
          } 
         word++; 
        } 
       return (result); 
} 
static int 
ContainsVowel (word) 
    char *word; 
{ 
       if (EOS==*word) 
              return(FALSE); 
       else 
            return(IsVowel(*word) || 
(NULL!=strpbrk(word+1,"αεηιουωάέήίόύώϊϋΐΰ"))); 
} 
static int 
ReplaceEnd(word,rule) 
    char *word; 
    RuleList *rule; 
    { 
           register char *ending; 
           char tmp_ch; 
           while (0!=rule->id) 
           { 
                  ending=end-rule->old_offset;
```

```
 if (word<=ending) 
                     if (0==strcmp(ending,rule->old_end)) 
\{ tmp_ch= *ending; 
                          *ending= EOS; 
                          if (rule->min_root_size<WordSize(word)) 
                                if (!rule->condition || (*rule-
>condition)(word)) 
\{ (void)strcat(word,rule-
>new_end); 
                                      end=ending+rule->new_offset; 
                                      break; 
 } 
                    *ending=tmp_ch;
 } 
         rule++; 
 } 
      return (rule->id); 
   } 
int 
Stem(word) 
   char *word; 
{ 
      int rule; 
      for (end=word;*end!=EOS;end++) 
            if (!isalpha(*end)) return(FALSE); 
            else *end=tolower(*end); 
      end--; 
      (void)ReplaceEnd(word,step1_rules); 
      return(TRUE); 
} 
int main() 
{ 
      char *input,*in,*suf; 
  int i; 
if (setlocale(LC_ALL, "el")==NULL) printf("failed to set locale\n"); 
 while (gets(input))
      { 
       in=strdup(input); 
       Stem(input); 
      suf=in + strlen(input); 
      printf("%s%s %s\n",input,suf,input);
            free(in); 
      } 
return(TRUE);}
```
#### *Παράρτηµα ∆*

## *Μορφή γλωσσικών µοντέλων*

#### **∆.1** *ngram-format (ARPA format)*

Είναι η µορφή των *ARPA backoff N-gram µοντέλων.* 

**\data\ ngram 1**=*n1* **nrgam 2**=*n2*  $\ddot{\cdot}$ **ngram N**=*nN* **\1-grams:**  *p w [bow]*   $\ddotsc$ **\2-grams:**  *p w1 w2 [bow]*   $\ddot{\cdot}$ **\N-grams**   $p$  *w1*  $\ldots$  *nN* **Ö \end\** 

Το *ARPA format* για *N-gram backoff µοντέλα* αρχίζει µε µια επικεφαλίδα, η οποία αποτελείται από τη λέξη-κλειδί **\data\,** και συνεχίζει µε την παράθεση του αριθµού των *Ngrams* κάθε τάξης. Στη συνέχεια, τα *Ngrams* παρατίθενται ένα σε κάθε

σειρά, οµαδοποιηµένα σε τµήµατα ανάλογα µε το µήκος τους. Κάθε τέτοιο τµήµα αρχίζει µε τη λέξη-κλειδί \Ν**-gram:,** όπου *Ν* είναι το µήκος των *Ngrams* που ακολουθούν. Κάθε γραµµή µε *Ngrams* αρχίζει µε τον δεκαδικό λογάριθµο της υπό συνθήκη πιθανότητας *p* του συγκεκριµένου *Ngram*, ακολουθούµενη από τις λέξεις *w1 Ö wN,* από τις οποίες αποτελείται το *Ngram*. Οι λέξεις ακολουθούνται, προαιρετικά από τον δεκαδικό λογάριθµο του *backoff βάρους (backoff weight*) του συγκεκριµένου *Ngram*. Η λέξη-κλειδί **\end\** ολοκληρώνει την µορφή του µοντέλου.

Τα *backoff weights* απαιτούνται µόνο για εκείνα τα *Ngrams* που σχηµατίζουν ένα *πρόθεµα (prefix*) µακρύτερων *Ngrams* µέσα στο µοντέλο. Τα *Ngrams* της µεγαλύτερης τάξης στο µοντέλο δεν χρειάζονται *backoff βάρη.*

Αφού το log(0) (πλην άπειρο) δεν έχει κάποια συγκεκριµένη αναπαράσταση, τιµές σαν κι αυτό συµβολίζονται µε ένα µεγάλο αρνητικό αριθµό (-99) µέσα στο µοντέλο.

#### **∆.2** *pfsg-format*

Είναι η µορφή των αρχείων για τις *πιθανοτικές, πεπερασµένων καταστάσεων γραµµατικές (probabilistic finite-state grammars-PFSG)* του αναγνωριστή.

```
name name 
nodes N w1 ... wN 
initial i 
final f 
transitions T 
n1 n2 p 
...
```
Οι *PFSGs* είναι µια µορφή ενός *αυτοµάτου πεπερασµένων καταστάσεων (finite state automaton)* που χρησιµοποιείται από τον αναγνωριστή. Οι *PFSGs* επιτρέπουν λέξεις στους κόµβους και όχι στις ακµές Συγκεκριµένες µορφές γλωσσικών µοντέλων, κατασκευασµένα από το *SRILM*, µπορούν να µεταφραστούν κατευθείαν σε µορφή *ι* και να χρησιµοποιηθούν στον αναγνωριστή.

Σελίδα 130

Κάθε *PFSG* έχει ένα όνοµα *name*. Η γραµµή των *nodes* δίνει τον αριθµό των κόµβων στον γράφο καταστάσεων και ακολουθούν οι συµβολοσειρές των λέξεων που αντιστοιχούν σε κάθε node. Αν ο κόµβος αναπαριστά µια *κατηγορία (category)* που είναι *expansion* µιας άλλης *PFSG*, τότε το *όνοµα (name*) αυτής της *PFSG* δίνεται σε αυτό το σηµείο. Το σύµβολο **NULL** έχει ειδική σηµασία και ορίζει τον αντίστοιχο κόµβο σαν µη εκπέµπων (*non-emitting*). Είναι, επίσης, βολικό να χρησιµοποιούµε µικρά γράµµατα για τις λέξεις και κεφαλαία για τις κατηγορίες και τα ονόµατα των *PFSG*.

Οι γραµµές **initial** και **final** καθορίζουν την αρχική και τελική κατάσταση µιας *PFSG*, αντίστοιχα. Η αρίθµηση των κόµβων αρχίζει από το µηδέν (0).

Η γραµµή των *µεταβάσεων (***transitions***)* δίνει τον αριθµό των µεταβάσεων µεταξύ των καταστάσεων. Ακολουθείται από πολλές γραµµές, καθεµιά από τις οποίες καθορίζει µία µετάβαση από µια αρχική κατάσταση *n1* σε µια κατάσταση *n2* µε κόστος *p*. Το κόστος µετάβασης συνήθως µεταφράζεται ως 10000,5 φορές τον φυσικό αλγόριθµο µιας πιθανότητας και πρέπει να κανονικοποιηθεί ανάλογα.

#### **∆.3** *classes-format*

Είναι η µορφή των αρχείων για τον καθορισµό των κλάσεων λέξεων.

*class [p] word1 word2 ...* 

Πολλά προγράµµατα που διαχειρίζονται κλάσεις λέξεων χρησιµοποιούν αυτή τη µορφή για τον καθορισµό των πιθανών expansions των κλάσεων και τις αντίστοιχες πιθανότητές τους. Κάθε expansion εµφανίζεται σε ξεχωριστή γραµµή, όπως φαίνεται παραπάνω, όπου το *class* είναι το όνοµα µιας κλάσης, το p δίνει την πιθανότητα της expansion της κλάσης και τα *wordl word2* ... καθορίζουν την συμβολοσειρά λέξεων στις οποίες η κλάση γίνεται expand. Αν το p παραλειφθεί θεωρείται 1. Το άθροισµα των πιθανοτήτων p πρέπει να αθροίζει στη µονάδα.

#### *Παράρτηµα Ε*

# *Το γενικευµένο Ν-pos µοντέλο ñ Μέρος Α*

Σíαυτό το παράρτηµα θα δείξουµε ότι το γενικευµένο Ν-pos µοντέλο που εισαγάγαµε στην παράγραφο *ß4.1* εξασφαλίζει ότι το άθροισµα των πιθανοτήτων όλων των λέξεων είναι ίσο µε το 1.

Όπως είδαµε στο *Κεφάλαιο 4,* η πιθανότητα της λέξης *wi* δεδοµένων των µεταβλητών *X*1,..., *Xr* <sup>+</sup> *<sup>s</sup>* είναι:

$$
P(w_i | X_1,...,X_{r+s}) =
$$
  

$$
\sum_{g_j \in G} P(g(w_i) | X_1,...,X_r) \cdot P(w_i | g(w[i]) = g_j, X_{r+1},...,X_{r+s})
$$

 $\Sigma$ τη συνέχεια θα χρησιμοποιήσουμε το  $P_{\rm l}( \boldsymbol{g}_i \,|\, X_1^r )$  σαν συντομογραφία του  $P(g(w_i) = g_i | X_1,...,X_s)$  και το  $P_2(w_i | g_i, X_{r+1}^{r+s})$  σαν συντομογραφία του  $P(w_i = w_i | g(w_i) = g_i, X_{r+1},..., X_{r+s}).$ 

Θεωρούµε ότι τα *P1(gi|Xr)* και *P2(wl|gi,Xr+s)* είναι κατανοµές πιθανοτήτων για όλους τους συνδυασµούς των τιµών των µεταβλητών *Χk, 1<=k<=r+s* και των κλάσεων *gi ,1<=i<=t.* Με άλλα λόγια:

$$
\sum_{i=1}^{i=t} P_1(g_i \mid X_r) = 1
$$

και

$$
\sum_{l=1}^{l=m} P_2(w_l | g_i, X_{r+s}) = 1
$$

Αυτή για παράδειγµα είναι η περίπτωση που τα *P1(gi|Xr)* και *P2(wl|gi,Xr+s)*  δηµιουργούνται από δεδοµένα συχνοτήτων και είναι γενικά µια λογική παραδοχή.

Μπορούµε τώρα να δείξουµε ότι το άθροισµα *S* των πιθανοτήτων όλων των λέξεων ισούται µε 1:

$$
S = \sum_{W \in V} \sum_{g_i \in G} P_1(g_i | X_r) \cdot P_2(w_l | g_i, X_{r+s})
$$
  
= 
$$
\sum_{g_i \in G} P_1(g_i | X_r) \cdot \sum_{W \in V} P_2(w_l | g_i, X_{r+s})
$$
  
= 
$$
\sum_{g_i \in G} P_1(g_i | X_r)
$$
  
= 1

#### *Παράρτηµα ΣΤ*

# *Το γενικευµένο Ν-pos µοντέλο ñ Μέρος B*

Στο παράρτηµα αυτό, θέλουµε να δείξουµε ότι το γενικευµένο *N-pos* µοντέλο ανάγεται στο *N-gram* µοντέλο. Για ευκολία στην αναφορά, επαναλαµβάνουµε την σχέση που περιγράφει το γενικευµένο µοντέλο:

$$
P(w[i] = w_k | X_1,..., X_m) =
$$

$$
\sum_{g_j \in G} P(g(w[i]) = g_j \mid X_1, \ldots, X_n) \cdot P(w[i] = w_k \mid g(w[i]) = g_j, X_{n+1}, \ldots, X_{n+m})
$$

Aν επιλέξουμε  $n=N-1$ ,  $X_{n+l}=X_l=w_{i-l}$ ,  $l=l,...,N-1$  παίρνουμε:

$$
P(w[i] = w_k | X_1,\ldots,X_m) =
$$

$$
\sum_{g_j \in G} P(g(w[i]) = g_j \mid w[i - N + 1 : i - 1]) \cdot P(w[i] = w_k \mid g(w[i]) = g_j, w[i - N + 1 : i - 1]).
$$

Εάν, επιπλέον, θεωρήσουµε ότι οι πιθανότητες έχουν υπολογιστεί από συχνότητες αριθµών εµφάνισης των λέξεων, οι οποίες υποδηλώνονται από τη συνάρτηση *f( ),*  έχουµε:

$$
P(w[i] = w_k \mid X_1,...,X_m) =
$$

$$
= \sum_{g_j \in G} P(g(w[i]) = g_j | w[i - N + 1 : i - 1]) \cdot P(w[i] = w_k | g(w[i]) = g_j, w[i - N + 1 : i - 1]) =
$$
\n
$$
= \sum_{g_j \in G} \frac{f(g(w[i]) = g_j, w[i - N + 1 : i - 1])}{f(w[i] = w_k, g(w[i]) = g_j, w[i - N + 1 : i - 1])} =
$$
\n
$$
= \sum_{g_j \in G} \frac{f(w[i] = w_k, g(w[i]) = g_j, w[i - N + 1 : i - 1])}{f(w[i - N + 1 : i - 1])} =
$$
\n
$$
= \frac{f(w[i] = w_k, w[i - N + 1 : i - 1])}{f(w[i - N + 1 : i - 1])} =
$$

$$
= P(w[i] = w_k | w[i - N + 1 : i - 1]).
$$

Αφού οι αριθµοί εµφάνισης συνήθως *οµαλοποιούνται (smoothed)* πριν χρησιµοποιηθούν για την εκτίµηση πιθανοτήτων, το γενικευµένο N-pos µοντέλο δεν θα είναι ακριβώς ίδιο µε το Ν-gram µοντέλο. Όµως, όπως δείχνουν και οι προηγούµενοι υπολογισµοί, θα είναι µια προσέγγιση του N-gram µοντέλου, που βασίζεται στις ίδιες εξαρτήσεις.

### *Παράρτηµα Ζ*

# *Ορισµοί POS κλάσεων*

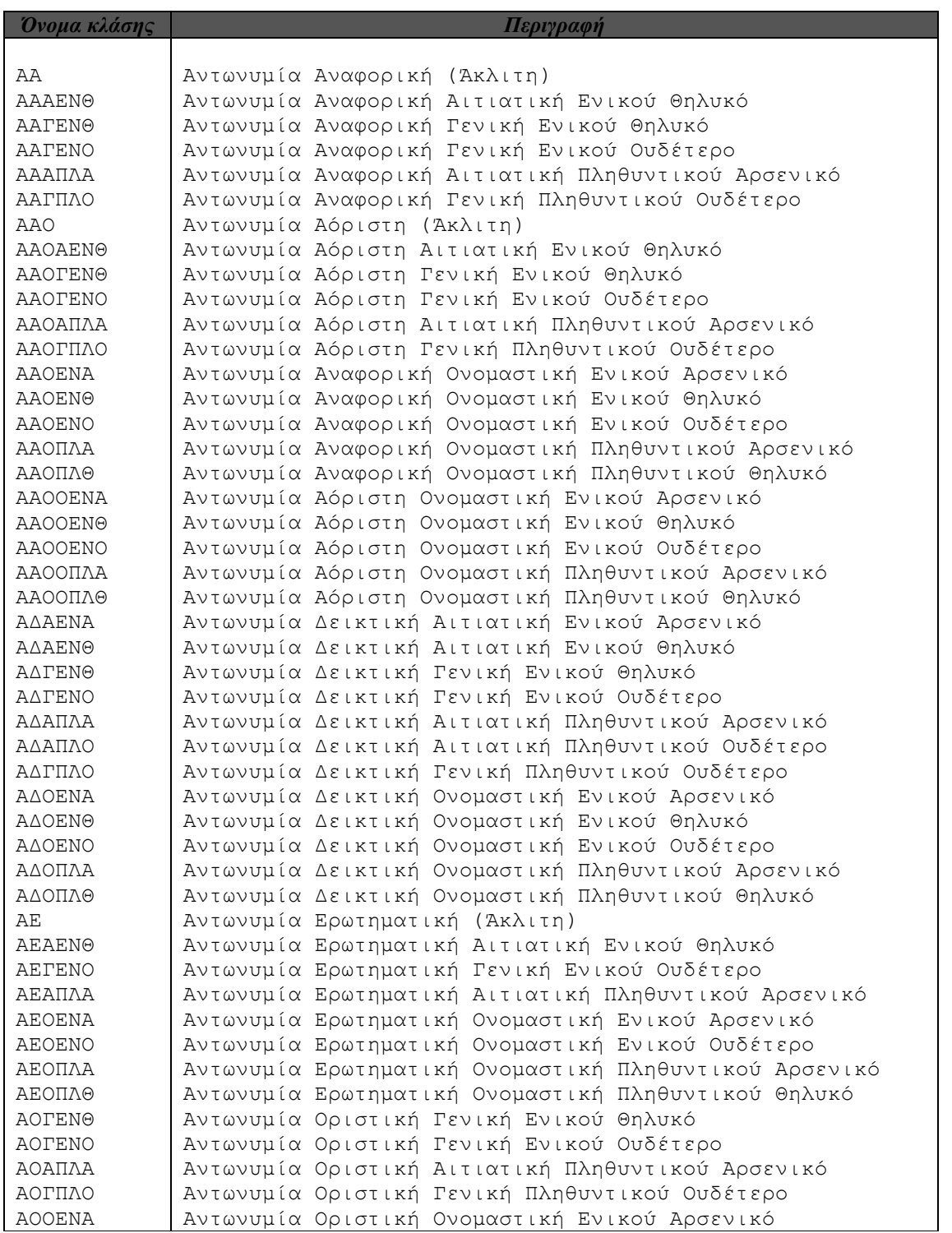

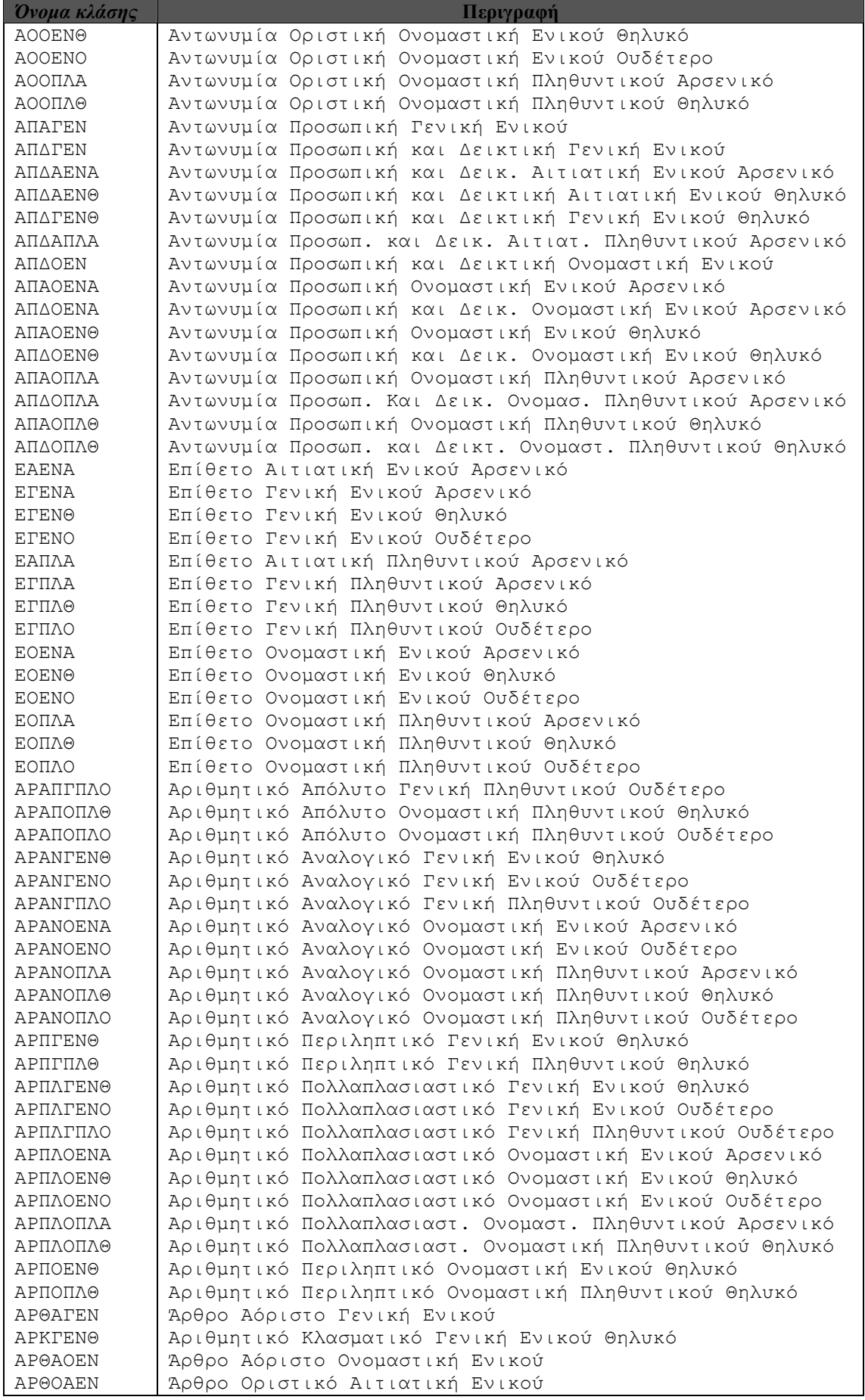

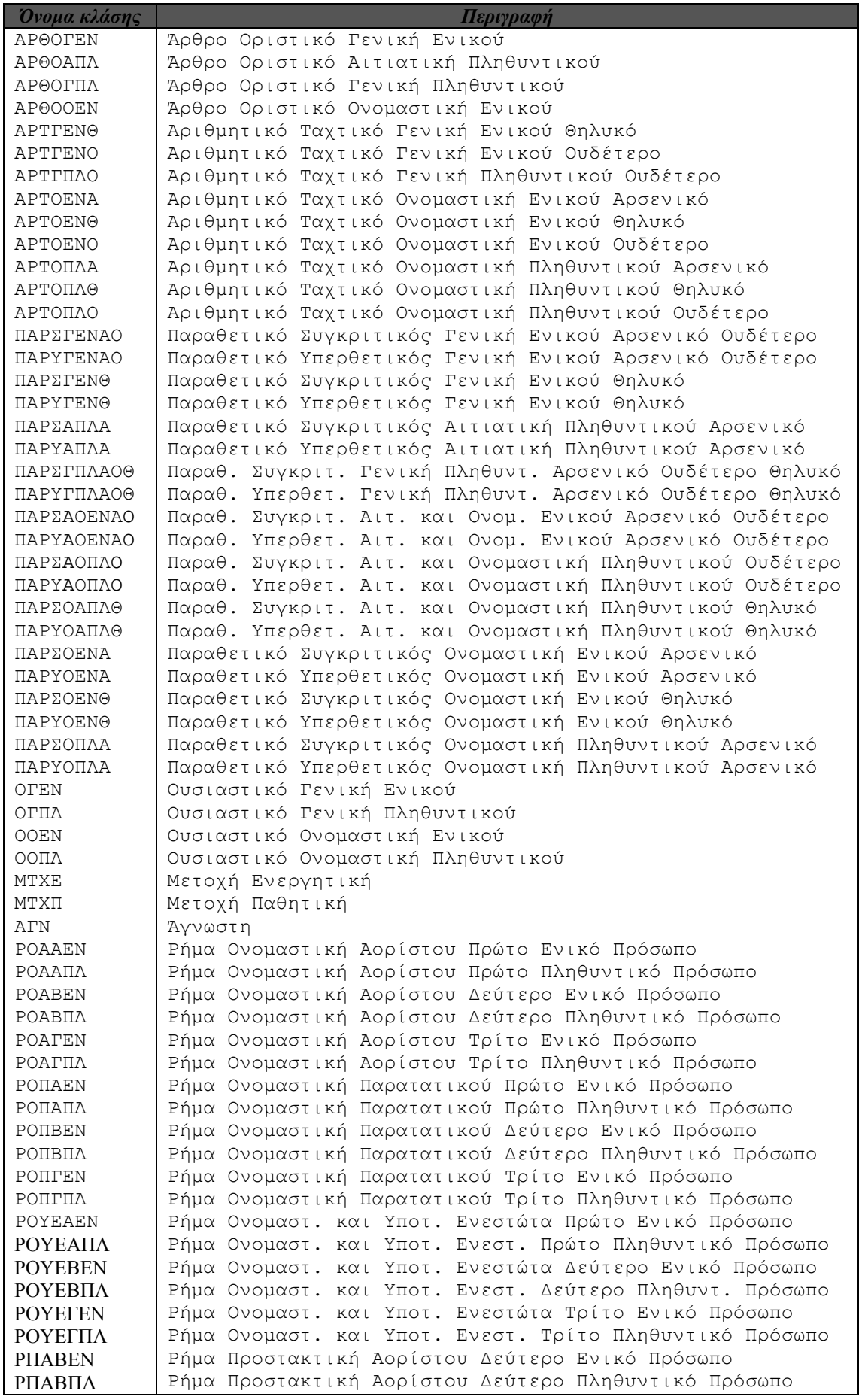

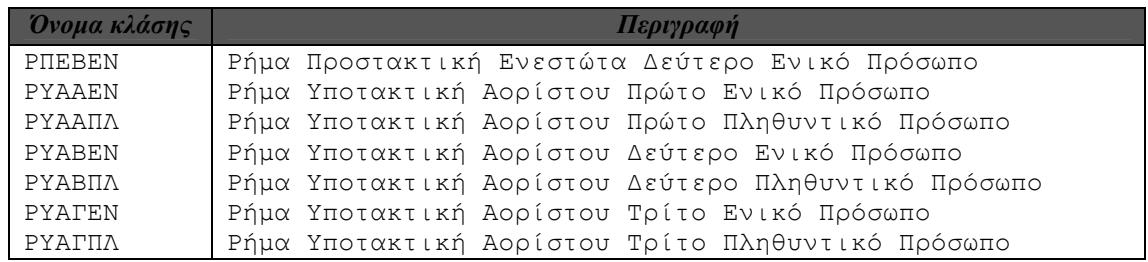

#### *Παράρτηµα Η*

## *Κώδικες χαρακτηριστικών scripts*

#### **Η.1** *Κώδικες από scripts που χρησιµοποιήθηκαν στην προεπεξεργασία του corpus*

*Script 1: Ανάλυση συντοµογραφιών στο corpus*

```
#!/usr/local/net/bin/perl -w 
  use POSIX; 
 setlocale(POSIX::LC ALL, "el");
while(<)}
   #s/([^\W0-9_])/\l$1/g; 
  if(!/\verb|>'&|g]/ &\&& !/\verb|>'&|g]/) { 
s/ Ακ\. / Ακάκιος /g; 
s/ Αν\. / Αναστάσιος /g; 
s/ Υβ\. / Υβόννη /g; 
s/ Ε\.Ε\.ς / Ε\.Ε\. /g; 
s/ η Ε\.Ε\. / η ευρωπαϊκή ένωση /g; 
s/ της Ε\.Ε\. / της ευρωπαϊκής ένωσης /g; 
s/ την Ε\.Ε\. / την ευρωπαϊκή ένωση /g; 
s/ στην Ε\.Ε\. / στην ευρωπαϊκή ένωση /g; 
s/ Ε\.Ε\. / ευρωπαϊκή ένωση /g; 
s/ Σχ\. / σχολές /g; 
s/ σχ\. / σχήµα /g; 
s/ Στ\. / στέλιος /g; 
s/ ΑΠ\. / απάντηση /g; 
s/ Κ\.Κ\. / κοµµουνιστικό κόµµα /g; 
s/ γ\. / γενικό /g; 
s/ Σ\.σ\. / σηµείωση συγγραφέα /g; 
s/ σ\.σ\. / σηµείωση συγγραφέα /g; 
s/ π\. / πόντοι /g; 
s/ ΕΡ\. / ερώτηση /g; 
s/ Ηρ\. / Ηρακλής /g; 
s/ Ηλ\. / Ηλίας /g;
```

```
s/ Σπ\. / Σπύρος /g; 
s/ Κλ\. / Κλεάνθης /g; 
s/ Ευ\. / Ευάγγελος /g; 
s/ Αλ\. / Αλέξανδρος /g; 
s/ Χρ\. / Χρήστος /g; 
s/ Αθ\. / Αθανάσιος /g; 
s/ Βλ\. / Βλάσης /g; 
s/ Χ\. Τρικούπη / χαριλάου τρικούπη /g; 
s/ Χ\. / χι /g; 
s/ Ελ\. / Ελένη /g; 
s/ Απ\. / Απόστολος /g; 
s/ ο Αγ\. / ο άγιος /g; 
s/ του Αγ\. / του αγίου /g; 
s/ τον Αγ\. / τον άγιο /g; 
s/ στον Αγ\. / στον άγιο /g; 
s/ οι Αγ\. / οι άγιοι /g; 
s/ των Αγ\. / των αγίων /g; 
s/ τους Αγ\. / τους αγίους /g; 
s/ των Αγ\. / των αγίων /g; 
s/ στους Αγ\. / στους αγίους /g; 
s/ Αγ\. / άγιος /g; 
s/ Ν\.Α\. / νοτιοανατολική /g; 
s/ Α\.Ο\. / αθλητικός όµιλος /g; 
s/ ΠΑΛ\. / παλαιά /g; 
s/ ΑΓ\. / άγιος /g; 
s/^Κ\. Μπ\. / κάπα µπι /g; 
s/ Α\.Ε\. / ανώνυµος εταιρία /g; 
s/ Α\.Τ\.Ε\. / αγροτική τράπεζα της ελλάδος /g; 
s/ Γ\.Ο\.Κ\. / γοκ /g; 
s/ « Ε » / « Ελευθεροτυπία » /g; 
s/ ΕΟΚ / εόκ /g; 
s/ η Ν\.∆\. / η νέα δηµοκρατία /g; 
s/ της Ν\.∆\. / της νέας δηµοκρατίας /g; 
s/ την Ν\.∆\. / την νέα δηµοκρατία /g; 
s/ τη Ν\.∆\. / τη νέα δηµοκρατία /g; 
s/ στην Ν\.∆\. / στην νέα δηµοκρατία /g; 
s/ στη Ν\.∆\. / στη νέα δηµοκρατία /g; 
s/ Ν\.∆\. / νέα δηµοκρατία /g; 
s/ R\. / ρο /g; 
s/ Π\.Μ\.Κ\. / πι µι κάπα /g; 
s/ Σ\.Ο\. / σίγµα όµικρον /g; 
s/ Τρ\. / τράπεζα /g; 
s/ ∆\.Α\.Σ\. / δας /g; 
s/ Π\.Κ\.∆\. / πι κάπα δέλτα /g; 
s/ Γ\.Σ\. / γενική συνέλευση /g; 
s/ ΒΑΣ\. / βασίλης /g; 
s/ π\. Πίος / πάπας Πίος /g; 
s/ Ν\.Μ\. / νι µι /g; 
s/ δ\. / δίποντα /g; 
s/ τρ\. / τρίποντα /g; 
s/ β\. / βαθµοί /g; 
s/ ρ\. / ριµπάουντ /g; 
s/ δισ\. / δισεκατοµµύρια /g; 
s/ Τ\.Α\. / τοπική αυτοδιοίκηση /g; 
s/ κ\.Πλεινεβό / κύριο Πλεινεβό /g; 
s/ Ντ\. Χ\. / Ντι Χι /g; 
s/ σ\. / σελίδα /g; 
s/ π\.Χ\. / προ Χριστού /g; 
s/ µ\.Χ\. / µετά Χριστόν /g; 
s/ J\. / τζέι /g; 
s/ ΑΠΕ / αθηναϊκό πρακτορείο είδησεων /g;
```

```
s/ J\.P\. / τζέι πι /g; 
s/ χιλ\. δραχµές / χιλιάδες δραχµές /g; 
s/ χιλ\. / χιλιάδες /g; 
s/ Κ\.Κ\.Ε\. / ΚΚΕ /g; 
s/ το ΚΚΕ / το κοµµουνιστικό κόµµα ελλάδας /g; 
s/ του ΚΚΕ / του κοµµουνιστικού κόµµατος ελλάδας /g; 
s/ στο ΚΚΕ / στο κοµµουνιστικό κόµµα ελλάδας /g; 
s/ ΚΚΕ / κοµµουνιστικό κόµµα ελλάδας /g; 
s/ ΦΠΑ / φόρος προστιθέµενης αξίας /g; 
s/ Φιλαδ\. / Φιλαδέλφεια /g; 
s/ Ι\.Α\. / γιώτα άλφα /g; 
s/ Θ\. / θήτα /g; 
s/ αι\. / αιώνα /g; 
s/ το ΥΠΕΘΟ / το υπουργείο εθνικής οικονοµίας /g; 
s/ του ΥΠΕΘΟ / του υπουργείου εθνικής οικονομίας /g;
s/ στο ΥΠΕΘΟ / στο υπουργείο εθνικής οικονοµίας /g; 
s/ ΥΠΕΘΟ / υπουργείο εθνικής οικονοµίας /g; 
s/ Ν\.Φ\. / νέας φιλαδέλφειας /g; 
s/ τηλ\. / τηλέφωνο /g; 
s/ Ε\.∆\.Η\.Ν / εδήν /g; 
s/ το Σ\.Τ\.Ε\. / το συµβούλιο της επικρατείας /g; 
s/ του Σ\.Τ\.Ε\. / του συµβουλίου της επικρατείας /g; 
s/ στο Σ\.Τ\.Ε\. / στο συµβούλιο της επικρατείας /g; 
s/ Σ\.Τ\.Ε\. / συµβούλιο της επικρατείας /g; 
s/ ΡΚΚ / πε κα κα /g; 
s/ Σ\.Ε\. / συντονιστική επιτροπή /g; 
s/ Ε\.Ι\.Π\. / έψιλον γιώτα πι /g; 
s/ Πειρ\. / Πειραιάς /g; 
s/ Σηµ\. / σηµείωση /g; 
s/^ΥΓ\. / υστερόγραφο /g; 
s/ ΥΓ\. / υστερόγραφο /g; 
s/ ∆Σ / διοικητικό συµβούλιο /g; 
s/ \ \ . \ \ , \ / \ \ , \ /g;
s/ Γ\.Κεφαλογιάννη / γιάννη κεφαλογιάννη /g; 
s/ φ\. / φι /g; 
s/ ∆ΕΗ / δεή /g; 
s/ ∆ΟΕ / δόε /g; 
s/ ΕΟΑ / εόα /g; 
s/ ΕΠΑΕ / επαέ /g; 
s/ ΝΕ\.ΧΑ / νε χα /g; 
s/ Ντ\. / Ντι /g; 
s/ ΑΓΕΤ / αγέτ /g; 
s/ Π\. Τζ\. / πι τζέι /g; 
s/ πολύχρ\. / πολύχρωµο /g; 
s/ ολοσελ\. / ολοσέλιδο /g; 
s/ εικονογραφ\. / εικονογραφηµένο /g; 
s/ δεµ\. / δεµένο /g; 
s/ συµµ\. / συµµετέχει /g; 
s/ Μ\.Τ\.Σ\. / µι ταυ σίγµα /g; 
s/ D\.N\.A\. / ντι εν έι /g; 
s/ G\.C\.E\. / τζι σι ι /g; 
s/ G\.T\.I\. / τζι τι άι /g; 
s/ P\.C\.A\. / πι σι έι /g; 
s/ Καλ\. / καλ /g; 
s/ Ντ\. / ντι /g; 
s/ Σ\.Ε\.Φ\. / στάδιο ειρήνης και φιλίας /g; 
s/ και άλλα\. / και άλλα /g; 
s/ Ν\.Κ\. / νι κάπα /g; 
s/ ΣΕΤΕ / σέτε /g; 
s/ · / ·\n /g;
s/ ν\. / νόµος /g;
```

```
s/ 1β / 1 βήτα /g; 
s/ ΕΟΤ / ελληνικός οργανισµός τουρισµού /g; 
s/ Τρ\.Κρήτης / Τράπεζα Κρήτης /g; 
s/ « Κ\.Ε\. » / « Κυριακάτικη Ελευθεροτυπία » /g; 
s/ Γ\.-Α\. / γεώργιο αλέξανδρο /g; 
s/ ο υπ\. / ο υπουργός /g; 
s/ του υπ\. / του υπουργού /g; 
s/ τον υπ\. / τον υπουργό /g; 
s/ στον υπ\. / στον υπουργό /g; 
s/ οι υπ\. / οι υπουργοί /g; 
s/ των υπ\. / των υπουργών /g; 
s/ τους υπ\. / τους υπουργούς /g; 
s/ στους υπ\. / στους υπουργούς /g; 
s/ το υπ\. / το υπουργείο /g; 
s/ τα υπ\. / τα υπουργεία /g; 
s/ στα υπ\. / στα υπουργεία /g; 
s/ στο υπ\. / στο υπουργείο /g; 
s/ υπ\. / υπουργός /g; 
s/ C\.I\.A\. / σι άι έι /g; 
s/ ΑΕ / ανώνυµος εταιρία /g; 
s/ Κ\.Ε\. / κεντρική επιτροπή /g; 
s/ πλ\. / πλατεία /g; 
s/ ΓΣΕΕ / γε σε ε /g; 
s/ Πατ\. / πατ /g; 
s/ Ιατ\. / ιατρός /g; 
s/ πολ\.µηχ\. / πολιτικός µηχανικός /g; 
s/ Ευγ\. / ευγενία /g; 
s/^Α\. / άλφα /g; 
s/ γεν\. / γενική /g; 
s/ S\.A\.S\. / ες έι ες /g; 
s/ Αρθ\. / άρθρο /g; 
s/ ΕΡ\. / ερώτηση /g; 
s/ Τηλ\. / τηλέφωνο /g; 
s/^Ν\. / νι /g; 
s/ Ν∆\. / Ν∆ /g; 
s/ η Ν∆ / η νέα δηµοκρατία /g; 
s/ της Ν∆ / της νέας δηµοκρατίας /g; 
s/ την Ν∆ / την νέα δηµοκρατία /g; 
s/ τη Ν∆ / τη νέα δηµοκρατία /g; 
s/ στην Ν∆ / στην νέα δηµοκρατία /g; 
s/ στη Ν∆ / στη νέα δηµοκρατία /g; 
s/ Ν∆ / νέα δηµοκρατία /g; 
s/ P\.S\. / πι ες /g; 
s/ ABS / έι µπι ες /g; 
s/ Π\.Γ\. / πολιτικό γραφείο /g; 
s/ χρ\. / χρονών /g; 
s/ Ιορ\. / Ιορδανία /g; 
s/ Αγγλ\. / Αγγλία /g; 
s/ Ουγγ\. / Ουγγαρία /g; 
s/ Ο\.Α\. / ολυµπιακή αεροπορία /g; 
s/ ΕΡΤ / ερτ /g; 
s/^Κ\. / κάπα /g; 
s/ Οδ\. / Οδυσσέα /g; 
s/ Μάρτ\. / µάρτιος /g; 
s/ Νοέµ\. / νοέµβριος /g; 
s/ ∆εκ\. / δεκέµβριος /g; 
s/ Αχ\. / αχιλλέας /g; 
s/ Πρ\. / πρόδροµος /g; 
s/ Co\. / κορπορέισιον /g; 
s/ Ρ\.Κ\. / ρεπουµπλικανικό κόµµα /g; 
s/ Μπ\. / µπάµπης /g;
```
```
s/^Ρ\/Σ / ραδιοφωνικός σταθµός /g; 
s/ Ρ\/Σ / ραδιοφωνικός σταθµός /g; 
s/ ΕΣΗΕΑ / εσηέα /g; 
s/ c\.d\. / σι ντι /g; 
s/ ο Γ\.Γ\. / ο γενικός γραµµατέας /g; 
s/ του Γ\.Γ\. / του γενικού γραµµατέα /g; 
s/ τον Γ\.Γ\. / τον γενικό γραµµατέα /g; 
s/ στον Γ\.Γ\. / στον γενικό γραµµατέα /g; 
s/ στο Γ\.Γ\. / στο γενικό γραµµατέα /g; 
s/ η Γ\.Γ\. / η γενική γραµµατέας /g; 
s/ της Γ\.Γ\. / της γενικής γραµµατέως /g; 
s/ την Γ\.Γ\. / την γενική γραµµατέα /g; 
s/ στην Γ\.Γ\. / στην γενική γραµµατέα /g; 
s/ τη Γ\.Γ\. / τη γενική γραµµατέα /g; 
s/ στη Γ\.Γ\. / στη γενική γραµµατέα /g; 
s/ Γ\.Γ\. / γενικός γραµµατέας /g; 
s/ Κ\.Πυλαρινός / κάπα πυλαρινός /g; 
s/ ΕΓ / εκτελεστικό γραφείο /g; 
s/ στ\. / στάση /g; 
s/ κιν\/φος / κινηµατογράφος /g; 
s/ Β\.∆\. / βορειοδυτικής /g; 
s/ καθ\. / καθαρεύουσα /g; 
s/ αντισ\. / αντίστροφα /g; 
s/ αρ\. / αριθµός /g; 
s/ Ι\. / γιώτα /g; 
s/ Ν\.Ε\. / νοµαρχιακή επιτροπή /g; 
s/ ενν\.Ανδρέας / εννοείται Ανδρέας /g; 
s/ ΚΕΠΠΑ / κοινή εξωτερική πολιτική και πολιτική ασφάλειας /g; 
s/ Γ\.Α\. / γάµµα άλφα /g; 
s/ ΗΠΑ / ήπα /g; 
s/ Ιω\. / ιωάννης /g; 
s/ N\.T\.V\. / εν τι βι /g; 
s/ D\.P\.A\. / ντι πι έι /g; 
s/ Τζ\. Τζανετάκης / τζανής τζανετάκης /g; 
s/ Τζ\. / τζέι /g; 
s/^Μ\. / µι /g; 
s/ α\' / άλφα /g; 
s/ β\' / βήτα /g; 
s/ γ\' / γάµµα /g; 
s/ Π\.Σ\.Ε\. / προγράµµατα σπουδών επιλογής /g; 
s/ φωτ\. / φωτογραφία /g; 
s/ Σεπτ\. / Σεπτέµβρης /g; 
s/ ΕΦΚ / έψιλον φι κάπα /g; 
s/ O\.H\.M\.S\. / ο έιτς εµ ες /g; 
s/ Ε\.∆\. / έψιλον δέλτα /g; 
s/ λοιπά\. / λοιπά /g; 
s/ ΕΥ∆ΑΠ / ευδάπ /g; 
s/ W\.R\. / ντάµπλιγιου αρ /g; 
s/ ^Γ\. / γάµµα /g; 
s/ Παν\. / παναγιώτης /g; 
s/ Ε\.Ο\.ΠΕ\. / εοπέ /g; 
s/ η ΕΛ\.ΑΣ\. / η ελληνική αστυνοµία /g; 
s/ της ΕΛ\.ΑΣ\. / της ελληνικής αστυνοµίας /g; 
s/ την ΕΛ\.ΑΣ\. / την ελληνική αστυνοµία /g; 
s/ στην ΕΛ\.ΑΣ\. / στην ελληνική αστυνοµία /g; 
s/ ΕΛ\.ΑΣ\. / ελληνική αστυνοµία /g; 
s/ Ν-Ν∆ / νότιοι νοτιοδυτικοί /g; 
s/ Β∆\. / Β∆ \. /g; 
s/ Β∆ / βορειοδυτικοί /g; 
s/ δολ / δολάρια /g; 
s/ δολ\. / δολάρια /g;
```

```
s/ ΕΕ\. / ΕΕ \. /g; 
s/ η ΕΕ / η ευρωπαϊκή ένωση /g; 
s/ της ΕΕ / της ευρωπαϊκής ένωσης /g; 
s/ την ΕΕ / την ευρωπαϊκή ένωση /g; 
s/ στην ΕΕ / στην ευρωπαϊκή ένωση /g; 
s/ ΕΕ / ευρωπαϊκή ένωση /g; 
s/ « ΚΕ » / « Κυριακάτικη Ελευθεροτυπία » /g; 
s/ ΑΓΕΤ / αγέτ /g; 
s/ Κ\.Μητσοτάκης / κώστας µητσοτάκης /g; 
s/ Α\.Ανδριανόπουλος / ανδρέας ανδριανόπουλος /g; 
s/ ΣΤ / έκτο /g; 
s/ Κων\/νου / κωνσταντίνου /g; 
s/ ΠΛ\. / πλατεία /g; 
s/ Χ\.∆\. / χι δέλτα /g; 
s/ Ερ\. / ερυθρός /g; 
s/ Α1 / άλφα ένα /g; 
s/ Α2 / άλφα δύο /g; 
s/ ΥΠΑ / ύπα /g; 
s/ FIR / φιρ /g; 
s/^Β\. / βητα /g; 
s/^Ε\. / έψιλον /g; 
s/ ΕΜΣΕ / εψιλον µι σίγµα γιώτα /g; 
s/ Π\.∆\. / προεδρικό διάταγµα /g; 
s/ µµ\. / µετά µεσηµβρίαν /g; 
s/ δρ\. / δόκτωρ /g; 
s/ St\. / σεντ /g; 
s/ µ\. / µέτρα /g; 
s/ ν\.µ / ναυτικά µίλια /g; 
s/ ε\. / έψιλον /g; 
s/ τ\. / ταυ /g; 
s/^Λ\. / λάµδα /g; 
s/ τ\.µ\. / τετραγωνικά µέτρα /g; 
s/^Ε\.Φ\. / έψιλον φι /g; 
s/ ΠΚ∆ / πι κάπα δέλτα /g; 
s/ ΑΚ / άλφα κάπα /g; 
s/ ΑΟ / αθλητικός όµιλος /g; 
s/ ΦΕΣ / φι έψιλον σίγµα /g; 
s/ ΠΣ / πι σίγµα /g; 
s/ Κ\. / κάπα /g; 
s/ ΣΟ / σίγµα όµικρον /g; 
s/ Ο\.Τζ\. / ο τζέι /g; 
s/ Γ\.Ι\. / γάµµα γιώτα /g; 
s/ Α\.Α\. / άλφα άλφα /g; 
s/ λ\. / λεωφόρος /g; 
s/ ΟΠΑΠ / οπάπ /g; 
s/ ΣΕΓΑΣ / σέγας /g; 
s/ ∆\.ΚΩΝ / /g; 
s/ ΑΠΘ / αριστοτέλειο πανεπιστήµιο θεσσαλονίκης /g; 
s/ Μ-Λ ΚΚΕ / µι λάµδα κου κου ε /g; 
s/ π\. Αρσένιος / πατήρ αρσένιος /g; 
s/ παράγρ / παράγραφος /g; 
s/ « ΚΕ » / « Κυριακάτικη Ελευθεροτυπία » /g; 
s/ Π\.Κ\. / πι κάπα /g; 
s/ τα Η\.Ε\. / τα ηνωµένα έθνη /g; 
s/ των Η\.Ε\. / των ηνωµένων εθνών /g; 
s/ στα Η\.Ε\. / στα ηνωµένα έθνη /g; 
s/ Η\.Ε\. / ηνωµένα έθνη /g; 
s/^Θ\.Π / θήτα πι /g; 
s/ ΣΥΝ / συνασπισµός /g; 
s/ KGB / κα γκε µπε /g; 
s/ ΚΚΕ-ΕΣ-ΑΝ\.ΑΡ\. / Κου Κου Ε εσωτερικού ανανεωτική αριστερά /g;
```

```
s/ Κ\. / κάπα /g; 
s/ Ο\.Α\. ΧΑΝΙΩΝ / όµιλος αντισφαίρισης χανίων /g; 
s/ Ο\.Α\. / ολυµπιακή αεροπορία /g; 
s/ Π\.Σ\.Φ\. / πι σίγµα φι /g; 
s/ Γ\.Ε\. / γάµµα έψιλον /g; 
s/^ΑΛ\. / αλέξανδρος /g; 
s/ Γ\.Κ\. / γάµµα κάπα /g; 
s/ κά\. / και άλλα /g; 
s/ Π\.Ρ\. / πι ρο /g; 
s/ Γερµ\. / γερµανία /g; 
s/ ε\.σ\. / έψιλον σίγµα /g; 
s/ ΙΧ / γιώτα χι /g; 
s/ Ο\.ΚΑ\.ΝΑ\. / οργανισµός κατά των ναρκωτικών /g; 
s/ Τ\.Τ\. / ταχυδροµικό ταµιευτήριο /g; 
s/ Β\. / βήτα /g; 
s/ Γ\.Ε\. / γάµµα έψιλον /g; 
s/ Κρ\. / κρέζιµιρ /g; 
s/ Φλ\. / φλώρας /g; 
s/ Χρ\.Μούρτζης / χρήστος µούρτζης /g; 
s/ ∆ρ\. / δόκτωρ /g; 
s/ οκ\. / ο κύριος /g; 
s/ ΑΣΤ\. / αστέρας /g; 
s/^ΑΠΑΝΤ\. / απάντηση /g; 
s/ ΠΟΛΑ / πολιτική άνοιξη /g; 
s/ ΤτΕ / τράπεζα της ελλάδος /g; 
s/ το ∆ΝΤ / το διεθνές νοµισµατικό ταµείο /g; 
s/ του ∆ΝΤ / του διεθνούς νοµισµατικού ταµείου /g; 
s/ στο ∆ΝΤ / στο διεθνές νοµισµατικό ταµείο /g; 
s/ ∆ΝΤ / διεθνές νοµισµατικό ταµείο /g; 
s/ το ΑΕΠ / το ακαθάριστο εθνικό προϊόν /g; 
s/ του ΑΕΠ / του ακαθάριστου εθνικού προϊόντος /g; 
s/ στο ΑΕΠ / στο ακαθάριστο εθνικό προϊόν /g; 
s/ ΑΕΠ / ακαθάριστο εθνικό προϊόν /g; 
s/ Π-Σ\.Σ\. / πι σίγµα σίγµα /g; 
s/ Π\.Κ\.Σ\. / πι κάπα σίγµα /g; 
s/ ΣΕΛ / σελίδα /g; 
s/ Μιχ\. / µιχάλης /g; 
s/ Φωτ\. / φώτης /g; 
s/ Νικ\. / νίκος /g; 
s/ ∆ηµ\. / δηµήτρης /g; 
s/ Αναστ\. / αναστάσιος /g; 
s/ Αντ\. / αντώνης /g; 
s/ Ευάγγ\. / ευάγγελος /g; 
s/ Γεωργ\. / γεώργιος /g; 
s/ Ναζ\. / ναζ /g; 
s/ Αικ\. / αικατερίνη /g; 
s/ Μαρ\. / µαρία /g; 
s/ Αθαν\. / αθανάσιος /g; 
s/ Σταµ\. / σταµάτης /g; 
s/ Σοφ\. / σοφία /g; 
s/ Θεόδ\. / θεόδωρος /g; 
s/ Νικ / νικόλαος /g; 
s/ Γη\. / γη \.\n /g;
s/ αντίσ\. / αντίστροφα /g; 
s/ = / ίσον /g; 
s/ Ο\.π\. / όρα παράγραφο /g; 
s/ ό\.π\. / όρα παράγραφο /g; 
s/^∆\. / δέλτα /g; 
s/ ΜΜΕ / µέσα µαζικής ενηµέρωσης /g; 
s/ εκατ\. / εκατοµµύρια /g; 
s/ ΓΝΑ / γάµµα νι άλφα /g;
```

```
s/ ΕΛ\.ΠΕ\. / ελληνικά πετρέλαια /g; 
s/ ΟΦΘ / όµιλος φίλων θαλάσσης /g; 
s/ AIDS / έιτζ /g; 
s/^ΑΝΤ\. / αντώνης /g; 
s/ ξεν / ξενικά /g; 
s/ καθ\. / καθηγητής /g; 
s/ καθ / καθαρεύουσα /g; 
s/ Β\.Ι\. / βήτα γιώτα /g; 
s/^F\.A\.T / εφ έι τι /g; 
s/ AGB / έι τζι µπι /g; 
s/^ΚΩΝ\. / κωνσταντίνου /g; 
s/ Γρ\. / γρηγόρη /g; 
s/^κ\. / κύριος /g; 
s/ ΣΤ / έκτη /g; 
s/ ∆ΟΥ / δόυ /g; 
s/ ∆Η\.ΠΕ\.ΘΕ\. / δη πε θε /g; 
s/ Αι\. / αικατερίνη /g; 
s/ Υ\.∆\.Τ / υπουργείου δηµόσιας τάξης /g; 
s/ Π\.ΕΝ\.Α\.Α\. / πανελλήνιας ένωσης απόστρατων αξιωµατικών /g; 
s/ έν\. / έναντι /g; 
s/^Ν\.Α\.Κ\. / νι αλφα κάπα /g; 
s/ ΕΣΡ / εθνικό συµβούλιο ραδιοτηλεόρασης /g; 
s/ ο υφ\. / ο υφυπουργός /g; 
s/ του υφ\. / του υφυπουργού /g; 
s/ τον υφ\. / τον υφυπουργό /g; 
s/ στον υφ\. / στον υφυπουργό /g; 
s/ οι υφ\. / οι υφυπουργοί /g; 
s/ των υφ\. / των υφυπουργών /g; 
s/ τους υφ\. / τους υφυπουργούς /g; 
s/ στους υφ\. / στους υφυπουργούς /g; 
s/ το υφ\. / το υφυπουργείο /g; 
s/ τα υφ\. / τα υφυπουργεία /g; 
s/ στα υφ\. / στα υφυπουργεία /g; 
s/ στο υφ\. / στο υφυπουργείο /g; 
s/ υφ\. / υφυπουργός /g; 
s/^Π\.χ\. / παραδείγµατος χάριν /g; 
s/ Θεσ\/νίκης / θεσσαλονίκης /g; 
s/ Α\.Τ\. / άλφα ταυ /g; 
s/ γ\.γ\.Α\. / γενικός γραµµατέας αθλητισµού /g; 
s/Α\./ άλφα /g; 
s/Β\./ βήτα /g; 
s/Γ\./ γάµµα /g; 
s/∆\./ δέλτα /g; 
s/Ε\./ έψιλον /g; 
s/Ζ\./ ζήτα /g; 
s/Η\./ ήτα /g; 
s/Θ\./ θήτα /g; 
s/Ι\./ γιώτα /g; 
s/Κ\./ κάπα /g; 
s/Λ\./ λάµδα /g; 
s/Μ\./ µι /g; 
s/Ν\./ νι /g; 
s/Ξ\./ ξι /g; 
s/Ο\./ όµικρον /g; 
s/Π\./ πι /g; 
s/Ρ\./ ρο /g; 
s/Σ\./ σίγµα /g; 
s/Τ\./ ταυ /g; 
s/Υ\./ ύψιλον /g; 
s/Φ\./ φι /g; 
s/χ\./ χι /g;
```
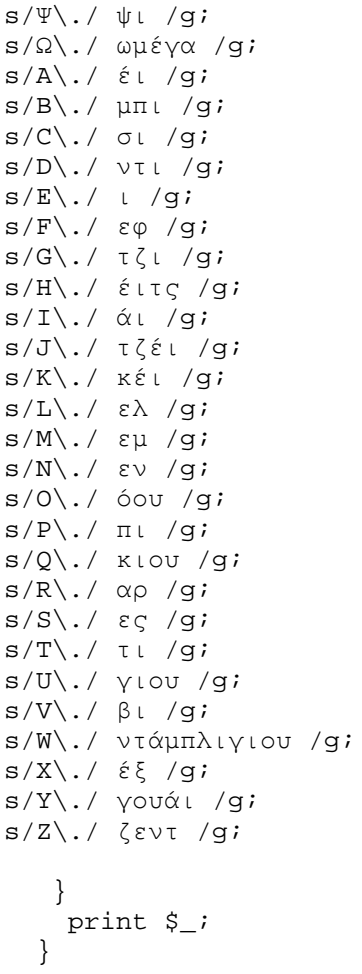

#### *Script 2: ∆ιόρθωση πτώσεων στους αριθµούς του corpus*

```
#!/usr/local/net/bin/perl -w 
 use POSIX; 
 setlocale(POSIX::LC ALL, "el");
%numbers = ( 
             "ένα" => undef, 
                                       "τρία" => undef, 
                                       "τέσσερα" => undef, 
                                       "διακόσια" => undef, 
                                       "τριακόσια" => undef, 
             "τετρακόσια" => undef, 
             "πεντακόσια" => undef, 
             "εξακόσια" => undef, 
             "επτακόσια" => undef, 
             "οκτακόσια" => undef, 
             "εννιακόσια" => undef, 
            "χίλια" => undef,
             "χιλιάδες" => undef, 
             "εκατοµµύριο" => undef, 
             "εκατοµµύρια" => undef, 
             "δραχµές" => undef 
            ); 
$numbers{"ένα"} = 
['ένας','ενός','ένα+','ένα+','ένα+','µία','µίας','ένα+']; 
$numbers{"τρία"} = 
['τρία+','τρία+','τρεις','τριών','τρεις','τρία+','τρία+','τρεις']; 
$numbers{"τέσσερα"} = 
['τέσσερα+','τέσσερα+','τέσσερις','τεσσάρων','τέσσερις','τέσσερα+','τ
έσσερα+','τέσσερις']; 
$numbers{"διακόσια"} = 
['διακόσια+','διακόσια+','διακόσιοι','διακοσίων','διακόσιους','διακόσ
ια+','διακόσια+','διακόσιες']; 
$numbers{"τριακόσια"} = 
['τριακόσια+','τριακόσια+','τριακόσιοι','τριακοσίων','τριακόσιους','τ
ριακόσια+','τριακόσια+','τριακόσιες']; 
$numbers{"τετρακόσια"} = 
['τετρακόσια+','τετρακόσια+','τετρακόσιοι','τετρακοσίων','τετρακόσιου
ς','τετρακόσια+','τετρακόσια+','τετρακόσιες']; 
$numbers{"πεντακόσια"} = 
['πεντακόσια+','πεντακόσια+','πεντακόσιοι','πεντακοσίων','πεντακόσιου
ς','πεντακόσια+','πεντακόσια+','πεντακόσιες']; 
$numbers{"εξακόσια"} = 
['εξακόσια+','εξακόσια+','εξακόσιοι','εξακοσίων','εξακόσιους','εξακόσ
ια+','εξακόσια+','εξακόσιες']; 
$numbers{"επτακόσια"} = 
['επτακόσια+','επτακόσια+','επτακόσιοι','επτακοσίων','επτακόσιους','ε
πτακόσια+','επτακόσια+','επτακόσιες'];
```

```
$numbers{"οκτακόσια"} = 
['οκτακόσια+','οκτακόσια+','οκτακόσιοι','οκτακοσίων','οκτακόσιους','ο
κτακόσια+','οκτακόσια+','οκτακόσιες']; 
$numbers{"εννιακόσια"} = 
['εννιακόσια+','εννιακόσια+','εννιακόσιοι','εννιακοσίων','εννιακόσιου
ς','εννιακόσια+','εννιακόσια+','εννιακόσιες']; 
$numbers{"χίλια"} = 
['χίλια+','χίλια+','χίλιοι','χιλίων','χίλιους','χίλια+','χίλια+','χίλ
ιες']; 
$numbers{"χιλιάδες"} = 
['χιλιάδες+','χιλιάδες+','χιλιάδες+','χιλιάδων','χιλιάδες+','χιλιάδες
+','χιλιάδες+','χιλιάδες+']; 
$numbers{"εκατοµµύριο"} = 
['εκατοµµύριο+','εκατοµµυρίου','εκατοµµύριο+','εκατοµµύριο+','εκατοµµ
ύριο+','εκατοµµύριο+','εκατοµµύριο+','εκατοµµύριο+']; 
$numbers{"εκατοµµύρια"} = 
['εκατοµµύρια+','εκατοµµυρία+','εκατοµµύρια+','εκατοµµυρίων','εκατοµµ
ύρια+','εκατοµµύρια+','εκατοµµύρια+','εκατοµµύρια+']; 
$numbers{"δραχµές"} = 
['δραχµές+','δραχµές+','δραχµές+','δραχµών','δραχµές+','δραχµή','δραχ
µής','δραχµές+'];
```

```
local \sqrt{5} / = "\n";
while(\langle>){
 \#s/([^{\prime\infty-9}])/\1\chunk/g;
 if(!/\text{``}[sp]/ & (k!/^{\text{``}}\text{``})/[sp]/) { 
#chomp; 
    while (/([Α-Ωα-ωάέίόύώήΐΰ]+)/g) 
\{ $chunk=$1; 
             if (exists $numbers{$chunk}) 
\{ if ((/ ο $chunk / ) || (/ [Α-Ωα-ωάέίόύώήΐΰ]+ος
$chunk /) || (/ [Α-Ωα-ωάέίόύώήΐΰ]+ός $chunk /) || (/ $chunk [Α-Ωα-
ωάέίόύώήΐΰ]+ος /) || (/ $chunk [Α-Ωα-ωάέίόύώήΐΰ]+ός /)) 
\{ foreach $key (keys %numbers) 
\{if ($key =~
$chunk) # AOE 
\{ s/ 
$chunk / @{ $numbers{$key} }[0] /; 
 } 
 }
```
elsif ((/ του \$chunk / ) || (/ [Α-Ωα-ωάέίόύώήΐΰ]+ου \$chunk /) || (/ [Α-Ωα-ωάέίόύώήΐΰ]+ού \$chunk /) || (/ \$chunk [Α-Ωα-ωάέίόύώήΐΰ]+ου /) || (/ \$chunk [Α-Ωα-ωάέίόύώήΐΰ]+ού /))  $\{$  foreach \$key (keys %numbers)  $\{$ if ( $$key =~$  $$chunk)$  # AGE  $\{$  s/ \$chunk / @{ \$numbers{\$key} }[1] /; } } } elsif ((/ οι \$chunk / ) || (/ [Α-Ωα-ωάέίόύώήΐΰ]+οι \$chunk /) || (/ [Α-Ωα-ωάέίόύώήΐΰ]+οί \$chunk /) || (/ \$chunk [Α-Ωα-ωάέίόύώήΐΰ]+οι /) || (/ \$chunk [Α-Ωαωάέίόύώήΐΰ]+οί /))  $\{$  foreach \$key (keys %numbers)  $\{$ if (\$key  $=$ ~ \$chunk) # AOP  $\{$  s/ \$chunk / @{ \$numbers{\$key} }[2] /; } } } elsif ((/ των \$chunk / ) || (/ [Α-Ωα-ωάέίόύώήΐΰ]+ων \$chunk /) || (/ [Α-Ωα-ωάέίόύώήΐΰ]+ών \$chunk /) || (/ \$chunk [Α-Ωα-ωάέίόύώήΐΰ]+ων /) || (/ \$chunk [Α-Ωαωάέίόύώήΐΰ]+ών /))  $\{$  foreach \$key (keys %numbers)  $\{$ if (\$key  $=$ ~ \$chunk) # AGP  $\{$  s/ \$chunk / @{ \$numbers{\$key} }[3] /; } } } elsif ((/ τους \$chunk / ) || (/ [Α-Ωα-ωάέίόύώήΐΰ]+ους \$chunk /) || (/ [Α-Ωα-ωάέίόύώήΐΰ]+ούς \$chunk /) || (/ \$chunk [Α-Ωα-ωάέίόύώήΐΰ]+ους /) || (/ \$chunk [Α-Ωαωάέίόύώήΐΰ]+ούς /) || (/ \$chunk [Α-Ωα-ωάέίόύώήΐΰ]+εις /) || (/ \$chunk [Α-Ωα-ωάέίόύώήΐΰ]+είς /))  $\{$  foreach \$key (keys %numbers)  $\{$ if (\$key  $=\sim$ \$chunk) # AAP  $\{$ 

}

```
 s/ 
$chunk / @{ $numbers{$key} }[4] /; 
 } 
 } 
 } 
                    elsif ((/ στην $chunk / ) 
|| (/ την $chunk / ) || (/ η $chunk / ) || (/ [Α-Ωα-ωάέίόύώήΐΰ]+η
$chunk /) || (/ [Α-Ωα-ωάέίόύώήΐΰ]+ή $chunk /) || (/ $chunk [Α-Ωα-
ωάέίόύώήΐΰ]+η /) || (/ $chunk [Α-Ωα-ωάέίόύώήΐΰ]+ή /)) 
\{ foreach $key (keys %numbers) 
\{if (($key =\sim5chunk)) \qquad # 80E
\{ s/ 
$chunk / @{ $numbers{$key} }[5] /; 
 } 
 } 
 } 
                 elsif ((/ της $chunk / ) || (/ 
[Α-Ωα-ωάέίόύώήΐΰ]+ας $chunk /) || (/ [Α-Ωα-ωάέίόύώήΐΰ]+άς $chunk /) 
|| (/ $chunk [Α-Ωα-ωάέίόύώήΐΰ]+ας /) || (/ $chunk [Α-Ωα-
ωάέίόύώήΐΰ]+άς /) || (/ [Α-Ωα-ωάέίόύώήΐΰ]+ης $chunk /) || (/ [Α-Ωα-
ωάέίόύώήΐΰ]+ής $chunk /) || (/ $chunk [Α-Ωα-ωάέίόύώήΐΰ]+ης /) || (/ 
$chunk [Α-Ωα-ωάέίόύώήΐΰ]+ής /)) 
\{ foreach $key (keys %numbers) 
\{if ($key =\sim$chunk) # 8GE 
\{ s/ 
$chunk / @{ $numbers{$key} }[6] /; 
 } 
 } 
 } 
                 elsif ((/ στις $chunk / ) || (/ 
τις $chunk / ) || (/ [Α-Ωα-ωάέίόύώήΐΰ]+ες $chunk /) || (/ [Α-Ωα-
ωάέίόύώήΐΰ]+ές $chunk /) || (/ $chunk [Α-Ωα-ωάέίόύώήΐΰ]+ες /) || (/ 
$chunk [Α-Ωα-ωάέίόύώήΐΰ]+ές /)) 
\{ foreach $key (keys %numbers) 
\{if ($key =~
$chunk) # 8OP 
\{ s/ 
$chunk / @{ $numbers{$key} }[7] /; 
 } 
 } 
 } 
 }
```
}

 $s/\left(\frac{+}{g}i\right)$ 

```
 } 
print \zeta ; }
Script 3: Επεξεργασία αριθµών στο corpus
#!/usr/bin/perl -w 
use POSIX; 
setlocale(POSIX::LC ALL, "el");
S/=\mathbb{I}\setminus n";
while (\le) {
       s/([µΜ]ε ψήφους [0-9]+)\s*\-\s*([0-9]+)/$1 προς $2/g; 
      s/([0-9]+)\s*\-\s*([0-9]+\/[0-9]+)/$1 εώς $2/q;
       s/(τάξεως
του|τριετία|διετία|πενταετία|δεκαετία|στα|διαρκεί|διάστηµα|περίοδο|πε
ρίοδος|δεκάδα|τάξη|σελίδες|ηλικίες|ηλικία|σειρά|οµάδες|οµάδα|αναλογία
|περίπου|Σελ\.|σελ\.|οποία|οποίους|οποίες|οποίο|οποία|οποίο|οι)(\s*[0
-9]+)\s*\-\s*([0-9]+)/$1$2 εώς $3/g;
       s/(γύρω)(\s*)(στο|στη|στους|στις|στα)(\s*[0-9]+)\s*\-\s*([0-
9]+)/$1$2$3$4 µε $5/g; 
      s/(\pi n), \pi n\geq\alpha\vee\alpha | \alphaριθμό)(\s*(0-9]+)\s*\-\s*((0-9]+)/$1$2$3/q;
      s/(για [0-9]+)\s*\-\s*([0-9]+)/$1 εώς $2/g;
       s/(ισοφάριζε|ισοφαρίζει|µειώσει|µείωσε|ισοφάρισαν|ισοφάρισε|ισο
φάρισα|ισοφαρίσει)(\s*σε)(\s*[0-9]+)\s*\-\s*([0-9]+)/$1$2 $3/g; 
       s/(κάθε| σε|στις|στους|επί)(\s*[0-9]+)\s*\-\s*([0-
9]+)([\s*\)\:\.\,\'\-][^(0-9)])/$1$2 µε $3$4/g; 
       s/(από τις [0-9]+)\s*\-\s*([0-9]+)/$1 εώς τις $2/g; 
      s/(από τις [0-9]+[\.\.\]'][0-9]+)\s*\-\s*([0-9]+[\.\:][0-9]+)/$1
εώς τις $2/g; 
      s/(τηλέφων[αο]\s*)([0-9]+[0-9]+[0-9]+[0-9]+)\s*\-\s*([0-9]+[0-
9]+[0-9]+[0-9]+)/$1$2 $3/g; 
      s/([0-9][0-9][0-9][0-9])\s<sup>*</sup>-\s<sup>*</sup>([0-9][0-9][0-9]9])([^0123456789])/$1 εώς $2$3/g; 
       s/(\([0-9][0-9][0-9][0-9])\s*\-\s*([0-9][0-9]\))/$1 εώς $2/g; 
       s/(περίπου [0-9]+)\s*\-\s*([0-9]+)/$1 εώς $2/g; 
       s/([Αα]πό [0-9]+)\s*\-\s*([0-9]+)/$1 εώς $2/g; 
       s/(µεταξύ|ανάµεσα σε)(\s*[0-9]+)\s*\-\s*([0-9]+)/$1$2 και $3/g; 
       s/(µεταξύ)(\s*[0-9]+\.[0-9]+)\s*\-\s*([0-9]+\.[0-9]+)/$1$2 και
$3/q; s/([α-ωά-ώΑ-Ω¶-Ώ ]+\s*\s*\-\s*\s*[α-ωά-ώΑ-Ω¶-Ώ ]+\s*[0-
9]+)\s*\-\s*([0-9]+)/\$1$2/q;
      s/([0-9]+\, *10-9]*)\s<^{-\kappa}(-\s<^{-1}(-9)+\, *10-9]*\s*\%)/$1 εώς $2/g;
      s/([0-9]+)\s*\-\s*([0-9]+\s*\%)/$1 εώς $2/g;
       s/(το σκορ ήταν [0-9]+)\s*\-\s*([0-9]+)/$1 $2/g; 
       s/(τελειώσει [0-9]+)\s*\-\s*([0-9]+)/$1 $2/g; 
       s/(τελείωσε|έχασε)([0-9]+)\s*\-\s*([0-9]+)/$1$2 $3/g; 
       s/(έµεινε στο [0-9]+)\s*\-\s*([0-9]+)/$1 $2/g; 
       s/(το αποτέλεσµα ήταν [0-9]+)\s*\-\s*([0-9]+)/$1 $2/g; 
      s/([Αα]ποτέλεσμα [0-9]+)\s<sup>*</sup>-\s<sup>*</sup>([0-9]+)/$1 $2/q; s/(σκορ [0-9]+)\s*\-\s*([0-9]+)/$1 $2/g; 
       s/(έληξε [0-9]+)\s*\-\s*([0-9]+)/$1 $2/g; 
      s/(έληξε με [0-9]+)\s*\-\s*([0-9]+)/$1 $2/g;
       s/(πρωί|καθηµερινά|βράδυ|απόγευµα|µεσηµέρι)([0-9]+\.[0-
9]+)\s*\-\s*([0-9]+\.[0-9]+)/$1$2 µε $3/g;
```

```
s/([0-9]+\\. [0-9]+)\s<sup>*</sup>-\s<sup>*</sup>([0-9]+).9]+\s*)(δρχ|δραχµές|δραχµών)/$1 εώς $2$3/g; 
      s/([0-9]+\10-9]+\8*\-8*(10-9)+\10-9+7)s/([0-9]+)\s*\-\s*([0-9]+\.[0-9]+)/$1 εώς $2/g;
      s/([0-9]+\.[0-9]+)\s*\-\s*([0-9]+)/$1 εώς $2/g;
      s/([0-9]+), [0-9]+)\s<sup>*</sup>-\s<sup>*</sup>([0-9]+), [0-9]+)/$1 <math>\varepsilon\omega</math> <math>\zeta</math> <math>2/g;</math>s/([0-9]+)\s*\-\s*([0-9]+\,[0-9]+)/$1 εώς $2/g;
      s/([0-9]+\,[0-9]+)\s*\-\s*([0-9]+)/$1 εώς $2/g;
      s/([0-9]+\:[0-9]+)\s*\-\s*([0-9]+\:[0-9]+)/$1 εώς $2/g;
       s/([0-9]+)\s*\-\s*([0-9]+\:[0-9]+)/$1 εώς $2/g; 
      s/([0-9]+\:[0-9]+)\s*\-\s*([0-9]+)/$1 εώς $2/g;
      s/(ισόπαλ)(ο|η|α|οι|ες)(\s*)([0-9]+)\s*\-\s*([0-9]+)/$1$2$3$4
$5/g; s/(τελικό [0-9]+)\s*\-\s*([0-9]+)/$1 $2/g; 
      s/(ισοπαλία [0-9]+)\s<sup>*</sup>-\s<sup>*</sup>([0-9]+)/$1 $2/g; s/(έφερε [0-9]+)\s*\-\s*([0-9]+)/$1 $2/g; 
      s/([0-9]+)\s<sup>*</sup>\-\s<sup>*</sup>(0-9]+\s<sup>*</sup>u<sup>*</sup>(s<sup>*</sup>)(\text{inv}|\text{tot}|\text{top})/\$1 \$2§3/g; s/(έµεινε στο [0-9]+)\s*\-\s*([0-9]+)/$1 $2/g; 
       s/(φιλικό [0-9]+)\s*\-\s*([0-9]+)/$1 $2/g; 
       s/(έφερε [0-9]+)\s*\-\s*([0-9]+)/$1 $2/g; 
       s/(κρατήσει το [0-9]+)\s*\-\s*([0-9]+)/$1 $2/g; 
       s/(κράτησε το [0-9]+)\s*\-\s*([0-9]+)/$1 $2/g; 
       s/(προηγήθηκε|προηγήθηκε µε|προηγείται|προηγείται µε)(\s*[0-
9]+)\s*\-\s*([0-9]+)/$1$2 $3/g;
       s/([0-9]+)\s*\-\s*([0-9]+\s*)(το βράδυ|βράδυ)/$1 µε $2$3/g; 
      s/([0-9]+)\s*\-\s*([0-9]+\s*)(το πρωί|πρωί)/$1 με $2$3/g;
      s/([0-9]+\:[0-9]+\)\s<sup>*</sup>-\s<sup>*</sup>([0-9]+\:[0-9]+\)\$1 \mu\epsilon \$2/g;s/([0-9]+)\s<sup>*</sup>\s<sup>(0-</sup>9]+\s*)(χιλ|χιλιάδες|χιλιάδων|εκ|εκατ|εκατοµ|δισ|τρισ|εκατοµµυρίων|δι
σεκατοµµυρίων|τρισεκατοµµυρίων|εκατοµµύρια|δισεκατοµµύρια|τρισεκατοµµ
ύρια)/$1 εώς $2$3/g; 
s/([0-9]+)\s<sup>*</sup>\s<sup>*</sup>(0-9]+\s*)(Ιανουαρίου|Φεβρουαρίου|Μαρτίου|Απριλίου|Μαΐου|Ιουνίου|Ιουλίου
|Αυγούστου|Σεπτεµβρίου|Οκτωβρίου|Νοεµβρίου|∆εκεµβρίου)/$1 εώς $2$3/g; 
s/([0-9]+)\s*\-\s*([0-9]+\s*)(των)/$1 $2$3/g;
s/([0-9]+)\s<sup>*</sup>-\s<sup>*</sup>([0-9]+\s<sup>*</sup>)(\lbrack α-\omega\alpha-\omega\lbrack\omega\omega\rbrack M\pi oφóρ\lbrack\tau\omega\omega\omega\rbrackµήνα|µποφόρ|ο C| 
C|C|οC|θύµατα|πλειστηριασµοί|αγρότες|δενδρύλλια|τόνων|τόνοι|Ρίχτερ|ρί
χτερ|κιλά|π\.µ\.|µ\.µ\.|κλινών|κλίνες|τ\.µ\|.σπουδαστές|σπουδαστών|µε
γαµπάιτ|κιλά|αγώνες|νοµοί|νοµαρχίες|µέτρα|µέτρων|ανδρών|άνδρες|ίπποι|
π\.Χ\.|µ\.Χ\.|µίλια|χλµ|χιλιοµέτρων|χιλιόµετρα|πόντους|πόντοι|λεπτά|λ
επτών|εκατοστών|εκατοστά|εκ|µεγαβάτ|γραµµάρια|δολάρια|δρχ|δραχµών|δρα
χµές|µίλια|ετών|έτη|χρόνων|χρονών|χρόνια|µέρες|ηµέρες|ηµερών|άτοµα|ατ
όµων|µέτρα|τοις εκατό|του µήνα)/$1 εώς $2$3/g; 
while (m/([0-9]+)\s<sup>*</sup>\-s*([0-9]+)/g)s/([0-9]+)\s<sup>*</sup>\s<sup>*</sup>([0-9]+)/$1 $2/q;</math>#**********************# 
s/(είναι)(\s*)([0-9]+)\s*\:\s*([0-9]+)/$1$2$3 προς $4/g;
s/(\(\s*)([0-9]+)\s*\:\s*([0-9]+)(\s*\))/$1$2 προς $3$4/g;
s/([0-9]+)\s*\:\s*([0-9][0-9])/$1 και $2/g;
s/([0-9]+)(\.)([0-9][0-9])(\s*)(π\.µ\.|µ\.µ\.)(\s*)(\-)(\s*)([0-
9]+)(\.)([0-9][0-9])(\s*)(π\.µ\.|µ\.µ\.)/$1 και $3$4$5$6 εώς $8$9 και
$11$12$13/g; # 10.00 \pi.\mu. - 11.00 \mu.\mu.s/([0-9]+)(\.)([0-9][0-9])(\s*)(π\.µ\.|µ\.µ\.)(\s*)(εώς|και)(\s*)([0-
9]+)(\.)([0-9][0-9])(\s*)(π\.µ\.|µ\.µ\.)/$1 και $3$4$5$6$7$8$9 και
$11$12$13/g; # 10.00 π.µ. εώς|και 11.00 µ.µ. 
             s/([0-9]+)(\.)([0-9][0-9])(\s')(\-)(\s')(0-9]+)(\.)(0-9][0-9])(\s*)(π\.μ\.|μ\.μ\.)/$1 και $3$4 εώς $6$7 και $9$10$11/g; #
10.00 - 11.00 \mu.\mu.
```

```
s/([0-9]+)(\.)(0-9][0-9])(s<sup>*</sup>)(\epsilon\omega_C|x\alpha\iota)(s<sup>*</sup>)([0-9]+)(\.)(0-)9][0-9])(\s*)(π\.μ\.|μ\.μ\.)/$1 και $3$4$5$6$7 και $9$10$11/g; #
10.00 εώς|και 11.00 µ.µ. 
                 s/([0-9]+)(\.)([0-9][0-9])(\s*)(εώς|και)(\s*)([0-
9]+)(\s*)(π\.µ\.|µ\.µ\.)/$1 και $3$4$5$6$7$8$9/g; # 10.00 εώς|και
11 µ.µ. 
                s/([0-9]+)(\s*)(εώς|και)(\s*)([0-9]+)(\.)([0-
9]+)(\s*)(π\.μ\.|μ\.μ\.)/$1$2$3$4$5 και $7$8$9/g; # 10 εώς|και
11.00 µ.µ. 
                s/([0-9]+)(\s<sup>*</sup>(\pi\cdot,\mu\cdot,|\mu\cdot,\mu\cdot,)(\s<sup>*</sup>)(\cdot,')(\s<sup>*</sup>)9]+)(\s*)(π\.µ\.|µ\.µ\.)/$1$2$3$4 εώς $6$7$8$9/g; # 10 π.μ. - 11
\mu \cdot \mu.
                s/([0-9])(\.)([0-9][0-9])(\s*)(εώς|και)(\s*)([0-
9])(\.)([0-9][0-9])([\s*\)\:\.\,\'\-][^(0-9)])/$1 και $3$4$5$6$7 και
$9$10/g; # 1.00 εώς|και 4.00 
                s/([0-9]+)(\s*)(εώς|και)(\s*)([0-9])(\.)([0-9][0-
9])([\s<sub>α</sub>\s<sub>α</sub>\s<sub>1</sub>\s<sub>1</sub>\s<sub>1</sub>\s<sub>2</sub>\s<sub>3</sub>\s<sub>4</sub>\s<sub>5</sub>\t<sub>8</sub>\t<sub>4</sub>\t<sub>10</sub>\t<sub>6</sub>\t<sub>1</sub>\t<sub>10</sub>\t<sub>11</sub>\t<sub>2</sub>\t<sub>3</sub>\t<sub>4</sub>\t<sub>5</sub>\t<sub>7</sub>\t<sub>8</sub>\t<sub>11</sub>\t<sub>10</sub>\t<sub>6</sub>\t<sub>1</sub>\t1.00 
                s/([^0123456789])([0-9])(\.)([0-9][0-
9])(\s*)(εώς | και)(\s*)([0-9]+)(\s*)/$1$2 και $4$5$6$7$8$9/g; #
1.00 εώς|και 11 
         s/(στ[αο] 
τελευταί[αο]|[Σσ]τη|[Σσ]το|[Ττ]ις|Ωρα|Στις|ώρα|στις)(\s*)([0-
9]+)(\.)([0-9][0-9])(\overline{\rightharpoonup\rrbrack\rrbrack^{1},\ldots,\rightharpoonup\rrbrack^{1},(0-9)]})/\$1$32$3 K\alpha\iota $5$6/g; s/([0-9]+)(\.)([0-9][0-9])(\s*)(πριν|το πρωί|τα ξηµερώµατα|το
απόγευµα|ώρες|το βράδυ)/$1 και $3$4$5/g; 
                s/([0-9]+)(\s<sup>*</sup>)(\-)(s<sup>*</sup>)([0-9]+)(s<sup>*</sup>)(\pi\ldots\mu\ldots\mu\ldots)/$1$3]εώς $4$5$6$7/g; # 10 - 11 µ.µ. 
                s/([0-9]+)(\.)([0-9]+)(\s*)(π\.µ\.|µ\.µ\.)/$1 και
$3$4$5/q; # 11.00 \mu.\mu.s/([ \{-\s^*() ])([0-9] [0-9])\s^*\.\s^*([0-9] [0-9]) ( [ \s^*() ])][^(0-9)])/$1$2 και $3$4/g; 
         s/και 00(\s*)//g; 
         s/και 00([\)\:\.\,\'])/$1/g;
```
print \$\_;

}

*Script 4: Επεξεργασία ηµεροµηνιών στο corpus*

```
#!/usr/bin/perl 
use POSIX; 
setlocale(POSIX::LC ALL, "el");
local $/; 
%days=( 
              "1" => "πρώτη", 
              "2" => "δύο", 
              "3" => "τρεις", 
              "4" => "τέσσερις", 
              "5" => "πέντε", 
              "6" => "έξι", 
              "7" => "επτά", 
              "8" => "οκτώ", 
              "9" => "εννιά", 
              "10" => "δέκα", 
              "11" => "έντεκα", 
              "12" => "δώδεκα", 
              "13" => "δέκα τρεις", 
              "14" => "δέκα τέσσερις", 
              "15" => "δέκα πέντε", 
              "16" => "δέκα έξι", 
              "17" => "δέκα επτά", 
              "18" => "δέκα οκτώ", 
              "19" => "δέκα εννιά", 
              "20" => "είκοσι", 
              "21" => "είκοσι µία", 
              "22" => "είκοσι δύο", 
              "23" => "είκοσι τρεις", 
              "24" => "είκοσι τέσσερις", 
              "25" => "είκοσι πέντε", 
              "26" => "είκοσι έξι", 
              "27" => "είκοσι επτά", 
              "28" => "είκοσι οκτώ", 
              "29" => "είκοσι εννιά", 
              "30" => "τριάντα", 
              "31" => "τριάντα µία" 
        ); 
%months=( 
              "1" => "πρώτου", 
              "2" => "δευτέρου", 
              "3" => "τρίτου", 
              "4" => "τετάρτου",
```
 "5" => "πέµπτου", "6" => "έκτου", "7" => "εβδόµου", "8" => "ογδόου", "9" => "ενάτου", "10" => "δεκάτου", "11" => "ενδεκάτου", "12" => "δωδεκάτου" );

\$file=<>;

```
$file=\sim s/([0-9]+)(\}/(0-9]+)(\}/(0-9)+)/\%days $1\} $months{$3}
$5/q;$file=~ s/([στις|τις|την|ως|εώς|µέχρι])(\s*)([0-9]+)(\/)([0-
9]+)/$1$2$days{$3} $months{$5}/g;
```
print \$file;

# **Η.2** *Κώδικες από scripts που χρησιµοποιήθηκαν στην δηµιουργία του ελληνικού POS λεξικού*

## *Script 5: Αίτηση στο online λεξικό*

```
#!/usr/local/net/bin/perl -w 
use LWP::UserAgent; 
#$ua = new LWP::UserAgent; 
use LWP::Simple; 
use URI::URL; 
use HTTP::Request;
open(IN,"< ./vocab_br1"); 
open(OUT,">> ./vocab_OUT_html1.10"); 
\zeta/=\mathbb{I}\setminus n";
@array = <IN>; 
my ($url,$req); 
select(OUT); 
foreach $word (@array) { 
     print 
"\n\n\n\n\n\n\n\n\n\n\n\n\n\n\n\nWORD=$word\n\n\n\n\n\n\n\n\n\n\n\n\n
"; 
     $url = url("http://www.in.gr/dictionary/lookup.asp?Word=$word"); 
    $reg = get(Surl); print $req; 
} 
close(IN); 
close(OUT);
```
## *Script 6: Εµπλουτισµός του ελληνικού POS λεξικού µε επίθετα*

```
#!/usr/local/net/bin/perl -w 
use POSIX; 
setlocale(POSIX::LC ALL, "el");
open(IN,"< ./$ARGV[0]"); 
open(OUT,"> ./output"); 
\zeta/=\mathbb{I}\setminus n";
@array = <IN>;
close(IN); 
select(OUT); 
foreach $line (@array) { 
       print $line; 
       if ($line =~ m/επίθ. ([Α-Ωα-ωαάεέηήιίοόυύωώΰϋϊΐ]*)επής\n/g) { 
                   print "επίθ. ονοµ. ενικ. αρσε. $1επής\n"; 
                   print "επίθ. γενι. ενικ. αρσε. $1επούς\n"; 
                   print "επίθ. αιτι. ενικ. αρσε. $1επή\n"; 
                   print "επίθ. ονοµ. πληθ. αρσε. $1επείς\n"; 
                   print "επίθ. γενι. πληθ. αρσε. $1επών\n"; 
                   print "επίθ. αιτι. πληθ. αρσε. $1επείς\n"; 
                   print "επίθ. ονοµ. ενικ. θηλ. $1επής\n"; 
             print "επίθ. γενι. ενικ. θηλ. $1επούς\n"; 
                   print "επίθ. αιτι. ενικ. θηλ. $1επή\n"; 
                   print "επίθ. ονοµ. πληθ. θηλ. $1επείς\n"; 
                   print "επίθ. γενι. πληθ. θηλ. $1επών\n"; 
                   print "επίθ. αιτι. πληθ. θηλ. $1επείς\n"; 
                   print "επίθ. ονοµ. ενικ. ουδ. $1επές\n"; 
                   print "επίθ. γενι. ενικ. ουδ. $1επών\n"; 
                   print "επίθ. αιτι. ενικ. ουδ. $1επές\n"; 
                   print "επίθ. ονοµ. πληθ. ουδ. $1επή\n"; 
                   print "επίθ. γενι. πληθ. ουδ. $1επών\n"; 
                   print "επίθ. αιτι. πληθ. ουδ. $1επή\n"; 
next; } if ($line =~ m/επίθ. ([Α-Ωα-ωαάεέηήιίοόυύωώΰϋϊΐ]*)ώδης\n/g) { 
                   print "επίθ. ονοµ. ενικ. αρσε. $1ώδης\n"; 
                   print "επίθ. γενι. ενικ. αρσε. $1ώδους\n"; 
                   print "επίθ. αιτι. ενικ. αρσε. $1ώδη\n"; 
                   print "επίθ. ονοµ. πληθ. αρσε. $1ώδεις\n"; 
                   print "επίθ. γενι. πληθ. αρσε. $1ώδων\n"; 
                   print "επίθ. αιτι. πληθ. αρσε. $1ώδεις\n"; 
                   print "επίθ. ονοµ. ενικ. θηλ. $1ώδης\n"; 
                   print "επίθ. γενι. ενικ. θηλ. $1ώδους\n"; 
                   print "επίθ. αιτι. ενικ. θηλ. $1ώδη\n"; 
                   print "επίθ. ονοµ. πληθ. θηλ. $1ώδεις\n"; 
                   print "επίθ. γενι. πληθ. θηλ. $1ώδων\n";
```

```
 print "επίθ. αιτι. πληθ. θηλ. $1ώδεις\n"; 
                  print "επίθ. ονοµ. ενικ. ουδ. $1ώδες\n"; 
                  print "επίθ. γενι. ενικ. ουδ. $1ώδων\n"; 
                  print "επίθ. αιτι. ενικ. ουδ. $1ώδες\n"; 
                  print "επίθ. ονοµ. πληθ. ουδ. $1ώδη\n"; 
                  print "επίθ. γενι. πληθ. ουδ. $1ώδων\n"; 
                  print "επίθ. αιτι. πληθ. ουδ. $1ώδη\n"; 
next; } if ($line =~ m/επίθ. ([Α-Ωα-ωαάεέηήιίοόυύωώΰϋϊΐ]*)ειδής\n/g) { 
                  print "επίθ. ονοµ. ενικ. αρσε. $1ειδής\n"; 
                  print "επίθ. γενι. ενικ. αρσε. $1ειδούς\n"; 
                  print "επίθ. αιτι. ενικ. αρσε. $1ειδή\n"; 
                  print "επίθ. ονοµ. πληθ. αρσε. $1ειδείς\n"; 
                  print "επίθ. γενι. πληθ. αρσε. $1ειδών\n"; 
                  print "επίθ. αιτι. πληθ. αρσε. $1ειδείς\n"; 
                  print "επίθ. ονοµ. ενικ. θηλ. $1ειδής\n"; 
                  print "επίθ. γενι. ενικ. θηλ. $1ειδούς\n"; 
                  print "επίθ. αιτι. ενικ. θηλ. $1ειδή\n"; 
                  print "επίθ. ονοµ. πληθ. θηλ. $1ειδείς\n"; 
                  print "επίθ. γενι. πληθ. θηλ. $1ειδών\n"; 
                  print "επίθ. αιτι. πληθ. θηλ. $1ειδείς\n"; 
                  print "επίθ. ονοµ. ενικ. ουδ. $1ειδές\n"; 
                  print "επίθ. γενι. ενικ. ουδ. $1ειδών\n"; 
                  print "επίθ. αιτι. ενικ. ουδ. $1ειδές\n"; 
                  print "επίθ. ονοµ. πληθ. ουδ. $1ειδή\n"; 
                  print "επίθ. γενι. πληθ. ουδ. $1ειδών\n"; 
                  print "επίθ. αιτι. πληθ. ουδ. $1ειδή\n"; 
next; } if ($line =~ m/επίθ. ([Α-Ωα-ωαάεέηήιίοόυύωώΰϋϊΐ]*)ής\n/g) { 
                  print "επίθ. ονοµ. ενικ. αρσε. $1ής\n"; 
                  print "επίθ. γενι. ενικ. αρσε. $1ιού\n"; 
                  print "επίθ. αιτι. ενικ. αρσε. $1ή\n"; 
                  print "επίθ. ονοµ. πληθ. αρσε. $1ιοί\n"; 
                  print "επίθ. γενι. πληθ. αρσε. $1ιών\n"; 
                  print "επίθ. αιτι. πληθ. αρσε. $1ιούς\n"; 
                  print "επίθ. ονοµ. ενικ. θηλ. $1ιά\n"; 
                  print "επίθ. γενι. ενικ. θηλ. $1ιάς\n"; 
                  print "επίθ. αιτι. ενικ. θηλ. $1ιά\n"; 
                  print "επίθ. ονοµ. πληθ. θηλ. $1ιές\n"; 
                  print "επίθ. γενι. πληθ. θηλ. $1ιών\n"; 
                  print "επίθ. αιτι. πληθ. θηλ. $1ιές\n"; 
                  print "επίθ. ονοµ. ενικ. ουδ. $1ί\n"; 
                  print "επίθ. γενι. ενικ. ουδ. $1ιού\n"; 
                  print "επίθ. αιτι. ενικ. ουδ. $1ί\n"; 
                  print "επίθ. ονοµ. πληθ. ουδ. $1ιά\n"; 
                  print "επίθ. γενι. πληθ. ουδ. $1ιών\n"; 
                  print "επίθ. αιτι. πληθ. ουδ. $1ιά\n"; 
next; and \} if ($line =~ m/επίθ. ([Α-Ωα-ωαάεέηήιίοόυύωώΰϋϊΐ]*)ων\n/g) { 
                  print "επίθ. ονοµ. ενικ. αρσε. $1ων\n"; 
                  print "επίθ. γενι. ενικ. αρσε. $1οντος\n"; 
                  print "επίθ. αιτι. ενικ. αρσε. $1ων\n"; 
                  print "επίθ. ονοµ. πληθ. αρσε. $1οντες\n"; 
                  print "επίθ. γενι. πληθ. αρσε. $1όντων\n"; 
                  print "επίθ. αιτι. πληθ. αρσε. $1οντες\n"; 
                  print "επίθ. ονοµ. ενικ. θηλ. $1ουσα\n"; 
                  print "επίθ. γενι. ενικ. θηλ. $1ουσας\n";
```
 print "επίθ. αιτι. ενικ. θηλ. \$1ουσα\n"; print "επίθ. ονοµ. πληθ. θηλ. \$1ουσες\n"; print "επίθ. γενι. πληθ. θηλ. \$1ουσών\n"; print "επίθ. αιτι. πληθ. θηλ. \$1ουσες\n"; print "επίθ. ονοµ. ενικ. ουδ. \$1ον\n"; print "επίθ. γενι. ενικ. ουδ. \$1οντος\n"; print "επίθ. αιτι. ενικ. ουδ. \$1ον\n"; print "επίθ. ονοµ. πληθ. ουδ. \$1οντα\n"; print "επίθ. γενι. πληθ. ουδ. \$1όντων\n"; print "επίθ. αιτι. πληθ. ουδ. \$1οντα\n"; next;  $}$  if (\$line =~ m/επίθ. ([Α-Ωα-ωαάεέηήιίοόυύωώΰϋϊΐ]\*)αίος\n/g) { print "επίθ. ονοµ. ενικ. αρσε. \$1αίος\n"; print "επίθ. γενι. ενικ. αρσε. \$1αίου\n"; print "επίθ. αιτι. ενικ. αρσε. \$1αίο\n"; print "επίθ. ονοµ. πληθ. αρσε. \$1αίοι\n"; print "επίθ. γενι. πληθ. αρσε. \$1αίων\n"; print "επίθ. αιτι. πληθ. αρσε. \$1αίους\n"; print "επίθ. ονοµ. ενικ. θηλ. \$1αία\n"; print "επίθ. γενι. ενικ. θηλ. \$1αίας\n"; print "επίθ. αιτι. ενικ. θηλ. \$1αία\n"; print "επίθ. ονοµ. πληθ. θηλ. \$1αίες\n"; print "επίθ. γενι. πληθ. θηλ. \$1αίων\n"; print "επίθ. αιτι. πληθ. θηλ. \$1αίες\n"; print "επίθ. ονοµ. ενικ. ουδ. \$1αίο\n"; print "επίθ. γενι. ενικ. ουδ. \$1αίου\n"; print "επίθ. αιτι. ενικ. ουδ. \$1αίο\n"; print "επίθ. ονοµ. πληθ. ουδ. \$1αία\n"; print "επίθ. γενι. πληθ. ουδ. \$1αίων\n"; print "επίθ. αιτι. πληθ. ουδ. \$1αία\n"; next;  $}$  if (\$line =~ m/επίθ. ([Α-Ωα-ωαάεέηήιίοόυύωώΰϋϊΐ]\*)ούχος\n/g) { print "επίθ. ονοµ. ενικ. αρσε. \$1ούχος\n"; print "επίθ. γενι. ενικ. αρσε. \$1ούχου\n"; print "επίθ. αιτι. ενικ. αρσε. \$1ούχο\n"; print "επίθ. ονοµ. πληθ. αρσε. \$1ούχοι\n"; print "επίθ. γενι. πληθ. αρσε. \$1ούχων\n"; print "επίθ. αιτι. πληθ. αρσε. \$1ούχους\n"; print "επίθ. ονοµ. ενικ. θηλ. \$1ούχα\n"; print "επίθ. γενι. ενικ. θηλ. \$1ούχας\n"; print "επίθ. αιτι. ενικ. θηλ. \$1ούχα\n"; print "επίθ. ονοµ. πληθ. θηλ. \$1ούχες\n"; print "επίθ. γενι. πληθ. θηλ. \$1ούχων\n"; print "επίθ. αιτι. πληθ. θηλ. \$1ούχες\n"; print "επίθ. ονοµ. ενικ. ουδ. \$1ούχο\n"; print "επίθ. γενι. ενικ. ουδ. \$1ούχου\n"; print "επίθ. αιτι. ενικ. ουδ. \$1ούχο\n"; print "επίθ. ονοµ. πληθ. ουδ. \$1ούχα\n"; print "επίθ. γενι. πληθ. ουδ. \$1ούχων\n"; print "επίθ. αιτι. πληθ. ουδ. \$1ούχα\n"; next;  $\}$  if (\$line =~ m/επίθ. ([Α-Ωα-ωαάεέηήιίοόυύωώΰϋϊΐ]\*)οίος\n/g) { print "επίθ. ονοµ. ενικ. αρσε. \$1οίος\n"; print "επίθ. γενι. ενικ. αρσε. \$1οίου\n"; print "επίθ. αιτι. ενικ. αρσε. \$1οίο\n";

∆ιπλωµατική εργασία, ∆ιπλάρης Σωτήρης, Πρατσόλης ∆ηµήτρης, Πολυτεχνείο Κρήτης, Ιούνιος 2001

 print "επίθ. ονοµ. πληθ. αρσε. \$1οίοι\n"; print "επίθ. γενι. πληθ. αρσε. \$1οίων\n"; print "επίθ. αιτι. πληθ. αρσε. \$1οίους\n"; print "επίθ. ονοµ. ενικ. θηλ. \$1οία\n"; print "επίθ. γενι. ενικ. θηλ. \$1οίας\n"; print "επίθ. αιτι. ενικ. θηλ. \$1οία\n"; print "επίθ. ονοµ. πληθ. θηλ. \$1οίες\n"; print "επίθ. γενι. πληθ. θηλ. \$1οίων\n"; print "επίθ. αιτι. πληθ. θηλ. \$1οίες\n"; print "επίθ. ονοµ. ενικ. ουδ. \$1οίο\n"; print "επίθ. γενι. ενικ. ουδ. \$1οίου\n"; print "επίθ. αιτι. ενικ. ουδ. \$1οίο\n"; print "επίθ. ονοµ. πληθ. ουδ. \$1οία\n"; print "επίθ. γενι. πληθ. ουδ. \$1οίων\n"; print "επίθ. αιτι. πληθ. ουδ. \$1οία\n"; next;  $\}$  if (\$line =~ m/επίθ. ([Α-Ωα-ωαάεέηήιίοόυύωώΰϋϊΐ]\*)είος\n/g) { print "επίθ. ονοµ. ενικ. αρσε. \$1είος\n"; print "επίθ. γενι. ενικ. αρσε. \$1είου\n"; print "επίθ. αιτι. ενικ. αρσε. \$1είο\n"; print "επίθ. ονοµ. πληθ. αρσε. \$1είοι\n"; print "επίθ. γενι. πληθ. αρσε. \$1είων\n"; print "επίθ. αιτι. πληθ. αρσε. \$1είους\n"; print "επίθ. ονοµ. ενικ. θηλ. \$1εία\n"; print "επίθ. γενι. ενικ. θηλ. \$1είας\n"; print "επίθ. αιτι. ενικ. θηλ. \$1εία\n"; print "επίθ. ονοµ. πληθ. θηλ. \$1είες\n"; print "επίθ. γενι. πληθ. θηλ. \$1είων\n"; print "επίθ. αιτι. πληθ. θηλ. \$1είες\n"; print "επίθ. ονοµ. ενικ. ουδ. \$1είο\n"; print "επίθ. γενι. ενικ. ουδ. \$1είου\n"; print "επίθ. αιτι. ενικ. ουδ. \$1είο\n"; print "επίθ. ονοµ. πληθ. ουδ. \$1εία\n"; print "επίθ. γενι. πληθ. ουδ. \$1είων\n"; print "επίθ. αιτι. πληθ. ουδ. \$1εία\n"; next; } if (\$line =~ m/επίθ. ([Α-Ωα-ωαάεέηήιίοόυύωώΰϋϊΐ]\*)ειος\n/g) { print "επίθ. ονοµ. ενικ. αρσε. \$1ειος\n"; print "επίθ. γενι. ενικ. αρσε. \$1ειου\n"; print "επίθ. αιτι. ενικ. αρσε. \$1ειο\n"; print "επίθ. ονοµ. πληθ. αρσε. \$1ειοι\n"; print "επίθ. γενι. πληθ. αρσε. \$1ειων\n"; print "επίθ. αιτι. πληθ. αρσε. \$1ειους\n"; print "επίθ. ονοµ. ενικ. θηλ. \$1εια\n"; print "επίθ. γενι. ενικ. θηλ. \$1ειας\n"; print "επίθ. αιτι. ενικ. θηλ. \$1εια\n"; print "επίθ. ονοµ. πληθ. θηλ. \$1ειες\n"; print "επίθ. γενι. πληθ. θηλ. \$1ειων\n"; print "επίθ. αιτι. πληθ. θηλ. \$1ειες\n"; print "επίθ. ονοµ. ενικ. ουδ. \$1ειο\n"; print "επίθ. γενι. ενικ. ουδ. \$1ειου\n"; print "επίθ. αιτι. ενικ. ουδ. \$1ειο\n"; print "επίθ. ονοµ. πληθ. ουδ. \$1εια\n"; print "επίθ. γενι. πληθ. ουδ. \$1ειων\n"; print "επίθ. αιτι. πληθ. ουδ. \$1εια\n"; next;  $\}$  if (\$line =~ m/επίθ. ([Α-Ωα-ωαάεέηήιίοόυύωώΰϋϊΐ]\*)ιος\n/g) { print "επίθ. ονοµ. ενικ. αρσε. \$1ιος\n";

 print "επίθ. γενι. ενικ. αρσε. \$1ιου\n"; print "επίθ. αιτι. ενικ. αρσε. \$1ιο\n"; print "επίθ. ονοµ. πληθ. αρσε. \$1ιοι\n"; print "επίθ. γενι. πληθ. αρσε. \$1ιων\n"; print "επίθ. αιτι. πληθ. αρσε. \$1ιους\n"; print "επίθ. ονοµ. ενικ. θηλ. \$1ια\n"; print "επίθ. γενι. ενικ. θηλ. \$1ιας\n"; print "επίθ. αιτι. ενικ. θηλ. \$1ια\n"; print "επίθ. ονοµ. πληθ. θηλ. \$1ιες\n"; print "επίθ. γενι. πληθ. θηλ. \$1ιων\n"; print "επίθ. αιτι. πληθ. θηλ. \$1ιες\n"; print "επίθ. ονοµ. ενικ. ουδ. \$1ιο\n"; print "επίθ. γενι. ενικ. ουδ. \$1ιου\n"; print "επίθ. αιτι. ενικ. ουδ. \$1ιο\n"; print "επίθ. ονοµ. πληθ. ουδ. \$1ια\n"; print "επίθ. γενι. πληθ. ουδ. \$1ιων\n"; print "επίθ. αιτι. πληθ. ουδ. \$1ια\n"; next;  $\vert$  if (\$line =~ m/επίθ. ([Α-Ωα-ωαάεέηήιίοόυύωώΰϋϊΐ]\*)ικος\n/g) { print "επίθ. ονοµ. ενικ. αρσε. \$1ικος\n"; print "επίθ. γενι. ενικ. αρσε. \$1ικου\n"; print "επίθ. αιτι. ενικ. αρσε. \$1ικο\n"; print "επίθ. ονοµ. πληθ. αρσε. \$1ικοι\n"; print "επίθ. γενι. πληθ. αρσε. \$1ικων\n"; print "επίθ. αιτι. πληθ. αρσε. \$1ικους\n"; print "επίθ. ονοµ. ενικ. θηλ. \$1ικη\n"; print "επίθ. γενι. ενικ. θηλ. \$1ικης\n"; print "επίθ. αιτι. ενικ. θηλ. \$1ικη\n"; print "επίθ. ονοµ. πληθ. θηλ. \$1ικες\n"; print "επίθ. γενι. πληθ. θηλ. \$1ικων\n"; print "επίθ. αιτι. πληθ. θηλ. \$1ικες\n"; print "επίθ. ονοµ. ενικ. ουδ. \$1ικο\n"; print "επίθ. γενι. ενικ. ουδ. \$1ικου\n"; print "επίθ. αιτι. ενικ. ουδ. \$1ικο\n"; print "επίθ. ονοµ. πληθ. ουδ. \$1ικα\n"; print "επίθ. γενι. πληθ. ουδ. \$1ικων\n"; print "επίθ. αιτι. πληθ. ουδ. \$1ικα\n"; next; } if (\$line =~ m/επίθ. ([Α-Ωα-ωαάεέηήιίοόυύωώΰϋϊΐ]\*)ικός\n/g) { print "επίθ. ονοµ. ενικ. αρσε. \$1ικός\n"; print "επίθ. γενι. ενικ. αρσε. \$1ικού\n"; print "επίθ. αιτι. ενικ. αρσε. \$1ικό\n"; print "επίθ. ονοµ. πληθ. αρσε. \$1ικοί\n"; print "επίθ. γενι. πληθ. αρσε. \$1ικών\n"; print "επίθ. αιτι. πληθ. αρσε. \$1ικούς\n"; print "επίθ. ονοµ. ενικ. θηλ. \$1ική\n"; print "επίθ. γενι. ενικ. θηλ. \$1ικής\n"; print "επίθ. αιτι. ενικ. θηλ. \$1ική\n"; print "επίθ. ονοµ. πληθ. θηλ. \$1ικές\n"; print "επίθ. γενι. πληθ. θηλ. \$1ικών\n"; print "επίθ. αιτι. πληθ. θηλ. \$1ικές\n"; print "επίθ. ονοµ. ενικ. ουδ. \$1ικό\n"; print "επίθ. γενι. ενικ. ουδ. \$1ικού\n"; print "επίθ. αιτι. ενικ. ουδ. \$1ικό\n"; print "επίθ. ονοµ. πληθ. ουδ. \$1ικά\n"; print "επίθ. γενι. πληθ. ουδ. \$1ικών\n"; print "επίθ. αιτι. πληθ. ουδ. \$1ικά\n"; next;  $\}$ 

```
if ($line =~ m/επίθ. ([A-\Omega\alpha-ωαάεέηήιίοόυύωώΰϋϊΐ]*)ένος\n/g) { 
                    print "επίθ. ονοµ. ενικ. αρσε. $1ένος\n"; 
                    print "επίθ. γενι. ενικ. αρσε. $1ένου\n"; 
                    print "επίθ. αιτι. ενικ. αρσε. $1ένο\n"; 
                    print "επίθ. ονοµ. πληθ. αρσε. $1ένοι\n"; 
                    print "επίθ. γενι. πληθ. αρσε. $1ένων\n"; 
                    print "επίθ. αιτι. πληθ. αρσε. $1ένους\n"; 
                    print "επίθ. ονοµ. ενικ. θηλ. $1ένη\n"; 
                    print "επίθ. γενι. ενικ. θηλ. $1ένης\n"; 
                    print "επίθ. αιτι. ενικ. θηλ. $1ένη\n"; 
                    print "επίθ. ονοµ. πληθ. θηλ. $1ένες\n"; 
                    print "επίθ. γενι. πληθ. θηλ. $1ένων\n"; 
                    print "επίθ. αιτι. πληθ. θηλ. $1ένες\n"; 
                    print "επίθ. ονοµ. ενικ. ουδ. $1ένο\n"; 
                    print "επίθ. γενι. ενικ. ουδ. $1ένου\n"; 
                    print "επίθ. αιτι. ενικ. ουδ. $1ένο\n"; 
                    print "επίθ. ονοµ. πληθ. ουδ. $1ένα\n"; 
                    print "επίθ. γενι. πληθ. ουδ. $1ένων\n"; 
                    print "επίθ. αιτι. πληθ. ουδ. $1ένα\n"; 
                   next; }
            if ($line =~ m/επίθ. ([A-\Omega\alpha-ωαάεέηήιίοόυύωώΰϋϊΐ]*)ητος\n/g) { 
                   print "επίθ. ονοµ. ενικ. αρσε. $1ητος\n"; 
                    print "επίθ. γενι. ενικ. αρσε. $1ητου\n"; 
                    print "επίθ. αιτι. ενικ. αρσε. $1ητο\n"; 
                    print "επίθ. ονοµ. πληθ. αρσε. $1ητοι\n"; 
                    print "επίθ. γενι. πληθ. αρσε. $1ητων\n"; 
                    print "επίθ. αιτι. πληθ. αρσε. $1ητους\n"; 
                    print "επίθ. ονοµ. ενικ. θηλ. $1ητη\n"; 
                    print "επίθ. γενι. ενικ. θηλ. $1ητης\n"; 
                    print "επίθ. αιτι. ενικ. θηλ. $1ητη\n"; 
                    print "επίθ. ονοµ. πληθ. θηλ. $1ητες\n"; 
                    print "επίθ. γενι. πληθ. θηλ. $1ητων\n"; 
                    print "επίθ. αιτι. πληθ. θηλ. $1ητες\n"; 
                    print "επίθ. ονοµ. ενικ. ουδ. $1ητο\n"; 
                   print "επίθ. γενι. ενικ. ουδ. $1ητου\n"; 
                   print "επίθ. αιτι. ενικ. ουδ. $1ητο\n"; 
                   print "επίθ. ονοµ. πληθ. ουδ. $1ητα\n"; 
                   print "επίθ. γενι. πληθ. ουδ. $1ητων\n"; 
                   print "επίθ. αιτι. πληθ. ουδ. $1ητα\n"; 
                   next; } 
             if ($line =~ m/επίθ. ([Α-Ωα-
ωαάεέηήιίοόυύωώΰϋϊΐ]*)ητός\n/g) { 
                    print "επίθ. ονοµ. ενικ. αρσε. $1ητός\n"; 
                    print "επίθ. γενι. ενικ. αρσε. $1ητού\n"; 
                    print "επίθ. αιτι. ενικ. αρσε. $1ητό\n"; 
                    print "επίθ. ονοµ. πληθ. αρσε. $1ητοί\n"; 
                    print "επίθ. γενι. πληθ. αρσε. $1ητών\n"; 
                    print "επίθ. αιτι. πληθ. αρσε. $1ητούς\n"; 
                    print "επίθ. ονοµ. ενικ. θηλ. $1ητή\n"; 
                    print "επίθ. γενι. ενικ. θηλ. $1ητής\n"; 
                    print "επίθ. αιτι. ενικ. θηλ. $1ητή\n"; 
                    print "επίθ. ονοµ. πληθ. θηλ. $1ητές\n"; 
                    print "επίθ. γενι. πληθ. θηλ. $1ητών\n"; 
                    print "επίθ. αιτι. πληθ. θηλ. $1ητές\n"; 
                    print "επίθ. ονοµ. ενικ. ουδ. $1ητό\n"; 
                    print "επίθ. γενι. ενικ. ουδ. $1ητού\n"; 
                    print "επίθ. αιτι. ενικ. ουδ. $1ητό\n";
```
 print "επίθ. ονοµ. πληθ. ουδ. \$1ητά\n"; print "επίθ. γενι. πληθ. ουδ. \$1ητών\n"; print "επίθ. αιτι. πληθ. ουδ. \$1ητά\n"; next;  $}$ if (\$line =~ m/επίθ. ( $[A-Ωα$ ωαάεέηήιίοόυύωώΰϋϊΐ]\*)τυπος\n/g) { print "επίθ. ονοµ. ενικ. αρσε. \$1τυπος\n"; print "επίθ. γενι. ενικ. αρσε. \$1τυπου\n"; print "επίθ. αιτι. ενικ. αρσε. \$1τυπο\n"; print "επίθ. ονοµ. πληθ. αρσε. \$1τυποι\n"; print "επίθ. γενι. πληθ. αρσε. \$1τυπων\n"; print "επίθ. αιτι. πληθ. αρσε. \$1τυπους\n"; print "επίθ. ονοµ. ενικ. θηλ. \$1τυπη\n"; print "επίθ. γενι. ενικ. θηλ. \$1τυπης\n"; print "επίθ. αιτι. ενικ. θηλ. \$1τυπη\n"; print "επίθ. ονοµ. πληθ. θηλ. \$1τυπες\n"; print "επίθ. γενι. πληθ. θηλ. \$1τυπων\n"; print "επίθ. αιτι. πληθ. θηλ. \$1τυπες\n"; print "επίθ. ονοµ. ενικ. ουδ. \$1τυπο\n"; print "επίθ. γενι. ενικ. ουδ. \$1τυπου\n"; print "επίθ. αιτι. ενικ. ουδ. \$1τυπο\n"; print "επίθ. ονοµ. πληθ. ουδ. \$1τυπα\n"; print "επίθ. γενι. πληθ. ουδ. \$1τυπων\n"; print "επίθ. αιτι. πληθ. ουδ. \$1τυπα\n"; next; if (\$line =~ m/επίθ. ( $[A-\Omega\alpha$ ωαάεέηήιίοόυύωώΰϋϊΐ]\*)τατος\n/g) { print "επίθ. ονοµ. ενικ. αρσε. \$1τατος\n"; print "επίθ. γενι. ενικ. αρσε. \$1τατου\n"; print "επίθ. αιτι. ενικ. αρσε. \$1τατο\n"; print "επίθ. ονοµ. πληθ. αρσε. \$1τατοι\n"; print "επίθ. γενι. πληθ. αρσε. \$1τατων\n"; print "επίθ. αιτι. πληθ. αρσε. \$1τατους\n"; print "επίθ. ονοµ. ενικ. θηλ. \$1τατη\n"; print "επίθ. γενι. ενικ. θηλ. \$1τατης\n"; print "επίθ. αιτι. ενικ. θηλ. \$1τατη\n"; print "επίθ. ονοµ. πληθ. θηλ. \$1τατες\n"; print "επίθ. γενι. πληθ. θηλ. \$1τατων\n"; print "επίθ. αιτι. πληθ. θηλ. \$1τατες\n"; print "επίθ. ονοµ. ενικ. ουδ. \$1τατο\n"; print "επίθ. γενι. ενικ. ουδ. \$1τατου\n"; print "επίθ. αιτι. ενικ. ουδ. \$1τατο\n"; print "επίθ. ονοµ. πληθ. ουδ. \$1τατα\n"; print "επίθ. γενι. πληθ. ουδ. \$1τατων\n"; print "επίθ. αιτι. πληθ. ουδ. \$1τατα\n"; next; } if (\$line =~ m/επίθ. ( $[A-\Omega\alpha$ ωαάεέηήιίοόυύωώΰϋϊΐ]\*)([ια])µος\n/g) { print "επίθ. ονοµ. ενικ. αρσε. \$1\$2µος\n"; print "επίθ. γενι. ενικ. αρσε. \$1\$2µου\n"; print "επίθ. αιτι. ενικ. αρσε. \$1\$2µο\n"; print "επίθ. ονοµ. πληθ. αρσε. \$1\$2µοι\n"; print "επίθ. γενι. πληθ. αρσε. \$1\$2µων\n"; print "επίθ. αιτι. πληθ. αρσε. \$1\$2µους\n"; print "επίθ. ονοµ. ενικ. θηλ. \$1\$2µη\n"; print "επίθ. γενι. ενικ. θηλ. \$1\$2µης\n"; print "επίθ. αιτι. ενικ. θηλ. \$1\$2µη\n";

 print "επίθ. ονοµ. πληθ. θηλ. \$1\$2µες\n"; print "επίθ. γενι. πληθ. θηλ. \$1\$2µων\n"; print "επίθ. αιτι. πληθ. θηλ. \$1\$2µες\n"; print "επίθ. ονοµ. ενικ. ουδ. \$1\$2µο\n"; print "επίθ. γενι. ενικ. ουδ. \$1\$2µου\n"; print "επίθ. αιτι. ενικ. ουδ. \$1\$2µο\n"; print "επίθ. ονοµ. πληθ. ουδ. \$1\$2µα\n"; print "επίθ. γενι. πληθ. ουδ. \$1\$2µων\n"; print "επίθ. αιτι. πληθ. ουδ. \$1\$2µα\n"; next; }

if (\$line =~ m/επίθ. ([A-Ωα-ωαάεέηήιίοόυύωώΰϋϊΐ]\*)ος\n/g)

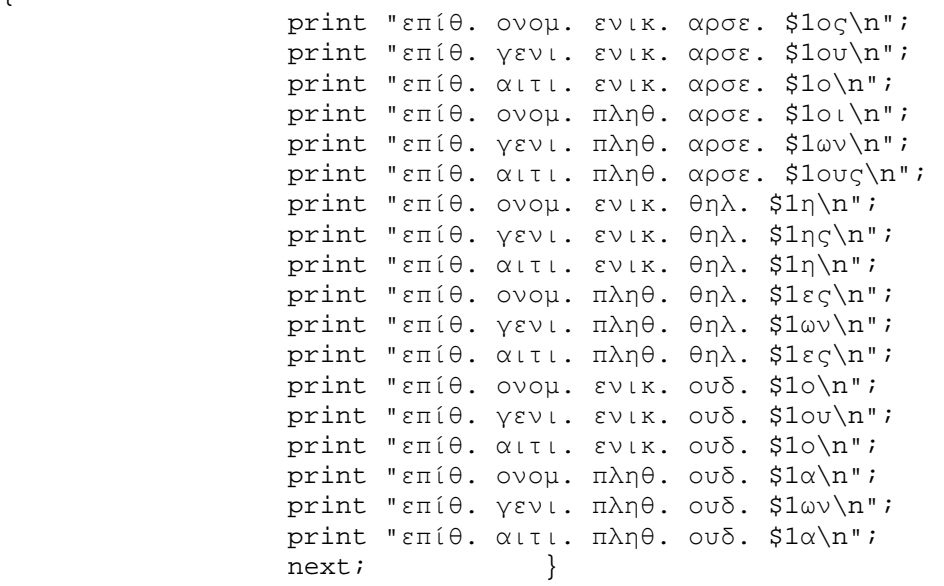

if (\$line =~ m/επίθ. ([A-Ωα-ωαάεέηήιίοόυύωώΰϋϊΐ]\*)ός\n/g)

{

{

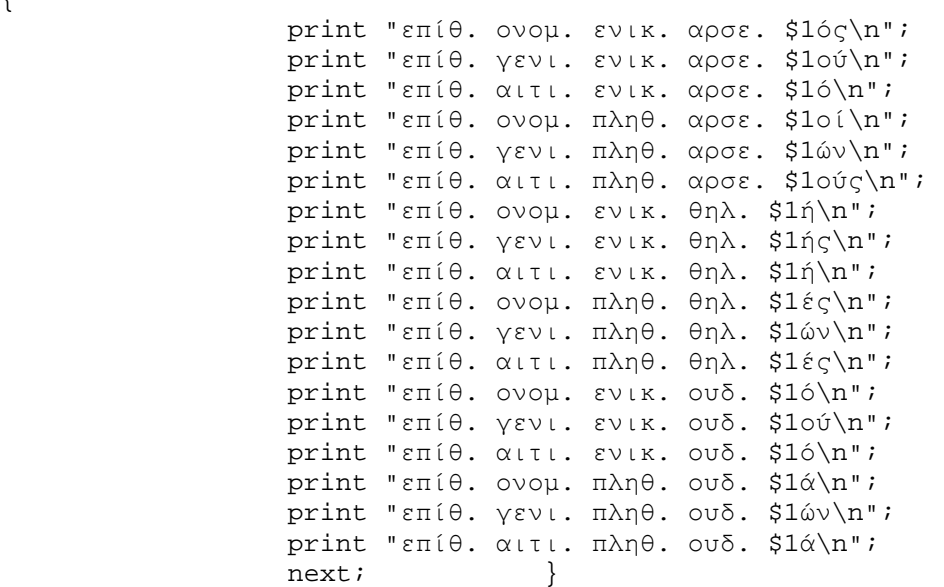

}

close(OUT);

#### *Script 7: Εµπλουτισµός του ελληνικού POS λεξικού µε ρήµατα*

```
#!/usr/bin/perl -w 
use POSIX; 
setlocale(POSIX::LC_ALL,"el");
open(IN,"<\cdot/$ARGV[0]");
open(OUT,"> ./p_more"); 
my $pat; 
\zeta/=\mathbb{I}\setminus n";
@array = <math>IN&gt;;
close(IN); 
select(OUT); 
my ($line2,$flag); 
foreach $line (@array) { 
print $line; 
if (\text{line} == \text{m})(συν|υπερ|µετα|ξανα|κατα|προσ|ψευτο|ριψο|µυξο|περι|παρα|καλο|κακο|πυκ
νο|πυρο|παρτσ|πανικο|δυσ|αυτο|ασηµο|χαρτο|βροµο|βροντο|αργο|αντι|απορ
|διαρ)([Α-Ωα-ωαάεέηήιίοόυύωώΰϋϊΐ]*)/g){ 
        print "ρ. $2\n"; 
        next; 
        } 
if (\text{line} = \text{m})(υπο|αντ|αξιο|ανα|ξερο|γλυκο|ακρο|χειρο|αλκαλιο|ζητω|αλληλο|αλαφρο|αε
ρο|βαρυ|επανα|επαν|επι|απο|δια)([Α-Ωα-ωαάεέηήιίοόυύωώΰϋϊΐ]*)/g){ 
        print "ρ. $2\n"; 
        next; 
        } 
if ($line =\sim m/(υπ|µετ|ξε|κατ|προ|εµ|εν|αν|εξ|εισ|απ|επ|δι|εκ|αλληλ|χειρ)([Α-Ωα-
ωαάεέηήιίοόυύωώΰϋϊΐ]*)/g){ 
        print "ρ. $2\n"; 
        next; 
        } 
} 
close(OUT); 
open(OUT,"< ./p_more"); 
@array1 = <0UT>;
close(OUT);
```

```
open(OUT,"> ./p_more"); 
select(OUT); 
foreach $line (@array1) { 
 print "$line"; 
          if ($line =~ m/([Α-Ωα-ωαάεέηήιίοόυύωώΰϋϊΐ]*)(ίζ)οµαι\n/g) { 
              print "ρ. $1ίζω\n"; 
              next;} 
        if ($line =~ m/([Α-Ωα-ωαάεέηήιίοόυύωώΰϋϊΐ]*)ίζω\n/g) { 
              print "ρ. $1ίζοµαι\n"; 
              next;} 
        if ($line =~ m/([Α-Ωα-ωαάεέηήιίοόυύωώΰϋϊΐ]*)ύζω\n/g) { 
              print "ρ. $1ύζοµαι\n"; 
              next;} 
         if ($line =~ m/([A-Ωα-ωαάεέηήιίοόυύωώΰϋϊΐ]*)(ύζ)ομαι\n/g) {
              print "ρ. $1ύζω\n"; 
              next;} 
          if ($line =~ m/([Α-Ωα-ωαάεέηήιίοόυύωώΰϋϊΐ]*)ώζω\n/g) { 
              print "ρ. $1ώζοµαι\n"; 
              next;} 
          if ($line =~ m/([Α-Ωα-ωαάεέηήιίοόυύωώΰϋϊΐ]*)ώζοµαι\n/g) { 
              print "ρ. $1ώζω\n"; 
              next;} 
         if ($line =~ m/([A-Ωα-ωαάεέηήιίοόυνωώΰϋϊΐ]*)αίζομαι\n/g) {
              print "ρ. $1αίζω\n"; 
              next;} 
         if ($line =~ m/([A-Ωα-ωαάεέηήιίοόυύωώΰϋϊΐ]*)αίζω\n/g) {
              print "ρ. $1αίζοµαι\n"; 
              next;} 
         if ($line =~ m/([A-Ωα-ωαάεέηήιίοόυύωώΰϋϊΐ]*)σσομαι\n/q) {
              print "ρ. $1σσω\n"; 
              next;} 
          if ($line =~ m/([Α-Ωα-ωαάεέηήιίοόυύωώΰϋϊΐ]*)σσω\n/g) { 
              print "ρ. $1σσοµαι\n"; 
              next;} 
         if ($line =~ m/([A-Ωα-ωαάεέηήιίοόυνωώΰϋϊΐ]*)χνομαι\n/q) {
              print "ρ. $1χνω\n"; 
              next;} 
         if ($line =~ m/([A-Ωα-ωαάεέηήιίοόυὐωώΰϋϊΐ]*)χνω\n/g) {
```

```
 print "ρ. $1χνοµαι\n"; 
     next;} 
 if ($line =~ m/([Α-Ωα-ωαάεέηήιίοόυύωώΰϋϊΐ]*)αίνοµαι\n/g) { 
     print "ρ. $1αίνω\n"; 
     next;} 
if ($line =~ m/([A-Ωα-ωαάεέηήιίοόυνωώΰϋϊΐ]*)αίνω\n/g) {
     print "ρ. $1αίνοµαι\n"; 
     next;} 
 if ($line =~ m/([Α-Ωα-ωαάεέηήιίοόυύωώΰϋϊΐ]*)νοµαι\n/g) { 
     print "ρ. $1νω\n"; 
     next;} 
if ($line =~ m/([A-Ωα-ωαάεέηήιίοόυύωώΰϋϊΐ]*)νω\n/q) {
     print "ρ. $1νοµαι\n"; 
     next;} 
 if ($line =~ m/([Α-Ωα-ωαάεέηήιίοόυύωώΰϋϊΐ]*)δοµαι\n/g) { 
     print "ρ. $1δω\n"; 
     next;} 
 if ($line =~ m/([Α-Ωα-ωαάεέηήιίοόυύωώΰϋϊΐ]*)δω\n/g) { 
     print "ρ. $1δοµαι\n"; 
     next;} 
 if ($line =~ m/([Α-Ωα-ωαάεέηήιίοόυύωώΰϋϊΐ]*)όζοµαι\n/g) { 
     print "ρ. $1όζω\n"; 
     next;} 
 if ($line =~ m/([Α-Ωα-ωαάεέηήιίοόυύωώΰϋϊΐ]*)όζω\n/g) { 
     print "ρ. $1όζοµαι\n"; 
     next;} 
 if ($line =~ m/([Α-Ωα-ωαάεέηήιίοόυύωώΰϋϊΐ]*)ήζοµαι\n/g) { 
     print "ρ. $1ήζω\n"; 
     next;} 
 if ($line =~ m/([Α-Ωα-ωαάεέηήιίοόυύωώΰϋϊΐ]*)ήζω\n/g) { 
     print "ρ. $1ήζοµαι\n"; 
     next;} 
 if ($line =~ m/([Α-Ωα-ωαάεέηήιίοόυύωώΰϋϊΐ]*)κοµαι\n/g) { 
     print "ρ. $1κω\n"; 
     next;} 
 if ($line =~ m/([Α-Ωα-ωαάεέηήιίοόυύωώΰϋϊΐ]*)κω\n/g) { 
     print "ρ. $1κοµαι\n"; 
     next;} 
 if ($line =~ m/([Α-Ωα-ωαάεέηήιίοόυύωώΰϋϊΐ]*)αίνοµαι\n/g) { 
     print "ρ. $1αίνω\n"; 
     next;}
```

```
if ($line =~ m/([A-Ωα-ωαάεέηήιίοόυνωώΰϋϊΐ]*)αίνω\n/g) {
              print "ρ. $1αινοµαι\n"; 
              next;} 
         if ($line =~ m/([A-\Omega\alpha-ωαάεέηήιίοόυύωώΰϋϊΐ]*)ιά([κγζ])οµαι\n/g) { 
              print "ρ. $1ιά$2ω\n"; 
              next;} 
         if ($line =~ m/([A-Ωα-ωαάεέηήιίοόυύωώΰϋϊΐ]*)ιά([κγζ])ω\n/g)
{ 
              print "ρ. $1ιά$2οµαι\n"; 
              next;} 
         if ($line =~ m/([A-Ωα-ωαάεέηήιίοόυύωώΰϋϊΐ]*)άζομαι\n/g) {
              print "ρ. $1άζω\n"; 
              next;} 
          if ($line =~ m/([Α-Ωα-ωαάεέηήιίοόυύωώΰϋϊΐ]*)άζω\n/g) { 
              print "ρ. $1άζοµαι\n"; 
              next;} 
         if ($line =~ m/([A-Ωα-ωαάεέηήιίοόυύωώΰϋϊΐ]*)ιέζομαι\n/q) {
              print "ρ. $1ιέζω\n"; 
              next;} 
         if ($line =~ m/([A-Ωα-ωαάεέηήιίοόυύωώΰϋϊΐ]*)ιέζω\n/g) {
              print "ρ. $1ιέζοµαι\n"; 
              next;} 
         if ($line =~ m/([A-Ωα-ωαάεέηήιίοόυύωώΰϋϊΐ]*)([κγζ])ομαι\n/g)
{ 
              print "ρ. $1$2ω\n"; 
              next;} 
          if ($line =~ m/([Α-Ωα-ωαάεέηήιίοόυύωώΰϋϊΐ]*)([κγζ])ω\n/g) { 
              print "ρ. $1$2οµαι\n"; 
              next;} 
         if ($line =~ m/([A-Ωα-ωαάεέηήιίοόυύωώΰϋϊΐ]*)ιέμαι\n/g) {
              print "ρ. $1ώ\n"; 
              next;} 
          if ($line =~ m/([Α-Ωα-ωαάεέηήιίοόυύωώΰϋϊΐ]*)οµαι\n/g) { 
              print "ρ. $1ω\n"; 
              next;} 
          if ($line =~ m/([Α-Ωα-ωαάεέηήιίοόυύωώΰϋϊΐ]*)ω\n/g) { 
              print "ρ. $1οµαι\n"; 
              next;}
```

```
if ($line =~ /\rho).
(αγαπ|απαντ|βουτ|γλεντ|κεντ|κολλ|κυβερν|κυλ|κυνηγ|µελετ|νικ|ξενυχτ|πη
δ|προσδοκ|ρωτ|σταµατ)ώ\n/) { 
                print "ρ. $1ιέµαι\n"; 
              next;} 
      if ($line =~ /\rho).
(τιµ|τρυπ|τσιµπ|φυσ|χαιρετ|χτυπ|βαστ|γελ|διψ|δρ|κρεµ|ξεχν|περν|πετ|ρο
υφ|σκουντ|σπ|τραβ|χαλ)ώ\n/) { 
                     print "ρ. $1ιέµαι\n"; 
              next;} 
       if ($line =~ /\rho).
(αγνο|αδιαφορ|αδικ|αντιστοιχ|απειλ|απορ|αργ|δηµιουργ|διεκδικ|δικαιολο
γ|διοικ|ενεργ|εξαντλ|επιθυµ|επιχειρ|ευνο|ευτυχ|ζ|θεωρ|θρην|ικανοποι|κ
αλλιεργ)ώ\n/) { 
                     print "ρ. $1ούµαι\n"; 
              next;} 
         if ($line =~ /\rho).
(κατοικ|κιν|ναυαγ|ναυπηγ|νοµοθετ|πλειοδοτ|πληροφορ|ποθ|προσπαθ|προχωρ
|συγκιν|συµµαχ|συνοµιλ|τηλεγραφ|τιµωρ|υµν|υπηρετ|φιλ|φορολογ|φρον|φρο
υρ|φωτογραφ|ωφελ|αποτελ|αφαιρ|εκτελ|θαρρ|καλ|µπορ|προκαλ|συναιρ)ώ\n/) 
{ 
                     print "ρ. $1ούµαι\n"; 
              next;} 
} 
close(OUT); 
open(OUT,"< ./p_more"); 
@array2 = <0UT>;
close(OUT); 
open(OUT,"> ./p_more"); 
select(OUT); 
foreach $line (@array2) { 
  print $line; 
          if ($line =~ m/([Α-Ωα-ωαάεέηήιίοόυύωώΰϋϊΐ]*)(ίζ)οµαι\n/g) { 
              print "ρ. $1ίζω\n"; 
              next;} 
       if ($line =~ m/([A-Ωα-ωαάεέηήιίοόυύωώΰϋϊΐ]*)ίζω\n/g) {
              print "ρ. $1ίζοµαι\n"; 
              next;}
```

```
if ($line =~ m/([A-Ωα-ωαάεέηήιίοόυύωώΰϋϊΐ]*)ύζω\n/q) {
       print "ρ. $1ύζοµαι\n"; 
       next;} 
   if ($line =~ m/([Α-Ωα-ωαάεέηήιίοόυύωώΰϋϊΐ]*)(ύζ)οµαι\n/g) { 
       print "ρ. $1ύζω\n"; 
       next;} 
   if ($line =~ m/([Α-Ωα-ωαάεέηήιίοόυύωώΰϋϊΐ]*)ώζω\n/g) { 
       print "ρ. $1ώζοµαι\n"; 
       next;} 
   if ($line =~ m/([Α-Ωα-ωαάεέηήιίοόυύωώΰϋϊΐ]*)ώζοµαι\n/g) { 
       print "ρ. $1ώζω\n"; 
       next;} 
   if ($line =~ m/([Α-Ωα-ωαάεέηήιίοόυύωώΰϋϊΐ]*)αίζοµαι\n/g) { 
       print "ρ. $1αίζω\n"; 
       next;} 
   if ($line =~ m/([Α-Ωα-ωαάεέηήιίοόυύωώΰϋϊΐ]*)αίζω\n/g) { 
       print "ρ. $1αίζοµαι\n"; 
       next;} 
   if ($line =~ m/([Α-Ωα-ωαάεέηήιίοόυύωώΰϋϊΐ]*)σσοµαι\n/g) { 
       print "ρ. $1σσω\n"; 
       next;} 
  if ($line =~ m/([A-Ωα-ωαάεέηήιίοόυύωώΰϋϊΐ]*)σσω\n/g) {
       print "ρ. $1σσοµαι\n"; 
       next;} 
   if ($line =~ m/([Α-Ωα-ωαάεέηήιίοόυύωώΰϋϊΐ]*)χνοµαι\n/g) { 
       print "ρ. $1χνω\n"; 
       next;} 
   if ($line =~ m/([Α-Ωα-ωαάεέηήιίοόυύωώΰϋϊΐ]*)χνω\n/g) { 
       print "ρ. $1χνοµαι\n"; 
       next;} 
   if ($line =~ m/([Α-Ωα-ωαάεέηήιίοόυύωώΰϋϊΐ]*)αίνοµαι\n/g) { 
       print "ρ. $1αίνω\n"; 
       next;} 
  if ($line =~ m/([A-Ωα-ωαάεέηήιίοόυύωώΰϋϊΐ]*)αίνω\n/g) {
       print "ρ. $1αίνοµαι\n"; 
       next;} 
  if ($line =~ m/([A-Ωα-ωαάεέηήιίοόυὐωώΰϋϊΐ]*)νομαι\n/g) {
       print "ρ. $1νω\n"; 
       next;}
```

```
if ($line =~ m/([A-Ωα-ωαάεέηήιίοόυνωώΰϋϊΐ]*)νω\n/q) {
               print "ρ. $1νοµαι\n"; 
               next;} 
          if ($line =~ m/([Α-Ωα-ωαάεέηήιίοόυύωώΰϋϊΐ]*)δοµαι\n/g) { 
               print "ρ. $1δω\n"; 
               next;} 
         if ($line =~ m/([A-Ωα-ωαάεέηήιίοόυύωώΰϋϊΐ]*)δω\n/q) {
               print "ρ. $1δοµαι\n"; 
               next;} 
          if ($line =~ m/([Α-Ωα-ωαάεέηήιίοόυύωώΰϋϊΐ]*)όζοµαι\n/g) { 
              print "ρ. $1όζω\n"; 
              next;} 
          if ($line =~ m/([Α-Ωα-ωαάεέηήιίοόυύωώΰϋϊΐ]*)όζω\n/g) { 
              print "ρ. $1όζοµαι\n"; 
              next;} 
         if ($line =~ m/([A-Ωα-ωαάεέηήιίοόυύωώΰϋϊΐ]*)ήζομαι\n/g) {
              print "ρ. $1ήζω\n"; 
              next;} 
          if ($line =~ m/([Α-Ωα-ωαάεέηήιίοόυύωώΰϋϊΐ]*)ήζω\n/g) { 
              print "ρ. $1ήζοµαι\n"; 
               next;} 
          if ($line =~ m/([Α-Ωα-ωαάεέηήιίοόυύωώΰϋϊΐ]*)κοµαι\n/g) { 
              print "ρ. $1κω\n"; 
              next;} 
          if ($line =~ m/([Α-Ωα-ωαάεέηήιίοόυύωώΰϋϊΐ]*)κω\n/g) { 
              print "ρ. $1κοµαι\n"; 
              next;} 
          if ($line =~ m/([Α-Ωα-ωαάεέηήιίοόυύωώΰϋϊΐ]*)αίνοµαι\n/g) { 
              print "ρ. $1αίνω\n"; 
              next;} 
         if ($line =~ m/([A-Ωα-ωαάεέηήιίοόυύωώΰϋϊΐ]*)αίνω\n/q) {
              print "ρ. $1αινοµαι\n"; 
              next;} 
         if ($line =~ m/([A-\Omega\alpha-ωαάεέηήιίοόυύωώΰϋϊΐ]*)ιά([κγζ])οµαι\n/g) { 
               print "ρ. $1ιά$2ω\n"; 
              next;} 
          if ($line =~ m/([Α-Ωα-ωαάεέηήιίοόυύωώΰϋϊΐ]*)ιά([κγζ])ω\n/g) 
               print "ρ. $1ιά$2οµαι\n"; 
               next;}
```
{

```
 if ($line =~ m/([Α-Ωα-ωαάεέηήιίοόυύωώΰϋϊΐ]*)άζοµαι\n/g) { 
              print "ρ. $1άζω\n"; 
              next;} 
         if ($line =~ m/([A-Ωα-ωαάεέηήιίοόυύωώΰϋϊΐ]*)άζω\n/g) {
              print "ρ. $1άζοµαι\n"; 
              next;} 
         if ($line =~ m/([A-Ωα-ωαάεέηήιίοόυύωώΰϋϊΐ]*)ιέζομαι\n/g) {
              print "ρ. $1ιέζω\n"; 
              next;} 
          if ($line =~ m/([Α-Ωα-ωαάεέηήιίοόυύωώΰϋϊΐ]*)ιέζω\n/g) { 
              print "ρ. $1ιέζοµαι\n"; 
              next;} 
         if ($line =~ m/([A-Ωα-ωαάεέηήιίοόυὐωώΰϋϊΐ]*)([κγζ])ομαι\n/g)
              print "ρ. $1$2ω\n"; 
              next;} 
          if ($line =~ m/([Α-Ωα-ωαάεέηήιίοόυύωώΰϋϊΐ]*)([κγζ])ω\n/g) { 
              print "ρ. $1$2οµαι\n"; 
              next;} 
          if ($line =~ m/([Α-Ωα-ωαάεέηήιίοόυύωώΰϋϊΐ]*)ιέµαι\n/g) { 
              print "ρ. $1ώ\n"; 
              next;} 
          if ($line =~ m/([Α-Ωα-ωαάεέηήιίοόυύωώΰϋϊΐ]*)οµαι\n/g) { 
              print "ρ. $1ω\n"; 
              next;} 
          if ($line =~ m/([Α-Ωα-ωαάεέηήιίοόυύωώΰϋϊΐ]*)ω\n/g) { 
              print "ρ. $1οµαι\n"; 
              next;} 
      if ($line =~ /\rho).
(αγαπ|απαντ|βουτ|γλεντ|κεντ|κολλ|κυβερν|κυλ|κυνηγ|µελετ|νικ|ξενυχτ|πη
δ|προσδοκ|ρωτ|σταµατ)ώ\n/) { 
                print "ρ. $1ιέµαι\n"; 
              next;} 
      if ($line =~ /\rho).
(τιµ|τρυπ|τσιµπ|φυσ|χαιρετ|χτυπ|βαστ|γελ|διψ|δρ|κρεµ|ξεχν|περν|πετ|ρο
υφ|σκουντ|σπ|τραβ|χαλ)ώ\n/) { 
                     print "ρ. $1ιέµαι\n"; 
              next;} 
       if ($line =~ /\rho).
(αγνο|αδιαφορ|αδικ|αντιστοιχ|απειλ|απορ|αργ|δηµιουργ|διεκδικ|δικαιολο
```
{

```
γ|διοικ|ενεργ|εξαντλ|επιθυµ|επιχειρ|ευνο|ευτυχ|ζ|θεωρ|θρην|ικανοποι|κ
αλλιεργ)ώ\n/) { 
                    print "ρ. $1ούµαι\n"; 
              next;} 
         if ($line =~ /\rho).
(κατοικ|κιν|ναυαγ|ναυπηγ|νοµοθετ|πλειοδοτ|πληροφορ|ποθ|προσπαθ|προχωρ
|συγκιν|συµµαχ|συνοµιλ|τηλεγραφ|τιµωρ|υµν|υπηρετ|φιλ|φορολογ|φρον|φρο
υρ|φωτογραφ|ωφελ|αποτελ|αφαιρ|εκτελ|θαρρ|καλ|µπορ|προκαλ|συναιρ)ώ\n/) 
{ 
                    print "ρ. $1ούµαι\n"; 
              next;}
```
}

close(OUT);

## *Script 8: Εµπλουτισµός του ελληνικού POS λεξικού µε ουσιαστικά*

```
#!/usr/bin/perl -w 
use POSIX; 
setlocale(POSIX::LC ALL, "el");
open(IN,"< $ARGV[0]"); 
open(OUT,"> ./output3"); 
\zeta/=\mathbb{I}\setminus n\mathbb{I};
@array = <math>1N>;
close(IN); 
select(OUT); 
foreach $line (@array) { 
      print $line; 
     if ($line =~ m/ουσ. ([Α-Ωα-ωαάεέηήιίοόυύωώΰϋϊΐ]*)αν\n/g) {
                  print "ουσ. ονοµ. πληθ. $1αντα\n"; 
                  print "ουσ. γενι. πληθ. $1άντων\n"; 
                  print "ουσ. αιτι. πληθ. $1αντα\n"; 
#********** KLHSEIS ************* 
                  print "ουσ. γενι. ενικ. $1αντος\n"; 
                  print "ουσ. αιτι. ενικ. $1αν\n"; 
next; }if ($line =~ m/ουσ. ([Α-Ωα-ωαάεέηήιίοόυύωώΰϋϊΐ]*)άν\n/g) {
                  print "ουσ. ονοµ. πληθ. $1άντα\n"; 
                  print "ουσ. γενι. πληθ. $1άντων\n"; 
                  print "ουσ. αιτι. πληθ. $1άντα\n"; 
#********** KLHSEIS ************* 
                  print "ουσ. γενι. ενικ. $1αντός\n"; 
                  print "ουσ. αιτι. ενικ. $1άν\n"; 
next; }if ($line =~ m/ουσ. ([A-Ωα-ωαάεέηήιίοόυύωώΰϋϊΐ]*)ον\n/g) {
                  print "ουσ. ονοµ. πληθ. $1οντα\n"; 
                  print "ουσ. γενι. πληθ. $1όντων\n"; 
                  print "ουσ. αιτι. πληθ. $1οντα\n"; 
#********** KLHSEIS ************* 
                  print "ουσ. γενι. ενικ. $1οντος\n"; 
                  print "ουσ. αιτι. ενικ. $1ον\n"; 
next; and \} if ($line =~ m/ουσ. ([Α-Ωα-ωαάεέηήιίοόυύωώΰϋϊΐ]*)όν\n/g) { 
                  print "ουσ. ονοµ. πληθ. $1όντα\n"; 
                  print "ουσ. γενι. πληθ. $1όντων\n"; 
                  print "ουσ. αιτι. πληθ. $1όντα\n"; 
#********** KLHSEIS ************* 
                  print "ουσ. γενι. ενικ. $1όντος\n";
```

```
 print "ουσ. αιτι. ενικ. $1όν\n"; 
next; } if ($line =~ m/ουσ. ([Α-Ωα-ωαάεέηήιίοόυύωώΰϋϊΐ]*)ού\n/g) { 
                 print "ουσ. ονοµ. πληθ. $1οϋδες\n"; 
                 print "ουσ. γενι. πληθ. $1ούδων\n"; 
                 print "ουσ. αιτι. πληθ. $1ούδες\n"; 
#********** KLHSEIS ************* 
                 print "ουσ. ονοµ. ενικ. $1ούς\n"; 
                 print "ουσ. αιτι. ενικ. $1ού\n"; 
next; } if ($line =~ m/ουσ. ([Α-Ωα-ωαάεέηήιίοόυύωώΰϋϊΐ]*)ούς\n/g) { 
                 print "ουσ. ονοµ. πληθ. $1ούδες\n"; 
                 print "ουσ. γενι. πληθ. $1ούδων\n"; 
                print "ουσ. αιτι. πληθ. $1ούδες\n"; 
#********** KLHSEIS ************* 
                print "ουσ. ονοµ. ενικ. $1ού\n"; 
                 print "ουσ. αιτι. ενικ. $1ού\n"; 
next; and \}if ($line =~ m/ουσ. ([Α-Ωα-ωαάεέηήιίοόυύωώΰϋϊΐ]*)ες\n/g) {
                 print "ουσ. ονοµ. πληθ. $1ηδες\n"; 
                 print "ουσ. γενι. πληθ. $1ηδων\n"; 
                print "ουσ. αιτι. πληθ. $1ηδες\n"; 
#********** KLHSEIS ************* 
                print "ουσ. γενι. ενικ. $1η\n"; 
                 print "ουσ. αιτι. ενικ. $1η\n"; 
next; }if ($line =~ m/ουσ. ([A-Ωα-ωαάεέηήιίοόυύωώΰϋϊΐ]*)ές\n/g) {
                 print "ουσ. ονοµ. πληθ. $1έδες\n"; 
                print "ουσ. γενι. πληθ. $1έδων\n"; 
                print "ουσ. αιτι. πληθ. $1έδες\n"; 
#********** KLHSEIS ************* 
                print "ουσ. γενι. ενικ. $1έ\n"; 
                 print "ουσ. αιτι. ενικ. $1έ\n"; 
next; } if ($line =~ m/ουσ. ([Α-Ωα-ωαάεέηήιίοόυύωώΰϋϊΐ]*)έας\n/g) { 
                 print "ουσ. ονοµ. πληθ. $1είς\n"; 
                print "ουσ. γενι. πληθ. $1έων\n"; 
                print "ουσ. αιτι. πληθ. $1είς\n"; 
#********** KLHSEIS ************* 
                print "ουσ. γενι. ενικ. $1έα\n"; 
                 print "ουσ. αιτι. ενικ. $1έα\n"; 
next; } if ($line =~ m/ουσ. ([Α-Ωα-ωαάεέηήιίοόυύωώΰϋϊΐ]*)ίας\n/g) { 
                 print "ουσ. ονοµ. πληθ. $1ίες\n"; 
                print "ουσ. γενι. πληθ. $1ιών\n"; 
                print "ουσ. αιτι. πληθ. $1ίες\n"; 
#********** KLHSEIS ************* 
                print "ουσ. γενι. ενικ. $1ία\n";
```

```
 print "ουσ. αιτι. ενικ. $1ία\n"; 
next; } if ($line =~ m/ουσ. ([Α-Ωα-ωαάεέηήιίοόυύωώΰϋϊΐ]*)άς\n/g) { 
                 print "ουσ. ονοµ. πληθ. $1άδες\n"; 
                 print "ουσ. γενι. πληθ. $1άδων\n"; 
                 print "ουσ. αιτι. πληθ. $1άδες\n"; 
#********** KLHSEIS ************* 
                 print "ουσ. γενι. ενικ. $1ά\n"; 
                 print "ουσ. αιτι. ενικ. $1ά\n"; 
next; }if ($line =~ m/ουσ. ([A-Ωα-ωαάεέηήιίοόυύωώΰϋϊΐ]*)ας\n/g) {
                 print "ουσ. ονοµ. πληθ. $1ες\n"; 
                 print "ουσ. γενι. πληθ. $1ων\n"; 
                 print "ουσ. αιτι. πληθ. $1ες\n"; 
#********** KLHSEIS ************* 
                 print "ουσ. γενι. ενικ. $1α\n"; 
                 print "ουσ. αιτι. ενικ. $1α\n"; 
next; and \} if ($line =~ m/ουσ. ([Α-Ωα-ωαάεέηήιίοόυύωώΰϋϊΐ]*)ούρα\n/g) { 
                 print "ουσ. ονοµ. πληθ. $1ούρες\n"; 
                 print "ουσ. γενι. πληθ. $1ουρών\n"; 
                 print "ουσ. αιτι. πληθ. $1ούρες\n"; 
#********** KLHSEIS ************* 
                 print "ουσ. γενι. ενικ. $1ούρας\n"; 
                 print "ουσ. αιτι. ενικ. $1ούρα\n"; 
next; } if ($line =~ m/ουσ. ([Α-Ωα-ωαάεέηήιίοόυύωώΰϋϊΐ]*)ίλα\n/g) { 
                 print "ουσ. ονοµ. πληθ. $1ίλες\n"; 
                 print "ουσ. γενι. πληθ. $1ιλών\n"; 
                print "ουσ. αιτι. πληθ. $1ιλες\n"; 
#********** KLHSEIS ************* 
                 print "ουσ. γενι. ενικ. $1ίλας\n"; 
                 print "ουσ. αιτι. ενικ. $1ιλα\n"; 
next; } if ($line =~ m/ουσ. ([Α-Ωα-ωαάεέηήιίοόυύωώΰϋϊΐ]*)ίτσα\n/g) { 
                 print "ουσ. ονοµ. πληθ. $1ίτσες\n"; 
                 print "ουσ. γενι. πληθ. $1ιτσών\n"; 
                 print "ουσ. αιτι. πληθ. $1ίτσες\n"; 
#********** KLHSEIS ************* 
                 print "ουσ. γενι. ενικ. $1ίτσας\n"; 
                 print "ουσ. αιτι. ενικ. $1ίτσα\n"; 
next; } if ($line =~ m/ουσ. ([Α-Ωα-ωαάεέηήιίοόυύωώΰϋϊΐ]*)ούδα\n/g) { 
                 print "ουσ. ονοµ. πληθ. $1ούδες\n"; 
                 print "ουσ. γενι. πληθ. $1ουδών\n"; 
                 print "ουσ. αιτι. πληθ. $1ούδες\n"; 
#********** KLHSEIS ************* 
                 print "ουσ. γενι. ενικ. $1ούδας\n";
```

```
 print "ουσ. αιτι. ενικ. $1ούδα\n"; 
next; } if ($line =~ m/ουσ. ([Α-Ωα-ωαάεέηήιίοόυύωώΰϋϊΐ]*)ούλα\n/g) { 
                 print "ουσ. ονοµ. πληθ. $1ούλες\n"; 
                 print "ουσ. γενι. πληθ. $1ουλών\n"; 
                 print "ουσ. αιτι. πληθ. $1ούλες\n"; 
#********** KLHSEIS ************* 
                 print "ουσ. γενι. ενικ. $1ούλας\n"; 
                 print "ουσ. αιτι. ενικ. $1ούλα\n"; 
next; } if ($line =~ m/ουσ. ([Α-Ωα-ωαάεέηήιίοόυύωώΰϋϊΐ]*)τρα\n/g) { 
                 print "ουσ. ονοµ. πληθ. $1τρες\n"; 
                 print "ουσ. γενι. πληθ. $1τρών\n"; 
                 print "ουσ. αιτι. πληθ. $1τρες\n"; 
#********** KLHSEIS ************* 
                 print "ουσ. γενι. ενικ. $1τρας\n"; 
                 print "ουσ. αιτι. ενικ. $1τρα\n"; 
next; and \} if ($line =~ m/ουσ. ([Α-Ωα-ωαάεέηήιίοόυύωώΰϋϊΐ]*)ίνα\n/g) { 
                 print "ουσ. ονοµ. πληθ. $1ίνες\n"; 
                 print "ουσ. γενι. πληθ. $1ινών\n"; 
                 print "ουσ. αιτι. πληθ. $1ινες\n"; 
#********** KLHSEIS ************* 
                 print "ουσ. γενι. ενικ. $1ίνας\n"; 
                 print "ουσ. αιτι. ενικ. $1ίνα\n"; 
next; } if ($line =~ m/ουσ. ([Α-Ωα-ωαάεέηήιίοόυύωώΰϋϊΐ]*)ισσα\n/g) { 
                 print "ουσ. ονοµ. πληθ. $1ισσες\n"; 
                 print "ουσ. γενι. πληθ. $1ισσών\n"; 
                 print "ουσ. αιτι. πληθ. $1ισσες\n"; 
#********** KLHSEIS ************* 
                 print "ουσ. γενι. ενικ. $1ισσας\n"; 
                 print "ουσ. αιτι. ενικ. $1ισσα\n"; 
next; } if ($line =~ m/ουσ. ([Α-Ωα-ωαάεέηήιίοόυύωώΰϋϊΐ]*)τρια\n/g) { 
                 print "ουσ. ονοµ. πληθ. $1τριες\n"; 
                 print "ουσ. γενι. πληθ. $1τριών\n"; 
                 print "ουσ. αιτι. πληθ. $1τριες\n"; 
#********** KLHSEIS ************* 
                 print "ουσ. γενι. ενικ. $1τριας\n"; 
                 print "ουσ. αιτι. ενικ. $1τρια\n"; 
next; }if ($line =~ m/ουσ. ([A-Ωα-ωαάεέηήιίοόυύωώΰϋϊΐ]*)αινα\n/g) { 
                 print "ουσ. ονοµ. πληθ. $1αινες\n"; 
                 print "ουσ. γενι. πληθ. $1αινών\n"; 
                 print "ουσ. αιτι. πληθ. $1αινες\n"; 
#********** KLHSEIS ************* 
                 print "ουσ. γενι. ενικ. $1αινας\n";
```
```
print "OUG. QUIL. EVIK. $1\alphaIVQ\n";
                                                                 \}next;
       if ($line =~ m/ουσ. ([A-Ωα-ωαάεέηήι ίοόυύωώΰϋϊΐ]*)ευμα\n/g) {
                     print "ουσ. ονομ. πληθ. $1εύματα\n";
                     print "ουσ. γενι. πληθ. $1ευμάτων\n";
                     print "ουσ. αιτι. πληθ. $1εύματα\n";
#********** KLHSEIS *************
                     print "ουσ. γενι. ενικ. $1εύματος\n";
                     print "\circ \circ \circ. \alpha<sub>11</sub>. \circ \circ \circ \cdot \circ \cdot \circ \cdot \circ \cdot\left\{ \right.next;
       if ($line =~ m/ουσ. ([Α-Ωα-ωαάεέηήι ίο όυύω ώΰϋϊΐ]*) ίδα\n/g) {
                     print "ouo. ovou. \pi\lambda\eta\theta. $1i\delta \epsilon \zeta \nabla";
                     print "ουσ. γενι. πληθ. $1ίδων\n";
                     print "ουσ. αιτι. πληθ. $1ίδες\n";
#********** KLHSEIS *************
                     print "\circ\circ\circ. \circ\circ\circ\cdot\cdot\cdot\circ\circ\cdot\cdot\cdot\circ\circ\cdot\cdot\cdotprint "0\sigma. \alphaltl. \epsilon \nulk. $1i\delta\alpha\n";
                                                                 \mathcal{E}next:if ($line =~ m/ουσ. ([A-Ωα-ωαάεέηήιίοόυὐωώΰϋϊΐ]*)ώνας\n/g) {
                     print "ouo. ovou. \pi\lambda\eta\theta. $1ώνες\n";
                     print "ουσ. γενι. πληθ. $1ώνων\n";
                     print "ουσ. αιτι. πληθ. $1ώνες\n";
#********** KLHSEIS *************
                     print "\circυσ. αιτι. ενικ. $1ώνα\n";
                                                                 \}next;
       if ($line =~ m/ουσ. ([Α-Ωα-ωαάεέηήιίοόυὐωώΰϋϊΐ]*)ότητα\n/g) {
                     print "ουσ. ονομ. πληθ. $1ότητες\n";
                     print "ουσ. γενι. πληθ. $1οτήτων\n";
                     print "ουσ. αιτι. πληθ. $1ότητες\n";
#********** KLHSEIS *************
                     print "OUG. YEVL. EVLK. $1ótntac\n";
                     print "OUG. QUIL. EVIK. $10INTQ\n";
                     next;if (Sline = m/ovo. ([A-\Omega\alpha-\omega\alpha\alpha\epsilon\epsilonmníloóvý\omega\omega\omega\ddot{\nu}iïl*)\delta\lambda\eta\ln(q) {
                     print "ouo. ovou. \pi\lambda n\theta. $16\lambda \epsilon \gamma' n'';
                     print "ouo. vevi. mane. $16Awv\n";
                     print "ouo. Quit. HAne. $16Asc\n";
#********** KLHSETS *************
                     print "OUG. YEVI. EVIK. $16Ang\n";
                     print "OUG. QUIL. EVIK. $16An\n";
                                                                 \}next;
       if ($line =~ m/ουσ. ([Α-Ωα-ωαάεέηήι ίο ουύω ώΰϋϊΐ]*) ολή\n/g) {
                     print "ουσ. ονομ. πληθ. $1ολές\n";
                     print "ουσ. γενι. πληθ. $1ολών\n";
                     print "ουσ. αιτι. πληθ. $1ολές\n";
#********** KLHSEIS *************
                     print "OUG. YEVI. EVIK. $10Ang\n";
                     print "OUG. QUIL. EVIK. $10Aή\n";
                                                                  ļ
                     next;if ($line =~ m/ουσ. ([A-Ωα-ωαάεέηήιίοόυὐωώΰϋϊΐ]*)ίνη\n/g) {
```

```
print "ouo. ovou. \pi\lambda\eta\theta. $1\iota\nu\epsilon\gamma\eta";
                     print "ουσ. γενι. πληθ. $1ινών\n";
                     print "\circ \circ \circ. \alpha<sub>11</sub>. \pi \lambda \eta \theta. $1\iota \vee \varepsilon \eta";
#********** KLHSEIS *************
                     print "OUO. YEVI. EVIK. $1 [Vng\n";
                     print "OUG. QUIL. EVIK. $1 (vn\n";
                     next;\{if ($line =~ m/ουσ. ([Α-Ωα-ωαάεέηήιίοόυύωώΰϋϊΐ]*)ίστης\n/g) {
                     print "ouo. ovou. mAn0. $1íotsc\n";
                     print "ουσ. γενι. πληθ. $1ιστών\n";
                     print "ουσ. αιτι. πληθ. $1ίστες\n";
#********** KLHSEIS **************
                     print "ουσ. γενι. ενικ. $1ίστη\n";
                     print "OUG. QUIL. EVIK. $110Tn\n";
                     next;
                                                                 \mathcal{E}if ($line =~ m/ουσ. ([Α-Ωα-ωαάεέηήι ίοδυύωώΰϋϊΐ]*)ιστής\n/q) {
                     print "ouo. ovou. \pi\lambda\eta\theta. $1\cot\epsilon\zeta\eta'';
                     print "ουσ. γενι. πληθ. $1ιστών\n";
                     print "\circ \circ \circ. \alphaiti. \pi \lambda \eta \theta. $1\iota \sigma \tau \epsilon \zeta \eta";
#********** KLHSEIS *************
                     print "ουσ. γενι. ενικ. $1ιστή\n";
                     print "OUG. QUIL. EVIK. $110Tή\n";
                                                                 J
                     next:if ($line =~ m/ουσ. ([A-Ωα-ωαάεέηήι ίοόυύωώΰϋϊΐ]*) ίτης \ln/g) {
                     print "ouo. ovou. \pi\lambda\eta\theta. $1\pi\epsilon\gamma\eta";
                     print "ουσ. γενι. πληθ. $1ιτών\n";
                     print "\circνσ. αιτι. πληθ. $1ίτες\n";
#********** KLHSEIS *************
                     print "0\nu\sigma. \gamma\epsilon\nu\iota. \epsilon\nu\iota\kappa. \frac{1}{\pi}\iota\pi";
                     print "OUG. QUIL. EVIK. $1ítn\n";
                     next;
                                                                 \}if ($line =~ m/ουσ. ([Α-Ωα-ωαάεέηήιίοόυὐωώΰϋϊΐ]*)άκης\n/g) {
                     print "ουσ. ονομ. πληθ. $1άκηδες\n";
                     print "ουσ. γενι. πληθ. $1άκηδων\n";
                     print "ουσ. αιτι. πληθ. $1άκηδες\n";
#********** KLHSEIS *************
                     print "OUG. YEVL. EVIK. $1άκη\n";
                     print "OUG. QUIL. EVIK. $1άκη\n";
                     next;\}if ($line =~ m/ovo. ([A-\Omegaα-ωαάεέηήι (οόυνωών ü'l')*)άρης\n/q) {
                     print "ουσ. ονομ. πληθ. $1άρηδες\n";
                     print "ουσ. γενι. πληθ. $1άρηδων\n";
                     print "ουσ. αιτι. πληθ. $1άρηδες\n";
#********** KLHSEIS *************
                     print "ουσ. γενι. ενικ. $1άρη\n";
                     print "OUG. QUIL. EVIK. $1ápn\n";
                                                                 \mathcal{E}next;
       if ($line =~ m/ουσ. ([A-Ωα-ωαάεέηήι ίοόυνωών "i")*)τζής\n/q) {
                     print "ουσ. ονομ. πληθ. $1τζήδες\n";
                     print "ουσ. γενι. πληθ. $1τζήδων\n";
                     print "ουσ. αιτι. πληθ. $1τζήδες\n";
#********** KLHSEIS *************
```

```
print "ουσ. γενι. ενικ. $1τζή\n";
                       print "ουσ. αιτι. ενικ. $1τζή\n";
                                                                       \}next;if ($line =~ m/ουσ. ([A-Ωα-ωαάεέηήιίοδυύωώΰϋϊΐ]*)ης\n/g) {
                       print "ovo. ovou. \pi\lambda\eta\theta. $1\epsilon\gamma\eta";
                       print "ουσ. γενι. πληθ. $1ών\n";
                       print "ouo. altt. mAn0. $18c\n";
#********** KLHSEIS *************
                       print "0\nu\sigma. \gamma\epsilon\nu\iota. \epsilon\nu\iota\kappa. \sin\pi iprint "OUO. QUIL. EVIK. $1q\n";
                       next;\}if ($line =~ m/ουσ. ([A-Ωα-ωαάεέηήι ίο όυύω ώΰϋϊΐ]*) ής \n/g) {
                       print "ovo. ovou. \pi\lambda\eta\theta. $1\epsilon\zeta\eta";
                       print "ουσ. γενι. πληθ. $1ών\n";
                       print "\circ\circ. \alpha<sub>11</sub>. \pi\lambda\eta\theta. $1\epsilon\zeta\eta";
#********** KLHSEIS *************
                       print "OUG. YEVI. EVIK. $1ή\n";
                       print "OUO. QUIL. EVIK. $1ή\n";
                                                                        \}next;
       if ($line =~ m/ουσ. ([A-Ωα-ωαάεέηήιίοόυύωώΰϋϊΐ]*)([ψξσ])η\n/q)
\{print "ovo. ovou. \pi\lambda\eta\theta. $1$2\epsilon\iota\zeta\eta";
                       print "\circ \circ \circ. \circ \circ \circ \cdot. \pi \lambda \eta \theta. $1$2\epsilon \omega \nu \n\cdot \n\piprint "\circ\circ\circ. \alpha<sub>1</sub>t. \pi\lambda\eta\theta. $1$2\epsilon<sub>1</sub>\gamma<sup>"</sup>;
#********** KLHSEIS *************
                       print "000. YEVI. EVIK. $1$2ng\n";
                       print "000. YEVI. EVIK. $1$2\epsilon\omega\zeta\n";
                       print "000. \alphaltl. \epsilon \nulk. $1$2n\n";
                                                                        \}next;if ($line =~ m/ouo. ([A-\Omega\alpha-ωαάεέηήιίοόυύωώΰϋϊΐ]*) ([ξψσ]) ιμο \n/g) {print "ουσ. γενι. πληθ. $1$2ιμάτων\n";
                       print "\overline{O}vo. \alphattt. \pi \lambda \eta \theta. $1$2(\mu \alpha \tau \alpha) \eta";
#********** KLHSEIS *************
                       print "ουσ. γενι. ενικ. $1$2ίματος\n";
                       print "ουσ. αιτι. ενικ. $1$2ιμάτων\n";
                       next;
       if ($line =~ m/ουσ. ([A-Ωα-ωαάεέηήιίοόυύωώΰϋϊΐ]*)μα\n/g) {
                       print "ουσ. ονομ. πληθ. $1ματα\n";
                       print "ουσ. γενι. πληθ. $1μάτων\n";
                       print "ουσ. αιτι. πληθ. $1ματα\n";
#********** KLHSEIS *************
                       print "OUG. YEVI. EVIK. $1µQTOC\n";
                       print "OUG. QUIL. EVIK. $1µa\n";
                                                                        \mathcal{E}next;
       if ($line =~ m/ουσ. ([Α-Ωα-ωαάεέηήιίοόυὐωώΰϋϊΐ]*)o\n/g) {
                       print "ouo. ovou. \pi\lambda\eta\theta. $1a\n";
                       print "\circ \circ \circ. \gamma \circ \circ \iota. \pi \lambda \eta \theta. $1\omega \lambda \eta";
```

```
print "0\cup 0. \alpha<sub>1</sub>t. \pi\lambdan\theta. \alpha\lambdan";
#********** KLHSEIS *************
                    print "0\nu\sigma. \gamma\epsilon\nu\iota. \epsilon\nu\iota\kappa. $10\nu\pi";
                    print "0\sigma. \alpha<sub>1</sub>, \epsilon\nu<sub>1</sub> \alpha, \alpha<sup>1</sup>,
                                                               \{next;if ($line =~ m/ουσ. ([A-Ωα-ωαάεέηήιίοόυὐωώΰϋϊΐ]*)ό\n/g) {
                    print "ουσ. ονομ. πληθ. $1ά\n";
                    print "ουσ. γενι. πληθ. $1ών\n";
                    print "ουσ. αιτι. πληθ. $1ά\n";
#********** KLHSEIS *************
                    print "ουσ. γενι. ενικ. $1ού\n";
                    print "\circ\circ\circ. \alpha<sub>1</sub>t. \circ\circ\circ\cdot\cdot\cdot $16\n";
                    next;
                                                               \}if ($line =~ m/ουσ. ([Α-Ωα-ωαάεέηήιίοόυύωώΰϋϊΐ]*)ι\n/g) {
                    print "ovo. ovou. \pi\lambda\eta\theta. $1\alpha\lambda\eta";
                    print "ουσ. γενι. πληθ. $1ιών\n";
                    print "ov\sigma. \alphaltl. \pi\lambda\eta\theta. $1\alpha\lambda\eta";
#********** KLHSEIS *************
                    print "OUG. YEVI. EVIK. $1100\n";
                    print "000. 0111. 0018. 11\pi.
                                                               \mathcal{E}next:if ($line =~ m/ουσ. ([A-Ωα-ωαάεέηήιίο συνωωΰϋϊΐ]*)ί\n/g) {
                    print "ουσ. ονομ. πληθ. $1ιά\n";
                    print "ουσ. γενι. πληθ. $1ιών\n";
                    print "ουσ. αιτι. πληθ. $1ιά\n";
#********** KLHSEIS *************
                    print "OUG. YEVI. EVIK. $1100\n";
                    print "OUG. QUIL. EVIK. $11\n";
                    next;
                                                               }
       if ($line =~ m/ουσ. ([A-Ωα-ωαάεέηήιίοόυύωώΰϋϊΐ]*)ος\n/g) {
                    print "ovo. ovou. \pi\lambda\eta\theta. $101\n";
                    print "ουσ. αιτι. πληθ. $1ους\n";
#********** KLHSEIS *************
                    print "ouo. ovou. EVIK. $10U\n";
                    print "OUO. QUIL. EVIK. $10\n";
                                                               \}next;if ($line = m/ουσ. ([A-Ωα-ωαάεέηήι ίοδυύωώΰϋϊΐ]*) ός \n/q) {
                    print "ouo. ovou. mAn0. $101\n";
                    print "ουσ. γενι. πληθ. $1ών\n";
                    print "ουσ. αιτι. πληθ. $1ούς\n";
#********** KLHSEIS *************
                    print "ouo. YEVI. EVIK. $100\n";
                    print "OUG. QUIL. EVIK. $16\n";
                                                               \}next;if ($line =~ m/ουσ. ([A-Ωα-ωαάεέηήι ίο ουύωώΰϋϊΐ]*) ύτητα \n/g) {
                    print "ουσ. ονομ. πληθ. $1ύτητες\n";
                    print "ουσ. γενι. πληθ. $1υτήτων\n";
                    print "ουσ. αιτι. πληθ. $1ύτητες\n";
#********** KLHSEIS *************
                    print "ουσ. γενι. ενικ. $1ύτητας\n";
                    print "OUG. QUIL. EVIK. $1ÚINTQ\n";
```

```
\}next;
       if ($line =~ m/ουσ. ([A-Ωα-ωαάεέηήιίοόυὐωώΰϋϊΐ]*)ή\n/g) {
                      print "ov\sigma. ov\phi. \pi\lambda\eta\theta. \frac{1}{2}\frac{1}{\sqrt{\pi}};
                      print "ουσ. γενι. πληθ. $1ών\n";
                      print "ouo. \alphattt. \pi \lambda \eta \theta. $1\epsilon \gamma \eta";
#********** KLHSEIS *************
                      print "OUO. YEVI. EVIK. $1ής\n";
                      print "OUG. QUIL. EVIK. $1ή\n";
                                                                   \}next;if ($line =~ m/ουσ. ([A-Ωα-ωαάεέηήιίοόυύωώΰϋϊΐ]*)η\n/g) {
                      print "ouo. ovou. \pi\lambda\eta\theta. $1\epsilon\zeta\eta";
                      print "ουσ. γενι. πληθ. $1ών\n";
                     print "ουσ. αιτι. πληθ. $1ες\n";
#********** KLHSEIS **************
                     print "ouo. YEVI. EVIK. $1ng\n";
                      print "OUG. QUIL. EVIK. $1n\n";
                                                                   \}next;
       if ($line =~ m/ουσ. ([Α-Ωα-ωαάεέηήι ίο όυύω ώΰϋϊΐ]*) (α\n}{n/g) {
                      print "ovo. ovou. \pi\lambda\eta\theta. \frac{1}{\epsilon\gamma}n";
                      print "ουσ. γενι. πληθ. $1ιών\n";
                     print "ουσ. αιτι. πληθ. $1ίες\n";
#********** KLHSEIS *************
                     print "0\sigma. \gamma \in Vl. \gamma \in \frac{1}{\alpha \gamma}n";
                      print "0\cup 0. \alphaltl. \epsilon \vee \iotak. $1(\alpha \nu'')\}next;
       if ($line =~ m/ουσ. ([A-Ωα-ωαάεέηήιίοόυύωώΰϋϊΐ]*)ιά\n/g) {
                      print "ovo. ovou. \pi\lambda\eta\theta. \frac{1}{\epsilon\eta\eta};
                     print "ουσ. γενι. πληθ. $1ιών\n";
                     print "\circ\circ. \alpha<sub>11</sub>. \pi\lambda\eta\theta. \frac{1}{2}<sub>1</sub> \frac{1}{2}#********** KLHSEIS *************
                     print "OUG. YEVL. EVIK. $110g\n";
                      print "OUG. QUIL. EVIK. $116\n";
                      next;
                                                                   \}if ($line =~ m/ουσ. ([A-Ωα-ωαάεέηήι ίο όυύω ώΰϋϊΐ]*) ού \n/g) {
                      print "ουσ. ονομ. πληθ. $1ούδες\n";
                     print "ουσ. γενι. πληθ. $1ούδων\n";
                     print "ουσ. αιτι. πληθ. $1ούδες\n";
#********** KLHSETS *************
                      print "ουσ. γενι. ενικ. $1ούς\n";
                      print "OUO. QUIL. EVIK. $100\n";
                                                                   \mathcal{E}next;if ($line =~ m/ουσ. ([Α-Ωα-ωαάεέηήι ίο όυνω ώΰϋϊΐ]*) ά\n/g) {
                      print "ουσ. ονομ. πληθ. $1ές\n";
                      print "ουσ. γενι. πληθ. $1ών\n";
                     print "ουσ. αιτι. πληθ. $1ά\n";
\#********** KLHSETS *************
                      print "ουσ. γενι. ενικ. $1άς\n";
                      print "ouo. Quil. EVIK. $1&\n";
                                                                   \}next;
```

```
if ($line =~ m/ουσ. ([A-Ωα-ωαάεέηήι ίο ουύω ώΰϋϊΐ]*)α\n/g) {
                              print "ovo. ovou. \pi\lambda\eta\theta. $1\epsilon\zeta\lambda";
                              print "ουσ. γενι. πληθ. $1ών\n";<br>print "ουσ. αιτι. πληθ. $1ες\n";
#********** KLHSEIS *************
                              print "\circ \circ \circ. \gamma \circ \vee \iota. \circ \vee \iota \kappa. \frac{1}{\alpha \varsigma \n}";
                              print "OUG. \alphaITI. EVIK. \alpha \n\alpha";
                                                                                             \}next;
```
 $\}$ 

 $close($ OUT $)$ ;

## **Η.3** *Κώδικες από scripts που χρησιµοποιήθηκαν στην δηµιουργία των µοντέλων σε συνδυασµό µε το SRILM toolkit*

```
Script 9: Υπολογισµός των πιθανοτήτων των expansions των κλάσεων
```

```
#!/usr/local/net/bin/perl 
use POSIX; 
setlocale(POSIX::LC_ALL,"el"); 
open(IN2,"< ./class_file_23K"); #class_words_uniq 
\zeta/=\mathbb{I}\setminus n";
@array = <math>1N2</math>close(IN2); 
%allclasses=(); 
            foreach $line(@array) { 
                              ($class,$word,$count)=split(" ",$line); 
                              chomp($count); 
if the contract of the contract of \mathbf{if}(!exists($allclasses{$class})) { 
      $allclasses{$class}=0; 
 } 
      $allclasses{$class}=$allclasses{$class}+$count; 
 } 
open(IN2,"< ./class_file_23K"); #class_words_uniq 
@array2 = <IN2;
close(IN2); 
foreach $line2(@array2) { 
                              ($class2,$word2,$count2)=split(" 
",$line2); 
                                     chomp $count2; 
$div=($count2/$allclasses{$class2}); 
                                    print "$class2 $div $word2\n"; 
 }
```

```
Script 10: Δημιουργία PFSG μοντέλου από ARPA μοντέλο
```

```
#!/usr/local/bin/gawk -f
## make-ngram-pfsg --
#Create a Decipher PFSG from an ARPA language model
## usage: make-ngram-pfsg [debug=1] [check bows=1] [maxorder=N]
backoff-lm > pfsq## $Header: /home/srilm/devel/utils/src/RCS/make-ngram-pfsg.v 1.19
2000/07/11 06:12:13 stolcke Exp $
## Output format specific code
#BEGIN {
      logscale = 2.30258509299404568402 * 10000.57round = 0.5;
      start\_tag = "ss"end\_tag = "</s>'s"getline pid < "/dev/pid";
      close("/dev/pid");
      tmpfile = "tmp.pfsg.trans." pid;
      debug = 0;\}function rint(x) {
      if (x < 0) {
          return int(x - round);
      \} else \{return int(x + round);
      <sup>}</sup>
\mathcal{E}function scale log(x) {
      return rint(x * logscale);
\}function output_for_node(name) {
      if (name == start_tag || name == end_tag) {
          return "NULL";
      } else if (name == bo_name || match(name, bo_name " ") == 1) {
          return "NULL";
      } else if (k = index(name, "")) {
          name2 = substr(name, k+1);if (name2 == end\_tag) {
           return "NULL";
          } else \{return name2;
          \left\{ \right.
```

```
 } else { 
           return name; 
 } 
} 
function node_exists(name) { 
       return (name in node_num); 
} 
function node_index(name) { 
      i = node_name[name];
      if (i == " ") {
          i = num\_nodes ++;node\_num[name] = i;node\_string[i] = output\_for\_node(name); if (debug) { 
            print "node " i " = " name ", output = " node_string[i] \setminus > "/dev/stderr"; 
 } 
       } 
       return i; 
} 
function start_grammar(name) { 
      num\_trans = 0; num_nodes = 0; 
       return; 
} 
function end_grammar(name) { 
       if (!node_exists(start_tag)) { 
             print start_tag " tag undefined in LM" > "/dev/stderr"; 
            exit(1); } else if (!node_exists(end_tag)) { 
             print end_tag " tag undefined in LM" > "/dev/stderr"; 
            exit(1); } 
       printf "%d pfsg nodes\n", num_nodes > "/dev/stderr"; 
       printf "%d pfsg transitions\n", num_trans > "/dev/stderr"; 
       print "name " name; 
      printf "nodes %s", num nodes;
      for (i = 0; i < num nodes; i ++) {
             printf " %s", node_string[i]; 
       } 
      printf "\n";
       print "initial " node_index(start_tag); 
      print "final " node_index(end_tag);
       print "transitions " num_trans; 
       fflush(); 
       close(tmpfile); 
       system("/bin/cat " tmpfile "; /bin/rm -f " tmpfile); 
} 
function add_trans(from, to, prob) { 
       num_trans ++;
```

```
 print node_index(from), node_index(to), scale_log(prob) > 
tmpfile; 
} 
######################################### 
# 
# Generic code for parsing backoff file 
# 
BEGIN { 
       maxorder = 3; 
       grammar_name = "PFSG"; 
      bo_name = "BO";
       check_bows = 0; 
      epsilon = 1e-5; \# tolerance for lowprob detection
} 
NR == 1 {
      start grammar(grammar name);
} 
NF = 0 {
       next; 
} 
/^ngram *[0-9][0-9]*=/ { 
      num_grams = \text{substr}(\$2, \text{index}(\$2,<mark>" = ")+1)</mark>; if (num_grams > 0) { 
            order = substr($2,1,index($2,"=")-1); 
            if (order > maxorder) { 
              print "ngram order exceeds maximum (" maxorder ")" \ 
                           > "/dev/stderr"; 
             exit(1); } 
           if (order == 2) {
              grammar_name = "BIGRAM_PFSG"; 
            } if (order == 3) { 
              grammar_name = "TRIGRAM_PFSG"; 
 } 
        } 
       next; 
} 
/^{\sim}\\[0-9]-qrams:/ {
       currorder=substr($0,2,1); 
       next; 
} 
/^{\sim}\/ {
       next; 
} 
# 
# unigrams 
# 
currorder == 1 \{uniprob = $1; word = $2; 
       bow = $3; 
       uni_prob[word] = uniprob;
```

```
if (word != end_tag) {
 # 
           # we always need a transition out of a unigram node 
           # (implicit bow = 1) 
 # 
          if (bow == " ") {
            bow = 0; } else { 
             uni_bows[word] = bow; 
 } 
           if (order > 2) { 
             add_trans(bo_name " " word, bo_name, bow); 
               add_trans(word, bo_name " " word, 0); 
           } else { 
             add_trans(word, bo_name, bow); 
 } 
       } 
       if (word != start_tag) { 
           add_trans(bo_name, word, uniprob); 
       } 
} 
# 
# bigrams 
# 
currorder == 2 { 
      biprob = $1;word1 = $2;word2 = $3;bow = $4;if (word2 == start\_tag) {
           printf "warning: ignoring bigram into start tag %s -> 
\s \s\n \wedge", \wedge word1, word2 > "/dev/stderr"; 
           next; 
       } 
       word12 = $2 " " $3; 
       if (check_bows && order > 2) { 
           bi_prob[word12] = biprob; 
       } 
       if (bow != "" && order > 2) { 
           bi_bows[word12] = bow; 
           add_trans(word12, bo_name " " word2, bow); 
           add_trans(bo_name " " word1, word12, biprob); 
       } else { 
          if (order > 2) {
            add_trans(bo_name " " word1, word2, biprob);
           } else { 
             add_trans(word1, word2, biprob); 
 } 
       } 
       if (check_bows && \ 
           word2 in uni_prob && \
```

```
 uni_prob[word2] + uni_bows[word1] - biprob > epsilon) 
       { 
           printf "warning: bigram loses to backoff %s -> %s\n", \ 
                        word1, word2 > "/dev/stderr"; 
       } 
} 
# 
# trigrams 
# 
currorder == 3 \{ triprob = $1; 
      word1 = $2;word2 = $3;word3 = $4;if (word3 == start\_tag) {
          printf "warning: ignoring trigram into start tag %s %s ->
\sin", \
                    word1, word2, word3 > "/dev/stderr"; 
           next; 
       } 
      word12 = word1 " " word2;
      word23 = word2 " " word3;
       if (word12 in bi_bows) { 
           if (word23 in bi_bows) { 
             add_trans(word12, word23, triprob); 
            } else { 
              add_trans(word12, word3, triprob); 
 } 
           if (check_bows && \ 
              word23 in bi_prob && \ 
              bi_prob[word23] + bi_bows[word12] - triprob > epsilon) 
            { 
              printf "warning: trigram loses to backoff %s %s -> %s\n", 
\setminus word1, word2, word3 > "/dev/stderr"; 
           } 
       } 
} 
END { 
      end grammar(grammar name);
}
```
*Script 11: Εκτέλεση του αναγνωριστή σε µια λίστα από wavs αρχεία*

```
#!/bin/csh -fx 
# 
# Example usage: go.batchrec WTW GPW PRUNE 
# 
if (S#array := 3) then
    echo "Usage: $0 WTW GPW PRUNE" 
   exit -1endif 
set WTW = $1set GPW = $2set PRUNE = $3 
setenv NUANCE /speech_disks/speech26/nuance/v7.0.4 
source $NUANCE/SETUP -quiet 
echo machine is `hostname` 
set PACKAGE = /home/pratsdim/take/enet
setenv GREEK /speech_disks/speech26/enet/master.package.960
set TESTSET = /speech_disks/speech26/enet/tables/wavlist 
set REFS = /speech_disks/speech26/enet/tables/transcriptions-good-
new-text 
# specify test parameters 
#kickme run batchrec \ 
batchrec\ 
     -debug level during init 4
     -debug level 4
      -memory_accounting \ 
     -package $PACKAGE \setminus-testset $TESTSET \
      -transcriptions $REFS \ 
      rec.NuanceInternal_8392=FALSE \ 
      rec.PrintStats=all \ 
      rec.BacktraceFinalsOnly=FALSE \ 
      rec.pass1.gp.WTW=$WTW \ 
      rec.GrammarWeight=$GPW \ 
     rec.Pruning=$PRUNE \setminus rec.ConfidenceRejectionThreshold=-1 \ 
     -print_confidence_scores \
      ep.PrepareForBargeIn=FALSE \ 
      rec.SkipFrames=FALSE \ 
        rec.GenEpFeedback=FALSE 
#this is necessary for v7.0.3 or 
#v7.0.2 + Endpointer extensions due to 
#a bug in Endpointer extensions 
#see NUANCE-7-0-2-SP4-NT.readme for more
```
exit 0

## *ΒΙΒΛΙΟΓΡΑΦΙΑ*

- [1] Rabiner, L.R, Juang, B.H: *Fundamentals of Speech recognition*, Prentice-Hall, 1993
- [2] Lidstone, G.J.: *Note on the general case of the Bayes-Laplace formula for inductive or a-posteriori probabilities*, Transactions of the Faculty of Actuaries, 8:182-192, 1920
- [3] Johnson, W.E.: *Probability: deductive and inductive problems.* Mind, 41:421-423, 1932
- [4] Jeffreys, H.: *Theory of probability*, Clarendon Press, Oxford, second edition, 1948
- [5] Gale, William A. and Kenneth W. Church: *Estimation procedures for language context: poor estimates are worse than none.* In COMPSTAT, Proceedings in Computational Statistics, 9<sup>th</sup> symposium, pages 69-74, Dubrovnik, Yugoslavia, September, 1990
- [6] Gale, William A. and Kenneth W. Church: *Whatís wrong with adding one?* In N. Oostdijk and P. de Haan, editors. Corpus Based Research into Language, Rodolpi, Amsterdam, 1994
- [7] Good, I.J.: *The population frequencies of species and the estimation of population parameters.* Biometrica, 40(3 and 4):237-264, 1953
- [8] Gale, William A. And Geoffrey Sampson: *Good-Turing frequency estimation without tears.* Journal of Quantitative Linguistics, 2(3). To appear. 1995
- [9] Jelinek, Frederick and Robert L. Mercer: *Interpolated estimation of Markov source parameters from sparse data.* In Proceedings of the Workshop on Pattern Recognition in Practice, Amsterdam, The Netherlands: North-Holland, May, 1980
- [10] Brown, Peter F., Stephen A. Della Pietra, Vincent J. Della Pietra, Jennifer C. Lai. and Robert L. Mercer: *An estimate of an upper bound for the entropy of English.* Computational Linguistics, 18(1):31-40, March, 1992
- [11] Baum, L.E.: *An inequality and associated maximization technique in statistical estimation of probabilistic functions of a Markov process.* Inequalities, 3:1-8, 1972
- [12] Bahl, Lalit R., Frederick Jelinek, and Robert L. Mercer: *A maximum likelihood approach to continuous speech recognition.* IEEE Transactions on Pattern Analysis and Machine Intelligence, PAMI-5(2):179-190, March, 1983
- [13] Chen, Stanley F.: *Building Probabilistic Models for Natural Language.* Ph.D. thesis, Harvard University, June, 1996
- [14] Katz, Slava M. 1987: *Estimation of probabilities from sparse data for the language model component of a speech recognizer.* IEEE Transactions on Acoustics, Speech and Signal Processing, ASSP-35(3):400-401, March, 1987
- [15] Ney, Hermann, Ute Essen, and Reinhard Kneser: *On structuring probabilistic dependences in stochastic language modeling*. Computer, Speech, and Language, 8:1-38, 1994
- [16] Kneser, Reinhard and Hermann Ney: *Improved backing-off for m-gram language modeling.* In Proceedings of the IEEE International Conference on Acoustics, Speech and Signal Processing, volume 1, pages 181-184, 1995
- [17] C.E. Shannon and W. Weaver: *The Mathematical Theory of Communication.* The University of Illinois Press, Urbana, IL, 1964
- [18] R. Tolman: *Principles of Statistical Mechanics.* Oxford, Clarendon, England, 1938
- [19] F. Jelinek: *Self-organized language modeling for speech recognition*. In A. Waibel and K.-F. Lee, editors, Readings in Speech Recognition, pages 450-506. Morgan Kaufmann, San Mateo, CA, 1990
- [20] M. Codogno, L. Fissore, A. Martelli, G. Pirani, and G. Volpi : *Experimental evaluation of Italian language models for large-dictionary speech recognition.*  In Proceedings of the European Conference on Speech Technology, pages vol.1, 159-162, Edinburgh, September, 1987
- [21] K.-S. Fu and T. L. Booth: *Grammatical inference: Introduction and survey part 1.* IEEE Transactions on Pattern Analysis and Machine Intelligence, 5(1):95- 110, 1975
- [22] K.-S. Fu and T. L. Booth: *Grammatical inference: Introduction and survey part 2.* IEEE Transactions on Pattern Analysis and Machine Intelligence, 5(4):409- 423, 1975
- [23] Thomas Niesler: *Category-based statistical language models*, Ph.D. Thesis, St. John's College, June, 1997
- [24] Swhartz, R, Chow, Y-L: *The N-best algorithm: an efficient and exact procedure for finding the N most likely sentence hypotheses*, Proceedings of the International Conference on Acoustics, Speech and Signal Processing, pp. 81- 84, Albuquerque, April, 1990
- [25] Odell, J.J.: *The use of context in large vocabulary speech recognition*, Ph.D. Thesis, Department of Engineering, University of Cambridge, 1995
- [26] Lovins, J.B.: *Development of a Stemming Algorithm.* Mechanical Translation and computation Linguistics, pp23-31March, 1968
- [27] Andrews, K.: *The Development of a Fast Conflation Algorithm for English.* Dissertation for the Diploma in Computer Science, Computer Laboratory, University of Cambridge, 1971
- [28] Petrarca, A.E. and Lay W.M.: *Use of an automatically generated authority list to eliminate scattering caused by some singular and plural main index terms.*  Proceedings of the American Society for Information Science, pp. 277-282, June, 1969
- [29] Dattola, Robert T.: *FIRST: Flexible Information Retrieval System for Text.* Webster N.Y: Xerox Corporation, December, 1975
- [30] Colombo, D.S. and Niehoff R.T.: *Final report on improved access to scientific and technical information through automated vocabulary switching.* NSF Grant No. SIS75-12924 to the National Science Foundation
- [31] Dawson, J.L.: *Suffix Removal and Word Conflation.* ALLC Bulletin, pp. 33-46, Michaelmas, 1974
- [32] Porter, M.F.: *An algorithm for suffix stripping*, Program, 14 No. 3, pp. 130-137, July, 1980
- [33] Κέντρο Εκπαιδευτικών Μελετών και Επιµόρφωσης (ΚΕΜΕ): *Νεοελληνική Γραµµατική, Αναπροσαρµογή της Μικρής Νεοελληνικής Γραµµατικής του Μανόλη Τριανταφυλλίδη*, ΟΕ∆Β, Αθήνα